# ФЕДЕРАЛЬНОЕ АГЕНТСТВО ПО ОБРАЗОВАНИЮ

Государственное образовательное учреждение высшего профессионального образования «Томский политехнический университет»

**К. П. Арефьев, А. И. Нагорнова, Е. И. Подберезина, Г. П. Столярова, А. Н. Харлова**

# **ВЫСШАЯ МАТЕМАТИКА**

# **Часть 1 ЛИНЕЙНАЯ АЛГЕБРА. ВЕКТОРНАЯ АЛГЕБРА. АНАЛИТИЧЕСКАЯ ГЕОМЕТРИЯ. ВВЕДЕНИЕ В МАТЕМАТИЧЕСКИЙ АНАЛИЗ**

Учебное пособие

*Издание третье, дополненное и переработанное*

УДК 517 А 80

Высшая математика. Часть 1. Линейная алгебра. Векторная алгебра. Аналитическая геометрия. Введение в математический анализ: Учеб. пособие / Авторы: К. П. Арефьев, А. И. Нагорнова, Е. И. Подберезина, Г. П. Столярова, А. Н. Харлова; Томский политехн. ун-т. – Томск, 2004. – 188 с.

Учебное пособие включает четыре раздела высшей математики. Первая часть: линейная алгебра (определители, матрицы, системы уравнений). Вторая часть: векторная алгебра (операции с векторами, системы координат). Третья часть: аналитическая геометрия (уравнения прямых и плоскостей, кривые второго порядка). Четвертая часть: введение в анализ бесконечно малых (предел последовательности и функции, точки разрыва и непрерывность функции).

Пособие подготовлено на кафедре высшей математики ТПУ и предназначено для студентов специальностей 140101 – «Тепловые электрические станции», 140104 – «Промышленная теплоэнергетика», 151001 – «Технология машиностроения», 150202 – «Оборудование и технология сварочного производства», 240801 – «Машины и аппараты химических производств», 240401 – «Химическая технология органических веществ», 240403 – «Химическая технология природных энергоносителей и углеводородных материалов», 240304 – «Химическая технология тугоплавких неметаллических и силикатных материалов», 280201 – «Охрана окружающей среды и рациональное использование природных ресурсов», 280202 – «Инженерная защита окружающей среды» Института дистанционного образования.

# Печатается по постановлению Редакционно-издательского Совета Томского политехнического университета

Рецензенты:

М. Н. Головчинер – доцент кафедры программирования ТГУ, к.т.н.;

С. А. Копанев – доцент кафедры математического анализа ТГУ, к.ф.-м.н.

Темплан 2004

 Томский политехнический университет, Институт дистанционного образования, кафедра высшей математики ЕНМФ, 2004

# ГЛАВА 1. ЭЛЕМЕНТЫ ЛИНЕЙНОЙ АЛГЕБРЫ

#### 1.1. Матрицы и операции над ними

Определение 1. Прямоугольная таблица, составленная из каких-либо элементов, имеющая т строк и п столбцов, называется матрицей размера m x n.

Приняты следующие обозначения матриц:

$$
A = \begin{pmatrix} a_{11} & a_{12} & a_{13} & \cdots & a_{1n} \\ a_{21} & a_{22} & a_{23} & \cdots & a_{2n} \\ \vdots & \vdots & \ddots & \vdots & \vdots \\ a_{m1} & a_{m2} & a_{m3} & \cdots & a_{mn} \end{pmatrix} = (a_{ij})_{mn},
$$
  

$$
A = \begin{pmatrix} a_{11} & a_{12} & a_{13} & \cdots & a_{1n} \\ a_{21} & a_{22} & a_{23} & \cdots & a_{2n} \\ \vdots & \vdots & \ddots & \vdots & \vdots \\ a_{m1} & a_{m2} & a_{m3} & \cdots & a_{mn} \end{pmatrix} = |a_{ij}|_{mn},
$$

где а<sub>ii</sub> называются элементами матрицы; это могут быть числа, функции, векторы и т.д. Первый индекс *i* - номер строки  $(i = 1, 2, ..., m)$ , второй *j* – номер столбца  $(j = 1, 2, ..., n)$ .

Пример 1. Укажите размерность матриц:

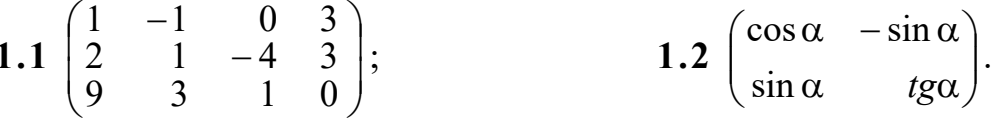

Решение. 1.1. Матрица имеет 3 строки и 4 столбца, значит, это матрица размерности (3×4), элементами которой являются действительные числа.

1.2. Матрица имеет 2 строки и 2 столбца, значит, - это матрица размерности (2×2), элементами которой являются функции.

Рассмотрим некоторые виды матриц:

• Если  $m = n$  (т. е. число строк матрицы равно числу столбцов), то матрица А называется квадратной порядка п:

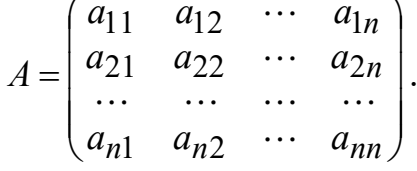

Элементы  $a_{ij}$ ,  $i = j$ , а именно  $a_{11}, a_{22}, ..., a_{nn}$ , образуют так называемую главную диагональ матрицы.

• Если в квадратной матрице все недиагональные элементы равны нулю (т. е.  $a_{ij} = 0$  при  $i \neq j$ ), то такая матрица называется  $\partial u$ *azohanbhoŭ*:

$$
A = \begin{pmatrix} a_{11} & 0 & 0 & \cdots & 0 \\ 0 & a_{22} & 0 & \cdots & 0 \\ 0 & 0 & a_{33} & \cdots & 0 \\ 0 & 0 & 0 & \cdots & a_{nn} \end{pmatrix}.
$$

• Диагональная матрица, у которой  $a_{ij} = \begin{cases} 1 \text{ при } i = j, \\ 0 \text{ при } i \neq j, \end{cases}$ называ-

ется единичной и обозначается Е (на множестве матриц играет роль единицы):

$$
E = \begin{pmatrix} 1 & 0 & 0 & \cdots & 0 \\ 0 & 1 & 0 & \cdots & 0 \\ 0 & 0 & 1 & \cdots & 0 \\ \cdots & \cdots & \cdots & \cdots & \cdots \\ 0 & 0 & 0 & \cdots & 1 \end{pmatrix}.
$$

• Квадратная матрица называется треугольной, если все её элементы, стоящие по одну сторону от главной диагонали, равны нулю:

 $B = \begin{pmatrix} a_{11} & a_{12} & a_{13} & \cdots & a_{1n} \\ 0 & a_{22} & a_{23} & \cdots & a_{2n} \\ 0 & 0 & a_{33} & \cdots & a_{3n} \\ \vdots & \vdots & \vdots & \ddots & \vdots \\ 0 & 0 & 0 & \cdots & a_{nn} \end{pmatrix}$  – верхняя треугольная матрица,<br>  $C = \begin{pmatrix} a_{11} & 0 & 0 & \cdots & 0 \\ a_{21} & a_{22} & 0 & \cdots & 0 \\ a_{31} & a_{32$ 

• Матрица, у которой только один столбец, называется столбцовой:

$$
\begin{pmatrix} a_{11} \\ a_{21} \\ a_{31} \\ \cdots \\ a_{m1} \end{pmatrix} = (a_{i1})_{m1}.
$$

• Матрица, у которой только одна строка, называется строчной:

$$
(a_{11} \ a_{12} \ \cdots \ a_{1n}) = (a_{1j})_{1n}.
$$

• Матрица, все элементы которой равны 0, называется нулевой (на множестве матриц играет роль нуля).

К линейным операциям над матрицами относятся: сложение, вычитание матриц и умножение матрицы на число.

Определение 2. Суммой (разностью) двух матриц А и В одинакового размера (m x n) называется матрица С того же размера, элементы которой с<sub>іі</sub> равны сумме (разности) соответствующих элементов матриц А и В:

$$
(c_{ij})_{m \times n} = (a_{ij} \pm b_{ij})_{m \times n}.
$$

Определение 3. Произведением матрицы А на число  $\alpha$ называется матрица В, которая получается из матрицы А умножением на  $\alpha$  всех её элементов, т. е.  $B = \alpha A$ , где  $b_{ij} = \alpha a_{ij}$ .

Определение 4. Матрицы  $A$  и  $B$  одного размера  $m \times n$ называются равными  $(A = B)$ , если каждый элемент а<sub>ij</sub> матрицы А равен соответствующему элементу  $b_{ij}$ матрицы В  $(a_{ij} = b_{ij})$  $i = 1, 2, 3, \ldots, m, j = 1, 2, 3, \ldots, n$ .

#### Свойства линейных операций

1. Сумма матриц подчиняется следующим законам:

• Переместительному:

- $A+B=B+A$ , если A и B матрицы одного размера m x n.
	- $\bullet$  *Covemamenthomy:*

$$
(A+B)+C=A+(B+C).
$$

2. Добавление нулевой матрицы не меняет матрицы А:

$$
A+0=A.
$$

3. Существует единственная матрица  $(-1) \cdot A = -A$  такая, *umo*  $A + (-A) = 0$ .

4. При умножении матрицы на константу, равную нулю, получим нулевую матрицу

$$
\beta \cdot A = 0, \text{ ecl } \beta = 0.
$$

5. Произведение суммы матриц на число равняется сумме произведений каждой матрицы на это число:

$$
\beta(A+B) = \beta A + \beta B, \quad \beta = \text{const.}
$$

Пример 2. Найти матрицу  $Q = 2A - 3B + 5$ ,

$$
eC J I M A = \begin{pmatrix} 3 & -1 & 0 \\ 2 & 4 & 1 \\ 3 & 0 & 1 \end{pmatrix} M B = \begin{pmatrix} 7 & 0 & -1 \\ 2 & 1 & 3 \\ 4 & 5 & -1 \end{pmatrix}.
$$

Решение. На множестве матриц роль единицы играет единичная матрица, следовательно,  $Q = 2A - 3B + 5 = 2A - 3B + 5E$ :

$$
Q = 2\begin{pmatrix} 3 & -1 & 0 \\ 2 & 4 & 1 \\ 3 & 0 & 1 \end{pmatrix} + (-3)\begin{pmatrix} 7 & 0 & -1 \\ 2 & 1 & 3 \\ 4 & 5 & -1 \end{pmatrix} + 5\begin{pmatrix} 1 & 0 & 0 \\ 0 & 1 & 0 \\ 0 & 0 & 1 \end{pmatrix} = \begin{pmatrix} 6 & -2 & 0 \\ 4 & 8 & 2 \\ 6 & 0 & 2 \end{pmatrix} + \begin{pmatrix} -21 & 0 & 3 \\ -6 & -3 & -9 \\ -12 & -15 & 3 \end{pmatrix} + \begin{pmatrix} 5 & 0 & 0 \\ 0 & 5 & 0 \\ 0 & 0 & 5 \end{pmatrix},
$$
  

$$
Q = \begin{pmatrix} 6 - 21 + 5 & -2 + 0 + 0 & 0 + 3 + 0 \\ 4 - 6 + 0 & 8 - 3 + 5 & 2 - 9 + 0 \\ 6 - 12 + 0 & 0 - 15 + 0 & 2 + 3 + 5 \end{pmatrix} = \begin{pmatrix} -10 & -2 & 3 \\ -2 & 10 & -7 \\ -6 & -15 & 10 \end{pmatrix}.
$$

Рассмотрим нелинейные операции над матрицами.

Определение 5. Если матрица А имеет размеры  $(m \times p)$  и матрица В имеет размеры  $(p \times n)$ , то произведением матрицы А на матрицу В называется матрица C(m x n), элементы ко $m$ opo $\tilde{u}$ 

$$
c_{ij} = a_{i1}b_{1j} + a_{i2}b_{2j} + \dots + a_{ip}b_{pj} = \sum_{k=1}^{p} a_{ik}b_{kj},
$$

где  $i = 1, 2, ..., m, j = 1, 2, ..., n$ .

Обозначается:  $C_{m\times n} = A_{m\times p} \cdot B_{p\times n}$ .

Таким образом, чтобы получить элемент  $c_{ii}$  матрицы  $C$ , необходимо найти сумму произведений элементов *і*-той строки матрицы  $A$  на соответствующие элементы  $j$ -го столбца матрицы  $B$ , т. е. умножение матриц возможно тогда, и только тогда, когда число столбцов матрицы А равно числу строк матрицы В.

Пример 3. Найти произведение  $A \cdot B$ , если

$$
A = \begin{pmatrix} 2 & 3 & 1 \\ -1 & 0 & 1 \end{pmatrix}, \quad B = \begin{pmatrix} 2 & 1 & -1 & -3 \\ 1 & 3 & -2 & 4 \\ 0 & 2 & 1 & 0 \end{pmatrix}.
$$

**Решение.** Проверяем размерность матриц:  $A_2 \times 3$ ,  $B_{3 \times 4} \Rightarrow$ можно перемножать. Умножаем элементы первой строки матрицы А на элементы первого столбца матрицы В, сложив результаты, получаем элемент  $c_{11} = 2 \cdot 2 + 3 \cdot 1 + 1 \cdot 0 = 7$ .

Затем снова первую строку матрицы А умножаем на следующий (второй) столбец матрицы В поэлементно, вычисляем

$$
c_{12}=2\cdot 1+3\cdot 3+1\cdot 2=13.
$$

Снова первую строку матрицы А умножаем на третий столбец матрицы B:  $c_{13} = 2(-1) + 3(-2) + 1 \cdot 1 = -7$ .

Наконец, чтобы получить  $c_{14}$ , находим сумму произведений элементов той же, первой, строки матрицы А на элементы четвёртого столбца матрицы B:  $c_{14} = 2(-3) + 3 \cdot 4 + 1 \cdot 0 = 6$ .

Таким же образом вычисляем элементы второй строки матрицы С, а именно, перемножая элементы второй строки матрицы А поочерёдно на элементы столбцов матрицы В, пока не переберём все столбцы матрицы В:

Размерность матрицы  $C - (2 \times 4)$ .

Обратите внимание: для запоминания правила проверки размерностей перемножаемых матриц и результирующей рекомендуем записать эти размерности рядом таким образом:  $2 \times (3 \cdot 3) \times 4$ , тогда внутренние цифры, если они равны, доказывают возможность перемножения, а внешние  $(2 \times 4)$  - дают размер результирующей матрицы.

Из определения действия умножения видно, что в общем случае  $A \cdot B \neq B \cdot A$ . Как в приведённом примере из существования произведения  $A \cdot B$  совершенно не следует существование произведения  $B \cdot A$ . Если же окажется, что  $AB = BA$ , то матрицы А, В называются перестановочными. Например:

$$
A = \begin{pmatrix} \cos \alpha & -\sin \alpha \\ \sin \alpha & \cos \alpha \end{pmatrix}; \quad B = \begin{pmatrix} \cos \beta & -\sin \beta \\ \sin \beta & \cos \beta \end{pmatrix};
$$

$$
AB = BA = \begin{pmatrix} \cos(\alpha + \beta) & -\sin(\alpha + \beta) \\ \sin(\alpha + \beta) & \cos(\alpha + \beta) \end{pmatrix}.
$$

#### Основные свойства произведения матриц

1. Произведение матрицы на нулевую есть нулевая матри- $A \cdot 0 = 0$ .  $ua$ :

2. Произведение матрицы А на единичную не меняет матpuubl A:  $A \cdot E = E \cdot A = A$ .

3. Действие умножения подчиняется распределительному и сочетательному законам:

• дистрибутивность

 $(A + B) \cdot C = A \cdot C + B \cdot C$ ,  $A(B + C) = A \cdot B + A \cdot C$ ; • ассоциативность  $(A \cdot B) \cdot C = A \cdot (B \cdot C)$ .

Определение 6. Транспонированием матрицы называется операция замены строк матрицы её столбцами. Матрица, полученная таким образом из матрицы А, называется транспонированной по отношению к исходной матрице и обозначается  $A<sup>T</sup>$ , *npuvēm ecnu A* =  $(a_{ij})_{m \times n}$ , To  $A^T = (a_{ij}^T)_{n \times m}$ , The  $a_{ij}^T = a_{ji}$ .

Например, если 
$$
A = \begin{pmatrix} 1 & 2 \\ 3 & 4 \\ 5 & 6 \end{pmatrix}
$$
, to  $A^T = \begin{pmatrix} 1 & 3 & 5 \\ 2 & 4 & 6 \end{pmatrix}$ .

Операция транспонирования обладает следующими свойствами:

• Транспонированная матрица от суммы матриц равняется сумме транспонированных матриц:

$$
(A+B)^T = A^T + B^T.
$$

• Действия умножения матриц на число и транспонирование матрицы перестановочны:

$$
(\alpha A)^T = \alpha A^T.
$$

• Транспонированная матрица от произведения матриц А на В равняется произведению транспонированных матриц  $B<sup>T</sup>$  $HA A^T$ :

$$
(AB)^T = B^T \cdot A^T.
$$

Определение 7. Степень квадратной матрицы. Так как две любые квадратные матрицы одного размера можно перемножать, то всякую квадратную матрицу можно умножить саму на себя, т. е найти её степень:

 $A \cdot A = A^2$  - эта матрица называется квадратом матрицы A;  $A^2 \cdot A = A^3$  - эта матрица называется кубом матрицы A;

 $A^{(n-1)}$   $\cdot$   $A = A^n - 3ma$  матрица называется n-й степенью матрицы  $A$ .

Исходная матрица  $A$  называется первой степенью матрицы  $A^1 = A$ .

Нулевая степень матрицы является единичной матрицей:

$$
A^0=E.
$$

Отрицательную степень определим позже, т. к.  $A^{-1}$  называется *обратной* матрицей и  $A^{-n} = (A^{-1})^n \Rightarrow A^{-n} = (A^n)^{-1}$ .

#### Свойства операции возведения матрицы в степень

1. Возведение матрицы А в степень  $k + m$  равносильно произведению матриц  $A^k$  и  $A^m$ , т. е.

$$
A^k \cdot A^m = A^{k+m},
$$

где k, m - целые положительные числа.

2. Возведение матрицы А в степень кт равносильно возведению в степень т матрицы  $A^k$ 

$$
\left(A^k\right)^m=A^{km}.
$$

**Пример 4.** Найти куб матрицы  $A = \begin{pmatrix} 1 & 2 \\ 3 & -1 \end{pmatrix}$ .

Решение. Последовательно находим

$$
A^{2} = A \cdot A = \begin{pmatrix} 1 & 2 \\ 3 & -1 \end{pmatrix} \cdot \begin{pmatrix} 1 & 2 \\ 3 & -1 \end{pmatrix} = \begin{pmatrix} 1 \cdot 1 + 2 \cdot 3 & 1 \cdot 2 + 2(-1) \\ 3 \cdot 1 - 1 \cdot 3 & 3 \cdot 2 - 1 \cdot (-1) \end{pmatrix} = \begin{pmatrix} 7 & 0 \\ 0 & 7 \end{pmatrix},
$$
  

$$
A^{3} = A^{2} \cdot A = \begin{pmatrix} 7 & 0 \\ 0 & 7 \end{pmatrix} \cdot \begin{pmatrix} 1 & 2 \\ 3 & -1 \end{pmatrix} = \begin{pmatrix} 7 \cdot 1 + 0 \cdot 3 & 7 \cdot 2 + 0(-1) \\ 0 \cdot 1 + 7 \cdot 3 & 0 \cdot 2 + 7(-1) \end{pmatrix} = \begin{pmatrix} 7 & 14 \\ 21 & -7 \end{pmatrix}.
$$

**Упражнение.** Найдите  $A^5$ , где  $A = \begin{pmatrix} 1 & 2 \\ 3 & -1 \end{pmatrix}$  (см. пример 4).

**OTB**er: 
$$
\begin{pmatrix} 49 & 98 \ 147 & -49 \end{pmatrix}
$$
.

Пример 5. Найти преобразование, выражающее  $x_1^{\prime\prime}$ ,  $x_2^{\prime\prime}$ ,  $x_3^{\prime\prime}$  чеpes  $x_1, x_2, x_3$ .

$$
\begin{cases}\nx'_1 = x_1 - 3x_2 + 4x_3, \\
x'_2 = 2x_1 + x_2 - 5x_3, \\
x'_3 = -3x_1 + 5x_2 + x_3;\n\end{cases}\n\qquad\n\begin{cases}\nx''_1 = 4x'_1 + 5x'_2 - 3x'_3, \\
x''_2 = x'_1 - x'_2 - x'_3, \\
x''_3 = 7x'_1 + 4x'_3.\n\end{cases}
$$

Решение. Перейдём к матричной записи данных систем:

$$
X'=AX,\quad X''=BX'.
$$

Подставив первое равенство во второе, получаем искомое решение

$$
X'' = B \cdot A \cdot X,
$$
  
 
$$
\text{The } B = \begin{pmatrix} 4 & 5 & -3 \\ 1 & -1 & -1 \\ 7 & 0 & 4 \end{pmatrix}, A = \begin{pmatrix} 1 & -3 & 4 \\ 2 & 1 & -5 \\ -3 & 5 & 1 \end{pmatrix}.
$$

Вычисляем:

$$
B \cdot A = \begin{pmatrix} 4 \cdot 1 + 5 \cdot 2 + 3 \cdot 3 & 4 \cdot (-3) + 5 \cdot 1 - 3 \cdot 5 & 4 \cdot 4 - 5 \cdot 5 - 3 \cdot 1 \\ 1 \cdot 1 - 1 \cdot 2 + 1 \cdot 3 & 1(-3) - 1 \cdot 1 - 1 \cdot 5 & 1 \cdot 4 + 1 \cdot 5 - 1 \cdot 1 \\ 7 \cdot 1 + 0 \cdot 2 - 4 \cdot 3 & 7(-3) + 0 \cdot 1 + 4 \cdot 5 & 7 \cdot 4 - 0 \cdot 5 + 4 \cdot 1 \end{pmatrix},
$$
  
\n
$$
X'' = B \cdot A \cdot X = \begin{pmatrix} 23 & -22 & -12 \\ 2 & -9 & 8 \\ -5 & -1 & 32 \end{pmatrix} \cdot \begin{pmatrix} x_1 \\ x_2 \\ x_3 \end{pmatrix}, \begin{cases} x_1'' = 23x_1 - 22x_2 - 12x_3, \\ x_2'' = 2x_1 - 9x_2 + 8x_3, \\ x_3'' = -5x_1 - x_2 + 32x_3. \end{cases}
$$

Искомое преобразование найдено.

# 1.2. Определители, их свойства и вычисление. Минор и алгебраическое дополнение

Рассмотрим квадратную матрицу n-го порядка

$$
A = \begin{pmatrix} a_{11} & a_{12} & \cdots & a_{1n} \\ a_{21} & a_{22} & \cdots & a_{2n} \\ \cdots & \cdots & \cdots & \cdots \\ a_{n1} & a_{n2} & \cdots & a_{nn} \end{pmatrix}.
$$

Сопоставим этой матрице А определённое число, которое назовём определителем этой матрицы и обозначим его одним из символов:  $\sim$  $\sim$ 

$$
|A| = \Delta_A = \det A = D = \begin{vmatrix} a_{11} & a_{12} & \cdots & a_{1n} \\ a_{21} & a_{22} & \cdots & a_{2n} \\ \vdots & \vdots & \ddots & \vdots \\ a_{n1} & a_{n2} & \cdots & a_{nn} \end{vmatrix}.
$$

Определение 8. Определителем, или детерминантом, п-го порядка называется число, полученное из элементов матрицы  $A_{n\times n}$  по следующему правилу:

• определитель п-го порядка равен алгебраической сумме п! *слагаемых*<sup>1</sup>:

• каждое слагаемое есть произведение п элементов, взятых по одному из каждой строки и каждого столбца матрицы А;

• слагаемое берётся со знаком плюс, если перестановки, образованные первыми и вторыми индексами элементов а<sub>й</sub>, входящими в произведение, одинаковой чётности (либо обе чётные, либо обе нечётные) и со знаком минус – в противном случае.

Определение 9. Перестановкой п чисел 1, 2, ..., п называется любое расположение этих чисел в определённом порядке. Число всевозможных перестановок из п чисел равно п!

Определение 10. Два числа в перестановке образуют инверсию, если большее из них стоит впереди меньшего. Число пар в перестановке, образующих инверсию, называется числом инверсий.

Перестановка называется чётной, если число её инверсий - чётное, и **нечётной**, если число её инверсий - нечётное.

Пример 6. Выяснить характер перестановки 5, 2, 3, 1, 6, 4. Решение. Считаем число инверсий:

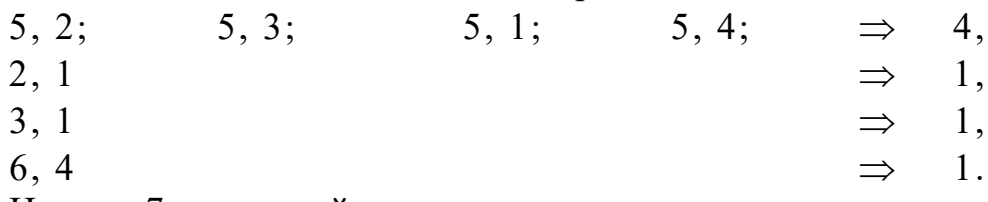

Итого: 7 инверсий, следовательно, перестановка - нечётная. Пример 7. Классифицировать произведения элементов:

7.1.  $a_{43}a_{21}a_{35}a_{12}a_{54}$ ; 7.2.  $a_{31}a_{12}a_{34}a_{43}$ .

Решение. 7.1. Данное произведение входит в состав определителя пятого порядка. Проверяем количество инверсий первых индексов:

 $4, 1;$  $2, 1;$  $4, 2;$  $4, 3;$  $3, 1.$ Итого 5 инверсий.

Количество инверсий из вторых индексов:

 $3, 1:$  $5.2:$  $5, 4 \Rightarrow$  $3.2:$ 4 инверсии.

Инверсии разной чётности, следовательно, данное слагаемое входит в состав определителя со знаком минус.

7.2. Данное произведение не входит в состав какого-либо определителя, т. к. индексы 31 и 34 обозначают, что из третьей строки взяты сразу два элемента.

Как Вы видели на примерах 6 и 7, пользоваться определением для вычисления определителя не совсем удобно. На практике

<span id="page-10-0"></span> $n! = 1 \cdot 2 \cdot 3 \cdot 4 \cdot \dots \cdot n$ . Читается: *n* факториал.

существуют методы вычисления определителей разных порядков, позволяющие быстро находить величину определителя, и, меняя методы, выполнять проверку вычислений.

## Вычисление определителей

• Определитель второго порядка равен разности произведений элементов главной диагонали и правой диагонали:

$$
\Delta = \begin{vmatrix} a_{11} & a_{12} \\ a_{21} & a_{22} \end{vmatrix} = a_{11}a_{22} - a_{21}a_{12}.
$$

Пример 8. Вычислить определители:

8.1. 
$$
\begin{vmatrix} 3 & -2 \\ 4 & 6 \end{vmatrix} = 3 \cdot 6 - 4(-2) = 18 + 8 = 26
$$
;  
8.2.  $\begin{vmatrix} \sqrt{a} & -1 \\ a & \sqrt{a} \end{vmatrix} = \sqrt{a} \cdot \sqrt{a} - (-1) \cdot a = a + a = 2a$ .

• Определитель третьего порядка можно вычислить несколькими способами (методами), один из которых - метод треугольника (звездочки):

$$
\Delta = \begin{vmatrix} a_{11} & a_{12} & a_{13} \\ a_{21} & a_{22} & a_{23} \\ a_{31} & a_{32} & a_{33} \end{vmatrix} = a_{11}a_{22}a_{33} + a_{21}a_{32}a_{13} + a_{12}a_{23}a_{31} - a_{31}a_{22}a_{13} - a_{31}a_{32}a_{33}
$$

 $-a_{21}a_{12}a_{33} - a_{32}a_{23}a_{11}$ ,

где первое слагаемое - это произведение элементов главной диагонали, второе и третье - произведения элементов, стоящих в вершинах треугольников, с основаниями, параллельными главной диагонали (рис. 1.1), последние три слагаемых берём с противоположными знаками, составляем произведения из трёх элементов, но теперь - относительно правой диагонали (рис. 1.2).

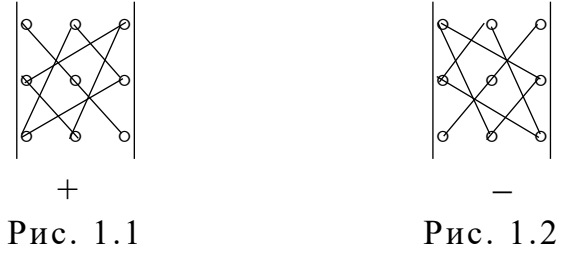

• Правило Саррюса вычисления определителей третьего порядка

Вариант 1. Дописываем к определителю первые 2 строки, отмечаем главную диагональ и параллельные ей (содержащие 3 элемента). Сумму произведений их элементов берём со знаком плюс. Произведение элементов правой диагонали и ей параллельных берём со знаком минус (рис. 1.3):

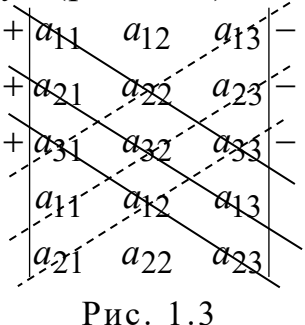

 $\Delta = a_{11}a_{22}a_{33} + a_{21}a_{32}a_{13} + a_{31}a_{12}a_{23} - a_{31}a_{22}a_{13} - a_{11}a_{32}a_{23} - a_{21}a_{12}a_{33}.$ 

Вариант 2. Дописываем к определителю два первых столбца. Составляем сумму произведений элементов главной диагонали и ей параллельных (по 3 элемента), все произведения элементов правой диагонали и ей параллельных берём со знаком минус  $(pnc. 1.4)$ :

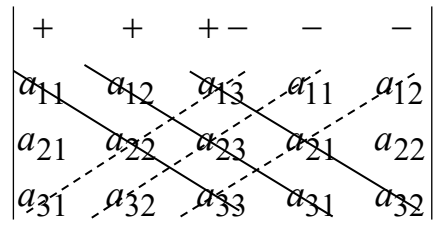

Рис. 1.4

 $\Delta = a_{11}a_{22}a_{33} + a_{12}a_{23}a_{31} + a_{13}a_{21}a_{32} - a_{31}a_{22}a_{13} - a_{32}a_{23}a_{11} - a_{33}a_{21}a_{12}.$ 

Вычисление определителей высших порядков рассмотрим позже.

**Пример 9.** Вычислить определитель  $\begin{bmatrix} 1 & 2 & 1 \\ 2 & -1 & -1 \end{bmatrix}$ .

Решение. Применим метод треугольника:

$$
\begin{vmatrix} 3 & 7 & 1 \\ 1 & 2 & 1 \\ 2 & -1 & -1 \end{vmatrix} = 3 \cdot 2 \cdot (-1) + 1 \cdot (-1) \cdot 1 + 7 \cdot 1 \cdot 2 - (2 \cdot 2 \cdot 1 - 1 \cdot 1 \cdot 3 + 1 \cdot 7 \cdot (-1)) = 13.
$$

Проверим результат, вычислив определитель методом Саррюса:

**Определение 11.** Минором  $M_{ij}$  элемента  $a_{ij}$  определителя nго порядка называется определитель  $(n - 1)$ -го порядка, полу-

ченный из данного определителя путём вычёркивания элементов і-той строки и ј-того столбца.

**Определение 12.** Алгебраическим дополнением  $A_{ij}$  элемента  $a_{ij}$ определителя  $\Delta$  называется число  $A_{ii} = (-1)^{i+j} M_{ii}$ .

Таким образом алгебраическое дополнение  $A_{ij}$  элемента  $a_{ij}$  это соответствующий минор  $M_{ij}$ , умноженный на  $(-1)^{i+j}$ .

Пример 10. Найти алгебраические дополнения  $A_{31}$ ,  $A_{32}$  для

определителя  $\Delta = \begin{vmatrix} 3 & 7 & -1 \\ 0 & 2 & 3 \\ 4 & 1 & -2 \end{vmatrix}$ .

Решение. Найдём сначала минор  $M_{31}$ , вычеркнув в определителе третью строку и первый столбец, а затем минор  $M_{32}$ , вычеркнув в исходном определителе третью строку и второй столбец:

$$
M_{31} = \begin{vmatrix} 7 & -1 \\ 2 & 3 \end{vmatrix} = 21 + 2 = 23,
$$
  $M_{32} = \begin{vmatrix} 3 & -1 \\ 0 & 3 \end{vmatrix} = 9 + 1 \cdot 0 = 9.$ 

Вычислим соответствующие им алгебраические дополнения  $A_{31} = (-1)^{3+1} M_{31} = 23,$  $A_{32} = (-1)^{3+2} M_{32} = -9.$ 

$$
B \text{ of the range } \text{and} \quad \Delta = \begin{vmatrix} a_{11} & a_{12} & a_{13} \\ a_{21} & a_{22} & a_{23} \\ a_{31} & a_{32} & a_{33} \end{vmatrix}
$$

выглядят так:

$$
A_{31} = (-1)^{3+1} \begin{vmatrix} a_{12} & a_{13} \\ a_{22} & a_{23} \end{vmatrix} = \begin{vmatrix} a_{12} & a_{13} \\ a_{22} & a_{23} \end{vmatrix} = a_{12}a_{23} - a_{13}a_{22};
$$
  
\n
$$
A_{32} = (-1)^{3+2} \begin{vmatrix} a_{11} & a_{13} \\ a_{21} & a_{23} \end{vmatrix} = -\begin{vmatrix} a_{11} & a_{13} \\ a_{21} & a_{23} \end{vmatrix} = a_{21}a_{13} - a_{11}a_{23}.
$$

#### Перечислим основные свойства определителей.

Свойство 1. Определитель равен сумме произведений элементов какой-либо і-строки на их алгебраические дополнения

$$
\Delta_{(n)} = \sum_{j=1}^n a_{ij} A_{ij} \, .
$$

Говорят: разложить определитель по элементам *і*-ой строки. Это свойство даёт ещё один метод вычисления определителя, причём любого порядка, - метод понижения порядка.

Обратимся к частным случаям, разложив каждый из определителей по элементам первой строки:

•  $n = 2$ ,

$$
\Delta_{(2)} = \sum_{j=1}^{2} a_{1j} A_{1j},
$$

$$
\Delta_{(2)} = \begin{vmatrix} a_{11} & a_{12} \\ a_{21} & a_{22} \end{vmatrix} = a_{11}A_{11} + a_{12}A_{12}.
$$

Из определения алгебраического дополнения следует:

$$
A_{11}=(-1)^{1+1}a_{22}=a_{22}, \quad A_{12}=(-1)^{1+2}a_{21}=-a_{21}.
$$

$$
\begin{aligned}\n\text{B \, \, \text{a} \, \, \text{a} \, \, \text{b} \, \, \text{b} \, \, \text{c} \, \, \text{d} \, \, \text{d} \, \, \text{d} \, \, \text{d} \, \text{d} \, \text
$$

Вычисление определителя третьего порядка свелось к вычислению трёх определителей второго порядка.

•  $n = 4$ ,

$$
\Delta(4) = \sum_{j=1}^{4} a_{1j} A_{1j},
$$

$$
\Delta_{(4)} = \begin{vmatrix}\na_{11} & a_{12} & a_{13} & a_{14} \\
a_{21} & a_{22} & a_{23} & a_{24} \\
a_{31} & a_{32} & a_{33} & a_{34} \\
a_{41} & a_{42} & a_{43} & a_{44}\n\end{vmatrix} = a_{11}(-1)^{1+1} \begin{vmatrix}\na_{22} & a_{23} & a_{24} \\
a_{32} & a_{33} & a_{34} \\
a_{42} & a_{43} & a_{44}\n\end{vmatrix} + a_{12}(-1)^{1+2} \begin{vmatrix}\na_{21} & a_{23} & a_{24} \\
a_{31} & a_{33} & a_{34} \\
a_{41} & a_{43} & a_{44}\n\end{vmatrix} + a_{13}(-1)^{1+3} \begin{vmatrix}\na_{21} & a_{22} & a_{24} \\
a_{31} & a_{32} & a_{34} \\
a_{41} & a_{42} & a_{44}\n\end{vmatrix} + a_{14}(-1)^{1+4} \begin{vmatrix}\na_{21} & a_{22} & a_{23} \\
a_{31} & a_{32} & a_{33} \\
a_{41} & a_{42} & a_{43}\n\end{vmatrix}.
$$

Вычисление определителя 4-го порядка свелось к вычислению определителей третьего порядка.

Совершенно аналогично вычисляются определители 5-го порядка. Они сводятся к вычислению определителей 4-го порядка, а вычисление определителя *n*-го порядка - к вычислению определителей  $(n - 1)$ -го порядка.

Свойство 2. Сумма произведений элементов і-той строки на алгебраические дополнения любой другой строки равняется нулю.

Свойство 3. Если в определителе элементы какой-то строки записаны в виде суммы двух слагаемых, определитель можно представить в виде суммы двух определителей, отличающихся только одной строкой; в первом из них в указанной строке записаны первые слагаемые, во втором определителе данная строка содержит вторые слагаемые:

$$
D = \begin{vmatrix} a_{11} & a_{12} & a_{13} \\ a_{21} & a_{22} & a_{23} \\ a_{31} + b_1 & a_{32} + b_2 & a_{33} + b_3 \end{vmatrix} = D_1 + D_2 =
$$
  
= 
$$
\begin{vmatrix} a_{11} & a_{12} & a_{13} \\ a_{21} & a_{22} & a_{23} \\ a_{31} & a_{32} & a_{33} \end{vmatrix} + \begin{vmatrix} a_{11} & a_{12} & a_{13} \\ a_{21} & a_{22} & a_{23} \\ b_1 & b_2 & b_3 \end{vmatrix}.
$$

Свойство 4. Величина определителя не изменится, если его строки и столбцы поменять местами, т. е.

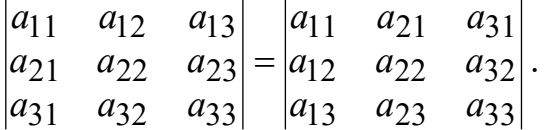

Это свойство называется транспонированием определителя и читается так: транспонирование определителя не меняет его величины.

Следствие. Правила (свойства), сформулированные для строк, верны и для столбцов (и наоборот).

Свойство 5. Перестановка двух строк (или двух столбцов) определителя равносильна умножению его на (-1).

Hanpumep,  $\begin{vmatrix} a_{11} & a_{12} & a_{13} \\ a_{21} & a_{22} & a_{23} \\ a_{31} & a_{32} & a_{33} \end{vmatrix} = - \begin{vmatrix} a_{12} & a_{11} & a_{13} \\ a_{22} & a_{21} & a_{23} \\ a_{32} & a_{31} & a_{33} \end{vmatrix}.$ 

Свойство 6. Умножение всех элементов одного столбца (или одной строки) определителя на любое число  $\lambda$  равносильно умножению определителя на это число  $\lambda$ . Иначе, если все элементы какого-либо столбца содержат общий множитель, его можно вынести за знак определителя.

\n Hampunep, \n 
$$
\begin{vmatrix}\n a_{11} & a_{12} & \lambda a_{13} \\
 a_{21} & a_{22} & \lambda a_{23} \\
 a_{31} & a_{32} & \lambda a_{33}\n \end{vmatrix}\n = \lambda\n \begin{vmatrix}\n a_{11} & a_{12} & a_{13} \\
 a_{21} & a_{22} & a_{23} \\
 a_{31} & a_{32} & a_{33}\n \end{vmatrix}.
$$
\n

Свойство 7. Если к элементам некоторого столбца (строки) определителя прибавить соответствующие элементы другого столбца (строки), умноженные на любой общий множитель  $\lambda$ , то величина определителя не изменится.

\n Hampunen, \n 
$$
\begin{vmatrix}\n a_{11} + \lambda a_{12} & a_{12} & a_{13} \\
 a_{21} + \lambda a_{22} & a_{22} & a_{23} \\
 a_{31} + \lambda a_{32} & a_{32} & a_{33}\n \end{vmatrix}\n =\n \begin{vmatrix}\n a_{11} & a_{12} & a_{13} \\
 a_{21} & a_{22} & a_{23} \\
 a_{31} & a_{32} & a_{33}\n \end{vmatrix}.
$$
\n

Свойство 8. Если определитель имеет два одинаковых столбиа (или две одинаковых строки), то он равен нулю.

Свойство 9. Если все элементы некоторого столбца (или некоторой строки) определителя равны нулю, то и сам определитель равен нулю.

Свойство 10. Если элементы двух столбиов (или двух строк) определителя пропорциональны, то определитель равен  $HVM$ *IO*.

Доказывается с помощью свойств 6 и 8.

Например,  $\begin{vmatrix} 2 & 4 & -1 \\ 1 & 2 & 0 \\ 3 & 6 & 3 \end{vmatrix} = 2 \cdot \begin{vmatrix} 2 & 2 & -1 \\ 1 & 1 & 0 \\ 3 & 3 & 3 \end{vmatrix} = 0$ , т. к. первый и второй

столбец определителя пропорциональны.

Свойство 11. Если в определителе какой-либо столбец (строка) является линейной комбинацией других столбцов (строк), такой определитель равен нулю:

$$
\begin{vmatrix} a_{11} & a_{12} & \lambda a_{11} + \beta a_{12} \\ a_{21} & a_{22} & \lambda a_{21} + \beta a_{22} \\ a_{31} & a_{32} & \lambda a_{31} + \beta a_{32} \end{vmatrix} = 0.
$$

Доказывается с помощью свойств 3 и 6.

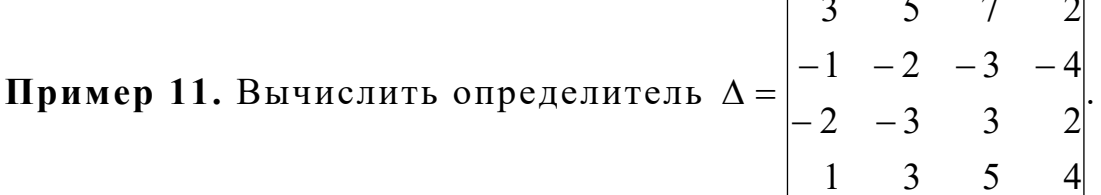

Решение. Вариант 1. Вынесем из четвёртого столбца общий множитель 2 и разложим определитель по элементам первой строки (см. свойства 1, 6):

$$
\Delta = 2 \begin{vmatrix} 3 & 5 & 7 & 1 \\ -1 & -2 & -3 & -2 \\ -2 & -3 & 3 & 1 \\ 1 & 3 & 5 & 2 \end{vmatrix} = 2 \sum_{j=1}^{4} a_{1j} A_{1j} =
$$
  
=  $2 \begin{bmatrix} 3 \cdot (-1)^{1+1} \begin{vmatrix} -2 & -3 & -2 \\ 3 & 5 & 2 \end{vmatrix} + 5(-1)^{1+2} \begin{vmatrix} -1 & -3 & -2 \\ -2 & 3 & 1 \\ 1 & 5 & 2 \end{vmatrix} +$   
+  $7(-1)^{1+3} \begin{vmatrix} -1 & -2 & -2 \\ -2 & -3 & 1 \\ 1 & 3 & 2 \end{vmatrix} + (-1)^{1+4} \begin{vmatrix} -1 & -2 & -3 \\ -2 & -3 & 3 \\ 1 & 3 & 5 \end{vmatrix}.$ 

Каждый из определителей найдем методом треугольника:  $\Delta = 2[3(-12+30-9+18+10-18)-5(-6+20-3+6+5-12)+$  $+7(6+12-2-6+3-8)-(15+18-6-9+9-20) = 2(57-50+35-7) = 70.$ 

Теперь вычислим определитель также с помощью свойств 1 и 6, но предварительно преобразуем его.

Вариант 2. Вынесем общий множитель 2 из последнего столбца и воспользуемся свойством 7, чтобы получить нули в первом столбце:

$$
\Delta = \begin{vmatrix} 3 & 5 & 7 & 2 \\ -1 & -2 & -3 & -4 \\ 1 & 3 & 5 & 4 \end{vmatrix} = 2 \cdot \begin{vmatrix} 3 & 5 & 7 & 1 \\ -1 & -2 & -3 & -2 \\ -2 & -3 & 3 & 1 \\ 1 & 3 & 5 & 2 \end{vmatrix} \stackrel{4}{\longleftrightarrow} -2 \cdot 1
$$

Цифры и стрелки справа от определителя обозначают следующие преобразования: вторую строку умножим на 3 и прибавим к первой строке (результат запишем на месте первой строки). Затем вторую строку, умножив на (-2), прибавим к третьей (результат запишем на месте третьей строки) и, наконец, вторую строку прибавим к четвёртой. Получаем

$$
\Delta = 2 \begin{vmatrix} 0 & -1 & -2 & -5 \\ -1 & -2 & -3 & -2 \\ 0 & 1 & 9 & 5 \\ 0 & 1 & 2 & 0 \end{vmatrix} = 2 \sum_{j=1}^{4} a_{1j} A_{1j}.
$$

Теперь воспользуемся свойством 1, разложим определитель по элементам первого столбца:

$$
\Delta = 2[0 \cdot A_{11} - 1 \cdot A_{21} + 0 \cdot A_{31} + 0 \cdot A_{41}] = -2(-1)^{2+1} \begin{vmatrix} -1 & -2 & -5 \\ 1 & 9 & 5 \\ 1 & 2 & 0 \end{vmatrix} =
$$

$$
=2\begin{vmatrix} -1 & -2 & -5 \ 0 & 7 & 0 \ 1 & 2 & 0 \ \end{vmatrix} = 2\sum_{j=1}^{3} a_{2j} A_{2j} =
$$
  
= 2(0 \cdot A\_{21} + 7A\_{22} + 0 \cdot A\_{23}) = 2 \cdot 7 \cdot \begin{vmatrix} -1 & -5 \ 1 & 0 \ \end{vmatrix} = 70

Очевидно, второй вариант более компактный, т. к вычисление определителя четвёртого порядка свелось к вычислению только одного определителя третьего порядка, который также преобразовали, прибавив первую строку ко второй, а затем разложили по элементам второй строки.

Определение 13. Если определитель D квадратной матрицы А отличен от нуля, то матрица А называется невырожденной.

Замечание. Если квадратные матрицы  $A, B -$  одного поряд- $\text{ra}, \text{To} \text{det}(AB) = \text{det }A \cdot \text{det }B.$ 

Упражнения. Доказать справедливость равенств, пользуясь перечисленными выше свойствами определителей.

1. 
$$
\begin{vmatrix} 1 & 1 & 17 \\ 2 & 2 & 15 \\ 3 & 3 & 9 \end{vmatrix} = 0;
$$
  
\n2.  $\begin{vmatrix} \sin^2 \alpha & \cos^2 \alpha & \cos 2\alpha \\ \sin^2 \beta & \cos^2 \beta & \cos 2\beta \\ \sin^2 \gamma & \cos^2 \gamma & \cos 2\gamma \end{vmatrix} = 0;$   
\n3.  $\begin{vmatrix} 3 & 2 & 1 \\ -2 & 3 & 2 \\ 4 & 5 & 3 \end{vmatrix} = \begin{vmatrix} 3 & 2 & 7 \\ -2 & 3 & -2 \\ 4 & 5 & 11 \end{vmatrix};$   
\n4.  $\begin{vmatrix} 1 & -2 & 3 \\ -2 & 1 & -5 \\ 3 & 2 & 7 \end{vmatrix} = \begin{vmatrix} 1 & 0 & 0 \\ -2 & -3 & 1 \\ 3 & 8 & -2 \end{vmatrix}.$ 

# 1.3. Ранг матрицы. Элементарные преобразования матрицы

Рассмотрим прямоугольную матрицу  $A$   $(m \times n)$ :

$$
A = \begin{pmatrix} a_{11} & a_{12} & \cdots & a_{1n} \\ a_{21} & a_{22} & \cdots & a_{2n} \\ \cdots & \cdots & \cdots & \cdots \\ a_{m1} & a_{m2} & \cdots & a_{mn} \end{pmatrix}.
$$

Пусть в матрице А выбраны произвольно k-строк и k-столбцов  $(k \le min(m,n))$ . Элементы, стоящие на пересечении выбранных строк и столбцов, образуют квадратную матрицу порядка  $k$ , определитель которой называется минором к-порядка матрицы А.

Определение 14. Рангом матрицы А называется порядок наибольшего минора этой матрицы, отличного от нуля.

 $M_k \neq 0$ ,  $M_{k+1} = 0$ , обозначают: rang  $A = k$ , если Ранг  $M_{k+2} = 0, \ldots$ 

Приведём два основных метода вычисления ранга матрицы.

#### Метод окаймляющих миноров

Пусть в матрице А найден минор М k-го порядка, отличный от нуля. Рассмотрим лишь те миноры  $(k + 1)$ -го порядка, которые содержат в себе (окаймляют) минор  $M_k$ ; если все они равны нулю, то ранг матрицы равен k. В противном случае среди окаймляющих миноров найдётся ненулевой минор  $(k + 1)$ -го порядка, и вся процедура повторится.

\n**Пример 12.** Найти ранг матрицы 
$$
A = \begin{bmatrix} 2 & -4 & 3 & 1 & 0 \\ 1 & -2 & 1 & -4 & 2 \\ \hline 0 & 1 & -1 & 3 & 1 \\ 4 & -7 & 4 & -4 & 5 \end{bmatrix}.
$$
\n

Фиксируем минор второго порядка, отличный от нуля:  $M_2 = \begin{vmatrix} -4 & 3 \\ -2 & 1 \end{vmatrix} \neq 0$ , следовательно, rang $A \geq 2$ .

Вычисляем минор третьего порядка, окаймляющий  $M_2$ , например,

$$
M_3 = \begin{vmatrix} 2 & -4 & 3 \\ 1 & -2 & 1 \\ 0 & 1 & -1 \end{vmatrix} = 4 + 0 + 3 - 0 - 2 - 4 = 1.
$$

Минор  $M_3$  также отличен от нуля, значит, rang $A \geq 3$ . Однако оба минора 4-го порядка, окаймляющие  $M_3$ , равны нулю:

$$
\begin{vmatrix} 2 & -4 & 3 & 1 \ 1 & -2 & 1 & -4 \ 0 & 1 & -1 & 3 \ 4 & -7 & 4 & -4 \ \end{vmatrix} = 0, \quad \begin{vmatrix} 2 & -4 & 3 & 0 \ 1 & -2 & 1 & 2 \ 0 & 1 & -1 & 1 \ 4 & -7 & 4 & 5 \ \end{vmatrix} = 0,
$$

поэтому ранг матрицы равен 3: rang $A = 3$ .

Замечание. Нахождение ранга матриц методом окаймляющих миноров требует вычисления определителей. Поэтому этим методом удобней пользоваться для вычисления ранга матриц небольшого размера. Для вычисления ранга матрицы, у которой число строк и столбцов больше трёх, рациональней использовать метод элементарных преобразований.

## Метод элементарных преобразований

Определение 15. Элементарными преобразованиями матрицы называют:

1. Перестановку строк (столбцов).

2. Умножение строки (столбца) на число, отличное от нуля.

3. Прибавление к элементам строки (столбца) соответствующих элементов другой строки (столбца), предварительно умноженных на некоторое число.

4. Вычёркивание строки (столбца), все элементы которой равны нулю.

Замечание

1. Элементарные преобразования не меняют ранга матрицы.

2. Матрицы, полученные одна из другой путём элементарных преобразований, называются эквивалентными (обозначаются  $A \sim B$ ).

Чтобы вычислить ранг матрицы  $A$ , путём элементарных преобразований сводим её к ступенчатому виду (в частности, к треугольному), выделяя наибольший минор, отличный от нуля:

$$
A \sim B = \begin{pmatrix} b_{11} & b_{12} & \cdots & b_{1k} & \cdots & b_{1n} \\ 0 & b_{22} & \cdots & b_{2k} & \cdots & b_{2n} \\ \vdots & \vdots & \ddots & \vdots & \ddots & \vdots \\ 0 & 0 & \cdots & b_{kk} & \cdots & b_{kn} \\ 0 & 0 & \cdots & 0 & \cdots & 0 \\ \vdots & \vdots & \ddots & \vdots & \ddots & \vdots \\ 0 & 0 & \cdots & 0 & \cdots & 0 \end{pmatrix} \Rightarrow M_k \neq 0, M_{k+r} = 0, r \ge 1,
$$
  
range  $A = \text{rang } B = k.$ 

**Пример 13.** Найти ранг матрицы  $A = \begin{bmatrix} 0 & 2 & -4 \ -1 & -4 & 5 \ 3 & 1 & 7 \ 0 & 5 & -10 \ 2 & 3 & 0 \end{bmatrix}$ .

Решение. С помощью элементарных преобразований приведём матрицу к ступенчатому виду.

• Запишем матрицу, эквивалентную данной, поменяв местами ее строки, чтобы элемент  $a_{11} \neq 0$  (лучше на это место выбрать 1 или  $(-1)$ :

$$
A \sim \begin{pmatrix} -1 & -4 & 5 \\ 2 & 3 & 0 \\ 3 & 1 & 7 \\ 0 & 5 & -10 \\ 0 & 2 & -4 \end{pmatrix}.
$$

• Получим нули в первом столбце под элементом  $a_{11} = -1$ , первую строку умножим на 2 и сложим со второй, первую строку умножим на 3 и сложим с третьей, из последних двух строк вынесем общие множители 5 и 2 соответственно:

$$
A \sim \begin{pmatrix} -1 & -4 & 5 \\ 0 & -5 & 10 \\ 0 & -11 & 22 \\ 0 & 1 & -2 \\ 0 & 1 & -2 \end{pmatrix}.
$$

• Сократим вторую строку на 5, а третью сократим на  $-11$ . Затем вторую строку прибавим к трём последним. Получив нулевые строки, вычеркнем их:

$$
A \sim \begin{pmatrix} -1 & -4 & 5 \\ 0 & -1 & 2 \end{pmatrix}.
$$

Ранг последней матрицы, а значит и исходной, равен двум: rang  $A = 2$ .

Кратко вышеизложенные действия над матрицей можно символически записать следующим образом:

 $\overline{\phantom{a}}$  $\overline{\phantom{a}}$  $\overline{\phantom{a}}$  $\int$  $\setminus$  $\mathbf{r}$  $\mathsf{L}$  $\mathbf{r}$  $\setminus$  $\sqrt{2}$ − −  $-1$  –  $0 \t 2 \t -4$  $0 \t 5 \t -10$ 3 1 7 2 3 0  $1 -4$  5  $\begin{matrix} 2,3 \\ 1 \end{matrix}$ ∼  $\overline{\phantom{a}}$  $\overline{\phantom{a}}$  $\overline{\phantom{a}}$  $\overline{\phantom{a}}$  $\int$  $\setminus$  $\overline{\phantom{a}}$  $\mathbf{r}$  $\mathbf{r}$  $\mathbf{r}$  $\setminus$  $\sqrt{2}$ − − − − −1 −  $0 \t 1 \t -2$  $0 \t 1 \t -2$  $0 -11 22$  $0 -5 10$  $1 -4 5$  $\sim$   $\begin{array}{|c|c|c|c|c|c|} \hline 0 & -1 & -2 & 1, 1, 1 \\ 0 & 1 & -2 & -1 \end{array}$  $0 \t 1 \t -2$  $0 \t 1 \t -2$  $0 \t 1 \t -2$  $0 \t -1 \t 2$  $1 -4 5$  $\overline{\phantom{a}}$  $\overline{\phantom{a}}$  $\overline{\phantom{a}}$  $\overline{\phantom{a}}$  $\int$  $\setminus$  $\mathsf{I}$  $\mathsf{I}$  $\mathbf{r}$  $\mathbf{I}$  $\setminus$ ſ − − − −  $-1$  – ∼  $\sim$   $\begin{bmatrix} -1 & -4 & 3 \\ 0 & -1 & 2 \end{bmatrix}$  $\int$  $\begin{pmatrix} -1 & -4 & 5 \\ 0 & -1 & 2 \end{pmatrix}$  $\setminus$ ſ −  $-1$  –  $\begin{pmatrix} 1 & -4 & 5 \\ 0 & -1 & 2 \end{pmatrix}$ .

**Пример 14.** Найти ранг матрицы

$$
A = \begin{pmatrix} 2 & -1 & 3 & -2 & 4 \\ 4 & -2 & 5 & 1 & 7 \\ 2 & -1 & 1 & 8 & 2 \end{pmatrix} \qquad a \begin{pmatrix} 2 & -1 & 3 & -2 & 4 \\ 0 & 0 & -1 & 5 & -1 \\ 2 & -1 & 1 & 8 & 2 \end{pmatrix} \sim \begin{pmatrix} 6 \begin{pmatrix} 2 & -1 & 3 & -2 & 4 \\ 0 & 0 & -1 & 5 & -1 \\ 0 & 0 & -2 & 10 & -2 \end{pmatrix}
$$

$$
a \begin{pmatrix} 2 & -1 & 3 & -2 & 4 \\ 0 & 0 & -1 & 5 & -1 \\ 0 & 0 & 0 & 0 & 0 \end{pmatrix} \sim \begin{pmatrix} 2 & -1 & 3 & -2 & 4 \\ 0 & 0 & 0 & 0 & 0 \end{pmatrix}
$$

$$
a \begin{pmatrix} 2 & -1 & 3 & -2 & 4 \\ 0 & 0 & -1 & 5 & -1 \end{pmatrix}, \text{ rang } A = 2.
$$

Над матрицей *А* были проведены следующие преобразования:

*а*) первая строка матрицы *А* умножается на (−2) и прибавляется ко второй;

*б*) первая строка матрицы *А* умножается на (−1) и прибавляется к последней;

*в*) вторая строка матрицы *А* умножается на (−2) и прибавляется к третьей;

*д*) нулевая строка вычёркивается.

Оставшаяся матрица содержит миноры второго порядка, отличные от нуля. *Строки* такой матрицы называются *линейно независимыми*, их число равно рангу матрицы.

## **1.4. Решение систем линейных уравнений методом Крамера (метод определителей)**

Рассмотрим метод Крамера на примере системы трёх уравнений с тремя неизвестными

$$
\begin{cases}\na_{11}x_1 + a_{12}x_2 + a_{13}x_3 = d_1, \\
a_{21}x_1 + a_{22}x_2 + a_{23}x_3 = d_2, \\
a_{31}x_1 + a_{32}x_2 + a_{33}x_3 = d_3.\n\end{cases}
$$
\n(1.1)

Здесь  $x_1, x_2, x_3$  - неизвестные,  $a_{ij}, d_i$  - действительные числа,  $d_1, d_2, d_3$  – свободные члены.

Определение 16. Решением системы (1.1) называется совокупность чисел  $x_1 = \alpha$ ,  $x_2 = \beta$ ,  $x_3 = \gamma$ , которые обращают в тождество каждое из уравнений системы.

Определение 17. Система (1.1) называется совместной, если она имеет хотя бы одно решение, в противном случае она называется несовместной.

Совместная система может иметь одно решение, может иметь бесконечное множество решений. В первом случае говорят, что система определена, во втором - не определена.

Определение 18. Матрица, составленная из коэффициентов при неизвестных, называется матрицей системы (1.1), или основной матрицей:

$$
A = \begin{pmatrix} a_{11} & a_{12} & a_{13} \\ a_{21} & a_{22} & a_{23} \\ a_{31} & a_{32} & a_{33} \end{pmatrix}.
$$

Если к основной матрице присоединить столбец свободных членов, то получим расширенную матрицу системы (1.1), которая обозначается

$$
\widetilde{A} = \begin{pmatrix} a_{11} & a_{12} & a_{13} & d_1 \\ a_{21} & a_{22} & a_{23} & d_2 \\ a_{31} & a_{32} & a_{33} & d_3 \end{pmatrix}.
$$

Теорема 1. Система уравнений (1.1) имеет единственное решение тогда, и только тогда, когда определитель основной матрицы системы отличен от нуля, т. е. основная матрица невырожденная.

В этом случае решение находят по правилу Крамера:

$$
x_1 = \frac{\Delta A_{x_1}}{\Delta A}, \ \ x_2 = \frac{\Delta A_{x_2}}{\Delta A}, \ \ x_3 = \frac{\Delta A_{x_3}}{\Delta A}, \tag{1.2}
$$

где матрицы  $A_{x_1}, A_{x_2}, A_{x_3}$  равны соответственно

$$
A_{x_1} = \begin{pmatrix} d_1 & a_{12} & a_{13} \\ d_2 & a_{22} & a_{23} \\ d_3 & a_{32} & a_{33} \end{pmatrix}, A_{x_2} = \begin{pmatrix} a_{11} & d_1 & a_{13} \\ a_{21} & d_2 & a_{23} \\ a_{31} & d_3 & a_{33} \end{pmatrix}, A_{x_3} = \begin{pmatrix} a_{11} & a_{12} & d_1 \\ a_{21} & a_{22} & d_2 \\ a_{31} & a_{32} & d_3 \end{pmatrix},
$$

т. е. эти матрицы получаются из основной матрицы А системы заменой соответственно первого, второго, третьего столбцов столбцом свободных членов.

**Пример 15.** Решить систему уравнений  $\begin{cases} 2x + y = 5, \\ x + 3z = 16, \\ 5y - z = 10. \end{cases}$ 

Решение. Выпишем для данной системы уравнений матрицы  $A, A_{x_1}, A_{x_2}, A_{x_3}$ :

$$
A = \begin{pmatrix} 2 & 1 & 0 \\ 1 & 0 & 3 \\ 0 & 5 & -1 \end{pmatrix}, \qquad A_x = \begin{pmatrix} 5 & 1 & 0 \\ 16 & 0 & 3 \\ 10 & 5 & -1 \end{pmatrix},
$$
  

$$
A_y = \begin{pmatrix} 2 & 5 & 0 \\ 1 & 16 & 3 \\ 0 & 10 & -1 \end{pmatrix}, \qquad A_z = \begin{pmatrix} 2 & 1 & 5 \\ 1 & 0 & 16 \\ 0 & 5 & 10 \end{pmatrix}.
$$

Вычислим их определители, например, методом треугольника:  $\Delta A = \begin{vmatrix} 2 & 1 & 0 \\ 1 & 0 & 3 \\ 0 & 5 & -1 \end{vmatrix} = 2 \cdot 0 \cdot (-1) + 1 \cdot 3 \cdot 0 + 1 \cdot 5 \cdot 0 - 0 \cdot 0 \cdot 0 - 5 \cdot 3 \cdot 2 -1 \cdot 1 \cdot (-1) = 1 - 30 = -29.$  $\Delta A_x = \begin{vmatrix} 5 & 1 & 0 \\ 16 & 0 & 3 \\ 10 & 5 & -1 \end{vmatrix} = 5 \cdot 0 \cdot (-1) + 1 \cdot 3 \cdot 10 + 16 \cdot 5 \cdot 0 - 10 \cdot 0 \cdot 0 - 5 \cdot 3 \cdot 5 -16 \cdot (-1) \cdot 1 = 30 - 75 + 16 = 46 - 75 = -29$ ,  $\Delta A_y = \begin{vmatrix} 2 & 5 & 0 \\ 1 & 16 & 3 \\ 0 & 10 & -1 \end{vmatrix} = 2 \cdot 16 \cdot (-1) + 5 \cdot 3 \cdot 0 + 10 \cdot 1 \cdot 0 - 0 \cdot 16 \cdot 0 - 10 \cdot 3 \cdot 2 -1.5 \cdot (-1) = -32 - 60 + 5 = -87$ ,  $\Delta A_z = \begin{vmatrix} 2 & 1 & 5 \\ 1 & 0 & 16 \\ 0 & 5 & 10 \end{vmatrix} = 2 \cdot 0 \cdot 10 + 1 \cdot 16 \cdot 0 + 1 \cdot 5 \cdot 5 - 0 \cdot 0 \cdot 5 - 5 \cdot 2 \cdot 16 -1 \cdot 1 \cdot 10 = 25 - 10 - 160 = -145$ . Тогда по формулам (1.2) имеем

$$
x = \frac{-29}{-29} = 1, \ \ y = \frac{-87}{-29} = 3, \ \ z = \frac{-145}{-29} = 5.
$$

Делаем проверку, подставив найденное решение в каждое уравнение системы:

 $1 + 3 \cdot 5 = 16,$   $5 \cdot 3 - 5 = 10.$  $2 \cdot 1 + 3 = 5$ .

В случаях, когда  $\Delta A = 0$ , система уравнений (1.1) может либо вовсе не иметь решений (когда хотя бы один из определителей  $A_x$ ,  $A_y$ ,  $A_z$  не равен нулю), либо может иметь множество решений (когда  $A_x = A_y = A_z = 0$ ).

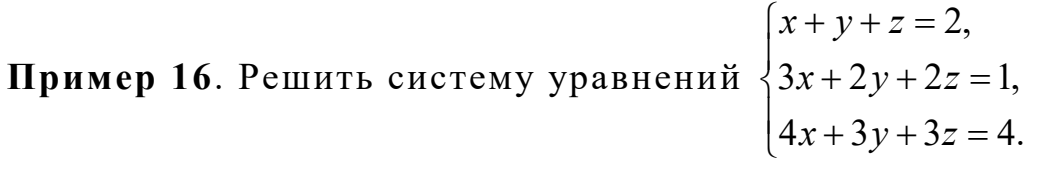

**Решение.** Так как  $\Delta A = \begin{vmatrix} 1 & 1 & 1 \\ 3 & 2 & 2 \\ 4 & 3 & 3 \end{vmatrix} = 0$  (проверьте самостоятель-<br>но), а  $\Delta A_y = \begin{vmatrix} 1 & 2 & 1 \\ 3 & 1 & 2 \\ 4 & 4 & 3 \end{vmatrix} = 1 \neq 0$ , то данная система не имеет решений,

т. е. является несовместной.

В случае, когда система не определена или число уравнений системы больше трёх, решение можно найти методом Гаусса.

## 1.5. Решение системы линейных уравнений методом Гаусса (метод исключения неизвестных)

Рассмотрим систему т линейных уравнений с п неизвестными общего вида:

$$
\begin{cases}\na_{11}x_1 + a_{12}x_2 + a_{13}x_3 + \dots + a_{1n}x_n = d_1, \\
a_{21}x_1 + a_{22}x_2 + a_{23}x_3 + \dots + a_{2n}x_n = d_2, \\
\dots \\
a_{m1}x_1 + a_{m2}x_2 + a_{m3}x_3 + \dots + a_{mn}x_n = d_m.\n\end{cases} (1.3)
$$

Для решения такой системы уравнений необходимо:

1. Определить, является система совместной (имеет решение) или несовместной (не имеет решения).

2. Если система совместна, то выяснить, является ли она определённой (т. е. имеет единственное решение) или неопределённой (т. е. имеет множество решений).

3. Если совместная система определена, то требуется найти её единственное решение.

4. Если совместная система не определена, то надо найти общее решение, а затем частное, если требуется по условию задачи.

На первый вопрос ответ даёт следующая теорема.

Теорема 2 (Кронекера-Капелли). Система линейных уравнений (1.3) совместна тогда, и только тогда, когда ранг основной матрицы этой системы равен рангу её расширенной матрицы.

Метод Гаусса позволяет исследовать систему уравнений и одновременно искать её решение. Он является наиболее удобным для практического решения любых систем и заключается в последовательном исключении неизвестных. С помощью элементарных преобразований, проводимых над строками расширенной матрицы, приводим матрицу к ступенчатому (треугольному) виду, после чего получим один из следующих результатов:

• Система совместна и определена. Матрица приняла вид

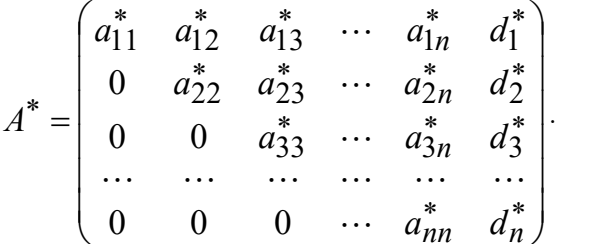

Знак (\*) означает, что здесь и далее элементы матпересчитаны путём рицы элементарных преобразований;  $a_{11}^* \neq 0$ .

В этом случае rang  $A = \text{rang } \tilde{A} = n$  (т. е. ранг основной матрицы равен рангу расширенной и равен числу неизвестных) и система (1.3) будет иметь единственное решение. По матрице  $A^*$  необходимо восстановить систему уравнений и из последнего найти  $x_n$ , из предпоследнего  $x_{n-1}$  и т. д. И, наконец, из первого уравнения системы находят  $x_1$ , подставив в него найденные ранее значения неизвестных  $x_2, x_3, \ldots, x_n$ .

• Система несовместна:

$$
A^* = \begin{pmatrix} a_{11}^* & a_{12}^* & a_{13}^* & \cdots & a_{1n}^* & d_1^* \\ 0 & a_{22}^* & a_{23}^* & \cdots & a_{2n}^* & d_2^* \\ 0 & 0 & a_{33}^* & \cdots & a_{3n}^* & d_3^* \\ \cdots & \cdots & \cdots & \cdots & \cdots & \cdots \\ 0 & 0 & 0 & \cdots & 0 & d_k^* \end{pmatrix}, \text{ and } k \leq n.
$$

В этом случае ранг основной матрицы не равен рангу расширенной матрицы и система уравнений (1.3) является несовместной, т. е. не имеет решений.

• Система совместна и не определена:

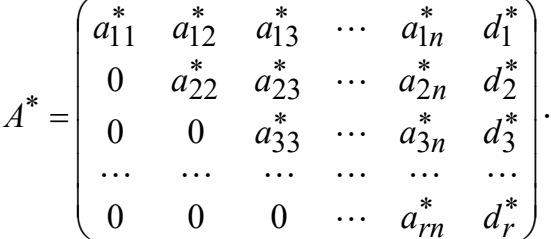

В этом случае ранг основной матрицы равен рангу расширенной и равен  $r$   $(r < n)$ . Система (1.3) будет иметь множество решений. Для того чтобы их найти, необходимо выбрать минор порядка r, отличный от нуля, который называется базисным. Неизвестные, соответствующие столбцам базисного минора, называются базисными, остальные - свободными. Уравнения, соответствующие строкам базисного минора, называем базисными уравнениями. Оставляем базисные уравнения системы, остальные отбрасываем. В итоге получается система r уравнений с r неизвестными. Решая её, находим общее решение системы, в котором  $r$  неизвестных выражаются через  $(n-r)$  свободных неизвестных.

Придавая свободным неизвестным произвольные числовые значения, вычисляем соответствующие значения базисных неизвестных. В результате получаем множество решений, которые называются частными решениями.

Пример 17. Найти общее и одно частное решения системы

 $\begin{cases} x_1 + x_2 + x_3 - 3x_4 - 2x_5 - 2x_6 = 6, \\ x_1 - x_2 + x_3 - x_4 - 3x_5 + x_6 = 2, \\ x_1 + x_2 - x_3 - x_4 + x_5 - 3x_6 = 0, \\ 3x_1 + x_2 + x_3 - 5x_4 - 4x_5 - 4x_6 = 8. \end{cases}$ 

Решение. Поскольку число уравнений меньше числа неизвестных, система может быть либо совместной и неопределённой, либо несовместной. Составим расширенную матрицу системы

$$
\widetilde{A} = \begin{pmatrix} 1 & 1 & 1 & -3 & -2 & -2 & \vdots & 6 \\ 1 & -1 & 1 & -1 & -3 & 1 & \vdots & 2 \\ 1 & 1 & -1 & -1 & 1 & -3 & \vdots & 0 \\ 3 & 1 & 1 & -5 & -4 & -4 & \vdots & 8 \end{pmatrix}.
$$

Приведём матрицу к ступенчатому виду. Сначала получим нули в первом столбце, для чего умножим первую строку на  $(-1)$ и сложим со второй и третьей, умножим на (-3) и сложим с четвёртой. Получим

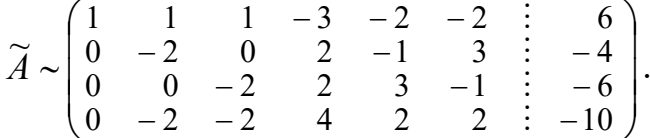

Умножим вторую строку на (-1) и сложим с последней, при этом первые три переписываем без изменения:

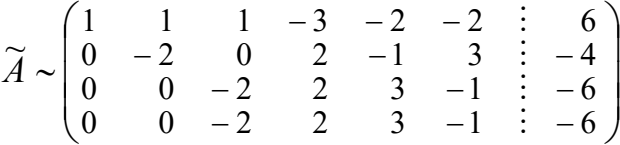

Последняя строка одинакова с предыдущей, её отбрасываем, т.к. если третью строку умножить на (-1) и прибавить к четвёртой, на месте четвёртой строки получим нулевую. Остаётся три линейно независимых строки. Ранг матрицы, а значит и системы, равен 3, при этом rang  $A = \text{rang } \tilde{A} = 3$ . Следовательно, система совместна и имеет множество решений.

В качестве базисного выбираем минор в первых трёх столбцах и тогда  $x_1, x_2, x_3$  – базисные неизвестные,  $x_4, x_5, x_6$  –свободные неизвестные.

Так как элементы матрицы являются коэффициентами при неизвестных, выписываем систему, эквивалентную исходной, оставляя базисные неизвестные слева, а свободные неизвестные перенося в правую часть (меняя знаки коэффициентов при них на противоположные):

$$
\begin{cases}\nx_1 + x_2 + x_3 = 6 + 3x_4 + 2x_5 + 2x_6, \\
-2x_2 = -4 - 2x_4 + x_5 - 3x_6, \\
-2x_3 = -6 - 2x_4 - 3x_5 + x_6.\n\end{cases}
$$

Ищем решение системы, начиная с нижнего уравнения, подставляя найденные неизвестные в вышестоящие уравнения:

$$
\begin{cases}\nx_3 = 3 + x_4 + \frac{3}{2}x_5 - \frac{1}{2}x_6, \\
x_2 = 2 + x_4 - \frac{1}{2}x_5 + \frac{3}{2}x_6, \\
x_1 = 1 + x_4 + x_5 + x_6.\n\end{cases}
$$

Мы нашли общее решение системы (выразили базисные неизвестные через свободные).

Найдём какое-либо частное решение, придавая свободным неизвестным числовые значения. Пусть  $x_4 = -1$ ,  $x_5 = 2$ ,  $x_6 = 4$ . Тогда частное решение будет

$$
C = \begin{bmatrix} 6 \\ 6 \\ 3 \\ -1 \\ 2 \\ 4 \end{bmatrix}.
$$

Сделаем проверку, подставив найденное частное решение в каждое уравнение исходной системы

- $1)$  $6+6+3+3-4-8 \equiv 6$ ,
- $6-6+3+1-6+4 \equiv 2$ , 2)
- $6+6-3+1+2-12 \equiv 0$ .  $3)$
- $18 + 6 + 3 + 5 8 16 = 8.$ 4)

Следовательно, система решена верно.

#### 1.6. Обратная матрица. Матричный метод решения систем линейных уравнений

**Определение 19.** Если  $A$  – квадратная матрица, то матрица В, отвечающая условию  $AB = BA = E$ , называется обратной относительно матрицы  $A$  и обозначается  $A^{-1}$ .

Таким образом, по определению,

$$
A \cdot A^{-1} = A^{-1} \cdot A = E. \tag{1.4}
$$

Теорема 3. Чтобы матрица А имела обратную матрицу, необходимо и достаточно, чтобы она была невырожденной  $(detA \neq 0).$ 

Доказательство. Докажем сначала необходимость. Пусть матрица А имеет обратную матрицу, тогда выполняется равенство (1.4) и соответственно

$$
\det(A \cdot A^{-1}) = \det(A^{-1} \cdot A) = \det E = 1,
$$

а это означает, что det $A \neq 0$  и det $A^{-1} \neq 0$ , т. е. матрица  $A$  - невырожденная.

Докажем достаточность. Пусть  $\det A \neq 0$ . Покажем, что в этом случае найдётся такая матрица  $B$ , что будет выполняться равенство

$$
AB = BA = E. \tag{1.5}
$$

Обозначим  $A = (a_{ii})$ ,  $B = (b_{ii})$ , где  $b_{ii}$  необходимо определить так, чтобы выполнялось равенство (1.5). Поскольку

$$
A \cdot B = \left(\sum_{k=1}^{n} a_{ik} b_{kj}\right), \qquad i = 1, 2, ..., n;
$$
  

$$
j = 1, 2, ..., n,
$$

то, используя равенство  $AB = E$ , можем решить систему  $n^2$  уравнений с  $n^2$  неизвестными  $b_{ii}$ :

$$
\sum_{k=1}^{n} a_{ik} b_{kj} = \delta_{ij}, \quad \delta_{ij} = \begin{cases} 1, & \text{if } i = j, \\ 0, & \text{if } i \neq j, \end{cases}
$$

где  $i = 1, 2, ..., n; j = 1, 2, ..., n$ .

При фиксированном ј имеем систему и уравнений с и неизвестными:

$$
\begin{cases}\na_{11}b_{1j} + a_{12}b_{2j} + \cdots + a_{1n}b_{nj} = 0, \\
a_{21}b_{1j} + a_{22}b_{2j} + \cdots + a_{2n}b_{nj} = 0, \\
\dots \\
a_{j1}b_{1j} + a_{j2}b_{2j} + \cdots + a_{jn}b_{nj} = 1, \\
\dots \\
a_{n1}b_{1j} + b_{n2}b_{2j} + \cdots + a_{nn}b_{nj} = 0.\n\end{cases}
$$

Так как  $\det A = |A| \neq 0$ , то решение системы можем найти по формулам Крамера

$$
b_{kj} = \frac{|A_k|}{|A|},
$$

где  $|A_k|$  получается из  $|A|$  заменой k-го столбца на столбец свободных членов, среди которых все элементы равны нулю, кроме j-го.

Раскрывая определитель  $|A_k|$  по элементам  $k$ -го столбца, получаем равенство

$$
|A_k| = A_{jk}
$$

где  $A_{ik}$  – алгебраическое дополнение элемента  $a_{ik}$ .

Покажем эти определители:

$$
|A| = \begin{vmatrix} a_{11} & a_{12} & \cdots & a_{1k} & \cdots & a_{1n} \\ a_{21} & a_{22} & \cdots & a_{2k} & \cdots & a_{2n} \\ \vdots & \vdots & \vdots & \ddots & \vdots & \vdots \\ a_{j1} & a_{j2} & \cdots & a_{jk} & \cdots & a_{jn} \\ \vdots & \vdots & \vdots & \ddots & \vdots & \vdots & \vdots \\ a_{n1} & a_{n2} & \cdots & a_{nk} & \cdots & a_{nn} \end{vmatrix}, \quad |A_k| = \begin{vmatrix} a_{11} & a_{12} & \cdots & 0 & \cdots & a_{1n} \\ a_{21} & a_{22} & \cdots & 0 & \cdots & a_{2n} \\ \vdots & \vdots & \ddots & \vdots & \ddots & \vdots \\ a_{j1} & a_{j2} & \cdots & 1 & \cdots & a_{jn} \\ \vdots & \vdots & \vdots & \ddots & \vdots & \vdots \\ a_{n1} & a_{n2} & \cdots & 0 & \cdots & a_{nn} \end{vmatrix}.
$$
  
11. 
$$
H\text{rank, MBI HAHIJIM } b_{kj} = \frac{|A_k|}{|A|}.
$$

Очевидно, что эта формула верна для всех *j*, поскольку, хотя мы и фиксировали *j*, но брали его произвольным.

Таким образом, мы показали, что обратная матрица существует и определяется равенством

$$
A^{-1} = B = \frac{1}{|A|} \begin{pmatrix} A_{11} & A_{21} & \cdots & A_{n1} \\ A_{12} & A_{22} & \cdots & A_{n2} \\ \cdots & \cdots & \cdots & \cdots \\ A_{1n} & A_{2n} & \cdots & A_{nn} \end{pmatrix},
$$
(1.6)  

$$
A^{-1} = \frac{1}{\det A} (A_{ij})^T.
$$

или

Из доказательства следует, что обратная матрица - единственная и может быть определена одним из равенств

> $A \cdot B = E$ , или  $B \cdot A = E$ .

Теорема даёт правило для отыскания обратной матрицы: надо построить вспомогательную матрицу (её ещё называют союзной), составленную из алгебраических дополнений А<sub>11</sub> к элементам ай основной матрицы А, транспонировать её и умножить на число  $\frac{1}{\det A}$ .

Пример 18. Найти обратную матрицу для матрицы А:

18.1. 
$$
A = \begin{pmatrix} 2 & -1 \\ 3 & 1 \end{pmatrix}
$$
; 18.2.  $A = \begin{pmatrix} 1 & 2 & 0 \\ 3 & 2 & 1 \\ 0 & 1 & 2 \end{pmatrix}$ .

Решение. 18.1. Вычисляем определитель

$$
\det A = \begin{vmatrix} 2 & -1 \\ 3 & 1 \end{vmatrix} = 2 + 3 = 5 \neq 0.
$$

Убеждаемся, что данная матрица - невырожденная. Вычисляем алгебраические дополнения:

$$
A_{11} = (-1)^{1+1} \cdot 1 = 1, \qquad A_{12} = (-1)^{1+2} \cdot 3 = -3, A_{21} = (-1)^{2+1} \cdot (-1) = 1, \quad A_{22} = (-1)^{2+2} \cdot 2 = 2.
$$

Вспомогательная матрица  $A_s = \begin{pmatrix} 1 & -3 \\ 1 & 2 \end{pmatrix}$ .

Составляем обратную матрицу

$$
A^{-1} = \frac{1}{5} \begin{pmatrix} 1 & 1 \\ -3 & 2 \end{pmatrix} = \begin{pmatrix} \frac{1}{5} & \frac{1}{5} \\ -\frac{3}{5} & \frac{2}{5} \end{pmatrix}
$$

18.2. Вычисляем определитель (методом треугольника) det  $A = \begin{vmatrix} 1 & 2 & 0 \\ 3 & 2 & 1 \\ 0 & 1 & 2 \end{vmatrix} = 1 \cdot 2 \cdot 2 + 3 \cdot 1 \cdot 0 + 2 \cdot 1 \cdot 0 - 0 \cdot 2 \cdot 0 - 1 \cdot 1 \cdot 1 - 3 \cdot 2 \cdot 2 =$  $=-9\neq 0$ .

Вычисляем алгебраические дополнения:

$$
A_{11} = \begin{vmatrix} 2 & 1 \\ 1 & 2 \end{vmatrix} = 3, \qquad A_{21} = -\begin{vmatrix} 2 & 0 \\ 1 & 2 \end{vmatrix} = -4, \qquad A_{31} = \begin{vmatrix} 2 & 0 \\ 2 & 1 \end{vmatrix} = 2, A_{12} = -\begin{vmatrix} 3 & 1 \\ 0 & 2 \end{vmatrix} = -6, \qquad A_{22} = \begin{vmatrix} 1 & 0 \\ 0 & 2 \end{vmatrix} = 2, \qquad A_{32} = -\begin{vmatrix} 1 & 0 \\ 3 & 1 \end{vmatrix} = -1, A_{13} = \begin{vmatrix} 3 & 2 \\ 0 & 1 \end{vmatrix} = 3, \qquad A_{23} = -\begin{vmatrix} 1 & 2 \\ 0 & 1 \end{vmatrix} = -1, \qquad A_{33} = \begin{vmatrix} 1 & 2 \\ 3 & 2 \end{vmatrix} = -4.
$$

Составляем обратную матрицу

$$
A^{-1} = -\frac{1}{9} \begin{pmatrix} 3 & -4 & 2 \ -6 & 2 & -1 \ 3 & -1 & -4 \end{pmatrix} = \begin{pmatrix} -\frac{1}{3} & \frac{4}{9} & -\frac{2}{9} \\ \frac{2}{3} & -\frac{2}{9} & \frac{1}{9} \\ -\frac{1}{3} & \frac{1}{9} & \frac{4}{9} \end{pmatrix}.
$$

Проверим результат, используя определение:

$$
A \cdot A^{-1} = \begin{pmatrix} 1 & 2 & 0 \\ 3 & 2 & 1 \\ 0 & 1 & 2 \end{pmatrix} \cdot \begin{pmatrix} -\frac{1}{3} & \frac{4}{9} & -\frac{2}{9} \\ \frac{2}{3} & -\frac{2}{9} & \frac{1}{9} \\ -\frac{1}{3} & \frac{1}{9} & \frac{4}{9} \end{pmatrix} =
$$
  

$$
= \begin{pmatrix} -\frac{1}{3} + \frac{4}{3} + 0 & \frac{4}{9} - \frac{4}{9} + 0 & -\frac{2}{9} + \frac{2}{9} + 0 \\ -1 + \frac{4}{3} - \frac{1}{3} & \frac{12}{9} - \frac{4}{9} + \frac{1}{9} & -\frac{6}{9} + \frac{2}{9} + \frac{4}{9} \\ 0 + \frac{2}{3} - \frac{2}{3} & 0 - \frac{2}{9} + \frac{2}{9} & 0 + \frac{1}{9} + \frac{8}{9} \end{pmatrix} = \begin{pmatrix} 1 & 0 & 0 \\ 0 & 1 & 0 \\ 0 & 0 & 1 \end{pmatrix} = E.
$$

Обратная матрица найдена верно.

Отметим некоторые свойства обратной матрицы:

1. Из определения (формула 1.4) следует, что матрицы А и  $A^{-1}$  являются взаимообратными, т. е.  $(A^{-1})^{-1} = A$  u det  $A^{-1} = \frac{1}{\det A}$ .

2. Произведение обратных матриц  $(A \cdot B)^{-1} = B^{-1} \cdot A^{-1}$ , где A, B - невырожденные матрицы одного порядка.

Действительно, воспользуемся свойствами произведения:

$$
(A \cdot B) \cdot B^{-1} \cdot A^{-1} = A \cdot (B \cdot B^{-1}) \cdot A^{-1} = A \cdot E \cdot A^{-1} = A \cdot A^{-1} = E,
$$

а значит, матрица  $B^{-1} \cdot A^{-1}$  является обратной для матрицы  $(A \cdot B)$ . 3. Целая отрицательная степень матрицы определяется как

$$
A^{-n} = (A^{-1})^n, \text{ with } A^{-n} = (A^n)^{-1},
$$

где матрица  $A^{-1}$  – обратная для матрицы A.

#### Решение систем линейных уравнений матричным методом

Мы не нарушим общности, если для краткости записи рассмотрим систему трёх линейных уравнений с тремя неизвестными:

$$
\begin{cases}\na_{11}x_{1} + a_{12}x_{2} + a_{13}x_{3} = b_{1}, \\
a_{21}x_{1} + a_{22}x_{2} + a_{23}x_{3} = b_{2}, \\
a_{31}x_{1} + a_{32}x_{2} + a_{33}x_{3} = b_{3}.\n\end{cases}
$$
\n(1.7)

Пусть основная матрица  $A$  - невырожденная. Тогда система имеет единственное решение, т. е. при этом предположении система определена. Составим матричное уравнение нашей системы, обозначив

$$
A = \begin{pmatrix} a_{11} & a_{12} & a_{13} \\ a_{21} & a_{22} & a_{23} \\ a_{31} & a_{32} & a_{33} \end{pmatrix}, \quad X = \begin{pmatrix} x_1 \\ x_2 \\ x_3 \end{pmatrix}, \quad B = \begin{pmatrix} b_1 \\ b_2 \\ b_3 \end{pmatrix},
$$

тогда  $A \cdot X = B$ .

Умножим последнее выражение *слева* на матрицу  $A^{-1}$ :

$$
A^{-1} \cdot A \cdot X = A^{-1} \cdot B.
$$

Поскольку справедливы равенства  $A^{-1} \cdot A = E$  и  $E \cdot X = X$ , то окончательно имеем

$$
X=A^{-1}\cdot B.
$$

Это и есть искомое решение.

В развёрнутом виде для системы (1.7) эта запись выглядит так:

$$
\begin{bmatrix} x_1 \\ x_2 \\ x_3 \end{bmatrix} = \frac{1}{\det A} \begin{bmatrix} A_{11} & A_{21} & A_{31} \\ A_{12} & A_{22} & A_{32} \\ A_{13} & A_{23} & A_{33} \end{bmatrix} \cdot \begin{bmatrix} b_1 \\ b_2 \\ b_3 \end{bmatrix}.
$$
 (1.8)

Из последнего равенства непосредственно вытекают формулы Крамера

$$
x_1 = \frac{1}{\det A} \sum_{k=1}^{3} A_{k1} b_k = \frac{1}{\det A} (A_{11} \cdot b_1 + A_{21} \cdot b_2 + A_{31} \cdot b_3) = \frac{|A_{x_1}|}{|A|},
$$
  
\n
$$
x_2 = \frac{1}{\det A} \sum_{k=1}^{3} A_{k2} b_k = \frac{|A_{x_2}|}{|A|},
$$
  
\n
$$
x_3 = \frac{1}{\det A} \sum_{k=1}^{3} A_{k3} b_k = \frac{|A_{x_3}|}{|A|}.
$$

**Пример 19.** Решить систему уравнений  $\begin{cases} x_1 + 2x_2 + x_3 = 4, \\ 3x_1 - 5x_2 + 3x_3 = 1, \\ 2x_1 + 7x_2 - x_3 = 8. \end{cases}$ 

Решение. Вычислим определитель системы and a state

$$
|A| = \begin{vmatrix} 1 & 2 & 1 \\ 3 & -5 & 3 \\ 2 & 7 & -1 \end{vmatrix} = \begin{vmatrix} 1 & 2 & 0 \\ 3 & -5 & 0 \\ 2 & 7 & -3 \end{vmatrix} = -3\begin{vmatrix} 1 & 2 \\ 3 & -5 \end{vmatrix} = 33 \neq 0.
$$

Поясним выполненные действия: чтобы упростить определитель, первый столбец вычли из последнего, затем разложили определитель по третьему столбцу:

$$
|A| = 0 \cdot A_{13} + 0 \cdot A_{23} + (-3) \cdot A_{33} = 33.
$$

Определитель основной матрицы не равен нулю, следовательно, эта матрица не вырожденная и существует ей обратная.

Вычисляем алгебраические дополнения, располагая их в таком порядке, как того требует правило записи обратной матрицы:

$$
A_{11} = \begin{vmatrix} -5 & 3 \\ 7 & -1 \end{vmatrix} = -16, \qquad A_{21} = -\begin{vmatrix} 2 & 1 \\ 7 & -1 \end{vmatrix} = 9, \qquad A_{31} = \begin{vmatrix} 2 & 1 \\ -5 & 3 \end{vmatrix} = 11,
$$
  
\n
$$
A_{12} = -\begin{vmatrix} 3 & 3 \\ 2 & -1 \end{vmatrix} = 9, \qquad A_{22} = \begin{vmatrix} 1 & 1 \\ 2 & -1 \end{vmatrix} = -3, \qquad A_{32} = -\begin{vmatrix} 1 & 3 \\ 1 & 3 \end{vmatrix} = 0,
$$
  
\n
$$
A_{13} = \begin{vmatrix} 3 & -5 \\ 2 & 7 \end{vmatrix} = 31, \qquad A_{23} = -\begin{vmatrix} 1 & 2 \\ 2 & 7 \end{vmatrix} = -3, \qquad A_{33} = \begin{vmatrix} 1 & 2 \\ 3 & -5 \end{vmatrix} = -11.
$$

Составляем обратную матрицу

$$
A^{-1} = \frac{1}{33} \begin{pmatrix} -16 & 9 & 11 \\ 9 & -3 & 0 \\ 31 & -3 & -11 \end{pmatrix}.
$$

Ищем решение по формуле (1.8)

$$
X = \begin{pmatrix} x_1 \\ x_2 \\ x_3 \end{pmatrix} = A^{-1} \cdot B = \begin{pmatrix} -\frac{16}{33} & \frac{9}{33} & \frac{11}{33} \\ \frac{9}{33} & -\frac{3}{33} & 0 \\ \frac{31}{33} & -\frac{3}{33} & -\frac{11}{33} \end{pmatrix} \cdot \begin{pmatrix} 4 \\ 1 \\ 8 \end{pmatrix} = \begin{pmatrix} -16 \cdot 4 + 9 \cdot 1 + 11 \cdot 8 \\ \frac{33}{33} & -\frac{3}{33} \end{pmatrix} = \begin{pmatrix} 1 \\ 1 \\ 3 \end{pmatrix}.
$$

Проверка. Подставляем найденное решение в каждое урав- $[1+2+1=4,$ 

нение системы:  $\{3-5+3=1,$  $|2 + 7 - 1 = 8.$ 

Система решена верно.

Пример 20. Решить систему уравнений матричным методом:

$$
\begin{cases} 2x_1 - x_2 - x_3 = 4, \\ 3x_1 + 4x_2 - 2x_3 = 11, \\ 3x_1 - 2x_2 + 4x_3 = 11. \end{cases}
$$

Решение. Найдём решение системы, используя матричную символику:

$$
AX = B, \quad A^{-1} \cdot A \cdot X = A^{-1} \cdot B, \quad X = A^{-1} \cdot B,
$$
  
 
$$
\text{The } A = \begin{pmatrix} 2 & -1 & -1 \\ 3 & 4 & -2 \\ 3 & -2 & 4 \end{pmatrix}, \quad B = \begin{pmatrix} 4 \\ 11 \\ 11 \end{pmatrix}, \quad X = \begin{pmatrix} x_1 \\ x_2 \\ x_3 \end{pmatrix}.
$$

Убедимся, что основная матрица невырожденная, вычисляем её определитель

$$
|A| = \begin{vmatrix} 2 & -1 & -1 \\ 3 & 4 & -2 \\ 3 & -2 & 4 \end{vmatrix} = 60 \neq 0 \Rightarrow \text{ of parhas
$$
Marpица *с*унест  
вует!

Переходим к вычислению алгебраических дополнений матрицы А:

$$
A_{11} = \begin{vmatrix} 4 & -2 \\ -2 & 4 \end{vmatrix} = 12, \qquad A_{21} = \begin{vmatrix} -1 & -1 \\ -2 & 4 \end{vmatrix} = 6, \qquad A_{31} = \begin{vmatrix} -1 & -1 \\ 4 & -2 \end{vmatrix} = 6, A_{12} = \begin{vmatrix} 3 & -2 \\ 3 & 4 \end{vmatrix} = -18, \qquad A_{22} = \begin{vmatrix} 2 & -1 \\ 3 & 4 \end{vmatrix} = 11, \qquad A_{32} = -\begin{vmatrix} 2 & -1 \\ 3 & -2 \end{vmatrix} = 1,
$$
$$
A_{13} = \begin{vmatrix} 3 & 4 \\ 3 & -2 \end{vmatrix} = -18, \qquad A_{23} = -\begin{vmatrix} 2 & -1 \\ 3 & -2 \end{vmatrix} = 1, \qquad A_{33} = \begin{vmatrix} 2 & -1 \\ 3 & 4 \end{vmatrix} = 11.
$$

Составляем обратную матрицу

$$
A^{-1} = \frac{1}{60} \begin{pmatrix} 12 & 6 & 6 \\ -18 & 11 & 1 \\ -18 & 1 & 11 \end{pmatrix}.
$$

Ищем решение, умножая обратную матрицу на свободный столбец:  $(10.4, 6.11, 6.11)$ 

$$
X = A^{-1} \cdot B = \begin{pmatrix} \frac{12}{60} & \frac{6}{60} & \frac{6}{60} \\ -\frac{18}{60} & \frac{11}{60} & \frac{1}{60} \\ -\frac{18}{60} & \frac{1}{60} & \frac{11}{60} \end{pmatrix} \cdot \begin{pmatrix} 4 \\ 11 \\ 11 \end{pmatrix} = \begin{pmatrix} \frac{12 \cdot 4 + 6 \cdot 11 + 6 \cdot 11}{60} \\ \frac{-18 \cdot 4 + 11 \cdot 11 + 1 \cdot 11}{60} \\ \frac{-18 \cdot 4 + 1 \cdot 11 + 11 \cdot 11}{60} \end{pmatrix} = \begin{pmatrix} 3 \\ 1 \\ 1 \end{pmatrix}.
$$

Итак,  $x_1 = 3$ ,  $x_2 = 1$ ,  $x_3 = 1$ . Проверку выполните самостоятельно.

Пример 21. Решить матричные уравнения:

21.1. 
$$
X \cdot \begin{pmatrix} 1 & 1 & -1 \\ 2 & 1 & 0 \\ 1 & -1 & 1 \end{pmatrix} = \begin{pmatrix} 1 & -1 & 3 \\ 4 & 3 & 2 \\ 1 & -2 & 5 \end{pmatrix}
$$
, 21.2.  $\begin{pmatrix} 2 & 1 \\ 2 & 1 \end{pmatrix} \cdot X = \begin{pmatrix} 1 & 0 \\ 0 & 1 \end{pmatrix}$ .

**Решение. 21.1.** Введём обозначение  $X \cdot A = B$ ,

$$
\text{rate } A = \begin{pmatrix} 1 & 1 & -1 \\ 2 & 1 & 0 \\ 1 & -1 & 1 \end{pmatrix}, \ B = \begin{pmatrix} 1 & -1 & 3 \\ 4 & 3 & 2 \\ 1 & -2 & 5 \end{pmatrix}, \ X = \begin{pmatrix} x_1 \\ x_2 \\ x_3 \end{pmatrix}.
$$

Умножим обе части равенства справа на  $A^{-1}$ :

$$
X \cdot A \cdot A^{-1} = B \cdot A^{-1},
$$

т.к.  $A^{-1}$   $A = E$  и  $E \cdot X = X$ , то  $X = B \cdot A^{-1}$ .

Вычислим определитель, чтобы убедиться в невырожденности матрицы А:  $\mathcal{L}_{\mathcal{L}}$ 

$$
|A| = \begin{vmatrix} 1 & 1 & -1 \\ 2 & 1 & 0 \\ 1 & -1 & 1 \end{vmatrix} = \begin{vmatrix} 1 & 1 & -1 \\ 2 & 1 & 0 \\ 2 & 0 & 0 \end{vmatrix} = 2 \cdot \begin{vmatrix} 1 & -1 \\ 1 & 0 \end{vmatrix} = 2 \neq 0.
$$

Найдём обратную матрицу, для чего вычислим алгебраические дополнения:

$$
A_{11} = \begin{vmatrix} 1 & 0 \\ -1 & 1 \end{vmatrix} = 1, \t A_{21} = -\begin{vmatrix} 1 & -1 \\ -1 & 1 \end{vmatrix} = 0, \t A_{31} = \begin{vmatrix} 1 & -1 \\ 1 & 0 \end{vmatrix} = 1, A_{12} = -\begin{vmatrix} 2 & 0 \\ 1 & 1 \end{vmatrix} = -2, \t A_{22} = \begin{vmatrix} 1 & -1 \\ 1 & 1 \end{vmatrix} = 2, \t A_{32} = -\begin{vmatrix} 1 & -1 \\ 2 & 0 \end{vmatrix} = -2, A_{13} = \begin{vmatrix} 2 & 1 \\ 1 & -1 \end{vmatrix} = -3, \t A_{23} = -\begin{vmatrix} 1 & 1 \\ 1 & -1 \end{vmatrix} = 2, \t A_{33} = \begin{vmatrix} 1 & 1 \\ 2 & 1 \end{vmatrix} = -1.
$$

Проверяем правильность найденных алгебраических дополнений, используя свойство 1 определителя. Умножаем первый столбик  $(A_{11}, A_{12}, A_{13})$ на соответствующие элементы  $(a_{11}, a_{12}, a_{13})$ :

$$
|A| = \sum_{j=1}^{3} a_{1j} \cdot A_{1j} = 1 \cdot 1 - 1 \cdot 2 + 1 \cdot 3 = 2,
$$
  
второй столбик:  $|A| = \sum_{j=1}^{3} a_{2j} \cdot A_{2j} = 2 \cdot 0 + 1 \cdot 2 + 0 \cdot 2 = 2,$   
третий столбик:  $|A| = \sum_{j=1}^{3} a_{3j} \cdot A_{3j} = 1 \cdot 1 + 1 \cdot 2 - 1 \cdot 1 = 2.$ 

Таким образом, разложив определитель по трём разным строкам, мы получили один и тот же результат:  $|A| = 2$ . Составляем обратную матрицу, затем находим решение:

$$
A^{-1} = \frac{1}{2} \begin{pmatrix} 1 & 0 & 1 \\ -2 & 2 & -2 \\ -3 & 2 & -1 \end{pmatrix}, \qquad X = \begin{pmatrix} 1 & -1 & 3 \\ 4 & 3 & 2 \\ 1 & -2 & 5 \end{pmatrix} \cdot \begin{pmatrix} \frac{1}{2} & 0 & \frac{1}{2} \\ -1 & 1 & -1 \\ -\frac{3}{2} & 1 & -\frac{1}{2} \end{pmatrix} = \begin{pmatrix} 1 \cdot \frac{1}{2} + 1 \cdot 1 - 3 \cdot \frac{3}{2} & 1 \cdot 0 - 1 \cdot 1 + 3 \cdot 1 & 1 \cdot \frac{1}{2} + 1 \cdot 1 - 3 \cdot \frac{1}{2} \\ 4 \cdot \frac{1}{2} - 3 - 2 \cdot \frac{3}{2} & 4 \cdot 0 + 3 \cdot 1 + 2 \cdot 1 & 4 \cdot \frac{1}{2} - 3 \cdot 1 - 2 \cdot \frac{1}{2} \\ 1 \cdot \frac{1}{2} + 2 \cdot 1 - 5 \cdot \frac{3}{2} & 1 \cdot 0 - 2 \cdot 1 + 5 \cdot 1 & 1 \cdot \frac{1}{2} + 2 \cdot 1 - 5 \cdot \frac{1}{2} \end{pmatrix},
$$
  
\n**OF**

21.2. Введём обозначение  $A \cdot X = B$ . Умножим обе части равенства *слева* на  $A^{-1}$ :

$$
A^{-1} \cdot A \cdot X = A^{-1} \cdot B \Rightarrow X = A^{-1} \cdot B,
$$
  
(1, 0)

 $\text{rge } A = \begin{pmatrix} 2 & 1 \\ 2 & 1 \end{pmatrix}, B = \begin{pmatrix} 1 & 0 \\ 0 & 1 \end{pmatrix}.$ 

Вычислим определитель

$$
|A| = \begin{vmatrix} 2 & 1 \\ 2 & 1 \end{vmatrix} = 0.
$$

**Вывод**: матрица  $A$  – вырожденная, данное уравнение не имеет решения.

#### 1.7. Однородные системы линейных уравнений

Рассмотрим систему линейных уравнений, когда все свободные члены равны нулю:

$$
\begin{cases}\na_{11}x_{1} + a_{12}x_{2} + \cdots + a_{1n}x_{n} = 0, \\
a_{21}x_{1} + a_{22}x_{2} + \cdots + a_{2n}x_{n} = 0, \\
\dots \\
a_{m1}x_{1} + a_{m2}x_{2} + \cdots + a_{mn}x_{n} = 0.\n\end{cases}
$$
\n(1.9)

В этом случае расширенная матрица  $\widetilde{A}$  отличается от основной лишь нулевым столбцом. Следовательно,  $\text{rang }A = \text{rang } \widetilde{A}$  и, по теореме Кронекера-Капелли, система (1.9) всегда совместна. Одно из её решений  $(x_1 = x_2 = ... = x_n = 0)$  называется нулевым, или тривиальным. Исследуем вопрос о существовании нетривиального решения системы (1.9). Если rang  $A = n$  (числу неизвестных), то система имеет единственное решение - нулевое.

Теорема 4. Для того чтобы однородная система уравнений имела решения, отличные от нулевого, необходимо и достаточно, чтобы ранг матрицы системы был меньше числа неизвестных  $(range A < n).$ 

Из этого утверждения вытекает три следствия:

Следствие 1. Если число уравнений т равно числу неизвестных *n*, то система (1.9) имеет ненулевые решения только тогда, когда det  $A = 0$ , rang  $A \le n$ .

Следствие 2. Если  $m = n$  и det  $A \neq 0$ , то система имеет только тривиальное решение, rang  $A = n$ .

Следствие 3. Если  $n > m$ , то система имеет ненулевые решения.

Решения системы обладают следующими свойствами:

 $\alpha_1, \alpha_2, \ldots, \alpha_n$  — решения 1) если системы  $(1.9),$  $mo$  $\lambda \alpha_1, \lambda \alpha_2, \ldots, \lambda \alpha_n$  ( $\lambda$  - произвольное число) также являются решениями системы:

2) ecnu α<sub>1</sub>, α<sub>2</sub>, ..., α<sub>n</sub> u β<sub>1</sub>, β<sub>2</sub>, ..., β<sub>n</sub> - κακue-πuδo dea pemeния системы, то  $\alpha_1 + \beta_1$ ,  $\alpha_2 + \beta_2$ , ...,  $\alpha_n + \beta_n$  – также будет её решением.

Общее решение системы (1.9) можно записать в виде

$$
X = \begin{bmatrix} x_1 \\ x_2 \\ \vdots \\ x_r \\ x_{r+1} \\ \vdots \\ x_n \end{bmatrix} = \begin{bmatrix} \sum_{k=r+1}^{n} \beta_{1,k} x_k, \\ \sum_{r=1}^{n} \beta_{2,k} x_k, \\ \sum_{k=r+1}^{n} \beta_{r,k} x_k, \\ \vdots \\ \sum_{k=r+1}^{n} \beta_{r,k} x_k, \\ x_{r+1}, \\ \vdots \\ x_n \end{bmatrix}
$$

где  $r = \text{rang } A$ ,  $x_k (k = r + 1, r + 2, \dots, n) - \text{CBO60}$ дные неизвестные.

Чтобы получить частное решение, достаточно придать свободным неизвестным произвольные значения. Например, если одному из  $x_{r+1}, x_{r+2}, ..., x_n$  придавать поочерёдно значения 1, а остальным - значения 0, то получим частные решения системы в виде  $\mathbf{v}$  $\sqrt{2}$ 

$$
C_{1} = \begin{pmatrix} \beta_{1,r+1} \\ \beta_{2,r+1} \\ \dots \\ \beta_{r,r+1} \\ 1 \\ 0 \\ 0 \\ \dots \\ 0 \end{pmatrix}, \qquad C_{2} = \begin{pmatrix} \beta_{1,r+2} \\ \beta_{2,r+2} \\ \dots \\ \beta_{r,r+2} \\ 0 \\ 1 \\ 0 \\ \dots \\ 0 \end{pmatrix}, \qquad C_{n-r} = \begin{pmatrix} \beta_{1,n} \\ \beta_{2,n} \\ \dots \\ \beta_{r,n} \\ 0 \\ 0 \\ 0 \\ \dots \\ 1 \end{pmatrix}.
$$

Эта система решений называется фундаментальной. Это один из способов получения фундаментальной системы решений. На практике для нахождения фундаментальной системы решений (ФСР) удобно пользоваться таблицей (см. пример 22).

#### Общая схема решения однородной системы уравнений

1. Составить основную матрицу А.

2. Найти её ранг. Если  $r = n$ , то система имеет единственное решение

$$
x_1 = x_2 = \ldots = x_n = 0.
$$

Если  $r < n$ , то система имеет нетривиальное решение (множество решений).

3. Выделить базисный минор  $M_r$ , базисные уравнения и базисные неизвестные.

4. Решить систему, т. е. найти общее решение.

5. Если требуют условия задачи, найти какое-либо частное решение и любую фундаментальную систему решений.

Пример 22. Найти общее решение, какое-либо частное решение и любую фундаментальную систему решений системы линейных уравнений

$$
2x_1 - 4x_2 + 5x_3 + 3x_4 = 0,
$$
  
\n
$$
3x_1 - 6x_2 + 4x_3 + 2x_4 = 0,
$$
  
\n
$$
4x_1 - 8x_2 + 17x_3 + 11x_4 = 0.
$$

Решение. Число уравнений меньше числа неизвестных, следовательно, система имеет множество решений. Найдём сначала общее решение системы. Основную матрицу

$$
A = \begin{pmatrix} 2 & -4 & 5 & 3 \\ 3 & -6 & 4 & 2 \\ 4 & -8 & 17 & 11 \end{pmatrix}
$$

приводим к ступенчатому виду методом элементарных преобразований. Предварительно получим в первой строке элемент  $a_{11} = -1$ ,

$$
A = \begin{pmatrix} 2 & -4 & 5 & 3 \\ 3 & -6 & 4 & 2 \\ 4 & -8 & 17 & 11 \end{pmatrix} \begin{matrix} -1 & 2 & 1 & 1 \\ 3 & -6 & 4 & 2 \\ 4 & -8 & 17 & 11 \end{matrix} \begin{matrix} 3 & 4 \\ 4 & 2 \\ 4 & -8 & 17 & 11 \end{matrix}
$$

$$
\sim \begin{pmatrix} -1 & 2 & 1 & 1 \\ 0 & 0 & 7 & 5 \\ 0 & 0 & 21 & 15 \end{pmatrix} \begin{matrix} -3 & \begin{matrix} -1 & 2 & 1 & 1 \\ 0 & 0 & 7 & 5 \end{matrix} \end{matrix},
$$

rang  $A = 2$ .

 $\Omega$ 

За базисный минор можно взять минор  $M_2 = \begin{vmatrix} 2 & 1 \\ 0 & 7 \end{vmatrix}$ , который состоит из элементов, стоящих на пересечении первых двух линейно независимых строк второго и третьего столбцов. Тогда  $x_2, x_3$  - базисные неизвестные,  $x_1, x_4$  - свободные неизвестные. Последней матрице соответствует система, эквивалентная данной. Коэффициенты системы - это элементы последней матрицы:

где  $x_1, x_4$  - любые действительные числа.

Пусть, например,  $x_1 = 2$ ,  $x_4 = 7$ .

Тогда

\n
$$
x_2 = 0, \ x_3 = -5 \text{ и } C = \begin{pmatrix} 2 \\ 0 \\ -5 \\ 7 \end{pmatrix} - \text{час.}
$$

Найдём фундаментальную систему решений, придавая свободным неизвестным поочерёдно значения 1 и 0. Результат оформим в виде таблицы:

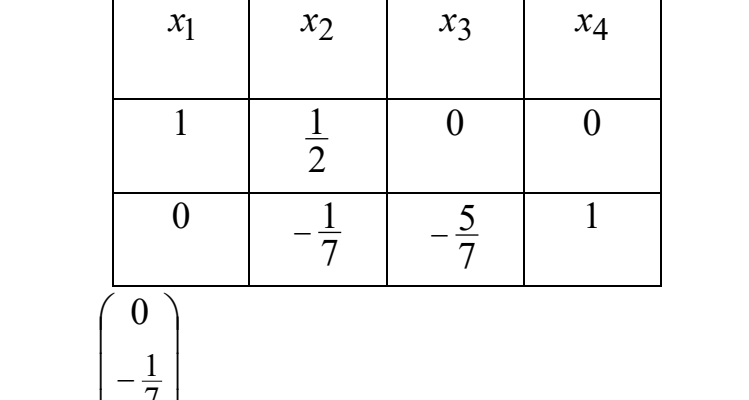

$$
C_1 = \begin{bmatrix} \frac{1}{2} \\ 0 \\ 0 \end{bmatrix}, C_2 = \begin{bmatrix} -\frac{1}{7} \\ -\frac{5}{7} \\ 1 \end{bmatrix} - \text{фундаментальная система решений.}
$$

Проверку выполните самостоятельно.

 $(1)$ 

# Задачи для самостоятельного решения

1. Решите методом Крамера систему уравнений

$$
\begin{cases}\n2x_1 + x_2 + 3x_3 = 9, \\
x_1 - 2x_2 + x_3 = -2, \\
3x_1 + 2x_2 + 2x_3 = 7.\n\end{cases}
$$
\n2. Haйдите ранг матрицы

\n
$$
A = \begin{pmatrix} 7 & -1 & 3 & 5 \\ 1 & 3 & 5 & 7 \\ 4 & 1 & 4 & 6 \\ 3 & -2 & -1 & -1 \end{pmatrix}
$$

3. Вычислите определитель

$$
\Delta = \begin{vmatrix} 2 & 1 & -1 & 1 \\ 1 & -1 & 1 & -1 \\ 3 & 1 & -1 & -1 \\ 3 & -1 & 1 & -1 \end{vmatrix}.
$$

4. Определите, является ли совместной данная система уравнений:

40

$$
\begin{cases}\n6x_1 - 5x_2 + 7x_3 + 8x_4 = 3, \\
3x_1 + 11x_2 + 2x_3 + 4x_4 = 6, \\
3x_1 + 2x_2 + 3x_3 + 4x_4 = 1, \\
x_1 + x_2 + x_3 = 0.\n\end{cases}
$$

5. Определите, при каком значении параметра  $\alpha$  система имеет единственное решение:

$$
\begin{cases} 2x_1 + 3x_2 + x_3 = 3, \\ -x_1 + x_2 = 2, \\ x_1 + \alpha x_2 - x_3 = -2. \end{cases}
$$

6. Является ли данная система определённой?

$$
\begin{cases}\n-x_1 + x_2 + x_3 - x_4 = -2, \\
x_1 + 2x_2 - 2x_3 - x_4 = -5, \\
2x_1 - x_2 - 3x_3 + 2x_4 = -1, \\
x_1 + 2x_2 + 2x_3 - 6x_4 = -10.\n\end{cases}
$$

7. Решите системы уравнений методом Гаусса:

7.1. 
$$
\begin{cases} x_1 + 2x_2 + x_3 = 8, \\ x_2 + 3x_3 + x_4 = 15, \\ 4x_1 + x_3 + x_4 = 11, \\ x_1 + x_2 + 5x_4 = 23; \end{cases}
$$
  
7.2. 
$$
\begin{cases} x_1 + 5x_2 + 4x_3 + 3x_4 = 1, \\ 2x_1 - x_2 + 2x_3 - x_4 = 0, \\ 5x_1 + 3x_2 + 8x_3 + x_4 = 1. \end{cases}
$$

8. Вычислите произведения матриц:

8.1. 
$$
\begin{pmatrix} 2 & -3 \\ 4 & -6 \end{pmatrix} \cdot \begin{pmatrix} 9 & -6 \\ 6 & -4 \end{pmatrix}
$$
; 8.2.  $\begin{pmatrix} 5 & 8 & -4 \\ 6 & 9 & -5 \end{pmatrix} \cdot \begin{pmatrix} 3 & 2 \\ 4 & -1 \\ 9 & 6 \end{pmatrix}$ .

9. Даны матрицы А и В. Найдите  $(A \cdot B)^{-1}$ :

$$
A = \begin{pmatrix} 2 & 1 & -1 \\ 0 & 3 & 5 \end{pmatrix}, \quad B = \begin{pmatrix} 1 & 2 \\ 1 & -2 \\ 1 & 3 \end{pmatrix}.
$$

10. Решите систему матричным методом:

$$
\begin{cases}\nx_1 + 2x_2 - 3x_3 = 0, \\
2x_1 - x_2 + 4x_3 = 5, \\
3x_1 + x_2 - x_3 = 2.\n\end{cases}
$$

11. Найдите фундаментальную систему решений:

$$
\begin{cases}\nx - y - z = 0, \\
x + 4y + 2z = 0, \\
3x + 7y + 3z = 0.\n\end{cases}
$$

 $\mathcal{L}^{\text{max}}$ 

# **Вопросы для самоконтроля**

1. Как вычисляются определители второго, третьего порядков? Как вычислить определитель высшего порядка?

2. Что такое минор и алгебраическое дополнение элемента определителя?

3. Чем матрица отличается от определителя?

4. Когда можно применять метод Крамера для решения системы? Запишите формулы для нахождения неизвестных. Что такое основной определитель системы?

5. Когда система линейных уравнений:

а) имеет единственное решение?

б) имеет множество решений?

в) несовместна?

г) не определена?

# ГЛАВА 2. ВЕКТОРНАЯ АЛГЕБРА

## 2.1. Основные понятия

При изучении естественных наук (физики, механики, астрономии и т.д.) мы встречаемся с величинами двух родов. С одной стороны, такие величины, как температура, время, масса, площадь, объём и т.д., вполне характеризуются одним числовым значением и называются скалярными. Другие величины, такие, как сила, скорость, ускорение, характеризуются числом и направлением и называются векторными. Для геометрического изображения физических векторных величин служат векторы.

Определение 1. Вектором назовём направленный отрезок, т.е. отрезок прямой, ограниченный двумя точками, одна из которых называется начальной, а другая конечной.

Обозначение векторной величины отличается от скалярной наличием черты или стрелки над величиной.

В геометрическом изображении при конечной точке вектора ставится стрелка (рис 2.1).

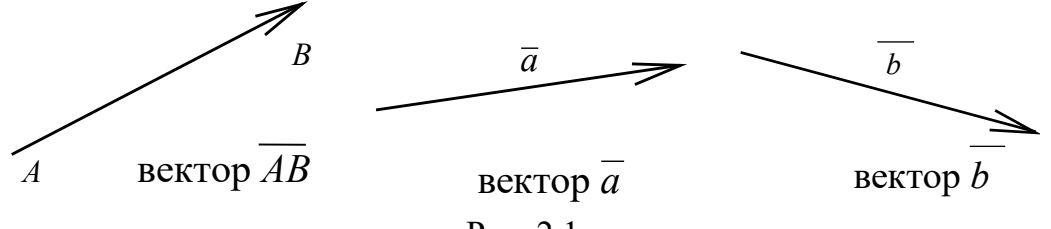

Рис. 2.1

Определение 2. Модуль вектора есть положительное число, равное длине вектора, т. е. расстоянию между его начальной и конечной точками.

Обозначение модуля:  $\overline{AB}$ ,  $\overline{a}$ ,  $\overline{b}$ .

Вектор, у которого конечная точка совпадает с начальной, называется **нуль-вектор** и обозначается  $\overline{0}$ . Направление нулевого вектора не определено.

Определение 3. Векторы равны,  $ec<sub>u</sub>$ они одинаково направлены и длины их равны.

Определение 4. Вектор, длина которого равна единице, называют единичным вектором.

Определение 5. Векторы называются коллинеарными, если они расположены на одной или на параллельных прямых.

Два коллинеарных вектора называются одинаково направленными, если их концы В и D лежат по одну сторону от прямой АС, содержащей их начала (см. рис. 2.2). В противном случае они называются противоположно направленными.

Два вектора, противоположно направленные, но имеющие одинаковые длины, называются противоположными.

Так. параллелограмме  $ABCD$  $(pnc. 2.3)$  $\, {\bf B}$ векторы AD и CB противоположные, а векторы DC и AB - равные:  $DC = AB$ .

Если у вектора поменять местами начальную и конечную точки, получим вектор, противоположный исходному. Так, на рис. 2.3 векторы  $\overline{AD} = \overline{BC}$ , или  $\overline{DA} = \overline{CB}$ .

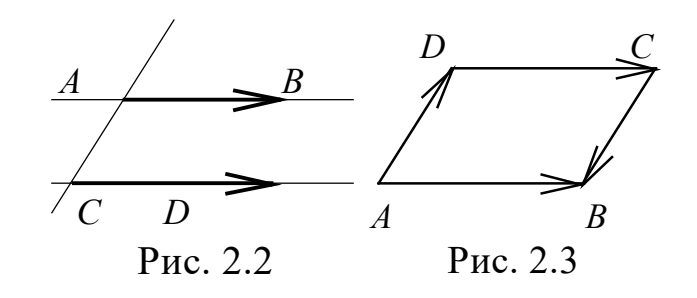

Определение 6. Векторы, лежащие в одной плоскости (или в параллельных плоскостях), называются компланарными.

Из определения равных векторов следует, что каков бы ни был вектор  $\overline{a}$  и точка A в пространстве, всегда можно построить путём параллельного переноса единственный вектор  $AB = \overline{a}$  (говорят: перенести вектор  $\bar{a}$  в точку A).

Вектор, точка приложения которого может быть выбрана произвольно, называют свободным.

В дальнейшем мы будем преимущественно рассматривать свободные векторы.

Если же точка приложения вектора фиксирована, вектор называют связанным.

Примером является радиус-вектор (связывающий начало координат и точку в системе координат).

## 2.2. Линейные операции над векторами

К линейным операциям относятся операции умножения вектора на число, сложения и вычитания векторов.

Умножение вектора на число. Произведением вектора  $\overline{a}$  на число  $\lambda$  называется вектор  $\bar{c}$ , коллинеарный вектору  $\bar{a}$ , имеющий  $\partial \overline{\partial}$ лину  $|\overline{c}| = |\lambda| |\overline{a}|$ , одинаково направленный с вектором  $\overline{a}$  при  $\lambda > 0$  и противоположно направленный при  $\lambda < 0$ .

Таким образом, векторы  $\overline{a}$ ,  $\overline{c}$  коллинеарны тогда, и только тогда, когда  $\overline{c} = \lambda \overline{a}$ .

Сложение векторов. Отложим вектор  $\overline{a} = \overline{AB}$  от некоторой точки A (рис. 2.4), затем от точки B отложим вектор  $\overline{b} = \overline{BC}$ .

Вектор  $\overline{AC}$ , соединяющий начало первого вектора и конец второго, называется суммой и обозначается  $\overline{a} + \overline{b}$ . Эту же сумму можно получить другим способом. Пусть точка  $A$  – общее начало векторов,  $\overline{AB} = \overline{a}$  и  $\overline{AC} = \overline{b}$ . Построим на этих векторах как на сторонах параллелограмм (рис. 2.5).

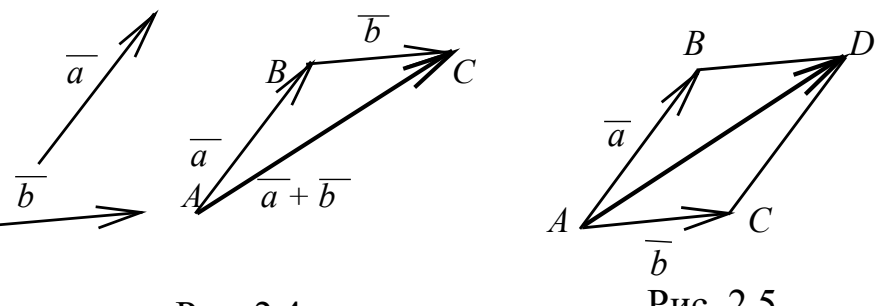

Рис. 2.4

Рис. 2.5

Диагональ параллелограмма - вектор

$$
\overline{AD} = \overline{a} + \overline{b} = \begin{cases} \overline{AB} + \overline{BD}, \\ \overline{AC} + \overline{CD} \end{cases}
$$

является суммой векторов  $\overline{a}$  и  $\overline{b}$ , т. к. вектор в пространстве можно переносить параллельно самому себе И. значит.  $\overline{a} + \overline{b} = \overline{b} + \overline{a}.$ 

Замечание. Операция сложения векторов распространяется на любое конечное число слагаемых векторов. Чтобы сло-

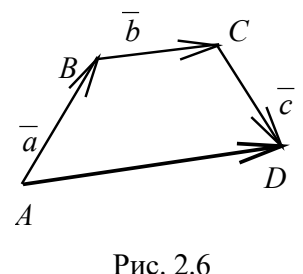

жить три вектора  $\bar{a}$ ,  $\bar{b}$  и  $\bar{c}$  (рис. 2.6), расположим их так, чтобы конец первого служил началом второго, а конец второго - началом третьего, т. е.  $\overline{a} = \overline{AB}$ ,  $\overline{b} = \overline{BC}$ ,  $\overline{c} = \overline{CD}$ . Суммой векторов  $\overline{a}$ ,  $\overline{b}$  и  $\overline{c}$  является вектор  $\overline{AD}$ , соединяющий начало первого и конец последнего вектора  $(\textit{memo}\,\partial)$ замыкающей)  $\overline{AD} = \overline{a} + \overline{b} + \overline{c}$ 

**Вычитание векторов.** Разностью двух векторов  $\overline{a}$  и  $\overline{b}$  называется третий вектор  $\bar{c} = \bar{a} - \bar{b}$ , равный сумме векторов  $\bar{a}$  и  $\left(-\overline{b}\right)$ , если  $\overline{a} = \overline{b} + \overline{c}$  (см. рис 2.7).

Если на векторах  $\overline{a}$  и  $\overline{b}$ , отложенных из общей точки A, построить параллелограмм ABCD, то вектор, соединяющий концы векторов  $\overline{a}$ ,  $\overline{b}$ , совпадающий с диагональю  $\overline{DB}$ , равен их разности, т. е.  $\overline{DB} = \overline{a} - \overline{b}$  и, наоборот,  $\overline{BD} = \overline{b} - \overline{a}$  (рис. 2.8).

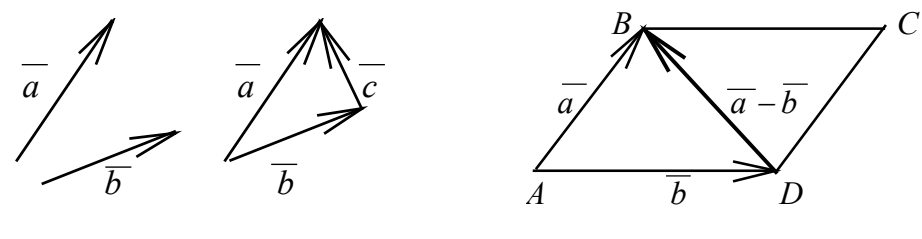

Рис. 2.7

Рис. 2.8

#### Свойства линейных операций над векторами

1. Переместительный закон (коммутативности):

$$
\overline{a} + \overline{b} = \overline{b} + \overline{a}
$$

2. Сочетательный закон (ассоциативности):

$$
(\overline{a} + \overline{b}) + \overline{c} = \overline{a} + (\overline{b} + \overline{c}).
$$

3. Нулевой вектор играет роль нуля на множестве векторов:

$$
\overline{a}+\overline{0}=\overline{a}.
$$

4. Сумма противоположных векторов равна нуль-вектору:

$$
\overline{a} + (-\overline{a}) = \overline{0}.
$$

5. Если каждый из векторов умножить на число  $\alpha$ , то и сумма этих векторов умножится на число  $\alpha$ :

$$
\alpha(\overline{a}+\overline{b})=\alpha\overline{a}+\alpha\overline{b}.
$$

6. Модуль суммы векторов не больше суммы модулей этих векторов:

$$
\left|\overline{a}+\overline{b}\right|\leq\left|\overline{a}\right|+\left|\overline{b}\right|.
$$

7. Модуль суммы векторов не меньше разности модулей этих векторов:

$$
\left|\overline{a}+\overline{b}\right|\geq\left|\overline{a}\right|-\left|\overline{b}\right|.
$$

## 2.3. Проекция вектора на ось

Возьмём на плоскости ось *l* и произвольный вектор AB (см. рис. 2.9).

Из точек А и В опустим перпендикуляры на ось *l*. Точки  $x_1$  и  $x_2$  пересечения перпендикуляров с осью - это координаты начала А и конца В вектора.

**Определение 7.** Разность  $x_2 - x_1$  называется проекцией вектора AB на ось *l*.

При этом:

1) если угол ф между осью и вектором – острый, то  $x_1 < x_2$  и проекция положительна (рис. 2.9);

2) если угол  $\varphi$  между осью и вектором - тупой, то  $x_1 > x_2$  и проекция отрицательна (рис. 2.10);

3) если угол  $\varphi = 90^{\circ}$ , то  $x_1 = x_2$  и проекция равна нулю  $(pnc. 2.11)$ .

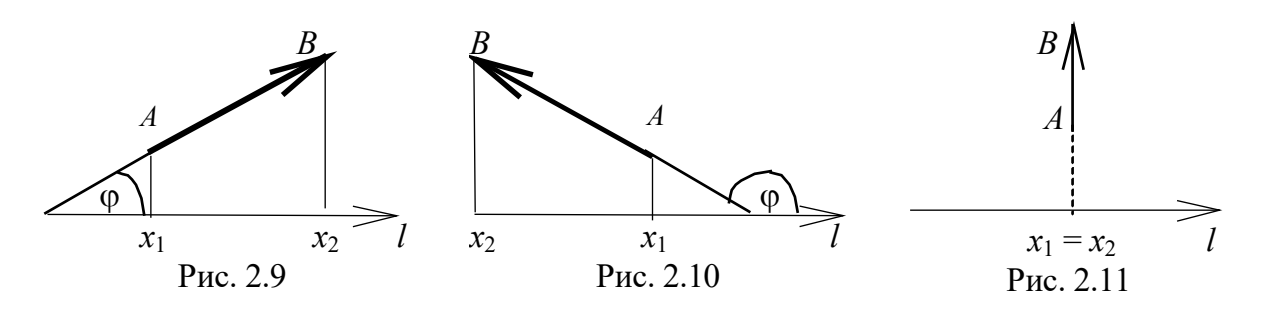

Проекция вектора  $\overline{AB}$  на ось *l* обозначается символом пр $\overline{AB}$ . Приведём без доказательства три теоремы, полезные для практического применения.

Теорема 1. Проекция вектора *<del>а</del>* на ось *l равна произведению* модуля вектора а на косинус угла ф между вектором и осью:

$$
\pi p_l \overline{a} = |\overline{a}| \cos \varphi = |a| \cos(\overline{a}, \overline{l}).
$$

Теорема 2. Проекция суммы двух векторов на ось равна сумме проекций слагаемых векторов на ту же ось:

$$
\pi p_l(\overline{a}+\overline{b})=\pi p_l\overline{a}+\pi p_l\overline{b}.
$$

Следствие. пр $(\overline{a}-\overline{b})$ = пр $\overline{a}$ – пр $\overline{b}$ .

**Теорема 3.** Если вектор  $\overline{a}$  умножить на число  $\lambda > 0$ , то его проекция на ось 1 увеличится в  $\lambda$  раз:

$$
\pi p_l(\lambda \overline{a}) = \lambda \pi p_l \overline{a}.
$$

#### 2.4. Линейная зависимость векторов. Аффинный базис

Определение 8. Система векторов  $\overline{a}_1, \overline{a}_2, ..., \overline{a}_k$  называется линейно зависимой, если существуют числа  $\alpha_1, \alpha_2,...,\alpha_k$ , не все равные нулю, для которых справедливо равенство

$$
\alpha_1 \overline{a}_1 + \alpha_2 \overline{a}_2 + \dots + \alpha_k \overline{a}_k = 0. \tag{2.1}
$$

При этом левая часть равенства (2.1) называется линейной комбинацией векторов  $\overline{a}_1, \overline{a}_2, ..., \overline{a}_k$ .

Векторы  $\overline{a}_1, \overline{a}_2, ..., \overline{a}_k$  называются линейно независимыми, если равенство (2.1) выполняется только при  $\alpha_1 = \alpha_2 = \cdots = \alpha_k = 0$ .

Теорема 4. Если система векторов линейно зависима, то хотя бы один из векторов всегда можно представить в виде линейной комбинации остальных.

Действительно, пусть в равенстве (2.1)  $\alpha_1 \neq 0$ . Тогда

$$
\overline{a}_1 = -\frac{\alpha_2}{\alpha_1} \overline{a}_2 - \dots - \frac{\alpha_k}{\alpha_1} \overline{a}_k
$$

или, обозначив  $-\frac{\alpha_i}{\alpha_1} = \beta_i$ ,

$$
\overline{a}_1 = \beta_2 \overline{a}_2 + \beta_3 \overline{a}_3 + \dots + \beta_k \overline{a}_k = \sum_{i=2}^k \beta_i \overline{a}_i.
$$
 (2.2)

Справедливо и обратное утверждение: если один из векторов представлен в виде линейной комбинации остальных, то эта система векторов линейно зависима.

Следствие. Коллинеарные векторы  $\overline{a}$  и  $\overline{b}$  линейно зависимы, т. к.

$$
\overline{b} = \lambda \overline{a}.\tag{2.3}
$$

Справедливо и обратное утверждение: два линейно зависимых вектора коллинеарны.

**Теорема 5.** Всякие три вектора  $\overline{a}$ ,  $\overline{b}$  и  $\overline{c}$ , принадлежащие одной плоскости, линейно зависимы.

Доказательство. Векторы линейно зависимы, поэтому (см. теорему 4) один из них является линейной комбинацией других. Рассмотрим два случая.

1. Среди векторов два, например,  $\overline{a}$  и  $\overline{b}$  коллинеарны, т. е.  $\overline{a} = \alpha \overline{b}$ , тогда  $\overline{a} = \alpha \overline{b} + 0 \cdot \overline{c}$ , векторы линейно зависимы.

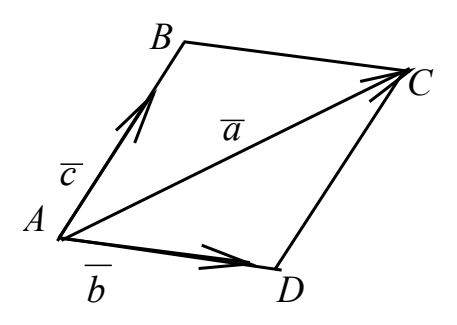

Рис. 2.12

2. Среди векторов  $\overline{a}$ ,  $\overline{b}$ ,  $\overline{c}$  коллинеарных нет. Поместим начала всех векторов в одну точку (рис. 2.12). Через точку  $C$  (конец вектора  $\overline{a}$ ) проведём прямые, параллельные векторам  $\overline{b}$  и  $\overline{c}$ . Построим параллелограмм АВСD, у ко-TOPOFO  $\overline{AB} = \alpha_1 \overline{c}$ ,  $\overline{AD} = \alpha_2 \overline{b}$ .

По правилу сложения векторов  $\overline{a} = \overline{AB} + \overline{AD}$ , т. е.  $\overline{a} = \alpha_1 \overline{c} + \alpha_2 \overline{b}$ , следова-

тельно, векторы  $\overline{a}$ ,  $\overline{b}$  и  $\overline{c}$  линейно зависимы.

Следствие. Для того чтобы три вектора в трёхмерном пространстве были компланарны, необходимо и достаточно, чтобы они были линейно зависимы. Если три вектора не компланарны, то они линейно независимы.

Пример 1. Даны точки А, В, С. Показать, что вектор  $\overline{m} = \overline{AB} + \overline{CB} + 2\overline{BA}$  коллинеарен вектору  $\overline{p} = 2\overline{AC}$ .

Решение. Преобразуем сумму: Пояснения  $\overline{AB} + \overline{BA} = \overline{O}$ ,  $\overline{AB} + \overline{CB} + 2\overline{BA} = (\overline{AB} + \overline{BA}) + (\overline{BA} + \overline{CB}) =$  $\overline{BA} + \overline{CB} =$  $=\overline{O}+\overline{CA}=\overline{CA}, \quad \overline{CA}=\left(-\frac{1}{2}\right).2\overline{AC}, \ \overline{m}=-\frac{1}{2}\overline{p},$  $=\overline{CB} + \overline{BA} = \overline{CA}.$ следовательно, векторы  $\overline{m}$ ,  $\overline{p}$  коллинеарны.

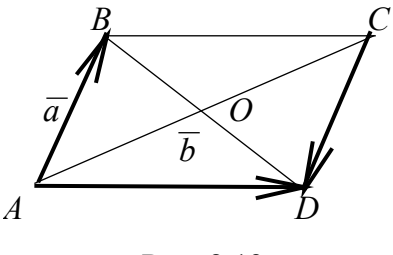

Рис. 2.13

Пример 2. В параллелограмме ABCD (рис. 2.13)  $\overline{AB} = \overline{a}$ ,  $\overline{AD} = \overline{b}$ , точка  $O$  - точка пересечения диагоналей. Разложить векторы  $\overline{AO}$ ,  $\overline{CD}$ ,  $\overline{BD}$ ,  $\overline{OB}$  по векторам  $\overline{a}$  и  $\overline{b}$ .

Решение. По определению операции сложения двух векто $pos:$ 

 $\overline{AC} = \overline{AB} + \overline{AD} = \overline{a} + \overline{b}$ , как известно, диагонали параллелограмма, пересекаясь, делятся пополам, значит,

$$
\overline{AO} = \frac{1}{2}\overline{AC} = \frac{1}{2}\overline{a} + \frac{1}{2}\overline{b};
$$

• векторы  $\overline{AB}$  и  $\overline{CD}$  коллинеарны, они расположены на параллельных прямых АВ и СD, противоположно направлены, модули их равны, следовательно,  $\overline{AB} = -\overline{CD}$ ,  $\overline{CD} = -\overline{a}$ ;

• по определению операции вычитания векторов

$$
\overline{BD} = \overline{b} - \overline{a};
$$

 $\bullet$  Bektop  $\overline{OB}$ противоположно направлен вектору  $\overline{BD}$ ,  $|\overline{OB}| = \frac{1}{2} |\overline{BD}|$ , следовательно,  $\overline{OB} = -\frac{1}{2} \overline{BD}$ ;  $\overline{OB} = \frac{1}{2} \overline{a} - \frac{1}{2} \overline{b}$ .

Определение 9. Базисом на плоскости (в двухмерном пространстве, которое будем обозначать  $E_2$ ) называются любые два линейно независимых вектора.

Пусть  $\bar{a}$  – любой вектор на плоскости,  $\bar{b}$  и  $\bar{c}$  – базис. По теореме 5 следует:  $\overline{a} = \alpha_1 \overline{b} + \alpha_2 \overline{c}$ . Говорят, что вектор  $\overline{a}$  разложен по базису  $\overline{b}$ ,  $\overline{c}$ ; числа  $\alpha_1$ и  $\alpha_2$  называются аффинными координатами вектора  $\overline{a}$  на плоскости (или в пространстве  $E_2$ ):  $\overline{a} = {\alpha_1, \alpha_2}$ .

Определение 10. В трёхмерном пространстве (будем обозначать E<sub>3</sub>) базисом называются любые три линейно независимых вектора, т. е. всякие три некомпланарных вектора.

Пусть  $\overline{a}$ ,  $\overline{b}$ ,  $\overline{c}$  – базис. Тогда любой четвёртый вектор можно представить в виде их линейной комбинации (см. формулу 2.2)

$$
\overline{d} = \alpha_1 \overline{a} + \alpha_2 \overline{b} + \alpha_3 \overline{c}, \quad \text{with} \quad \overline{d} = \{\alpha_1, \alpha_2, \alpha_3\},
$$

где  $\alpha_1, \alpha_2, \alpha_3$  *– координаты вектора*  $\overline{d}$  в базисе  $\overline{a}$ ,  $\overline{b}$ ,  $\overline{c}$ .

Если векторы  $\overline{a}$ ,  $\overline{b}$ ,  $\overline{c}$ ,  $\overline{d}$  имеют общее начало в точке O и точка *М* является концом вектора  $\overline{d}$ , то вектор

$$
\overline{d} = \overline{OM} = \alpha_1 \overline{a} + \alpha_2 \overline{b} + \alpha_3 \overline{c}
$$

называется радиус-вектором точки М в базисе  $\overline{a}, \overline{b}, \overline{c}$ , при этом числа  $\alpha_1, \alpha_2, \alpha_3$  называются аффинными координатами точки М.

#### 2.5. Прямоугольный декартов базис

Рассмотрим прямоугольную систему координат в пространстве  $E_3$ , образованную тремя взаимно перпендикулярными осями

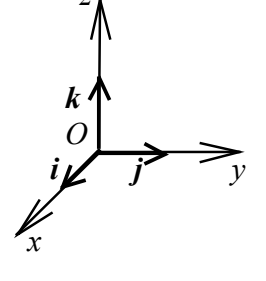

с общим началом в точке О (рис. 2.14). Одну из осей называют осью абсциес и обозначают  $Ox$ , вторую - осью ординат и обозначают  $Ov$ , третью – осью аппликат и обозначают  $Oz$ . На каждой из осей выберем единичный вектор,

Рис. 2.14

направление которого совпадает с положительным направлением оси:

$$
\overline{i} \in Ox, \ \overline{j} \in Oy, \ \overline{k} \in Oz; \ |\overline{i}| = |\overline{j}| = |\overline{k}| = 1.
$$

Эти векторы называются ортами. Так как орты некомпланарны, то они образуют базис, который называется декартовым ортогональным базисом. Орты можно записывать *i*, *j*, *k*, ввиду их единственности, без черты.

Рассмотрим вектор  $\overline{a}$  в пространстве  $E_3$ . Перенесём его параллельно самому себе в точку  $O$  (см. рис. 2.15).

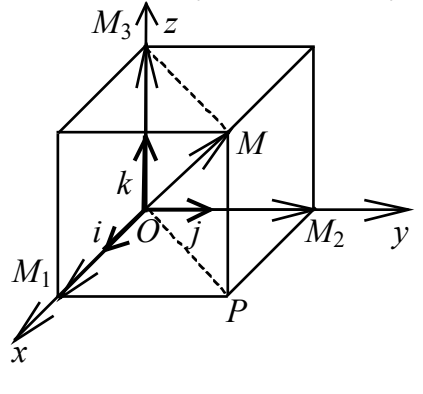

Получим  $\overline{a} = \overline{OM}$  – радиус-вектор точки М. Спроектируем точку М на плоскость  $xOy$ :  $MP \perp xOy$  и проведём  $PM_1 \perp Ox$ ,  $PM_2 \perp Oy$ ,  $MM_3 \perp Oz$ , rge  $M_1$  проекция точки  $M$  на ось  $Ox$ ,  $M_2$  - проекция точки  $M$  на ось  $Oy$ ,  $M_3$  - проекция точки М на ось Oz. Обозначим отрезки:  $OM_1 = a_x$ ,  $OM_2 = a_y$ ,  $OM_3 = a_z$ ;  $OP$ диагональ прямоугольника  $OM_1PM_2$ . По определению операции сложения векто-

Рис. 2.15

ров  $\overline{OP} = \overline{OM_1} + \overline{OM_2}$ , или  $\overline{OP} = a_x i + a_y j$ . В прямоугольнике  $OM_3MP$  $OM$  – диагональ,  $\overline{a} = \overline{OM} = \overline{OM_3} + \overline{OP}$ . Итак,  $\overline{a} = a_x i + a_y j + a_z k$ , или  $\overline{a} = \{a_x, a_y, a_z\}$ , где числа  $a_x, a_y, a_z$  проекции вектора  $\overline{a}$  на координатные оси;  $a_x i, a_y j, a_z k$  - составляющие или компоненты вектора  $\overline{a}$ .

Зная представление вектора через его проекции на координатные оси, можно найти длину вектора как длину диагонали параллелепипеда (рис. 2.15):

$$
|\overline{a}|^2 = OM^2 = OM_1^2 + OM_2^2 + OM_3^2,
$$

или, учитывая, что

$$
OM_1 = a_x
$$
,  $OM_2 = a_y$ ,  $OM_3 = a_z$ ,  

$$
|\overline{a}| = \sqrt{a_x^2 + a_y^2 + a_z^2}
$$
. (2.4)

Читается: модуль вектора равен корню квадратному из суммы квадратов его проекций на оси координат.

Пусть вектор  $\overline{AB}$  имеет начальную точку  $A(x_1, y_1, z_1)$  и конечную  $B(x_2, y_2, z_2)$ . Найдём его длину.

Из определения проекции вектора на ось

$$
\pi p_{Ox} \overline{AB} = x_2 - x_1, \ \pi p_{Oy} \overline{AB} = y_2 - y_1, \ \pi p_{Oz} \overline{AB} = z_2 - z_1,
$$

T. e.  $a_x = x_2 - x_1$ ,  $a_y = y_2 - y_1$ ,  $a_z = z_2 - z_1$ ;

$$
\overline{AB} = (x_2 - x_1)i + (y_2 - y_1)j + (z_2 - z_1)k \text{ in topopyne (2.4)}
$$

$$
\overline{|AB|} = \sqrt{(x_2 - x_1)^2 + (y_2 - y_1)^2 + (z_2 - z_1)^2}.
$$
(2.5)

Формула (2.5) позволяет найти длину вектора  $\overline{AB}$  или, что то же самое, *расстояние* между точками А и В.

Замечание 1. Наплоскости (т. е. в пространстве  $E_2$ ) имеем две оси Ох и Оу с ортами *і* и *j*, следовательно,  $\overline{a} = a_x i + a_y j$ .

Если же заданы точки  $A(x_1, y_1), B(x_2, y_2)$  - соответственно начало и конец вектора  $AB$ , то проекции вектора на оси

$$
a_x = x_2 - x_1
$$
,  $a_y = y_2 - y_1$  (pnc. 2.16);  
*B* **B B**  $\overline{AB} = (x_2 - x_1, y_2 - y_1)$ .

Найдём длину вектора, используя теорему Пифагора (квадрат гипотенузы в прямоугольном треугольнике равен сумме квадратов катетов). Отсюда искомая формула

Рис. 2.16

$$
\left| \overline{AB} \right| = \sqrt{(x_2 - x_1)^2 + (y_2 - y_1)^2}
$$
 (2.6)

$$
u \text{ m} \qquad |a| = \sqrt{a_x^2 + a_y^2}.
$$
 (2.7)

Замечание 2. Если известны разложения векторов по осям координат, то линейным операциям над векторами соответствуют арифметические операции над их проекциями (см. теоремы 2 и  $3$ ).

Пусть даны два вектора

$$
\overline{a} = a_x i + a_y j + a_z k, \ \overline{b} = b_x i + b_y j + b_z k,
$$

тогда:

• два вектора равны, если равны их одноимённые проекции

$$
a_x = b_x
$$
,  $a_y = b_y$ ,  $a_z = b_z$ ;

• чтобы умножить вектор на число, достаточно умножить каждую его проекцию на это число:

$$
\alpha \overline{a} = \alpha a_x i + \alpha a_y j + \alpha a_z k,
$$

где  $\alpha$  = const;

• чтобы найти сумму (разность) двух векторов, надо сложить (вычесть) их одноимённые проекции:

$$
\overline{a} \pm b = (a_x \pm b_x)i + (a_y \pm b_y)j + (a_z \pm b_z)k.
$$

• Теорема 6. Для того чтобы векторы  $\overline{a}$  и  $\overline{b}$  были коллинеарны, необходимо и достаточно, чтобы их проекции были пропорциональны.

Доказательство. Пусть векторы  $\overline{a} = a_x i + a_y j + a_z k$  $\overline{M}$  $\overline{b} = b_x i + b_y j + b_z k$  коллинеарны, тогда  $\overline{a} = \alpha \overline{b}$ . Так как при умножении вектора на число его проекции на координатные оси также умножаются на это число, то  $a_x = \alpha b_x$ ,  $a_y = \alpha b_y$ ,  $a_z = \alpha b_z$ . Исключая а, получим условие коллинеарности двух векторов, записанное через координаты векторов

$$
\frac{a_x}{b_x} = \frac{a_y}{b_y} = \frac{a_z}{b_z} = \alpha.
$$
\n(2.8)

Пусть теперь выполняется условие (2.8), т. е. координаты векторов пропорциональны, можно записать следующие линейные зависимости:  $a_x = \alpha b_x$ ,  $a_y = \alpha b_y$ ,  $a_z = \alpha b_z$ , т. е.  $\overline{a} = \alpha \overline{b}$ . Последнее равенство и означает, что векторы  $\overline{a}$ ,  $\overline{b}$  коллинеарны.

Пример 3. Даны точки  $A(5, 0)$  и  $B(2, 4)$  на плоскости. Найти длину вектора АВ.

Решение. Используем формулу (2.7), для этого найдём координаты вектора АВ:

$$
\overline{AB} = \{2-5, 4-0\} = \{-3, 4\},
$$

тогда  $|\overline{AB}| = \sqrt{(-3)^2 + 4^2} = 5.$ 

Пример 4. Даны три последовательные вершины параллелограмма  $A(1, -2, 3), B(3, 2, 1), C(6, 4, 4)$ . Найти его четвёртую вершину  $D$ .

Решение. Сделаем схематический чертёж (рис. 2.17). Рассмотрим векторы  $\overline{BC}$  и  $\overline{AD}$ , которые одинаково направлены, параллельны и одинаковой длины как противоположные стороны параллелограмма. По определению 3 такие векторы равны:  $BC = AD$ . У равных векторов соответствующие координаты равны. Найдём их, обозначив координаты точки  $D(x_D, y_D, z_D)$ :

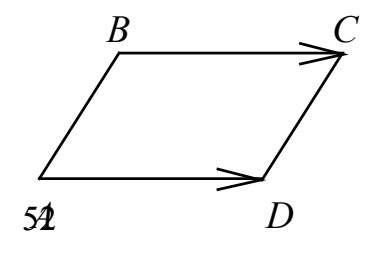

$$
\overline{BC} = \{6-3, 4-2, 4-1\} = \{3, 2, 3\},
$$
  

$$
\overline{AD} = \{x_D - 1, y_D + 2, z_D - 3\}.
$$

Рис. 2.17

Приравняем соответствующие координаты

$$
\begin{cases} x_D - 1 = 3, \\ y_D + 2 = 2, \\ z_D - 3 = 3, \end{cases}
$$

откуда  $x_D = 4$ ,  $y_D = 0$ ,  $z_D = 6$ .

**OTBeT:**  $D(4, 0, 6)$ .

Проверка. Сравним длины противоположных сторон параллелограмма, которые должны быть равными по определению параллелограмма  $\overline{|AB|} = \overline{|CD|}$ . Считаем по формуле (2.5)

$$
|AB| = \sqrt{(3-1)^2 + (2+2)^2 + (1-3)^2} = \sqrt{4+16+4} = \sqrt{24},
$$
  
\n
$$
|CD| = \sqrt{(4-6)^2 + (0-4)^2 + (6-4)^2} = \sqrt{4+16+4} = \sqrt{24}.
$$

Точка D найдена верно.

### 2.6. Направляющие косинусы вектора

Направление вектора в пространстве определяется углами α, β и у между вектором и положительным направлением соответствующих осей координат ОХ, ОУ, ОZ; сов  $\alpha$ , сов  $\beta$  и сов  $\gamma$  называются направляющими косинусами вектора. Выведем формулы для вычисления направляющих косинусов.

Возьмём вектор  $\overline{a} = a_x i + a_y j + a_z k$ , где  $a_x, a_y, a_z$ — проекции вектора на оси. По теореме 1 проекции вектора на оси найдутся как  $\mathbf{r}$  and  $\mathbf{r}$ 

$$
\left.\begin{aligned}\na_x &= |\overline{a}| \cos \alpha \\
a_y &= |\overline{a}| \cos \beta\n\end{aligned}\right\} \Rightarrow \cos \alpha = \frac{a_x}{|\overline{a}|}, \cos \beta = \frac{a_y}{|\overline{a}|}, \cos \gamma = \frac{a_z}{|\overline{a}|}.
$$

По формуле (2.4) найдём длину вектора  $|\overline{a}| = \sqrt{a_x^2 + a_y^2 + a_z^2}$ . Окончательно запишем

$$
\cos \alpha = \frac{a_x}{\sqrt{a_x^2 + a_y^2 + a_z^2}}, \quad \cos \beta = \frac{a_y}{\sqrt{a_x^2 + a_y^2 + a_z^2}}, \quad \cos \gamma = \frac{a_z}{\sqrt{a_x^2 + a_y^2 + a_z^2}}. \tag{2.9}
$$

Получим ещё одно важное соотношение.

Возведём в квадрат равенства (2.9) и сложим

$$
\cos^2 \alpha + \cos^2 \beta + \cos^2 \gamma = 1. \tag{2.10}
$$

Читается: сумма квадратов направляющих косинусов любого вектора равна единице.

Введём единичный вектор  $\bar{a}_0$  по направлению  $\bar{a}$ , тогда

$$
\overline{a} = |\overline{a}|\overline{a}_0,
$$

где  $|\overline{a}_0|=1$ ,

$$
\overline{a}_0 = \frac{\overline{a}}{|\overline{a}|} = \frac{a_x}{|\overline{a}|} i + \frac{a_y}{|\overline{a}|} j + \frac{a_z}{|\overline{a}|} k,
$$
  

$$
\overline{a}_0 = i \cos \alpha + j \cos \beta + k \cos \gamma,
$$
 (2.11)

т. е. проекции единичного вектора по направлению вектора  $\overline{a}$ совпадают с его направляющими косинусами.

Пример 5. Найти единичный вектор по направлению вектора  $\overline{AB}$ , если известны точки  $A(2, -2, 3), B(0, 2, 5)$ .

**Решение.** Найдём сначала вектор  $\overline{AB}$  и его длину. Тогда единичный вектор по данному направлению будет играть роль масштабной единицы:

$$
\overline{a}_0 = \frac{1}{|\overline{AB}|} \cdot \overline{AB} = \{\cos \alpha, \cos \beta, \cos \gamma\},
$$
  

$$
\overline{AB} = \{0 - 2, 2 + 2, 5 - 3\} = \{-2, 4, 2\},
$$
  

$$
|\overline{AB}| = \sqrt{2^2 + 4^2 + 2^2} = \sqrt{24} = 2\sqrt{6}.
$$

Вычислим направляющие косинусы по формулам (2.9)

$$
\cos \alpha = -\frac{2}{2\sqrt{6}} = -\frac{1}{\sqrt{6}}, \quad \cos \beta = \frac{4}{2\sqrt{6}} = \frac{2}{\sqrt{6}}, \quad \cos \gamma = \frac{2}{2\sqrt{6}} = \frac{1}{\sqrt{6}}.
$$

Проверим выполнение равенства (2.10)

$$
\cos^2 \alpha + \cos^2 \beta + \cos^2 \gamma = \left(-\frac{1}{\sqrt{6}}\right)^2 + \left(\frac{2}{\sqrt{6}}\right)^2 + \left(\frac{1}{\sqrt{6}}\right)^2 = 1.
$$

Единичный вектор данного направления найден верно. Записываем его координаты по формуле (2.11):  $\overline{a}_0 \left\{\frac{1}{\sqrt{6}}, \frac{2}{\sqrt{6}}, \frac{1}{\sqrt{6}}\right\}$ 

## 2.7. Деление отрезка в данном отношении

Разделить отрезок  $M_1M_2$  в данном отношении  $\lambda > 0$  - значит найти такую точку М, что

$$
\frac{M_1 M}{M M_2} = \lambda, \text{ with } M_1 M = \lambda M M_2. \quad (2.12)
$$

Пусть координаты точек  $M_1$  и  $M_2$  известны:

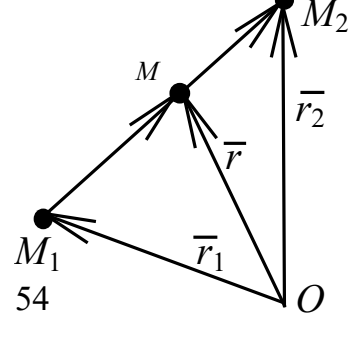

Рис. 2.18

$$
M_1(x_1, y_1, z_1), M_2(x_2, y_2, z_2).
$$

Соединим все точки с началом координат, построив их радиусы-векторы (рис. 2.18):

 $\overline{r}_1\{x_1, y_1, z_1\}$  - радиус-вектор точки  $M_1$ ,  $\overline{r}_2\{x_2, y_2, z_2\}$  – радиус-вектор точки  $M_2$ ,  $\overline{r}\{x, y, z\}$  — радиус-вектор точки М.

Тогда 
$$
\overline{M_1M} = \overline{r} - \overline{r_1}
$$
,  $\overline{MM_2} = \overline{r_2} - \overline{r}$  и согласно равенству (2.12)  

$$
\overline{r} - \overline{r_1} = \lambda(\overline{r_2} - \overline{r}),
$$
или  $\overline{r}(1 + \lambda) = \lambda \overline{r_2} + \overline{r_1}$ .

Отсюда получаем искомую формулу

$$
\bar{r} = \frac{\bar{r}_1 + \lambda \bar{r}_2}{1 + \lambda} \Longrightarrow\n\begin{cases}\nx_M = \frac{x_1 + \lambda x_2}{1 + \lambda}, \\
y_M = \frac{y_1 + \lambda y_2}{1 + \lambda}, \\
z_M = \frac{z_1 + \lambda z_2}{1 + \lambda},\n\end{cases}
$$
\n(2.13)

где х<sub>м</sub>, у<sub>м</sub>,  $z_M$  - координаты точки деления отрезка  $M_1M_2$  в отношении  $\lambda$ .

Если точка  $M(x, y, z)$  – середина отрезка  $M_1M_2$ , т. е.  $\lambda = 1$ , тогда формулы деления отрезка пополам примут вид

$$
\bar{r} = \frac{\bar{r}_1 + \bar{r}_2}{2} \Rightarrow x = \frac{x_1 + x_2}{2}, \ \ y = \frac{y_1 + y_2}{2}, \ \ z = \frac{z_1 + z_2}{2}.
$$
 (2.14)

#### 2.8. Полярная система координат

До сих пор положение точки на плоскости, а следовательно, уравнения прямой и кривых мы рассматривали в прямоугольной декартовой системе координат, основными постоянными элементами в которой являются две взаимно перпендикулярные прямые – две оси координат: ось  $Ox$  (ось абсцисс) и ось  $Oy$  (ось ординат), точка  $O$  - начало координат.

В полярной системе координат основными постоянными элементами, по отношению к которым определяется положение точки на плоскости, являются *точка О - полюс и ось р, называе*мая полярной осью (рис. 2.19).

Итак, из произвольной точки О на плоскости проведём полупрямую р. Положение любой точки М на плоскости, не совпадающей с полюсом О, определим заданием двух чисел:

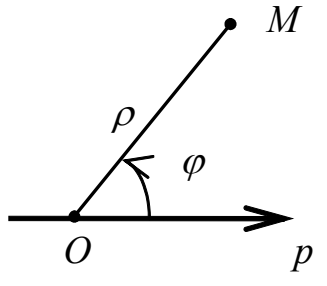

ρ – *расстояние от точки до полюса, выраженное в единицах масштаба*,

ϕ – *угол, на который нужно повернуть полярную ось против часовой стрелки, чтобы она совпала с лучом ОМ*.

Рис. 2.19

Числа ρ и ϕ называются *полярными координатами точки* М; ρ – *полярный радиус* (*или радиус-вектор*), ϕ – *полярный угол*.

Полярный радиус  $\rho$  величина всегда положительная  $(\rho \ge 0)$ , т. к. под  $\rho$  понимается расстояние, т. е. длина. Полярный угол ф считается положительным, если он отсчитывается от полярной оси против часовой стрелки, и отрицательным, если отсчёт ведётся по часовой стрелке.

Однако на практике удобнее пользоваться системой, в которой радиус о может принимать и отрицательные значения. Такая система называется обобшённой системой полярных координат.

Найдём связь между декартовой и полярной системами координат. Для этого поместим полюс в начало прямоугольной системы координат, а полярную ось совместим с положительной полуосью  $Ox$ , ось  $Oy$  перпендикулярна полярной оси и составляет с ней угол  $\varphi = \frac{\pi}{2}$ .

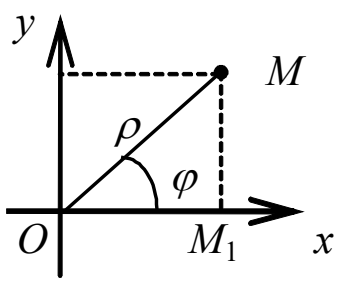

Из точки М опустим на полярную ось (ось Ох) перпендикуляр  $MM_1$  (рис. 2.20). Из треугольника ОММ1 по известным полярным координатам р и ф найдём её декартовы координаты х и у (соотношения в прямоугольном треугольнике):

Рис. 2.20

 $x = \rho \cos \varphi$ ,  $y = \rho \sin \varphi$ .  $(2.15)$ 

Если же известны прямоугольные ко-

ординаты х и у точки М, то её полярные координаты определяются по формулам

$$
\rho = \sqrt{x^2 + y^2}, \sin \phi = \frac{y}{\sqrt{x^2 + y^2}}, \cos \phi = \frac{x}{\sqrt{x^2 + y^2}}, \text{tg } \phi = \frac{y}{x}. (2.16)
$$

Чтобы по известным прямоугольным координатам точки М определить её полярные координаты, нужно сначала найти её полярный радиус р, затем установить четверть, в которой находится угол  $\varphi$  (по значениям  $x$  и  $y$ ), и затем вычислить значение угла  $\varphi$ .

Пример 6. Построить в полярной системе координат точку  $M(2, \frac{3\pi}{4})$  и найти её декартовы координаты.

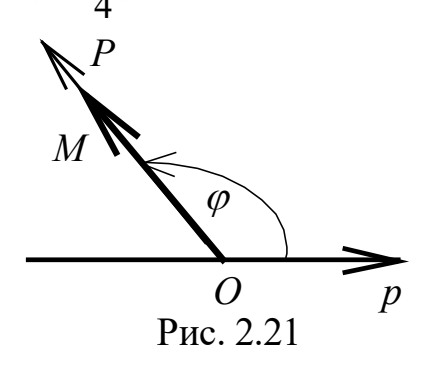

Решение. Проведём через полюс О луч *OP* под углом  $\varphi = \frac{3\pi}{4}$  к полярной оси и отложим на нём отрезок ОМ, равный двум единицам масштаба (рис. 2.21). Конец М этого отрезка - искомая точка. Для определения декартовых координат воспользуемся формулами (2.15)

$$
x = \rho \cos \varphi = 2 \cos \frac{3\pi}{4} = -2 \frac{\sqrt{2}}{2} = -\sqrt{2},
$$
  

$$
y = \rho \sin \varphi = 2 \sin \frac{3\pi}{4} = 2 \frac{\sqrt{2}}{2} = \sqrt{2}.
$$

Итак, точке  $M(2, \frac{3\pi}{4})$  в полярной системе координат соответствует точка  $M(-\sqrt{2}, \sqrt{2})$  в декартовой системе координат.

Пример 7. Записать уравнение окружности  $x^2 + y^2 = R^2$  в полярной системе координат.

Решение. Воспользуемся формулами (2.15), подставив их в уравнение окружности

 $(\rho \cos \varphi)^2 + (\rho \sin \varphi)^2 = R^2$ ,  $\rho^2 (\cos^2 \varphi + \sin^2 \varphi) = R^2 \Rightarrow \rho^2 = R^2$ .

Окончательно уравнение окружности в полярной системе координат примет вид

$$
\rho = R,
$$

что выражает сущность определения этой линии: геометрическое место точек, равноудалённых от одной, называемой центром.

Пример 8. Построить в полярной системе координат график  $\phi$ ункции, заданной уравнением  $\rho = 2\varphi$ .

Решение. Чтобы построить линию, угол ф будем задавать в радианной мере, т. к. отрезок р выражается через этот угол. За единицу масштаба принимаем произвольный отрезок. Составляем таблицу, считая значение  $\pi = 3$ , 14.

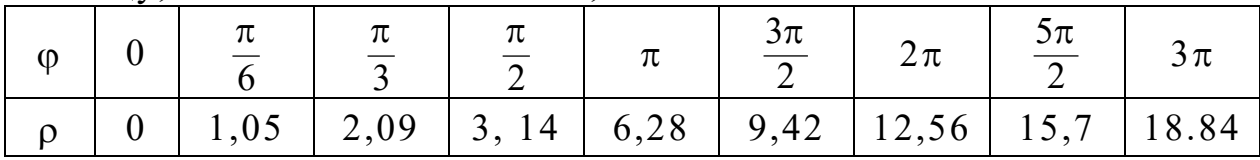

Построенная кривая (см. рис. 2.22) называется спиралью Архимеда. Из уравнения видно, что с возрастанием угла полярный радиус о тоже растёт.

Пример 9. Построить в полярной системе координат линию  $p = 3(1 - \sin \varphi)$ , записать её уравнение в декартовых координатах.

Решение. Чтобы построить линию, составим таблицу значений (шаг таблицы выбираем произвольно):

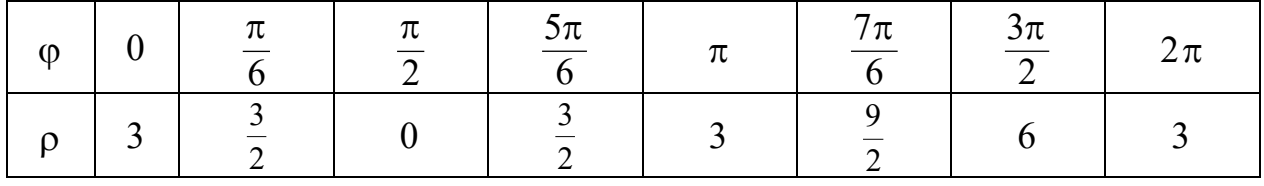

Строим точки в полярной системе координат, затем соединяем их плавной линией (см. рис. 2.23). Полученная кривая называется кардиоидой. Переведём уравнение линии в декартову систему координат с помощью формул (2.16):

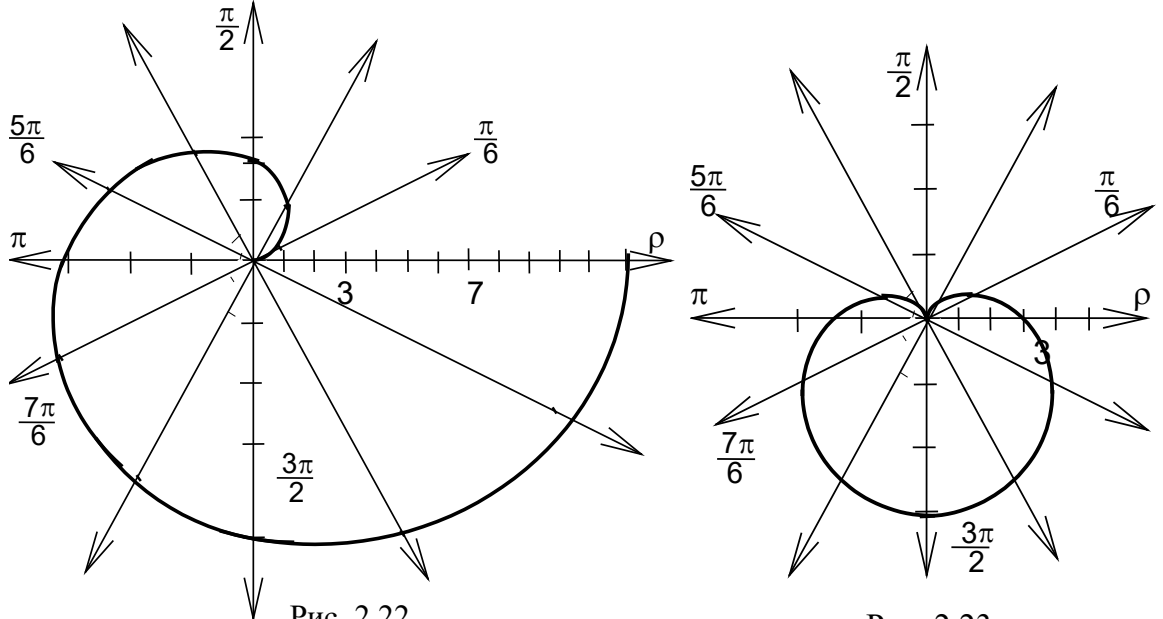

Рис. 2.22

Рис. 2.23

$$
\rho = \sqrt{x^2 + y^2}, \quad \sin \phi = \frac{y}{\sqrt{x^2 + y^2}},
$$

$$
\sqrt{x^2 + y^2} = 3\left(1 - \frac{y}{\sqrt{x^2 + y^2}}\right), \qquad \sqrt{x^2 + y^2} = \frac{3\left(\sqrt{x^2 + y^2} - y\right)}{\sqrt{x^2 + y^2}},
$$

$$
x^2 + y^2 + 3y = 3\sqrt{x^2 + y^2}.
$$

Возведём в квадрат обе части равенства:

$$
(x2 + y2 + 3y)2 = 9(x2 + y2).
$$

Как видим, в декартовых координатах уравнение кривой записывается более громоздко и для построения непригодно (слишком сложно подсчитывать точки таблицы).

# **2.9. Скалярное произведение**

**Определение 11.** Скалярным произведением двух векторов *a* и *b* называется скаляр – число, равное произведению модулей этих векторов на косинус угла между ними.

Скалярное произведение обозначается

$$
(\overline{a}, \overline{b}) = \overline{a} \cdot \overline{b} = |\overline{a}| \cdot |\overline{b}| \cdot \cos\left(\frac{\widehat{\Lambda}}{a}, \overline{b}\right),
$$
 (2.17)

или  $\overline{a} \cdot \overline{b} = |\overline{a}| \cdot |\overline{b}| \cdot \cos \varphi$ , где  $\varphi$  – угол между векторами.

# Свойства скалярного произведения

**1.** *Kommymamushocmb*:  $(\overline{a}, \overline{b}) = (\overline{b}, \overline{a})$ .

Доказательство. Пусть  $\varphi$  - угол между векторами  $\overline{a}$  и  $\overline{b}$  $(pnc. 2.24)$ :

$$
(\overline{a}, \overline{b}) = |\overline{a}| \cdot |\overline{b}| \cdot \cos \varphi = |\overline{b}| \cdot |\overline{a}| \cos(2\pi - \varphi) = (\overline{b}, \overline{a}),
$$

T. K.  $\cos \varphi = \cos(2\pi - \varphi)$ .

2. Скалярный множитель можно выносить за знак скалярного произведения:

$$
(\lambda \cdot \overline{a}, \overline{b}) = (\overline{a}, \lambda \overline{b}) = \lambda (\overline{a}, \overline{b}).
$$

3. Скалярное произведение подчиняется сочетательному за- $KOHV$ 

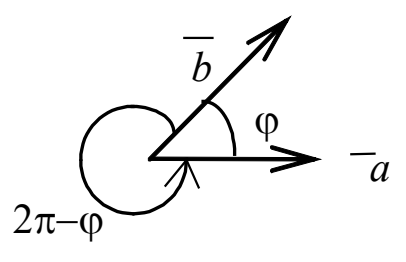

Рис.2.24

4. Если скалярное произведение двух векторов равно нулю, то либо один из векторов равен нулю, либо равен нулю косинус угла между ними, т. е. векторы **перпендикулярны**. Обратно: если  $\overline{a} \perp b$ ,  $mo \cos \varphi = 0 u (\overline{a}, \overline{b}) = 0.$ 

 $(\overline{a} + \overline{b}) \cdot \overline{c} = \overline{a} \cdot \overline{c} + \overline{b} \cdot \overline{c}$ .

5. Скалярный квадрат вектора равен квадрату его модуля:

$$
(\overline{a}, \overline{a}) = |\overline{a}| \cdot |\overline{a}| \cos 0 = |\overline{a}|^2, \qquad |\overline{a}| = \sqrt{\overline{a}^2}
$$

Равенство  $|\overline{a}| = \sqrt{\overline{a}^2}$  используется для отыскания длины вектора в аффинной системе координат.

6. Группируя в формуле (2.17) первый и третий множители (или второй с третьим), получим формулу для вычисления проекции вектора на вектор

$$
(a,b) = |b| \cdot \operatorname{mp}_{\overline{b}} \overline{a} = |a| \cdot \operatorname{mp}_{\overline{a}} \overline{b},
$$

$$
\operatorname{mp}_{\overline{b}} \overline{a} = \frac{(\overline{a}, \overline{b})}{|\overline{b}|}, \quad \text{with } \operatorname{mp}_{\overline{a}} \overline{b} = \frac{(\overline{a}, \overline{b})}{|\overline{a}|}.
$$

Пример 10. Найти длину вектора  $\overline{c} = 2\overline{a} - 3\overline{b}$ , если  $|\overline{a}| = 3$ ,  $|\overline{b}|=1, \ \left(\frac{\overline{\wedge}}{\overline{a},\overline{b}}\right)=\frac{2\pi}{3}.$ 

Решение. По свойству 5 скалярного произведения имеем

$$
|\overline{c}| = \sqrt{\overline{c}^2} = \sqrt{(2\overline{a} - 3\overline{b})^2} = \sqrt{4\overline{a}^2 - 12\overline{a} \cdot \overline{b} + 9\overline{b}^2},
$$
  

$$
|\overline{c}| = \sqrt{4 \cdot 9 - 12 \cdot 3 \cdot 1 \cdot \cos \frac{2\pi}{3} + 9 \cdot 1} = \sqrt{36 - 36\left(-\frac{1}{2}\right) + 9} = \sqrt{63} = 3\sqrt{7}.
$$

Можно придать скалярному произведению физический смысл. Пусть материальная точка М движется по прямой от

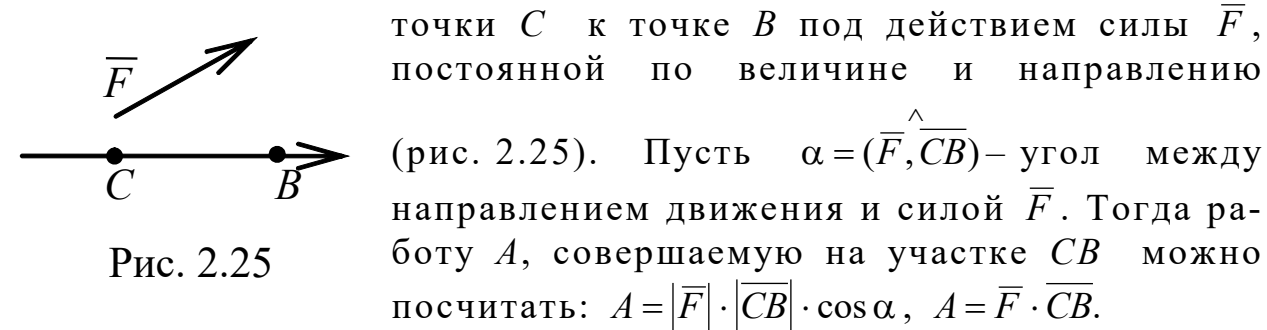

Работа постоянной силы на прямолинейном участке пути равна скалярному произведению силы на вектор перемещения.

Получим формулу для вычисления скалярного произведения векторов  $\overline{a}\{a_x, a_y, a_z\}$  и  $\overline{b}\{b_x, b_y, b_z\}$  в декартовой системе координат. Предварительно рассмотрим скалярные произведения единичных векторов:

$$
i \cdot i = |i|^2 \cos 0 = 1, \quad j \cdot j = 1, \quad k \cdot k = 1,
$$
  

$$
i \cdot j = |i| \cdot |j| \cos \frac{\pi}{2} = 0, \quad i \cdot k = 0, \quad j \cdot k = 0.
$$

Теперь вычислим скалярное произведение, воспользовавшись его свойствами:

$$
\overline{a} \cdot \overline{b} = (a_{x}i + a_{y}j + a_{z}k) \cdot (b_{x}i + b_{y}j + b_{z}k) = a_{x}b_{x}i \cdot i + a_{x}b_{y}i \cdot j + a_{x}b_{z}i \cdot k + a_{y}b_{x}j \cdot i + a_{y}b_{y}j \cdot j + a_{y}b_{z}j \cdot k + a_{z}b_{x}k \cdot i + a_{z}b_{y}k \cdot j + a_{z}b_{z}k \cdot k.
$$

Все слагаемые, кроме подчёркнутых, обращаются в ноль, окончательно получаем

$$
\overline{a} \cdot \overline{b} = a_x b_x + a_y b_y + a_z b_z. \tag{2.18}
$$

между

можно

Формула (2.18) для вычисления скалярного произведения двух векторов в декартовой системе координат читается так: скалярное произведение двух векторов равно сумме произведений их одноимённых проекций.

Используя эту формулу, запишем ещё две (как следствие определения скалярного произведения):

$$
\overline{a} \cdot \overline{b} = |\overline{a}| \cdot |\overline{b}| \cdot \cos \varphi, \text{ and } \varphi = \left(\frac{\widehat{a}}{a}, \overline{b}\right),
$$

$$
\cos \varphi = \frac{\overline{a} \cdot \overline{b}}{|\overline{a}| \cdot |\overline{b}|} = \frac{a_x b_x + a_y b_y + a_z b_z}{\sqrt{a_x^2 + a_y^2 + a_z^2} \sqrt{b_x^2 + b_y^2 + b_z^2}}, \qquad (2.19)
$$

$$
\overline{a} \cdot \overline{b} = a_x b_x + a_y b_y + a_z b_z
$$

$$
\mathrm{mp}_{\overline{b}}\overline{a} = \frac{\overline{a} \cdot b}{|\overline{b}|} = \frac{a_x b_x + a_y b_y + a_z b_z}{\sqrt{b_x^2 + b_y^2 + b_z^2}}.
$$
 (2.20)

Пример 11. Найти внутренний угол при вершине С треугольника *ABC*, если  $A(-2, 3, 1)$ ,  $C(-2, -4, 0)$   $B(-2, -1, 4)$ .

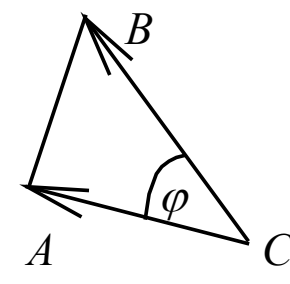

**Решение.** Обозначим  $\angle ACB = \varphi$  (рис. 2.26). Чтобы воспользоваться формулой (2.19), найдём векторы, исходящие из одной точки,  $\overline{CB}$  и  $\overline{CA}$ :  $\overline{CA} = (-2+2)i+(3+4)j+(1-0)k = 7j+k$ , или  $\overline{CA} \{0,7,1\}$ ,  $\overline{CB}$  = (-2+2)i+(-1+4)j+(4-0)k = 3j+4k, или  $\overline{CB}$  {0, 3, 4},

Рис. 2.26

$$
\cos \varphi = \frac{CA \cdot CB}{|\overline{CA}| \cdot |\overline{CB}|} = \frac{7 \cdot 3 + 1 \cdot 4}{\sqrt{49 + 1} \sqrt{9 + 16}} = \frac{21 + 4}{\sqrt{50 \cdot 25}} = \frac{25}{25\sqrt{2}} = \frac{1}{\sqrt{2}},
$$
  

$$
\cos \varphi = \frac{1}{\sqrt{2}}, \text{ следовательно, } \varphi = \frac{\pi}{4}.
$$

Пример 12. Построить и найти величину равнодействующей CHJI  $\overline{F}_1 = -2i$ ,  $\overline{F}_2 = 3j$ ,  $\overline{F}_3 = 5i + 4j$ .

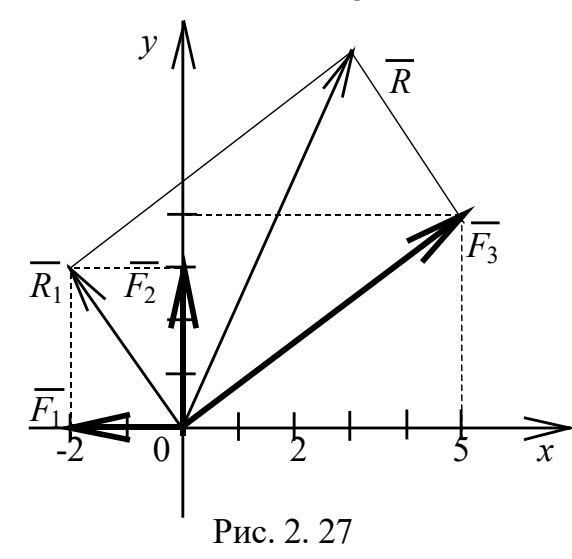

Решение. Построим **BCC** силы в декартовой системе координат (рис. 2.27). Как изравнодействующая вестно, равна сумме сил  $\overline{R} = \sum_{i=1}^{3} \overline{F_i}$ .

Построим сначала сумму первых двух сил

 $\overline{R}_1 = \overline{F}_1 + \overline{F}_2 = -2i + 3j,$ 

а затем равнодействующую всех сил как диагональ параллелограмма

$$
\overline{R} = \sum_{i=1}^{3} \overline{F_i} = \overline{R_1} + \overline{F_3}, \qquad \overline{R} = -2i + 3j + 5i + 4j = 3i + 7j.
$$

Величину равнодействующей вычисляем по формуле (2.7)

$$
\left|\overline{R}\right| = \sqrt{3^2 + 7^2} = \sqrt{58}.
$$

Пример 13. Даны точки  $A(3, 2, -1), B(1, 4, 5), C(0, -2, 2)$ . Вычислить скалярное произведение векторов АВ и АС. Найти проекцию вектора  $\overline{AC}$  на вектор  $\overline{AB}$ . Точки и векторы изобразить в системе координат.

Решение. Составим векторы

$$
\overline{AB} = (1-3)i + (4-2)j + (5+1)k = -2i + 2j + 6k,
$$
  

$$
\overline{AC} = (0-3)i + (-2-2)j + (2+1)k = -3i - 4j + 3k.
$$

Векторы заданы декартовыми координатами (рис. 2.28). Поэтому можно воспользоваться формулой (2.18) и вычислить скалярное произведение

$$
AC \cdot AB = -3 \cdot (-2) - 4 \cdot 2 + 3 \cdot 6 = 6 - 8 + 18 = 16.
$$

Используя формулу (2.20), определяем проекцию

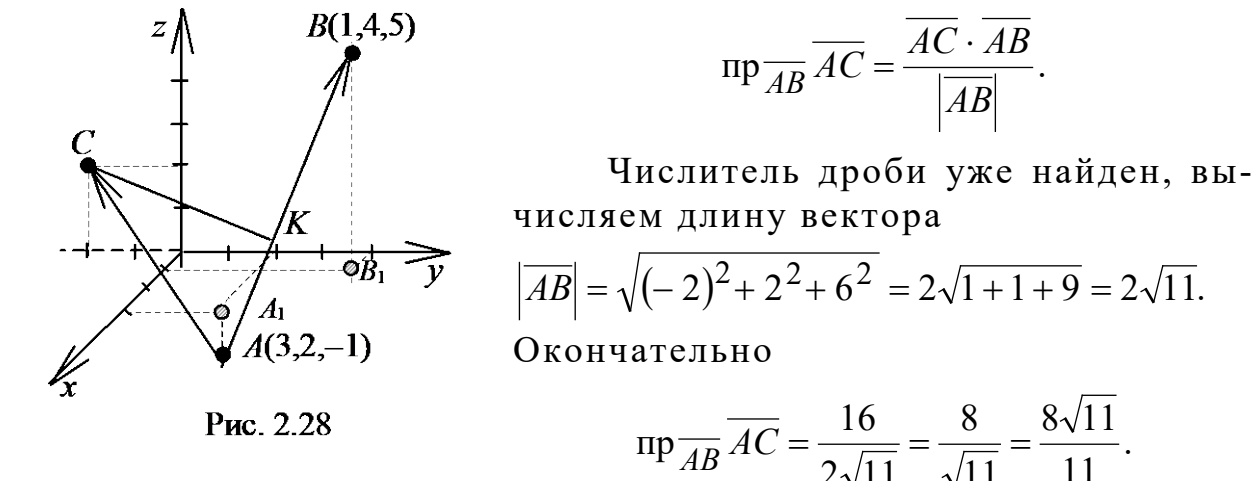

Чтобы построить точки А, В в системе координат, строим сначала проекцию каждой точки на плоскость ху, а именно:  $A_1$  проекция точки  $A$  на плоскость  $xy$ ,  $B_1$  - проекция точки  $B$  на плоскость ху. Затем из точки  $A_1$  опускаем перпендикуляр  $A_1A$ длиной, равной аппликате точки А, параллельно оси z. Строим перпендикуляр  $B_1B$  длиной 5 ед. параллельно и по направлению

оси z. Точка С расположена в плоскости уz. Отрезок АК - проекция вектора АС на вектор АВ.

## 2.10. Векторное произведение

Определение 12. Векторным произведением вектора  $\overline{a}$  на вектор  $\overline{b}$  называется вектор  $\overline{c}$ , который подчиняется следующим условиям:

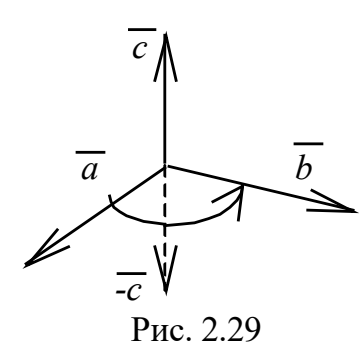

• вектор  $\bar{c}$  перпендикулярен плоскости перемножаемых векторов (рис. 2.29), *m. e.*  $\overline{c} \perp \overline{a}$ ,  $\overline{c} \perp b$ ;

• вектор  $\bar{c}$  направлен так, что если смотреть с его конца вдоль вектора, то поворот от  $\overline{a}$  к  $\overline{b}$  совершается против часовой стрелки (т. е. ориентирован так же, как вектор  $\bar{k}$ относительно векторов  $\overline{i}$  u  $\overline{j}$ );

• модуль вектора с численно равен площади параллелограмма, построенного на перемножаемых векторах  $\overline{a}$  и  $\overline{b}$  как на его сторонах:

$$
S_{\text{mapanine} \text{norp.}} = |\overline{c}| = |\overline{a}| \cdot |\overline{b}| \sin\left(\frac{\widehat{\Lambda}}{a, \overline{b}}\right).
$$
 (2.21)

Обозначается векторное произведение символами

 $\overline{a} \times \overline{b}$  или  $\overline{a}$ ,  $\overline{b}$ ].

#### Основные свойства векторного произведения

1. При перемене мест сомножителей векторное произведение меняет знак на противоположный:

$$
[\overline{a}, \overline{b}] = -[\overline{b}, \overline{a}].
$$

2. Константу можно выносить за знак векторного произведения, т. е. векторное произведение подчиняется сочетательному закону относительно числового множителя:

$$
\lambda[\overline{a}, \overline{b}] = [\lambda \overline{a}, \overline{b}] = [\overline{a}, \lambda \overline{b}].
$$

3. Векторное произведение подчиняется распределительному закону:

$$
(\overline{a} + \overline{b}) \times \overline{c} = \overline{a} \times \overline{c} + \overline{b} \times \overline{c}.
$$

4. Если векторное произведение двух векторов равно нулю, то либо один из векторов равен  $\overline{0}$ , либо  $\sin \varphi = 0$ , т. е. векторы коллинеарны. В частности,

$$
|\overline{a} \times \overline{a}| = |\overline{a}| \cdot |\overline{a}| \cdot \sin 0 = 0.
$$

Таким образом, для того чтобы два ненулевых вектора  $\overline{a}$  и  $\overline{b}$  были коллинеарны, необходимо и достаточно, чтобы их векторное произведение равнялось нуль-вектору  $[\overline{a}, \overline{b}] = \overline{0}$ .

Найдём выражение векторного произведения через проекции векторов сомножителей в декартовой системе координат. Пусть даны два вектора

$$
\overline{a} = a_x i + a_y j + a_z k, \ \overline{b} = b_x i + b_y j + b_z k.
$$

Из определения 12 следует, что векторные произведения единичных векторов (рис. 2.30) будут соответственно

 $[i, k] = -j$ ,  $[j, i] = -k$ .

$$
[i, i] = [j, j] = [k, k] = 0,
$$

но  $[i, j] = k$ , т. к. этот вектор отвечает всем требованиям определения векторного произведения:

$$
k \perp i \le k \perp j \le |k| = |i \times j| = |i| \cdot |j| \cdot \sin \frac{\pi}{2} = 1.
$$
  
Аналогично  $[j, k] = i$ ,  $[k, j] = -i$ ,  $[k, i] = j$ ,

Рис. 2.30

Учитывая данные равенства и используя свойства векторного произведения, найдём

$$
\overline{a} \times \overline{b} = (a_{x}i + a_{y}j + a_{z}k) \times (b_{x}i + b_{y}j + b_{z}k) = a_{x}b_{x}[i, i] + a_{y}b_{x}[j, i] ++ a_{z}b_{x}[k, i] + a_{x}b_{y}[i, j] + a_{y}b_{y}[j, j] + a_{z}b_{y}[k, j] ++ a_{x}b_{z}[i, k] + a_{y}b_{z}[j, k] + a_{z}b_{z}[k, k] == (a_{y}b_{z} - a_{z}b_{y})i - (a_{x}b_{z} - a_{z}b_{x})j + (a_{x}b_{y} - a_{y}b_{x})k == \begin{vmatrix} a_{y} & a_{z} \\ b_{y} & b_{z} \end{vmatrix} i - \begin{vmatrix} a_{x} & a_{z} \\ b_{x} & b_{z} \end{vmatrix} j + \begin{vmatrix} a_{x} & a_{y} \\ b_{x} & b_{y} \end{vmatrix} k
$$

(данная запись представляет собой разложение определителя третьего порядка по элементам первой строки).

Итак,

$$
\begin{bmatrix} \overline{a} \ , \ \overline{b} \end{bmatrix} = \begin{vmatrix} i & j & k \\ a_x & a_y & a_z \\ b_x & b_y & b_z \end{vmatrix} . \tag{2.22}
$$

Используя формулу (2.22), легко доказать свойства векторного произведения, например, свойство 1:

$$
[\overline{a}, \overline{b}] = -[\overline{b}, \overline{a}].
$$

Действительно, если в определителе поменять местами две строки, определитель изменит знак на противоположный.

Далее проверим выполнение свойства 2:

$$
\lambda[\overline{a}, \overline{b}] = [\lambda \overline{a}, \overline{b}] = [\overline{a}, \lambda \overline{b}].
$$

На самом деле, если в определителе все элементы какойлибо строки умножить на число  $\lambda$ , то определитель так же умножится на  $\lambda$ .

С помощью определения векторного произведения можно решать задачу о вычислении площади треугольника, построенного на векторах как на сторонах (рис 2.31).

По определению модуль векторного произведения равен площади параллелограмма, построенного на этих векторах как на сторонах:

$$
S\pi \text{араллелогр.} = \left| \overline{a} \times \overline{b} \right| = \left| \overline{a} \right| \cdot \left| \overline{b} \right| \sin \varphi,
$$

$$
\Gamma \text{Re } \varphi = \left( \overrightarrow{a}, \overleftarrow{b} \right)
$$

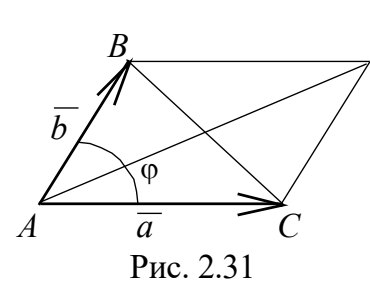

Из школьной программы известна теорема синусов, по которой площадь треугольника АСВ вычисляется по формуле  $S_{\Delta} = \frac{1}{2} a \cdot b \cdot \sin \varphi$ , следовательно,

$$
\frac{1}{2}|\overline{a} \times \overline{b}| = S_{\Delta}.
$$
 (2.23)

Площадь треугольника равна половине модуля векторного произведения.

Пример 14. Даны точки  $A(1, -1, 2)$ ;  $B(2, 1, -3)$ ;  $C(1, 2, -1)$ .

Найти площадь и высоту треугольника АВС, опущенную на сторону  $AC$ .

Решение. Для вычисления площади треугольника и его высоты, используем формулы

$$
S_{\Delta} = \frac{1}{2} \left| \overline{AC} \times \overline{AB} \right|, \quad S_{\Delta} = \frac{1}{2} h |AC|.
$$

где  $h$  – высота,  $AC$  – основание (рис. 2.32).

Приравнивая правые части равенств,  $\boldsymbol{B}$ получим формулу для определения высо-TЫ  $\frac{1}{2} \left| \overline{AC} \times \overline{AB} \right| = \frac{1}{2} h |AC|, \qquad h = \frac{|AC \times AB|}{|\overline{AC}|}$  $\boldsymbol{h}$ Рис. 2.32

Сначала составим векторы

$$
\overline{AB} = (2-1)i + (1+1)j + (-3-2)k = i + 2j - 5k,
$$
  

$$
\overline{AC} = (1-1)i + (2+1)j + (-1-2)k = 0i + 3j - 3k.
$$

Вычислим векторное произведение

$$
\overline{AB} \times \overline{AC} = \begin{vmatrix} i & j & k \\ 1 & 2 & -5 \\ 0 & 3 & -3 \end{vmatrix} = \begin{vmatrix} 2 & -5 \\ 3 & -3 \end{vmatrix} i - \begin{vmatrix} 1 & -5 \\ 0 & -3 \end{vmatrix} j + \begin{vmatrix} 1 & 2 \\ 0 & 3 \end{vmatrix} k =
$$

$$
= (-6+15)i - (-3-0)j + (3-0)k = 9i + 3j + 3k.
$$

Найдём величину векторного произведения и площадь треугольника, построенного на векторах АВ и АС:

$$
|\overline{AB} \times \overline{AC}| = \sqrt{81 + 9 + 9} = 3\sqrt{11},
$$
  $S_{\Delta} = \frac{3}{2}\sqrt{11}.$ 

Вычисляем длину основания треугольника

$$
\left| \overline{AC} \right| = \sqrt{0 + 3^2 + 3^2} = 3\sqrt{2}.
$$

Теперь находим высоту

$$
h = \frac{3\sqrt{11}}{3\sqrt{2}} = \frac{\sqrt{22}}{2}.
$$

**Пример 15.** Даны векторы  $\overline{a} = -2\overline{m} + 3\overline{p}$ ,  $\overline{b} = 7\overline{m} - 4\overline{p}$ , где  $|\overline{m}| = 2$ ,  $|\overline{p}| = 3$ ,  $(\overline{m}, \overline{p}) = 30^{\circ}$ . Найти площадь параллелограмма, построенного на векторах  $\bar{a}$ ,  $\bar{b}$ .

**Решение.** Констатируем: векторы  $\overline{a}$ ,  $\overline{b}$ , на которых построен параллелограмм, заданы в аффинном базисе  $\overline{m}$ ,  $\overline{p}$ . По определению 12 площадь этого параллелограмма равна модулю векторного произведения векторов  $\bar{a}$ ,  $b$ :

$$
S = \left| \overline{a} \times \overline{b} \right|.
$$

Мы не можем непосредственно воспользоваться формулой  $(2.21)$ , т. к. не знаем угла между векторами  $\bar{a}$ ,  $\bar{b}$ . Для вычисления площади применим определение и свойства векторного произведения, учитывая, что  $\overline{m} \times \overline{m} = \overline{0}$ ,  $\overline{p} \times \overline{p} = \overline{0}$ ,  $\overline{m} \times \overline{p} = -\overline{p} \times \overline{m}$ ,

$$
S = |\overline{a} \times \overline{b}| = |(-2\overline{m} + 3\overline{p}) \times (7\overline{m} - 4\overline{p})| =
$$
  
= |-14\overline{m} \times \overline{m} + 8\overline{m} \times \overline{p} + 21\overline{p} \times \overline{m} - 12\overline{p} \times \overline{p}| =  
= |8\overline{m} \times \overline{p} - 21\overline{m} \times \overline{p}| = 13|\overline{m} \times \overline{p}| = 13|\overline{m}| \cdot |\overline{p}| \sin 30^{\circ} =

$$
= 13 \cdot 2 \cdot 3 \cdot \frac{1}{2} = 39 \text{(KB.e.)}
$$

Ответ: 39кв. ед.

#### 2.11. Смешанное произведение трёх векторов

Определение 13. Смешанным произведением трёх векторов  $\overline{a}, \overline{b}, \overline{c}$  называется число, равное скалярному произведению вектора  $\bar{a}$ на векторное произведение векторов  $|\bar{b}, \bar{c}|$ .

Обозначается оно так:  $\overline{a} \cdot [\overline{b}, \overline{c}] = (\overline{a} \overline{b} \overline{c})$ .

Замечание. Смешанное произведение (ещё называется векторно-скалярным) обозначается чаще  $\overline{a} \overline{b} \overline{c}$ , т. е. знаки умножения между векторами опускаются.

Найдём выражение смешанного произведения через проекции векторов в прямоугольной системе координат.

Пусть даны векторы

$$
\overline{a} = a_x i + a_y j + a_z k, \quad \overline{b} = b_x i + b_y j + b_z k, \quad \overline{c} = c_x i + c_y j + c_z k.
$$

Найдём 
$$
[\overline{a}, b]
$$
· $\overline{c}$ .

Вычислим предварительно векторное произведение

$$
[\overline{a}, \overline{b}] = \begin{vmatrix} i & j & k \\ a_x & a_y & a_z \\ b_x & b_y & b_z \end{vmatrix} = \begin{vmatrix} a_y & a_z \\ b_y & b_z \end{vmatrix} i - \begin{vmatrix} a_x & a_z \\ b_x & b_z \end{vmatrix} j + \begin{vmatrix} a_x & a_y \\ b_x & b_y \end{vmatrix} k = d_x i + d_y j + d_z k,
$$

где  $d = [\overline{a}, b]$ .

Теперь вычислим скалярное произведение

$$
(d,\overline{c})=d_xc_x+d_yc_y+d_zc_z.
$$

Окончательно смешанное произведение равно

$$
(\overline{a}, \overline{b}, \overline{c}) = \begin{vmatrix} a_y & a_z \\ b_y & b_z \end{vmatrix} c_x - \begin{vmatrix} a_x & a_z \\ b_x & b_z \end{vmatrix} c_y + \begin{vmatrix} a_x & a_y \\ b_x & b_y \end{vmatrix} c_z.
$$

Последнее равенство можно интерпретировать как разложение определителя третьего порядка по элементам третьей строки

$$
\Delta_3 = \sum_{j=1}^3 a_{3j} A_{3j} . \text{ Torga}
$$

$$
(\overline{a}, \overline{b}, \overline{c}) = \begin{vmatrix} a_x & a_y & a_z \\ b_x & b_y & b_z \\ c_x & c_y & c_z \end{vmatrix}.
$$
 (2.24)

67

Выясним геометрический смысл смешанного произведе**ния.** Пусть векторы  $\overline{a}$ ,  $\overline{b}$  и  $\overline{c}$  не компланарны. Перенесём векторы так, чтобы начала их находились в одной точке О.

 $\boldsymbol{h}$ Рис 2.33

Построим на этих векторах как на рёбрах параллелепипед (рис. 2.33). Найдём вектор  $\overline{d} = \overline{a} \times \overline{b}$ , модуль которого равен площади параллелограмма ОВЕА:

$$
\left|\overline{d}\right| = \left|[\overline{a}, \overline{b}]\right| = S.
$$

Далее, умножив скалярно  $\overline{d} \cdot \overline{c}$ , вычислим смешанное произведение векторов

$$
\overline{a}\,\overline{b}\,\overline{c} = \overline{d}\cdot\overline{c} = |\overline{d}| \cdot |\overline{c}| \cdot \cos \varphi = |\overline{a} \times \overline{b}| \cdot |\overline{c}| \cos \varphi,
$$

где  $\varphi$  – угол между векторами  $\overline{d}$  и  $\overline{c}$ ,

$$
|\overline{c}| \cdot \cos \varphi = |\overline{c}| \cdot \sin(90 - \varphi) = h,
$$

где -  $h$  высота параллелепипеда.

Итак, мы вычислили объём параллелепипеда, построенного на векторах  $\overline{a}, \overline{b}, \overline{c}$ :

$$
V_{\text{map}} = S_{\text{ocH}} \cdot h = \pm \overline{a} \overline{b} \overline{c}.
$$

- Если угол  $\varphi < \frac{\pi}{2}$ , то  $|\overline{c}| \cdot \cos \varphi > 0$ ,  $\overline{a} \overline{b} \overline{c} = V$ .
- Если угол  $\varphi > \frac{\pi}{2}$ , то  $|\overline{c}| \cdot \cos \varphi < 0$ ,  $\overline{a} \overline{b} \overline{c} = -V$ .

Итак, вывод: модуль смешанного произведения трёх векторов равен объёму параллелепипеда, построенного на этих векторах как на рёбрах.

Замечание. Объём пирамиды, построенной на векторах  $\overline{a}$ ,  $\overline{b}$  и  $\overline{c}$ , равен шестой части объёма параллелепипеда, следовательно,  $V_{\text{tmp.}} = \frac{1}{6} |\overline{a} \overline{b} \overline{c}|.$ 

#### Свойства смешанного произведения

• При перемене мест двух сомножителей смешанное произведение меняет знак на противоположный:

$$
\overline{a}\overline{b}\overline{c}=-\overline{b}\,\overline{a}\overline{c}.
$$

• Циклическая перестановка векторов не меняет знака смешанного произведения:
# $\overline{a}\overline{b}\overline{c} = \overline{b}\overline{c}\overline{a} = \overline{c}\overline{a}\overline{b}.$ • Операции векторного умножения и скалярного переставимы:  $\overline{a}\times\overline{b}\cdot\overline{c}=\overline{a}\cdot\overline{b}\times\overline{c}$ .

Все свойства смешанного произведения доказываются с помощью свойств определителя.

**Теорема 6.** Чтобы векторы  $\overline{a}, \overline{b}, \overline{c}$  были компланарны, необходимо и достаточно, чтобы их смешанное произведение равнялось нулю.

Доказательство. Необходимость. Пусть смешанное произведение  $\overline{a}b\overline{c}=0$ . Надо доказать, что векторы компланарны. Предположим противное, но тогда на трёх векторах, не лежащих в одной плоскости, можно построить параллелепипед и вычислить его объём

$$
V_{\text{H}\mu\text{p.}} = \left| \overline{a}\overline{b}\overline{c} \right| \neq 0,
$$

т.е. наше предположение неверно.

**Достаточность.** Пусть векторы  $\overline{a}b\overline{c}$  компланарны. Не нарушая общности, можно считать, что они лежат в одной плоскости. Тогда, перемножив два вектора, например  $\overline{a}, \overline{b}$ , векторно, получим третий вектор  $\overline{d} = \overline{a} \times \overline{b}$ , который перпендикулярен плоскости перемножаемых векторов, а следовательно  $\mathbf{M}$ вектору  $\overline{d} \perp \overline{c} \Rightarrow \overline{d} \cdot \overline{c} = 0$ , т. к. скалярное произведение перпендикулярных векторов равно нулю. Но это и обозначает, что выполняется равенство  $\overline{a} \times \overline{b} \cdot \overline{c} = 0$ . Теорема доказана.

Пример 16. Вершины пирамиды находятся  $\bf{B}$ точках  $A(2, 3, 1), B(4, 1, -2), C(6, 3, 7), D(-5, -4, 8)$ . Найти длину  $h$  - высоты, опущенной из вершины  $D$  на грань  $ABC$  (рис. 2.34).

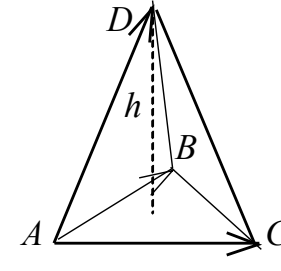

Рис. 2.34

Решение. Воспользуемся формулой **ИЗ** элементарной геометрии

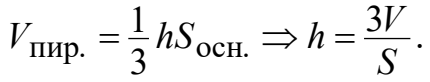

С другой стороны,

$$
\Delta C \qquad V_{\text{TMP.}} = \frac{1}{6} \left| \overline{AD}, \overline{AB}, \overline{AC} \right|, \quad S_{ABC} = \frac{1}{2} \left| \overline{AB} \times \overline{AC} \right|
$$
\n
$$
\text{Haŭgēm} \text{ Bertopai} \quad \overline{AD}, \quad \overline{AB} \text{ is a } \overline{AC}:
$$
\n
$$
\overline{AD} = (-5 - 2)i + (-4 - 3)j + (8 - 1)k = -7i - 7j + 7k,
$$

$$
\overline{AB} = (4-2)i + (1-3)j + (-2-1)k = 2i - 2j - 3k
$$
  

$$
\overline{AC} = (6-2)i + (3-3)j + (7-1)k = 4i + 6k.
$$

Вычислим смешанное произведение

$$
\left(\overline{AD}, \overline{AB}, \overline{AC}\right) = \begin{vmatrix} -7 & -7 & 7 \\ 2 & -2 & -3 \\ 4 & 0 & 6 \end{vmatrix} = 7 \cdot 2 \begin{vmatrix} -1 & -1 & 1 \\ 2 & -2 & -3 \\ 2 & 0 & 3 \end{vmatrix} = 14 \cdot 22 = 308.
$$

Подсчитаем объём пирамиды

$$
V_{\text{TMP.}} = \frac{308}{6} = \frac{154}{3}.
$$

Далее, чтобы найти высоту, необходимо знать площадь основания, т. е. треугольника АВС. Найдём её с помощью векторного произведения по формуле (2.22)

$$
\overline{AB} \times \overline{AC} = \begin{vmatrix} i & j & k \\ 2 & -2 & -3 \\ 4 & 0 & 6 \end{vmatrix} = -12i - 24j + 8k,
$$
  

$$
S_{ABC} = \frac{1}{2} \sqrt{(-12)^2 + (-24)^2 + 8^2} = \frac{1}{2} \sqrt{784} = 14, \quad h = \frac{154}{14} = 11.
$$

**Пример 17.** Даны векторы  $\overline{a}\{2,3,1\}$ ,  $\overline{b}\{5,4,2\}$ ,  $\overline{c}\{3,7,2\}$ ,  $\overline{d}\{7, 20, 5\}$  в некотором базисе. Показать, что векторы  $\overline{a}, \overline{b}, \overline{c}$  образуют базис, найти координаты вектора  $\overline{d}$  в этом базисе.

Решение. Базис в трёхмерном пространстве образуют любые три некомпланарных (линейно независимых) вектора. Смешанное произведение таких векторов отлично от нуля. Проверим это условие, составив определитель третьего порядка из координат векторов  $\overline{a}, \overline{b}, \overline{c}$ , причём координаты можно записать либо в строки, либо в столбцы (см. свойство транспонирования):

$$
\Delta = \begin{vmatrix} 2 & 5 & 3 \\ 3 & 4 & 7 \\ 1 & 2 & 2 \end{vmatrix} = \begin{vmatrix} 2 & 1 & -1 \\ 3 & -2 & 1 \\ 1 & 0 & 0 \end{vmatrix} = \sum_{j=1}^{3} a_{3j} A_{3j} = \begin{vmatrix} 1 & -1 \\ -2 & 1 \end{vmatrix} = -1 \neq 0.
$$

Определитель отличен от нуля, значит, векторы  $\overline{a}, \overline{b}, \overline{c}$  некомпланарны и их можно рассматривать в качестве базиса, тогда любой четвёртый вектор можно разложить по этому базису, иначе вектор  $\overline{d}$  можно представить как линейную комбинацию

$$
\overline{d} = \alpha \overline{a} + \beta \overline{b} + \gamma \overline{c}.
$$

3a**пишем это равенство через компоненты векторов**  
\n
$$
7\overline{i} + 20\overline{j} + 5\overline{k} = \alpha(2\overline{i} + 3\overline{j} + \overline{k}) + \beta(5\overline{i} + 4\overline{j} + 2\overline{k}) + \gamma(3\overline{i} + 7\overline{j} + 2\overline{k}).
$$

Два вектора равны, когда равны их одноимённые проекции. Приравнивая коэффициенты при одинаковых ортах в правой и левой частях равенства, получаем систему уравнений, решая которую, найдём неизвестные α, β, γ:

 $2\alpha + 5\beta + 3\gamma = 7$ ,  $\dot{i}$  $3\alpha + 4\beta + 7\gamma = 20,$ <br> $\alpha + 2\beta + 2\gamma = 5.$  $\dot{J}$  $\boldsymbol{k}$ 

Решим методом Гаусса, предварительно поменяв местами уравнения:

$$
\begin{pmatrix} 1 & 2 & 2 & \vdots & 5 \\ 2 & 5 & 3 & \vdots & 7 \\ 3 & 4 & 7 & \vdots & 20 \end{pmatrix} \xleftarrow{-2, -3} \begin{pmatrix} 1 & 2 & 2 & \vdots & 5 \\ 0 & 1 & -1 & \vdots & -3 \\ 0 & -2 & 1 & \vdots & 5 \end{pmatrix} 2 \sim \begin{pmatrix} 1 & 2 & 2 & \vdots & 5 \\ 0 & 1 & -1 & \vdots & -3 \\ 0 & 0 & -1 & \vdots & -1 \end{pmatrix}.
$$

Последняя матрица соответствует системе уравнений

$$
\begin{cases} \alpha + 2\beta + 2\gamma = 5, \\ \beta - \gamma = -3, \\ \gamma = 1 \end{cases} \Rightarrow \begin{cases} \gamma = 1, \\ \beta = -2, \\ \alpha = 7; \end{cases}
$$

 $\overline{d} = 7\overline{a} - 2\overline{b} + \overline{c}$  – разложение вектора  $\overline{d}$  в базисе  $\overline{a}, \overline{b}, \overline{c}$ .

Проверим ответ:

$$
\begin{cases} 2 \cdot 7 - 2 \cdot 5 + 3 \equiv 7, \\ 3 \cdot 7 - 2 \cdot 4 + 7 \equiv 20, \\ 7 - 2 \cdot 2 + 2 \equiv 5. \end{cases}
$$

Решение верно.

#### Задачи для самостоятельного решения

1. Векторы  $\overline{AB}(8,-3,0)$  и  $\overline{AC}(-2,5,1)$  совпадают со сторонами треугольника АВС. Найдите векторы, направленные по медианам  $AM, BN, CP.$ 

2. Определите, при каких значениях  $\alpha$  и  $\beta$  векторы  $\overline{a} = 2i + \alpha j + k$  и  $\overline{b} = 3i - 6j + \beta k$  коллинеарны.

3. Найдите проекцию вектора  $\overline{a} = -i + 4j + 4k$  на вектор  $\overline{b} = 6i + 3j + 2k.$ 

4. Модуль векторного произведения векторов  $\overline{a}$  и  $\overline{b}$  равен 48. произведение Найдите скалярное этих векторов, если

$$
|\overline{a}|=4, |\overline{b}|=13, \ \frac{\pi}{2} < (\overline{a}, \overline{b}) < \pi.
$$

5. Принадлежат ли точки  $A(2, -1, 1), B(5, 5, 4), C(3, 2, -1)$  и  $D(4, 1, 6)$  одной плоскости?

6.  $\overline{AD}$ ,  $\overline{BE}$ ,  $\overline{CF}$  – медианы треугольника ABC. Докажите, что  $\overline{AD} + \overline{BE} + \overline{CF} = \overline{0}$ .

7. В параллелограмме *ABCD*  $\overline{AB} = \overline{a}$ ,  $\overline{AD} = \overline{b}$ . Выразите через  $\overline{a}$  и  $\overline{b}$  векторы  $\overline{MA}$ ,  $\overline{MB}$ ,  $\overline{MC}$ ,  $\overline{MD}$ , где  $M$  – точка пересечения диагоналей параллелограмма.

8. Векторы  $\overline{a}$  и  $\overline{b}$  взаимно перпендикулярны, вектор  $\overline{c}$  coставляет с ними углы, равные  $\frac{\pi}{3}$ . Зная, что  $|\overline{a}| = |\overline{b}| = 2$ ,  $|\overline{c}| = 1$ , найдите:

**8.1.** 
$$
(2\overline{a} - \overline{b})(\overline{c} - \overline{a});
$$
 **8.2.**  $(\overline{a} + \overline{b} + \overline{c})^2.$ 

9. Вершины треугольника находятся в точках  $A(1, 2, 3),$  $B(-2, 4, 1), C(7, 6, 3)$ . Найдите длину высоты *BD*.

10. Объём тетраэдра  $V = 5$ , три его вершины находятся в точках  $A(2, 1, -1), B(3, 0, 1), C(2, -1, 3)$ . Найдите координаты четвёртой вершины D, если известно, что она лежит на оси  $Oy$ .

**11.** Найдите момент силы  $\overline{F} = 5i + 6j - 7k$  относительно начала координат и направляющие косинусы момента, если точка приложения силы  $A(1, 1, 1)$ .

## Вопросы для самоконтроля

1. Какие векторы называются равными, коллинеарными, компланарными?

2. Как найти координаты вектора АВ и его длину, если известны координаты точек А и В?

3. Сформулируйте признак коллинеарности двух векторов, используя: а) понятие линейной зависимости векторов, б) векторное произведение.

4. Запишите формулы деления отрезка пополам.

5. Дайте определение скалярного произведения двух векторов.

6. Сформулируйте условие перпендикулярности двух векторов. Как это условие запишется через координаты векторов?

7. Дайте определение векторного произведения двух векторов.

8. Каков геометрический смысл модуля векторного произведения двух векторов?

9. Сформулируйте определение смешанного произведения трёх векторов и правило его вычисления в декартовых координатах.

10. Запишите формулу для вычисления векторного произведения  $\overline{a} \times \overline{b}$  в декартовой системе координат.

11. Запишите формулу для вычисления объёма пирамиды, построенной на трёх векторах как на рёбрах, если известны декартовы координаты векторов.

### ГЛАВА 3. АНАЛИТИЧЕСКАЯ ГЕОМЕТРИЯ

#### 3.1. Прямая на плоскости и в пространстве

Задача 1 (общее уравнение прямой на плоскости). Даны: точка  $M_0(x_0, y_0)$  и вектор  $\overline{N}\{A, B\}$ . Требуется найти уравнение прямой  $\alpha$ , проходящей через точку  $M_0$  и перпендикулярной вектору  $\overline{N}$ .

Решение. Построим схематический чертёж (рис. 3.1), на ко-

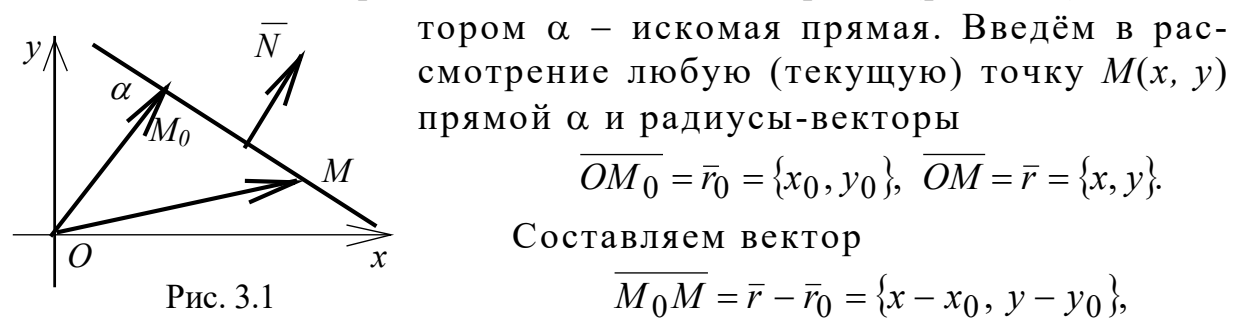

он коллинеарен прямой и, следовательно,

перпендикулярен вектору  $\overline{N}$ , который назовём нормальным для прямой α. Кратко можно записать

$$
\overline{M_0M}\subset \alpha, \ \overline{M_0M}\perp \overline{N}.
$$

Скалярное произведение перпендикулярных векторов равно нулю:

$$
(\overline{M_0M},\,\overline{N}) = 0\,,\,\,\text{with}\,\,\left(\overline{r}-\overline{r}_0,\,\overline{N}\right) = 0\,.
$$

Последнее равенство представляет собой уравнение прямой в векторной форме.

Вычисляя скалярное произведение, получаем

$$
A(x - x_0) + B(y - y_0) = 0.
$$
 (3.1)

Выражение (3.1) – уравнение прямой, содержащей точку  $(x_0, y_0)$  и перпендикулярной вектору  $\overline{N}{A, B}$  (координатная фор $ma$ ).

свойствами скалярного Воспользовавшись произведения, можно записать ещё один вид уравнения прямой

$$
(\overline{r}-\overline{r}_0,\,\overline{N})=0\,,\,(\overline{r},\,\overline{N})-(\overline{r}_0,\,\overline{N})=0\,,\,\,\text{with}\,\,(\overline{r},\,\overline{N})+C=0.
$$

Подставляя координаты векторов, получаем общее уравнение прямой

$$
Ax + By + C = 0,\t(3.2)
$$

 $\Gamma \text{Re } C = -Ax_0 - By_0 = -(\overline{r}_0, \overline{N}) = \text{const.}$ 

Преобразуя уравнение (3.2), можем получить ещё один вид уравнения прямой в  $E_2$ . Разделив на  $(-C)$ , имеем

$$
\frac{x}{-\frac{C}{A}} + \frac{y}{-\frac{C}{B}} = 1, \text{ with } \frac{x}{a} + \frac{y}{b} = 1.
$$
 (3.3)

Выражение (3.3) – уравнение прямой в отрезках, где  $a = -\frac{C}{4}$  – отрезок, отсекаемый прямой по оси Ox (рис. 3.2),  $b = -\frac{C}{R}$  – отрезок, отсекаемый прямой по оси  $Oy$ .

Легко строить прямую, приведённую к виду (3.3).

Пример 1. Дано: точка  $K(-5, 4)$ , вектор  $\overline{N}\{2, 5\}$ . Записать уравнение прямой, проходящей через точку  $K$  и перпендикулярной вектору  $\overline{N}$ . Найти отрезки, отсекаемые прямой на осях координат. Сделать чертёж.

Решение. Найдём сначала уравнение прямой в виде (3.1), подставляя начальные условия:

 $2(x + 5) + 5(y - 4) = 0$ , или  $2x + 5y - 10 = 0$ .

Теперь преобразуем найденное уравнение к виду (3.3).

Перенесём свободный член вправо и разделим на него всё уравнение:

$$
2x + 5y = 10 \Rightarrow \frac{x}{5} + \frac{y}{2} = 1.
$$

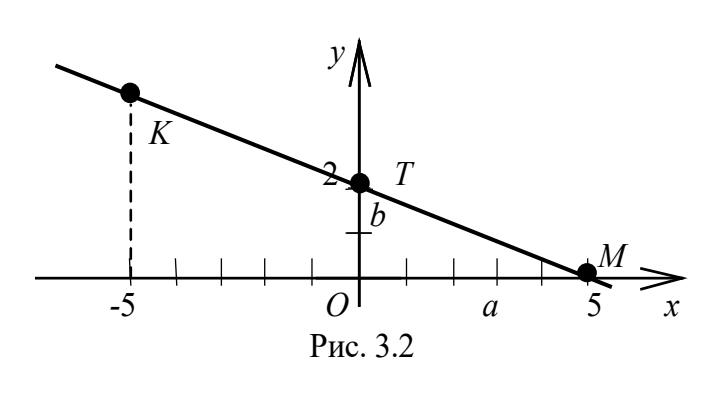

Откладывая по Ох отрезок  $a = 5$ , по  $Oy -$  отрезок  $b = 2$ , проводим прямую через две точки  $M(5,0)$  и  $T(0,2)$  (рис. 3.2). Очевидно, что точка К принадлежит этой прямой:

$$
-\frac{5}{5}+\frac{4}{2}\equiv 1.
$$

Продолжая преобразование формулы (3.2), найдём следующий вид уравнения прямой в двухмерном пространстве. Уединим у, оставив его в левой части и поделив всё уравнение на коэффипиент  $B$ :

$$
y = -\frac{A}{B}x - \frac{C}{B} \Leftrightarrow y = kx + b. \tag{3.4}
$$

Выражение (3.4) - уравнение прямой с угловым коэффициен*том*, где  $k = -\frac{A}{B} = \text{tg}\varphi$  – угловой коэффициент,  $\varphi$  – угол между Ox и прямой,  $b = -\frac{C}{B}$  – отрезок, отсекаемый прямой по оси  $Oy$ .

Пример 2. Построить прямую  $x - y + 1 = 0$ . Найти угол наклона этой прямой к оси х.

Решение. Перепишем уравнение прямой в виде (3.4), выделив угловой коэффициент

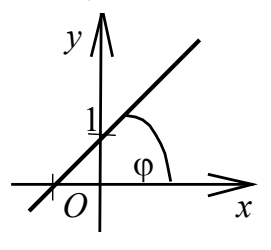

 $v = x + 1$ .

Делаем вывод:  $tg \varphi = k = 1 \Rightarrow \varphi = 45^{\circ}, b = 1.$ 

Отложив на оси у отрезок b, получаем точку (0, 1). Теперь строим прямую через эту точку под углом 45° к оси  $x$  (рис. 3.3).

Рис. 3.3

Пример 3. Найти уравнение прямой, проходящей через начало координат под углом 60° к оси  $Ox$ .

Решение. Воспользуемся уравнением (3.4), в котором параметр  $b = 0$ , т.к. прямая содержит точку  $O(0, 0)$ , и значит, искомая прямая будет иметь вид  $y = kx$ . Остаётся вычислить угловой коэффициент  $k = \text{tg}\varphi = \text{tg}60^{\circ} = \sqrt{3}$ . Итак, уравнение прямой  $y = \sqrt{3}x$ .

**Задача 2.** Дано: точка  $M_0(x_0, y_0, z_0)$  и вектор  $\bar{l}$  {*m, n, p*}. Найти уравнение прямой α э  $M_0$  и α  $||\bar{l}$ .

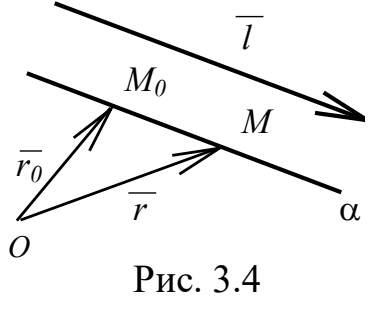

Решение. Делаем схематический чертёж (рис. 3.4). Пусть  $\alpha$  – искомая прямая м  $M(x, y, z) - e\ddot{e}$  любая (текущая) точка;  $\bar{r}_0$ ,  $\bar{r}$  - радиусы-векторы соответствующих  $\tilde{\Gamma}_{\alpha}$  точек. По условию  $\overline{M}_0\overline{M}$ || $\overline{l}$  (вектор  $\overline{l}$  назовём направляющим). По теореме 4 гл. 2 коллинеарные векторы линейно зависимы,

т.е.  $\overline{M_0M} = t\overline{l}$ , где  $t =$ const (параметр);  $\overline{r} - \overline{r_0} = t\overline{l}$  уравнение искомой прямой. Найдём его координатную запись в  $E_3$ 

$$
\overline{r} = t\overline{l} + \overline{r}_0 \Rightarrow \begin{cases} x = tm + x_0, \\ y = tn + y_0, \\ z = tp + z_0. \end{cases}
$$
\n(3.5)

Равенства (3.5) - параметрические уравнения прямой в трёхмерном пространстве,

Исключив параметр *t* из уравнений (3.5), получим канонические уравнения прямой

$$
t = \frac{x - x_0}{m} = \frac{y - y_0}{n} = \frac{z - z_0}{p}.
$$
 (3.6)

Здесь т, п, р - координаты направляющего вектора прямой,  $x_0, y_0, z_0$  - координаты фиксированной точки  $M_0$ , принадлежащей прямой α.

Если одна из координат вектора равна нулю, то прямая (как и вектор) перпендикулярна соответствующей оси.

Замечание. В двухмерном пространстве  $E_2$  задача 2 имеет решением прямую

$$
\begin{cases}\nx = tm + x_0, \\
y = tn + y_0.\n\end{cases}
$$
\n(3.7)

Выражение (3.7) – параметрическое уравнение прямой в двухмерном пространстве (т.е. на плоскости);

$$
t = \frac{x - x_0}{m} = \frac{y - y_0}{n}.
$$
 (3.8)

Выражение (3.8) - каноническое уравнение прямой в двухмерном пространстве.

В формулах (3.7) и (3.8)  $\{m, n\} = \overline{l}$  – направляющий вектор прямой,  $(x_0, y_0)$  - координаты фиксированной точки, принадлежащей прямой,  $(x, y)$  – координаты любой точки прямой.

Пример 4. Найти канонические уравнения прямой  $\alpha_1$ , проходящей через точку  $T(7, 8, 9)$ ,

a) параллельно прямой  $\alpha: \frac{x-1}{2} = \frac{y-2}{3} = \frac{z-3}{4}$ ,

6) параллельно вектору  $M_1M_2$ ,  $M_1(3, -1, -2)$ ,  $M_2(-3, 2, -2)$ .

Решение. а) Из уравнения а находим направляющий вектор  $\bar{l}$  {2,-3,4}, этот вектор по условию коллинеарен искомой прямой. Используя формулу (3.6), запишем ответ:  $\frac{x-7}{2} = \frac{y-8}{3} = \frac{z-9}{4}$ .

б) Составим вектор  $\overline{M_1M_2} = \{-6,3,0\}$ , он является направляющим для искомой прямой; подставляя координаты этого вектора и точки T в формулу (3.6), записываем ответ:  $\frac{x-7}{6} = \frac{y-8}{3} = \frac{z-9}{0}$ . Эта прямая перпендикулярна оси Ог.

Задача 3. Найти уравнение прямой α, проходящей через две точки  $M_1(x_1, y_1, z_1)$ ,  $M_2(x_2, y_2, z_2)$ .

Решение. Делаем схематический чертёж (см. рис. 3.5): точка  $O$  - начало координат,  $\alpha$  - искомая прямая,  $M$  - её текущая точка. Тогда векторы  $\overline{M_1M_2}$  и  $\overline{M_1M}$  коллинеарны, значит, линейно зависимы.

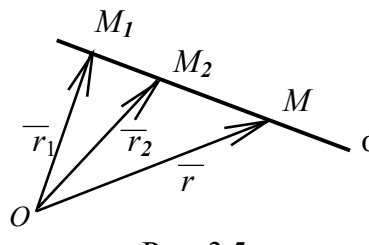

Обозначив  $\overline{l} = \overline{M_1 M_2} = \overline{r}_2 - \overline{r}_1$ , сводим нашу задачу к предыдущей. Согласно построению (рис. 3.5)

$$
\overline{r} - \overline{r_1} = \overline{M_1 M} || \overline{M_1 M_2} \Rightarrow \overline{r} - \overline{r_1} = t \overline{l} .
$$

Рис. 3.5

Исключая параметр t и подставляя координаты точек, получаем искомое

уравнение прямой  $\bar{r} - \bar{r}_1 = t(\bar{r}_2 - \bar{r}_1)$ . Координаты коллинеарных векторов пропорциональны:

$$
\frac{x - x_1}{x_2 - x_1} = \frac{y - y_1}{y_2 - y_1} = \frac{z - z_1}{z_2 - z_1},
$$
\n(3.9)

$$
\frac{x - x_1}{x_2 - x_1} = \frac{y - y_1}{y_2 - y_1}.
$$
\n(3.10)

Выражение (3.9) - уравнение прямой, проходящей через две **фиксированные** точки  $M_1(x_1, y_1, z_1)$ ,  $M_2(x_2, y_2, z_2)$ , в трёхмерном пространстве.

Выражение (3.10) – уравнение прямой, проходящей через две фиксированные точки  $M_1(x_1, y_1)$ ,  $M_2(x_2, y_2)$ , в двухмерном пространстве.

Из формулы (3.10) можно получить ещё один вид уравнения прямой на плоскости - уравнение пучка

$$
y - y_1 = k(x - x_1), \tag{3.11}
$$

где  $k = \frac{y_2 - y_1}{x_2 - x_1}$ - угловой коэффициент прямой.

Меняя угловой коэффициент  $k$  в уравнении  $(3.11)$ , получаем множество прямых, проходящих через точку  $M_1(x_1, y_1)$ , т.е. пучок прямых. С другой стороны, меняя координаты точки  $M_1$ , а коэффициент  $k$  оставляя неизменным, получаем множество параллельных прямых с одинаковым углом наклона к оси Ох.

## Нормальное уравнение прямой

Вернёмся к выводу уравнений прямой (3.1) и (3.2), а именно к их векторной записи

$$
(\overline{r}-\overline{r}_0,\,\overline{N})=0\,,\,\,\text{with}\,\,(\overline{r}\,\,,\overline{N})-(\overline{r}_0,\,\overline{N})=0.
$$

Разделим последнее равенство на длину вектора  $\overline{N}$  (говорят,  $H$  *op* $M$  *up* $V$ *e* $M$ ):

$$
\frac{(\bar{r}, \bar{N})}{|\bar{N}|} - \frac{(\bar{r}_0, \bar{N})}{|\bar{N}|} = 0, \quad \text{with} \quad \frac{Ax + By}{\sqrt{A^2 + B^2}} + \frac{C}{\sqrt{A^2 + B^2}} = 0,
$$
(3.12)

где  $\frac{A}{\sqrt{A^2 + B^2}} = \cos \alpha$ ,  $\frac{B}{\sqrt{A^2 + B^2}} = \cos \beta$  – направляющие косинусы Bektopa  $\overline{N}$ {A, B},  $C = -(\overline{r}_0, \overline{N})$ 

Выражение (3.12) и есть нормальное уравнение прямой.

Обозначив последнее слагаемое уравнения (3.12)

$$
\frac{\bar{r}_0 \cdot \bar{N}}{|\bar{N}|} = \frac{x_0 A + y_0 B}{\sqrt{A^2 + B^2}} = p,
$$
\n(3.13)

получаем ещё одну запись нормального уравнения прямой

$$
x\cos\alpha + y\cos\beta - p = 0. \tag{3.14}
$$

Выясним смысл слагаемого р в уравнении (3.14). По свойству скалярного произведения (см. формулу 2.20)

$$
\pi p_{\overline{b}} \overline{a} = \frac{\overline{a} \cdot \overline{b}}{|\overline{b}|}, \ \text{r. e. } \pi p_{\overline{N}} \overline{r_0} = \frac{\overline{r_0} \cdot \overline{N}}{|\overline{N}|} = p,
$$

где  $\bar{r}_0$  – радиус-вектор точки  $M_0$ , принадлежащей прямой  $\alpha$ ,  $\bar{N}$  – нормальный вектор прямой (см. рис. 3.1).

Значит, по формуле (3.13), пр $\bar{p}$   $\bar{r}_0 = p$  или  $p = \rho(0, \alpha)$  есть расстояние прямой α до начала координат. Далее уравнение (3.14) можно использовать при решении задачи о вычислении расстояния какой-либо точки  $K(x_1, y_1)$  до прямой  $\alpha$ .

**Теорема 1.** Расстояние от точки  $K(x_1, y_1)$  до прямой  $\alpha$  с  $\mu$ равнением  $Ax + By + C = 0$  равно

$$
\rho(K,\alpha) = d = \frac{|Ax_1 + By_1 + C|}{\sqrt{A^2 + B^2}}.
$$
\n(3.15)

Доказательство. Пусть точка  $K(x_1, y_1)$  не принадлежит прямой α и точка  $M_0$  – проекция K на прямую α (рис. 3.6),  $\overline{OM_0} = \overline{r}_0$ ,  $\overline{OK} = r_1$  – радиус-векторы точек  $M_0$  и K. По правилу сло-

жения векторов

$$
\text{tr}\,\overline{N}\,\overline{r}_1 = \text{tr}\,\overline{N}\,\overline{M}_0\overline{K} + \text{tr}\,\overline{r}_0,
$$

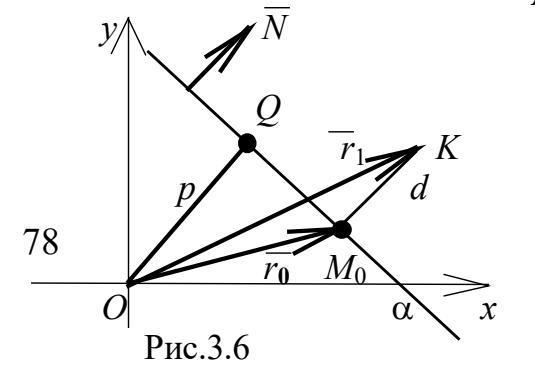

где пр $\overline{M}_0 K = d$  – расстояние точки K до прямой  $\alpha$ ,

$$
\text{пр}_{\overline{N}}\overline{r}_0 = p = \frac{\overline{r}_0 \cdot \overline{N}}{|\overline{N}|} - \text{расстовние точки } O \text{ до прямой } \alpha,
$$
  

$$
= \overline{r}_1 \cdot \overline{N} - Ax_1 + By_1
$$

$$
\pi p \, \overline{N} \overline{r_1} = \frac{1}{|\overline{N}|} = \frac{1}{\sqrt{A^2 + B^2}}.
$$

Выражая явно искомую величину d и учитывая обозначения, введённые в (3.2) и (3.13),  $C = -(\bar{r}_0, \bar{N})$ , имеем

$$
\pi \mathbf{p}_{\overline{N}} \overline{M_0 K} = d = \pi \mathbf{p}_{\overline{N}} \overline{r_1} - \pi \mathbf{p}_{\overline{N}} \overline{r_0},
$$

$$
d = \frac{\overline{r_1} \cdot \overline{N} + C}{|\overline{N}|}, \quad \text{with} \quad d = \frac{Ax_1 + By_1 + C}{\sqrt{A^2 + B^2}}
$$

Теорема доказана.

Заметим, что расстояние (или отклонение) точки от прямой а получаем со знаком плюс, если точка и начало координат лежат по разные стороны от прямой, и со знаком минус, если они расположены по одну сторону от прямой. Поэтому, если знак отклонения нас не интересует, берём результат вычисления по модулю

$$
d = \frac{|Ax_1 + By_1 + C|}{\sqrt{A^2 + B^2}}, \text{ with } d = |x_1 \cos \alpha + y_1 \cos \beta - p|.
$$

Сформулируем правило: чтобы найти расстояние точки  $K(x_1, y_1)$  до прямой  $Ax + By + C = 0$ , надо нормировать уравнение, разделив его на  $\sqrt{A^2 + B^2}$ , и подставить в полученное уравнение координаты  $x_1, y_1$ .

Пример 5. Найти расстояние точки  $K(-7, 3)$  до прямой  $4x + 3y - 11 = 0$ .

Решение. Нормируем уравнение прямой

$$
\frac{4x+3y-11}{\sqrt{4^2+3^2}} = 0.
$$

Подставляем координаты точки  $K$  в нормальное уравнение прямой

$$
d = \frac{-4 \cdot 7 + 3 \cdot 3 - 11}{5} = -\frac{30}{5} = -6.
$$

Отрицательный знак для d указывает на то, что точка К и начало координат расположены по одну сторону от прямой. Искомое расстояние  $|d| = 6$ .

Все выведенные уравнения прямой внесены в табл. 1, которая находится в конце главы (стр. 122-123). В ней вы можете быстро найти уравнения, необходимые для решения задач.

## 3.2. Уравнение плоскости

**Задача 4.** Дано: точка  $M_0(x_0, y_0, z_0)$  и вектор  $\overline{N} \{A, B, C\}$ . Найти уравнение плоскости, содержащей точку  $M_0$  и перпендикулярной  $\overline{N}$ .

Решение. Сделаем схематический чертёж (рис. 3.7). Пусть  $p$ искомая плоскость. Возьмём любую её точку  $M(x, y, z)$ , тогда векторы  $\overline{M_0M}$  и  $\overline{N}$  перпендикулярны по теореме геометрии: если прямая перпендикулярна плоскости, то она перпендикулярна лю-

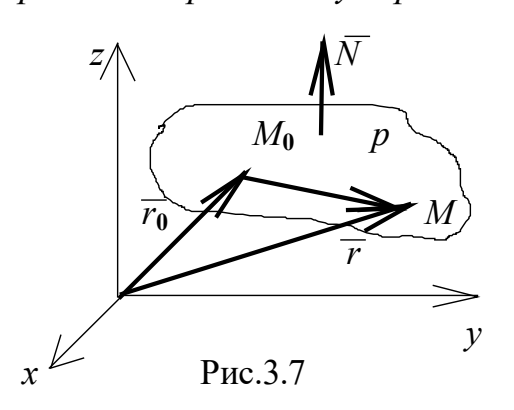

бой прямой, лежашей в этой плоскости. Скалярное произведение перпендикулярных векторов равно нулю, т. e.

$$
\overline{M_0M} \perp \overline{N} \Rightarrow (\overline{M_0M}, \overline{N}) = 0,
$$
  

$$
\overline{M_0M} = \overline{r} - \overline{r_0} \Rightarrow (\overline{r} - \overline{r_0}, \overline{N}) = 0.
$$

Последнее равенство представля-

ет собой векторное уравнение плоско-

сти (сравните с задачей 1). Зная координаты векторов  $\overline{N} \{A, B, C\}$ и  $\overline{r} - \overline{r}_0 = (x - x_0)i + (y - y_0)j + (z - z_0)k$ , можно вычислить их скалярное произведение

$$
A(x - x_0) + B(y - y_0) + C(z - z_0) = 0.
$$
 (3.16)

Выражение (3.16) - уравнение плоскости, содержащей точку  $M_0$  и перпендикулярной вектору  $\overline{N}$ .

Отделим переменную часть уравнения и сгруппируем все константы, тогда

$$
Ax + By + Cz + D = 0. \t(3.17)
$$

 $(3.17) - o6$  wee Выражение уравнение плоскости, гле A, B, C - координаты вектора нормали  $\overline{N}$ , D =  $-Ax_0 - By_0 - Cz_0$ .

Исследуем, как влияют коэффициенты уравнения (3.17) на расположение плоскости в системе координат:

1) пусть в уравнении плоскости  $Ax + By + Cz + D = 0$  все ко- $\alpha$ ффициенты отличны от нуля:  $A \neq 0$ ,  $B \neq 0$ ,  $C \neq 0$ ,  $D \neq 0$ . Разделим всё уравнение на  $(-D)$  и обозначим

$$
a=-\frac{D}{A}, b=-\frac{D}{B}, c=-\frac{D}{C}.
$$

 $\frac{x}{a} + \frac{y}{b} + \frac{z}{c} = 1$ Тогда  $(3.18)$ 

Выражение  $(3.18)$  - уравнение плоскости в отрезках (сравните с задачей 1, уравнение (3.3)) (см. рис. 3.8);

2)  $A \neq 0$ ,  $B \neq 0$ ,  $C \neq 0$ ,  $D = 0 \Rightarrow Ax + By + Cz = 0$ . Точка  $O(0, 0, 0)$  удовлетворяет уравнению, т.е. плоскость содержит начало координат (рис. 3.9);

3)  $A \neq 0$ ,  $B \neq 0$ ,  $C = 0$ ,  $D \neq 0 \Rightarrow Ax + By + D = 0$  – плоскость параллельна оси  $Oz$  (p ||  $Oz$ ) и уравнение принимает вид (сравните с формулой (3.18)):  $\frac{x}{a} + \frac{y}{b} = 1$ , (рис. 3.10);

4)  $A \ne 0$ ,  $B = 0$ ,  $C \ne 0$ ,  $D \ne 0 \Rightarrow Ax + Cz + D = 0$ ,  $p \parallel Oy \Rightarrow \frac{x}{a} + \frac{z}{c} = 1$  (puc. 3.11);

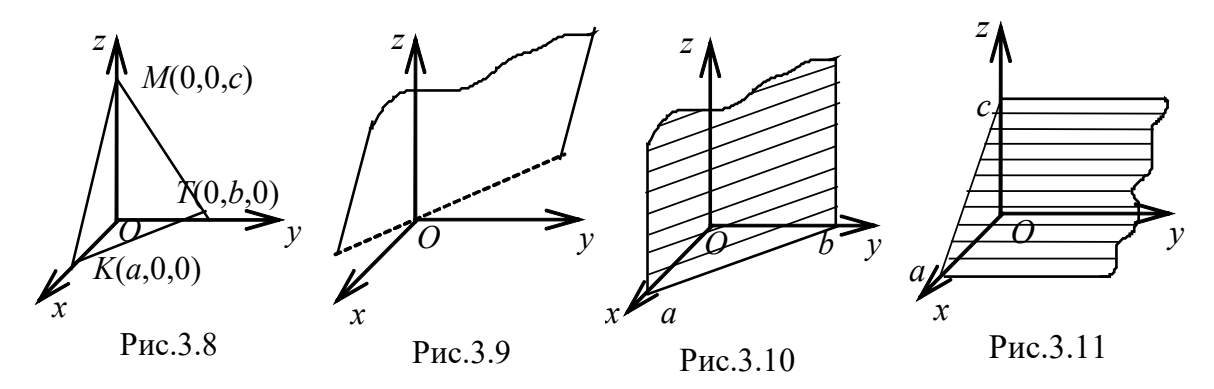

5)  $A = 0$ ,  $B \ne 0$ ,  $C \ne 0$ ,  $D \ne 0 \Rightarrow By + Cz + D = 0$ ,  $p || Ox$ ,  $\frac{y}{b} + \frac{z}{c} = 1$ (puc. 3.12);

6)  $A \neq 0$ ,  $B \neq 0$ ,  $C = 0 = D \Rightarrow Ax + By = 0 \Rightarrow p \supset Oz$  (puc. 3.13); 7)  $A \neq 0$ ,  $B = 0$ ,  $C \neq 0$ ,  $D = 0 \Rightarrow Ax + Cz = 0 \Rightarrow p \supset Oy$ (рис. 3.14);

8)  $A = 0$ ,  $B \ne 0$ ,  $C \ne 0$ ,  $D = 0 \Rightarrow By + Cz = 0 \Rightarrow p \supset Ox$ (рис. 3.15);

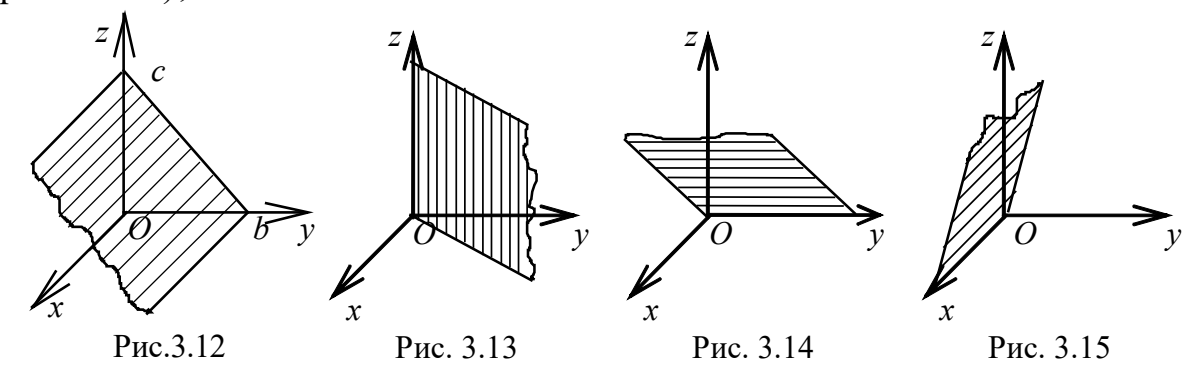

9)  $A = B = 0$ ,  $C \ne 0$ ,  $D \ne 0 \Rightarrow z = const = c \Rightarrow p \parallel xOy$ (см. рис. 3.16); 10)  $A = C = 0$ ,  $B \ne 0$ ,  $D \ne 0 \Rightarrow y = const = b \Rightarrow p \parallel xOz$ (см. рис. 3.17); 11)  $A \neq 0$ ,  $B = C = 0$ ,  $D \neq 0 \Rightarrow x = const = a \Rightarrow p \parallel yOz$  $(pnc. 3.18);$ 12)  $A \neq 0$ ,  $B = C = D = 0 \Rightarrow x = 0$ , координатная плоскость  $yOz$  $(pnc. 3.19);$ 13)  $B \neq 0$ ,  $A = C = D = 0 \Rightarrow y = 0$ , координатная плоскость  $xOz$  $(pnc. 3.19);$ 14)  $C \neq 0$ ,  $A = B = D = 0 \Rightarrow z = 0$ , координатная плоскость  $xOy$  $(p<sub>MC</sub>, 3.19).$  $(12)$ 

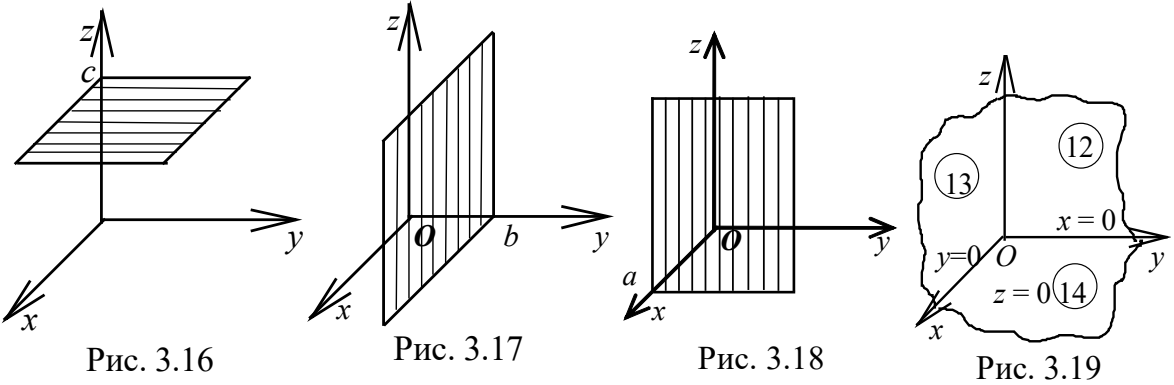

Пример 6. Найдите уравнение плоскости, параллельной оси  $Ov$  и содержащей точки  $T(1, -8, 4)$ ,  $K(-2, 0, 3)$ .

**Решение.** Плоскость параллельна оси  $Oy$ , значит, в общем уравнении  $Ax + By + Cz + D = 0$  коэффициент  $B = 0$ . Запишем оставшееся уравнение, разделив его на свободный член  $D$ :

$$
Ax + Cz + D = 0, \quad \frac{A}{D}x + \frac{C}{D}z + 1 = 0.
$$

Обозначив  $\frac{A}{D} = q$ ,  $\frac{C}{D} = p$ , получим уравнение, в котором не-

известны два коэффициента

$$
qx + pz + 1 = 0.
$$

Из условия известны две точки, принадлежащие плоскости. Подставив их координаты в уравнение, получим систему уравнений, решив которую, найдём коэффициенты q, р:

$$
\begin{cases} q + 4p + 1 = 0, \\ -2q + 3p + 1 = 0. \end{cases}
$$

Решим, например, методом Гаусса

$$
\widetilde{A} = \begin{pmatrix} 1 & 4 & \vdots & -1 \\ -2 & 3 & \vdots & -1 \end{pmatrix} \stackrel{2}{\leq} \sim \begin{pmatrix} 1 & 4 & \vdots & -1 \\ 0 & 11 & \vdots & -3 \end{pmatrix},
$$

$$
11p = -3, \ p = -\frac{3}{11}, \ q = \frac{1}{11}.
$$

Записываем уравнение плоскости

$$
\frac{1}{11}x - \frac{3}{11}z + 1 = 0, \quad \text{with} \quad x - 3z + 11 = 0.
$$

#### Нормальное уравнение плоскости

Для получения уравнения используем алгоритм, применённый для вывода нормального уравнения прямой в двухмерном пространстве. Распространим этот алгоритм на трёхмерное пространство. Не делая подробных выкладок, по аналогии с уравнениями  $(3.12)$  и  $(3.14)$ , запишем нормальное уравнение плоскости

$$
\frac{Ax + By + Cz + D}{\sqrt{A^2 + B^2 + C^2}} = 0,
$$
\n(3.19)

ИЛИ

$$
x\cos\alpha + y\cos\beta + z\cos\gamma - q = 0, \qquad (3.20)
$$

где А, В,  $C$  – координаты нормального вектора  $\overline{N}$ ,

 $\frac{1}{\sqrt{A^2 + B^2 + C^2}}$ — нормирующий множитель,  $\cos \alpha = \frac{A}{|\overline{N}|}, \cos \beta = \frac{B}{|\overline{N}|}, \cos \gamma = \frac{C}{|\overline{N}|}, |\overline{N}| = \sqrt{A^2 + B^2 + C^2},$ 

 $|q| = \rho(0, p)$  – расстояние начала координат до плоскости р.

Чтобы найти расстояние точки  $M_1(x_1, y_1, z_1)$  до плоскости  $Ax + By + Cz + D = 0$ , надо подставить координаты  $x_1, y_1, z_1$  в нормальное уравнение плоскости. Результат взять по абсолютной величине

$$
d = \frac{|Ax_1 + By_1 + Cz_1 + D|}{\sqrt{A^2 + B^2 + C^2}}
$$

или

 $d = |x_1 \cos \alpha + y_1 \cos \beta + z_1 \cos \gamma - q|$ .

Если величина  $d = x_1 \cos \alpha + y_1 \cos \beta + z_1 \cos \gamma - q$  окажется отрицательной, то начало координат и точка  $M_1$  находятся по одну сторону от плоскости; если  $d > 0$ , то начало координат и точка  $M_1$ находятся по разные стороны от плоскости.

**Пример 7.** Найти расстояние точки  $K(3, 1, 1)$  до плоскости  $5x - 6y + 8z = 2$ .

Решение. Из уравнения плоскости выписываем координаты нормального вектора  $\overline{N} \{5, -6, 8\}$  и находим его длину

$$
|\overline{N}| = \sqrt{5^2 + (-6)^2 + 8^2} = \sqrt{125}.
$$

Нормируем уравнение

$$
\frac{5x - 6y + 8z - 2}{5\sqrt{5}} = 0.
$$

Подставляя в нормальное уравнение плоскости координаты точки К, вычисляем расстояние точки до плоскости

$$
d = \frac{|5 \cdot 3 - 6 \cdot 1 + 8 \cdot 1 - 2|}{5\sqrt{5}} = \frac{15}{5\sqrt{5}} = \frac{3\sqrt{5}}{5}.
$$

Задача 5. Даны точки  $M_i(x_i, y_i, z_i)$ ,  $i = 1, 2, 3$ , не лежащие на одной прямой. Найти уравнение плоскости р, содержащей эти точки.

Решение. Сделаем схематический чертёж (рис. 3.20). Пусть  $p$  – искомая плоскость, содержащая точки  $M_1$ ,  $M_2$ ,  $M_3$ . Введём в рассмотрение произвольную точку  $M(x, y, z)$  этой плоскости, по-

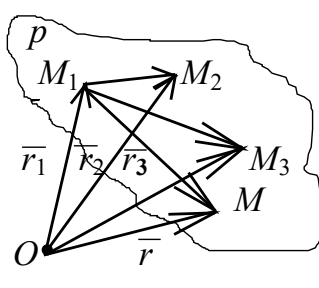

строим радиусы-векторы точек. Найдём координаты векторов, лежащих в плоскости р:

$$
\overline{M_1 M_2} = \overline{r}_2 - \overline{r}_1 = \{x_2 - x_1, y_2 - y_1, z_2 - z_1\},
$$
  

$$
\overline{M_1 M_3} = \overline{r}_3 - \overline{r}_1 = \{x_3 - x_1, y_3 - y_1, z_3 - z_1\},
$$
  

$$
\overline{M_1 M} = \overline{r} - \overline{r}_1 = \{x - x_1, y - y_1, z - z_1\}.
$$

Рис. 3.20

плоскости р:

Три вектора компланарны, а значит, их смешанное произведение обращается в ноль (см. п. 2.11, теорема 6). Запишем векторную и координатную формы уравнения

$$
(\bar{r} - \bar{r}_1, \bar{r}_2 - \bar{r}_1, \bar{r}_3 - \bar{r}_1) = 0,
$$
  
\n
$$
\begin{vmatrix} x - x_1 & y - y_1 & z - z_1 \\ x_2 - x_1 & y_2 - y_1 & z_2 - z_1 \\ x_3 - x_1 & y_3 - y_1 & z_3 - z_1 \end{vmatrix} = 0.
$$
 (3.21)

Выражение (3.21) - уравнение плоскости, содержащей три фиксированные точки.

Пример 8. Даны точки  $A_1(2, 1, -1)$ ,  $A_2(4, 2, -3)$ ,  $A_3(-1, 4, 3)$ . Составьте уравнение плоскости р, содержащей точки  $A_i$ ,  $i = 1, 2,$ 3, и уравнение прямой, перпендикулярной плоскости р и проходящей через точку Аз.

Решение. Введя в рассмотрение произвольную точку плоскости  $M(x, y, z)$ , сделаем схематический чертёж (см. рис. 3.21) и, повторяя рассуждения, приведённые в задаче 5, запишем условие

компланарности трёх векторов, которое равносильно равенству нулю смешанного произведения этих векторов. Найдём координаты этих векторов, взяв за их начало точку  $A_1$ :

$$
A_1M = \{x - 2, y - 1, z + 1\},\
$$

$$
\overline{A_1A_2} = \{2, 1, -2\}, \overline{A_1A_3} = \{-3, 3, 4\}
$$

Записываем уравнение плоскости по формуле (3.21)

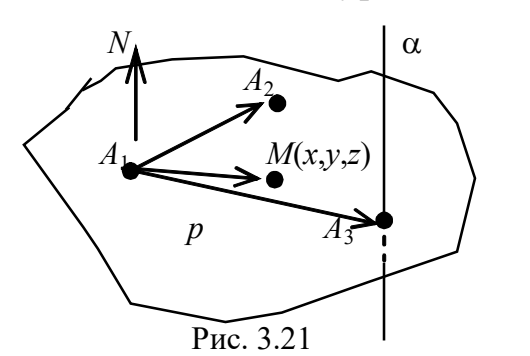

 $\begin{vmatrix} x-2 & y-1 & z+1 \\ 2 & 1 & -2 \\ -3 & 3 & 4 \end{vmatrix} = 0.$ 

Вычисляя определитель, получаем

$$
10x - 2y + 9z - 9 = 0.
$$

Это и есть уравнение плоскости р.

Её вектор нормали  $\overline{N} = \{10, -2, 9\}$  параллелен прямой α, которая по условию перпендикулярна плоскости р. Записываем канонические уравнения прямой, содержащей точку  $A_3$  и параллельной Bektopy  $\overline{N}$ :

$$
\frac{x+1}{10} = \frac{y-4}{-2} = \frac{z-3}{9}.
$$

#### 3.3. Взаимное расположение прямых и плоскостей

Задача 6. На плоскости заданы всевозможными способами две прямые  $\alpha_1$  и  $\alpha_2$ :

$$
\alpha_1 : (\bar{r}, \bar{N}_1) + C_1 = 0 \Leftrightarrow A_1 x + B_1 y + C_1 = 0,
$$
  
\n
$$
\bar{r} = \bar{r}_1 + t\bar{l}_1 \Rightarrow \begin{cases} x = x_1 + t m_1, \\ y = y_1 + t n_1 \end{cases} \Rightarrow \frac{x - x_1}{m_1} = \frac{y - y_1}{n_1}, \ y = k_1 x + b_1;
$$
  
\n
$$
\alpha_2 : (\bar{r}, \bar{N}_2) + C_2 = 0 \Leftrightarrow A_2 x + B_2 y + C_2 = 0,
$$
  
\n
$$
\bar{r} = \bar{r}_2 + t\bar{l}_2 \Rightarrow \begin{cases} x = x_2 + t m_2 \\ y = y_2 + t n_2 \end{cases} \Rightarrow \frac{x - x_2}{m_2} = \frac{y - y_2}{n_2}, \ y = k_2 x + b_2,
$$

где  $\bar{l}_i \{m_i, n_i\}$  – направляющий вектор прямой  $\alpha_i$  при  $i = 1, 2;$  $N_i\{A_i, B_i\}$  – нормальный вектор прямой  $\alpha_i$  при  $i = 1, 2$ .

Найти: 1) угол  $\varphi$  между  $\alpha_1$ ,  $\alpha_2$ ;

- 2) условие  $\alpha_1 \parallel \alpha_2$ ;
- 3) условие  $\alpha_1 \perp \alpha_2$ ;

4) точку пересечения прямых  $\alpha_1$ ,  $\alpha_2$ , если они не параллельны.

**Решение.** Векторы  $\bar{l}_1$  и  $\bar{l}_2$  расположим соответственно на прямых  $\alpha_1$ ,  $\alpha_2$  для компактности чертежа (см. рис. 3.22).

1. Рассмотрим угол между прямыми как угол между векторами, а именно:

$$
\varphi = \alpha_1 \hat{,} \alpha_2 = (\overline{l}_1 \hat{,} \overline{l}_2) = (\overline{N}_1 \hat{N}_2)
$$

$$
P_{HC. 3.22} \qquad \cos \varphi = \frac{l_1 \cdot l_2}{|\bar{l}_1||\bar{l}_2|} = \frac{\overline{N}_1 \cdot \overline{N}_2}{|\overline{N}_1||\overline{N}_2|},
$$
  
\n
$$
\cos \varphi = \frac{m_1 m_2 + n_1 n_2}{\sqrt{m_1^2 + n_1^2} \sqrt{m_2^2 + n_2^2}} = \frac{A_1 A_2 + B_1 B_2}{\sqrt{A_1^2 + B_1^2} \sqrt{A_2^2 + B_2^2}}.
$$
 (3.22)

Если же прямые заданы через угловой коэффициент, используем известную тригонометрическую формулу

$$
tg\varphi = tg(\varphi_2 - \varphi_1) = \frac{tg\varphi_2 - tg\varphi_1}{1 + tg\varphi_1tg\varphi_2} = \frac{k_2 - k_1}{1 + k_1k_2},
$$
\n(3.23)

где tg $\varphi_1 = k_1$ , tg $\varphi_2 = k_2 - \gamma z \cos \omega e$  коэффициенты прямых  $\alpha_1$  и  $\alpha_2$ .

Формулы (3.22), (3.23) позволяют найти угол между прямыми при любом известном способе их записи.

2. Далее из выражений (3.22) и (3.23) находим ответ на вопрос об условии параллельности прямых  $\alpha_1$  и  $\alpha_2$ :

$$
\alpha_1 \mid \mid \alpha_2 \Leftrightarrow \bar{l}_1 \mid \mid \bar{l}_2 \Leftrightarrow \overline{N}_1 \mid \mid \overline{N}_2,
$$

коллинеарные векторы линейно зависимы:

$$
\bar{l}_2 = \bar{l}_1 t \text{ if } \bar{N}_2 = \lambda \overline{N}_1,
$$

а значит, их координаты пропорциональны:

$$
\begin{cases} m_2 = m_1 t, \\ n_2 = n_1 t \end{cases} \Rightarrow \frac{m_2}{m_1} = \frac{n_2}{n_1} \quad \text{if } \begin{cases} A_2 = \lambda A_1 \\ B_2 = \lambda B_1 \end{cases} \Rightarrow \frac{A_2}{A_1} = \frac{B_2}{B_1}
$$

При этом угловые коэффициенты параллельных прямых paeHbi:  $k_1 = k_2$ .

Докажите  $t = \lambda$ .

3. Из выражения (3.22) следует ответ на вопрос об условии перпендикулярности прямых α<sub>1</sub> и α<sub>2</sub>:

$$
\alpha_1 \bot \ \alpha_2 \Leftrightarrow \bar{l}_1 \bot \bar{l}_2 \Leftrightarrow \overline{N}_1 \bot \overline{N}_2.
$$

Векторы перпендикулярны, следовательно, их скалярное произведение равно нулю:

$$
(\overline{l}_2, \overline{l}_1) = 0 \Leftrightarrow m_1 m_2 + n_1 n_2 = 0,
$$
  

$$
(\overline{N}_1, \overline{N}_2) = 0 \Leftrightarrow A_1 A_2 + B_1 B_2 = 0
$$

Из выражения (3.23) находим зависимость между угловыми коэффициентами перпендикулярных прямых (знаменатель дроби при этом условии обращается в ноль):

$$
k_2 = -\frac{1}{k_1},
$$

что читается: угловые коэффициенты перпендикулярных прямых обратно пропорциональны и противоположны по знаку.

4. Так как прямые  $\alpha_1$  и  $\alpha_2$  не параллельны, то  $\bar{l}_1$   $\forall i \bar{l}_2$  и  $\bar{N}_1 \not\exists \bar{N}_2$ исистема

$$
\begin{cases} A_1 x + B_1 y + C_1 = 0, \\ A_2 x + B_2 y + C_2 = 0 \end{cases}
$$

имеет единственное решение, его можно найти, например, методом Крамера, т. к.

$$
\widetilde{A} = \begin{pmatrix} A_1 & B_1 & -C_1 \\ A_2 & B_2 & -C_2 \end{pmatrix}, \text{ rang } A = \text{rang } \widetilde{A} = 2 \text{ with } \det = \begin{vmatrix} A_1 & B_1 \\ A_2 & B_2 \end{vmatrix} \neq 0;
$$

найденные х, у и есть координаты точки пересечения (см. п. 1.4,  $\phi$ ормулы 1.2)

Задача 7 (о взаимном расположении прямых в трёхмерном пространстве). Дано: уравнения двух прямых

$$
\alpha_1 : \bar{r} = \bar{r}_1 + \bar{l}_1 t, \qquad \qquad \bar{l}_1 = \{m_1, n_1, p_1\},
$$
  

$$
\alpha_2 : \bar{r} = \bar{r}_2 + \bar{l}_2 t, \qquad \qquad \bar{l}_2 = \{m_2, n_2, p_2\}.
$$

Найти: 1) угол  $\varphi$  между  $\alpha_1, \alpha_2$ ;

2) расстояние между прямыми  $\rho(\alpha_1, \alpha_2)$ ;

3) условие пересечения;

4) условие перпендикулярности  $(\alpha_1 \perp \alpha_2)$ ;

5) условие параллельности  $(\alpha_1 || \alpha_2)$ .

Решение. 1. Нахождение угла между двумя прямыми сводится к вычислению угла между их направляющими векторами

$$
\varphi = \alpha_1 \hat{,} \alpha_2 = (\bar{l}_1 \hat{,} \bar{l}_2)
$$

Используем определение и свойства скалярного произведения

$$
\cos \varphi = \frac{\bar{l}_1 \cdot \bar{l}_2}{|\bar{l}_1||\bar{l}_2|} = \frac{m_1 m_2 + n_1 n_2 + p_1 p_2}{\sqrt{m_1^2 + n_1^2 + p_1^2} \sqrt{m_2^2 + n_2^2 + p_2^2}}
$$

2. Пусть вектор  $\bar{l}_1$  направлен по прямой  $\alpha_1$  и вектор  $\bar{l}_2$  - по прямой α2. На каждой из прямых произвольно выберем точки  $M_1(x_1, y_1, z_1) \in \alpha_1$ ,  $M_2(x_2, y_2, z_2) \in \alpha_2$ .

 $l<sub>2</sub>$  $M_{2}$ 

Построим параллелепипед на векторах  $\overline{M_1M_2}$ ,  $\overline{l}_1$ ,  $\overline{l}_2$  (рис. 3.23). Пусть точка  $O$ начало координат, обозначим радиусывекторы точек

$$
\overline{OM_1} = \overline{r_1}, \ \overline{OM_2} = \overline{r_2},
$$

$$
Pnc. 3.23 \tfor ηa \t\t \overline{M_1M_2} = \bar{r}_2 - \bar{r}_1 = \{x_2 - x_1, y_2 - y_1, z_2 - z_1\}.
$$

Пусть  $\bar{l}_1 || \bar{l}_2$  (прямые не параллельны), тогда их векторное произведение  $\bar{l}_1 \times \bar{l}_2 \neq 0$ . Ищем расстояние  $\rho(\alpha_1, \alpha_2)$ , равное высоте построенного параллелепипеда.

Используем определения смешанного произведения трёх векторов и векторного произведения двух векторов:

$$
\rho(\alpha_1, \alpha_2) = h = \frac{V_{\text{mapan.}}}{S_{\text{ochobahung}}} = \frac{|\bar{r}_2 - \bar{r}_1, l_1, l_2|}{|\bar{l}_1 \times \bar{l}_2|}.
$$
(3.24)

3. Чтобы две прямые пересеклись, необходимо и достаточно, чтобы расстояние между ними равнялось нулю, т. е.  $\rho(\alpha_1, \alpha_2) = 0$ , а значит, числитель дроби формулы (3.24) равен нулю:

$$
(\bar{r}_2 - \bar{r}_1, \bar{l}_1, \bar{l}_2) = 0.
$$
\n(3.25)

Таким образом, найдено условие пересечения двух прямых в трёхмерном пространстве.

Подставив координаты векторов в выражение (3.25), вычислим это смешанное произведение:

$$
\begin{vmatrix} x_2 - x_1 & y_2 - y_1 & z_2 - z_1 \ m_1 & n_1 & p_1 \ m_2 & n_2 & p_2 \end{vmatrix} = 0.
$$
 (3.26)

Выражение  $(3.26)$  - условие пересечения прямых (в координатной форме), или уравнение плоскости, содержащей эти две прямые.

Поясним последнее утверждение. Пусть прямые α<sub>1</sub> и α<sub>2</sub> располоплоскости р,  $\overline{l}_1$  и  $\overline{l}_2$  – их направляющие векторы жены в

(см. рис. 3.24). Составим ещё один вектор  $\overline{M_1M}$ , где  $M_1(x_1, y_1, z_1)$  – какая-то точка прямой  $\alpha_1$ ,  $M(x, y, z)$  - произвольная точка плоскости  $p$ , векторы  $\overline{l}_1$ ,  $\overline{l}_2$ ,  $\overline{M_1M}$  - компланарны, следовательно, их смешанное произведение равно нулю:

$$
(\bar{r} - \bar{r}_1, \bar{l}_1, \bar{l}_2) = 0.
$$

Задача 8 (о взаимном расположении плоскостей). Даны уравнения двух плоскостей

$$
p_1 : (\overline{r}, \overline{N}_1) + D_1 = 0 \Rightarrow A_1 x + B_1 y + C_1 z + D_1 = 0,
$$
  

$$
p_2 : (\overline{r}, \overline{N}_2) + D_2 = 0 \Rightarrow A_2 x + B_2 y + C_2 z + D_2 = 0,
$$

где  $\overline{N}_1\{\overline{A}_1,\overline{B}_1,\overline{C}_1\}, \ \overline{N}_2\{\overline{A}_2,\overline{B}_2,\overline{C}_2\}$  – векторы нормалей к плоскостям  $p_1$   $n p_2$ .

$$
\begin{array}{ll}\n\text{Найти: } 1) \text{ угол } (p_1, p_2) = \varphi \text{ между } p_1 \text{ и } p_2 ; \\
2) \text{условие } p_1 || p_2; \n\end{array}
$$

- 3) условие  $p_1 \perp p_2$ ;
- 4) условие пересечения двух плоскостей  $p_1 \cap p_2$ .

Решение. 1. Угол между плоскостями (см. рис. 3.25) найдём как угол между их нормальными векторами, для чего используем скалярное произведение (см. формулу (2.19))

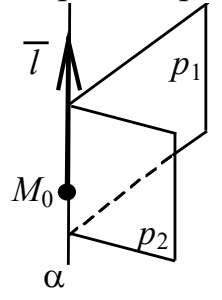

Рис. 3.25

$$
\varphi = (p_1, p_2) = (\overline{N}_1, \overline{N}_2) \implies
$$
  

$$
\Rightarrow \cos \varphi = \frac{\overline{N}_1 \cdot \overline{N}_2}{|\overline{N}_1||\overline{N}_2|} = \frac{A_1 A_2 + B_1 B_2 + C_1 C_2}{\sqrt{A_1^2 + B_1^2 + C_1^2} \sqrt{A_2^2 + B_2^2 + C_2^2}}.
$$

параллельны, их нор-2. Если плоскости мальные векторы также параллельны, а значит их векторное произведение равно нулю, координаты нормальных векторов пропорциональны:

$$
p_1 \mid p_2 \Rightarrow \overline{N}_1 \mid |\overline{N}_2 \Rightarrow \overline{N}_1 \times \overline{N}_2 = 0 \Rightarrow \frac{A_1}{A_2} = \frac{B_1}{B_2} = \frac{C_1}{C_2};
$$

3. Если плоскости перпендикулярны, их нормальные векторы также перпендикулярны, скалярное произведение таких векторов равно нулю:

$$
p_1 \perp p_2 \Rightarrow \overline{N}_1 \perp \overline{N}_2 \Rightarrow (\overline{N}_1, \overline{N}_2) = 0 \Rightarrow
$$
  

$$
A_1 A_2 + B_1 B_2 + C_1 C_2 = 0.
$$

4. Чтобы выяснить условия пересечения двух плоскостей, исследуем систему уравнений

$$
\begin{cases} A_1 x + B_1 y + C_1 z + D_1 = 0, \\ A_2 x + B_2 y + C_2 z + D_2 = 0. \end{cases}
$$
 (3.28)

Составим матрицу из коэффициентов при неизвестных

$$
A = \begin{pmatrix} A_1 & B_1 & C_1 \\ A_2 & B_2 & C_2 \end{pmatrix}.
$$

Если плоскости параллельны, их нормальные векторы также параллельны и строчки матрицы пропорциональны или равны.

Если плоскости не параллельны  $(p_1 | p_2)$ , то  $\overline{N}_1 | \overline{N}_2$  и матрица А системы имеет ранг  $r_A = 2$ , т. е. какой-то минор второго порядка отличен от нуля.

Пусть 
$$
M_2 = \begin{vmatrix} A_1 & B_1 \\ A_2 & B_2 \end{vmatrix} \neq 0.
$$

\nПерепишем систему в виде

\n\n
$$
\begin{cases}\n A_1x + B_1y = D_1 - C_1z, \\
 A_2x + B_2y = D_2 - C_2z\n \end{cases}
$$
\n

и найдём решение по формулам Крамера или методом Гаусса, выразив базисные неизвестные х, у через свободное неизвестное z. В этом случае система (3.28) геометрически представляет прямую с направляющим вектором (рис. 3.25)

$$
\overline{l}=t\overline{N}_1,\overline{N}_2],
$$

где  $t$  – любая константа, т. е.  $\bar{l}$  коллинеарен вектору  $[\overline{N}_1, \overline{N}_2]$ , и уравнение прямой можно записать в параметрическом виде  $(cM. 3a\mu qqV 2)$ 

$$
\overline{r} = \overline{r}_0 + t[\overline{N}_1, \overline{N}_2],\tag{3.29}
$$

где  $\bar{r}_0 = \overline{OM_0}$ ,  $M_0(x_0, y_0, z_0)$  фиксированная точка прямой.

Чтобы найти какую-либо точку прямой, задаём произвольно  $z_0$ , а  $x_0$ ,  $y_0$  найдём из системы.

Здесь выражение (3.28) - уравнение прямой в общем виде (как пересечение двух плоскостей).

Выражение (3.29) - уравнение прямой в параметрической форме (см. задачу 2), направляющий вектор которой равен

$$
\overline{l} = t[\overline{N}_1, \overline{N}_2], \quad \overline{N}_1 \times \overline{N}_2 = \begin{vmatrix} \overline{i} & \overline{j} & \overline{k} \\ A_1 & B_1 & C_1 \\ A_2 & B_2 & C_2 \end{vmatrix}.
$$

Пример 9. Представить в каноническом виде уравнение прямой

$$
\alpha : \begin{cases} x + 3y - z + 1 = 0, \\ 2x - y + z - 3 = 0. \end{cases}
$$

Решение. Из уравнения каждой плоскости найдём векторы  $N_1\{1, 3, -1\}, \quad N_2\{2, -1, 1\}$  и нормалей подсчитаем координаты направляющего вектора прямой α

$$
\overline{l} = \lambda \left[ \overline{N}_1, \overline{N}_2 \right], \text{ r \texttt{A}e } \overline{N}_1 \times \overline{N}_2 = \begin{vmatrix} i & j & k \\ 1 & 3 & -1 \\ 2 & -1 & 1 \end{vmatrix} = 2\overline{i} - 3\overline{j} - 7\overline{k}, \lambda = \text{const} \neq 0.
$$

Теперь найдём какую-либо точку на данной прямой, зафиксировав любую из координат. Положив  $x = 0$ , получаем систему

$$
\begin{cases} 3y - z + 1 = 0, \\ -y + z - 3 = 0 \end{cases}
$$

Решая эту систему, вычисляем координаты  $y = 1$ ,  $z = 4$ , в результате получаем точку  $M_0(0, 1, 4)$ . Зная фиксированную точку и направляющий вектор, записываем канонические уравнения дан*ной прямой*  $\alpha$ , выбрав  $\lambda = 1$ :

$$
\frac{x}{2} = \frac{y-1}{-3} = \frac{z-4}{-7}.
$$

Пример 10. Составить уравнение плоскости, проходящей через точки  $M_1(1, 2, -3), M_2(3, 1, -5)$ , перпендикулярно плоскости  $p_1: x - y - z + 2 = 0.$ 

Решение. Сделаем схематический чертёж, построив две перпендикулярные плоскости (см. рис. 3.26). Пусть р -искомая плоскость, на ней – две данные точки  $M_1, M_2$ .

Введём текущую точку М и составим три вектора:  $\overline{M_1M}$ ,  $\overline{M_1M_2}$ ,  $\overline{N}_1$ , которые компланарны. Первые два вектора лежат в плоскости, а  $\overline{N}_1$  коллинеарен плоскости  $p$ , поскольку является нормальным вектором плоскости  $p_1$ . Значит, смешанное произве-

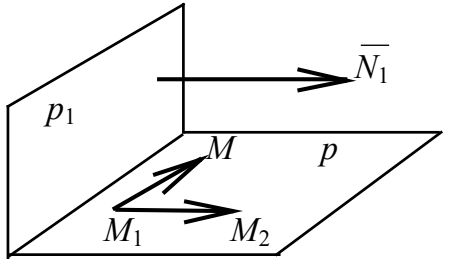

Рис. 3.2

 $(M<sup>2</sup>)$ 

дение этих векторов равно нулю. Находим координаты векторов и вычисляем их смешанное произведение:

$$
M_1M = \{x - x_1, y - y_1, z - z_1\},
$$
\n
$$
M_1M_2 = \{x_2 - x_1, y_2 - y_1, z_2 - z_1\},
$$
\n
$$
\overline{N}_1 \{A, B, C\} = \{1, -1, -1\},
$$
\n
$$
M_1M_2, \overline{N}_1) = 0 \Rightarrow \begin{vmatrix} x - 1 & y - 2 & z + 3 \\ 3 - 1 & 1 - 2 & -5 + 3 \\ 1 & -1 & -1 \end{vmatrix} = 0.
$$

Определитель можно вычислить, разложив его по элементам первой строки

$$
(x-1)\begin{vmatrix} -1 & -2 \\ -1 & -1 \end{vmatrix} - (y-2)\begin{vmatrix} 2 & -2 \\ 1 & -1 \end{vmatrix} + (z+3)\begin{vmatrix} 2 & -1 \\ 1 & -1 \end{vmatrix} = 0,
$$

 $x + z + 2 = 0$  – искомая плоскость (р).

Проверка. Поскольку плоскости перпендикулярны, то перпендикулярны их нормальные векторы, скалярное произведение которых равно нулю, т. е.

$$
p \perp p_1 \Rightarrow \overline{N} \perp \overline{N}_1 \Rightarrow (\overline{N}, \overline{N}_1) = 0.
$$

Проверим последнее равенство, зная нормальные векторы обеих плоскостей, т. е.  $\overline{N}$  {1,0,1},  $\overline{N}_1$ {1,-1,-1}:

 $1 + 0 -1 = 0$  - условие перпендикулярности векторов выполняет- $C \overline{A}$ 

Можно проверить принадлежность найденной плоскости каждой из точек  $M_1$ ,  $M_2$ , подставив в уравнение плоскости коорлинаты точек:

 $M_1(1, 2, -3) \Rightarrow 1 - 3 + 2 \equiv 0; M_2(3, 1, -5) \Rightarrow 3 - 5 + 2 \equiv 0.$ 

Условие выполняется, задача решена верно.

Пример 11. Найти уравнение прямой, проходящей через точку  $A(2,7)$  и а) параллельно прямой  $\alpha$ ; 6) перпендикулярно прямой  $\alpha$ , если прямая  $\alpha$  задана уравнением  $3x-5y+6=0$ .

Решение. а) Поскольку искомая прямая параллельна данной, то к этим двум прямым можно построить один вектор нормали (см. рис. 3.27). Найдём его из уравнения прямой  $\alpha$ .

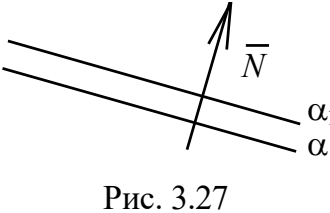

Координатами этого вектора являются ко- $\begin{matrix} \sqrt{\frac{1}{N}} & \text{Koopman} \text{amn} & \text{SINU} & \text{DUNYN} & \text{DUNYN} \\ \hline \text{CQ} & \text{AQ} & \text{AQ} & \text{BQ} & \text{BQ} & \text{BQ} & \text{BQ} & \text{CQ} \\ \hline \text{CQ} & \text{AQ} & \text{BQ} & \text{BQ} & \text{BQ} & \text{BQ} & \text{BQ} & \text{CQ} & \text{CQ} \end{matrix}$ 

$$
3(x-2)-5(y-7) = 0 \Rightarrow 3x - 5y + 29 = 0.
$$

б) Прямые перпендикулярны и, следовательно, их угловые коэффициенты подчиняются условию  $k_1 \cdot k = -1$  (см. задачу 6). Приведём уравнение  $\alpha$  к виду  $y = kx + b \Rightarrow y = \frac{3}{5}x + \frac{6}{5}$ . Значит, угловой коэффициент искомой прямой  $k_1 = -\frac{5}{3}$ . Используя уравнение пучка (3.11), записываем ответ:

$$
y - y_0 = k(x - x_0) \Rightarrow y - 7 = -\frac{5}{3}(x - 2) \Rightarrow 5x + 3y - 31 = 0.
$$

Задача 9 (о взаиморасположении прямой и плоскости). Дано: в  $E_3$  плоскость  $p: (\bar{r}, \bar{N}) + D = 0 \Rightarrow Ax + By + Cz + D = 0$ , прямая

$$
\alpha: \overline{r} = \overline{r}_0 + t\overline{l} \Longrightarrow \frac{x - x_0}{m} = \frac{y - y_0}{n} = \frac{z - z_0}{q},
$$

где  $\overline{N} = \{A, B, C, \}$  – вектор нормали плоскости  $p, \overline{l} = \{m, n, q\}$  – направляющий вектор прямой α,  $M_0(x_0, y_0, z_0)$  фиксированная точка прямой.

Найти: 1) угол $\varphi = (\alpha, \rho)$ ,

2) условия параллельности (α || *р*) и перпендикулярности (α ⊥ *р*), 3) условия принадлежности прямой плоскости

 $(\alpha \subset p),$ 4) условие пересечения  $(\alpha \cap p)$ .

 $\textbf{Pe}$ шение. 1. Найдём угол  $\varphi = (\alpha, \overset{\wedge}{p})$  как угол между прямой и её проекцией на плоскость (рис. 3.28). Рассмотрим дополнительный

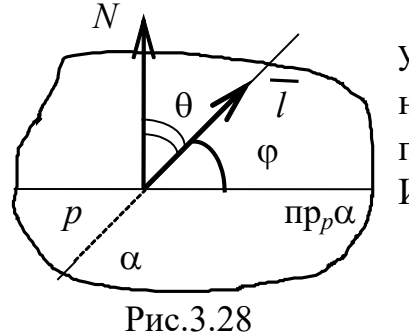

угол  $\theta = (l, N)$ ∧ θ = *l N* между нормалью плоскости и направляющим вектором прямой (пусть он расположен вдоль прямой)  $\varphi + \theta = 90 \Rightarrow \theta = 90 - \varphi$ . Используя формулу (2.19), находим

$$
\cos(\overrightarrow{N}, \overrightarrow{l}) = \cos \theta = \cos(90 - \varphi) = \sin \varphi \Rightarrow
$$
  

$$
\Rightarrow \sin \varphi = \cos \theta = \frac{(\overrightarrow{N}, \overrightarrow{l})}{|\overrightarrow{N}||\overrightarrow{l}|} =
$$
  

$$
\frac{Am + Bn + Cq}{\sqrt{A^2 + B^2 + C^2} \sqrt{m^2 + n^2 + q^2}}.
$$

2. Условие параллельности прямой и плоскости сводится к условию перпендикулярности векторов *l* и *N*, т. е. α || *р* ⇒ *l* ⊥*N*  $\Leftrightarrow$   $\bar{l} \cdot \bar{N} = 0 \Leftrightarrow Am + Bn + Cq = 0$  – условие параллельности прямой и плоскости (рис. 3.29).

Условие перпендикулярности прямой и плоскости сводится к условию параллельности векторов *l* и *N*, т. е.  $\alpha \perp p \Rightarrow l \parallel N \Rightarrow$ *q C n B m*  $\frac{A}{A}$  =  $\frac{B}{C}$  – условие перпендикулярности прямой и плоскости (рис. 3.30).

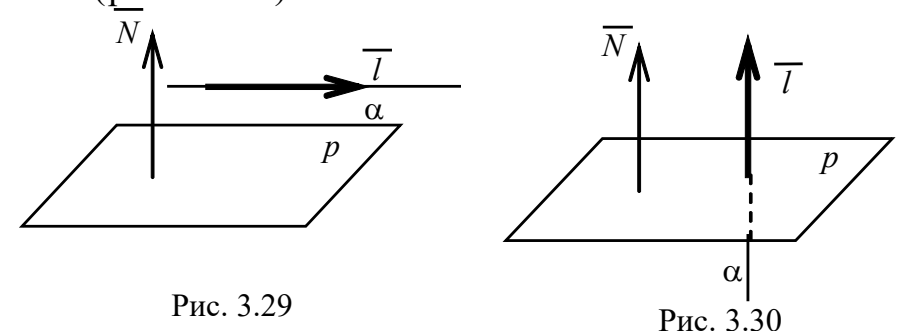

3. Прямая принадлежит плоскости, значит, любая её точка, например  $M_0$ , находится в плоскости и векторы  $\overline{l}$  и  $\overline{N}$  перпендикулярны:

$$
\begin{cases} Ax_0 + By_0 + Cz_0 + D = 0, \\ Am + Bn + Cq = 0. \end{cases}
$$

4. Чтобы найти точку пересечения прямой и плоскости, надо решить систему их уравнений

$$
\begin{cases} Ax + By + Cz + D = 0, \\ \frac{x - x_0}{m} = \frac{y - y_0}{n} = \frac{z - z_0}{q} = t. \end{cases}
$$

Записав уравнения прямой в параметрической форме, решаем систему

$$
\begin{cases}\nAx + By + Cz + D = 0, \\
x = mt + x_0, \\
y = nt + y_0, \\
z = qt + z_0.\n\end{cases}
$$

Подставляя последние три равенства системы в уравнение плоскости, получаем линейное уравнение относительно параметра t  $A(mt + x<sub>0</sub>) + B(nt + y<sub>0</sub>) + C(qt + z<sub>0</sub>) + D = 0.$ 

Подсчитав значение параметра  $t = t_0$ , находим координаты точки

 $x = mt_0 + x_0$ ,  $y = nt_0 + y_0$ ,  $z = qt_0 + z_0$ . точку пересечения Пример 12. Найти прямой  $\frac{x-1}{2} = \frac{y-2}{7} = \frac{z+2}{4}$  и плоскости  $3x + y - 5z - 1 = 0$ .

Решение. Записываем уравнения прямой в параметрическом виде и решаем систему уравнений

$$
\begin{cases}\n3x + y - 5z - 1 = 0, \\
x = 2t + 1, \\
y = 7t + 2, \\
z = 4t - 2\n\end{cases}\n\Rightarrow\n\begin{cases}\n3(2t + 1) + 7t + 2 - 5(4t - 2) - 1 = 0, \\
t = 2.\n\end{cases}
$$

Подставляя  $t = 2$  в последние три уравнения системы, вычисляем координаты точки пересечения  $Q(5, 16, 6)$ .

точка  $A(-1, 2, -8)$  и Пример 13. Дано: прямая  $\alpha: \frac{x-3}{2} = \frac{y}{3} = \frac{z-4}{1}$ . Найти: а) точку, симметричную A относительно прямой  $\alpha$ ; б) расстояние точки  $A$  до прямой  $\alpha$ .

Решение. Сделаем схематический чертёж (рис. 3.31); направим вектор  $\bar{l}$  {2, 3, 1} вдоль прямой  $\alpha$  так, чтобы плоскость и прямая были перпендикулярны, т. е.  $p\bot\alpha$ ,  $p\bot\overline{l}$ . Плоскость содержит данную точку А. Воспользуемся уравнением (3.16) и запишем уравнение плоскости р, для которой вектор  $\overline{l}$  является нормальным:

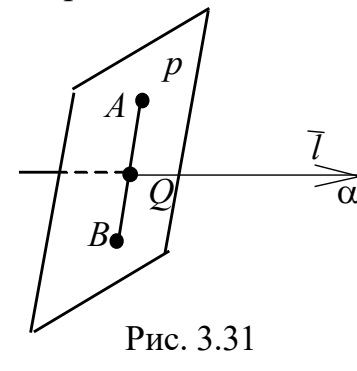

 $2(x + 1) + 3(y - 2) + z + 8 = 0 \Rightarrow$  $2x + 3y + z + 4 = 0.$ 

Чтобы ответить на первый вопрос задачи, надо найти сначала точку пересечения  $Q$  прямой α и плоскости р. По условию симметрии точка О является серединой отрезка  $AB\perp\alpha$ . Используя формулы деления отрезка пополам, найдём точку В. Ответом на второй вопрос

будет длина отрезка  $AQ = \overline{AQ}$ , т. к. мы строили плоскость p, перпендикулярную прямой, а значит,  $AQ \perp \alpha$ .

1. Решаем систему уравнений (см. задачу 9 и пример 12):

$$
\begin{cases} 2x + 3y + z + 4 = 0 \\ \frac{x - 3}{2} = \frac{y}{3} = \frac{z - 4}{1} \implies Q(1, -3, 3). \end{cases}
$$

Проверьте.

2. Используем формулы (2.14) деления отрезка пополам

$$
\overline{r}_Q = \frac{\overline{r}_A + \overline{r}_B}{2} \Rightarrow \overline{r}_B = 2\overline{r}_Q - \overline{r}_A \Rightarrow \begin{cases} x_B = 2x_Q - x_A, \\ y_B = 2y_Q - y_A, \Rightarrow B(3, -8, 14), \\ z_B = 2z_Q - z_A \end{cases}
$$

где  $B$  – точка, симметричная  $A$  относительно  $\alpha$ .

3. Ищем расстояние от точки  $A$  до прямой  $\alpha$  как длину век-Topa  $\overline{AO} = \{2, -5, 11\}$ :

$$
\left| \overline{AQ} \right| = \rho(A, \alpha) = \sqrt{4 + 25 + 121} = \sqrt{150} = 5\sqrt{6}.
$$

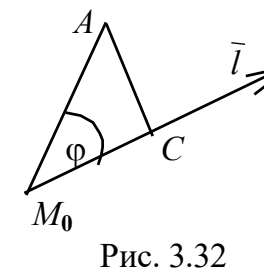

Последний ответ можно проверить, найдя векторной расстояние методами алгебры. (рис. 3.32). Предварительно возьмём на прямой любую фиксированную точку  $M_0$ . Для этого достаточно параметр *t* в параметрических уравнениях прямой приравнять какому-то числу. Пусть

$$
t = 0 \Rightarrow \frac{x-3}{2} = \frac{y}{3} = \frac{z-4}{1} = 0 \Rightarrow M_0(3, 0, 4).
$$

Опустим перпендикуляр из точки А на прямую. Тогда

$$
|AC| = \rho(A, \alpha) = |\overline{AM_0}| \cdot \sin \varphi, \ \overline{AM_0} = \{4, -2, 12\}.
$$

Вспоминая определение векторного произведения, найдём искомую величину

$$
\overline{AM_0} \times \overline{l} = |\overline{AM_0}| \cdot |\overline{l}| \sin \varphi \Rightarrow \sin \varphi = \frac{|\overline{AM_0} \times \overline{l}|}{|\overline{AM_0}| \cdot |\overline{l}|} \Rightarrow \rho(A, \alpha) = \frac{|\overline{AM_0} \times \overline{l}|}{|\overline{l}|},
$$

$$
\overline{AM_0} \times \overline{l} = \begin{vmatrix} i & j & k \\ 4 & -2 & 12 \\ 2 & 3 & 1 \end{vmatrix} = -38i + 20j + 16k = 2\{-19, 10, 8\},\newline \rho(A, \alpha) = |\overline{AC}| = \frac{2\sqrt{361 + 100 + 64}}{\sqrt{4 + 9 + 1}} = \sqrt{150} = 5\sqrt{6}.
$$

Как видим, ответы совпали.

Все уравнения прямых, плоскостей и условия их взаиморасположения внесены в табл. 1 (см. стр. 122-123). Она поможет быстрее ориентироваться в выборе нужной формулы или уравнения для решения задач.

## 3.4. Преобразование системы координат. Параллельный перенос осей

Задача преобразования системы координат состоит в том, чтобы, зная координаты точки в одной системе координат, найти её координаты в другой системе.

Рассмотрим случай, когда новая система координат отличается от прежней только местонахождением начала координат, направление же осей остаётся неизменным.

Пусть имеем две прямоугольные системы  $xOy$  и  $XO_1Y$ , где  $O(0, 0), O_1(x_0, y_0)$  (рис. 3.33). Возьмём произвольную точку плос-

кости. Её координаты  $(x, y)$  - в старой системе координат,  $(X, Y)$  - в новой системе координат. Найдём связь между этими числами, спроектировав точку М на каждую из осей:

$$
OP = x
$$
,  $OK = x_0$ ,  $O_1P_1 = X$ ,  $x = x_0 + X$ ;  
\n $OT = y$ ,  $O_1T_1 = Y$ ,  $KO_1 = y_0$ ,  $y = y_0 + Y$ 

Итак, координаты точки М в новой системе координат выражаются через координаты старой системы по формулам

PHC. 3.33

$$
(X = x - x_0,Y = y - y_0,
$$
 (3.30)

где  $x_0, y_0$  - координаты начала новой системы,

 $x, y -$ координаты точки в старой системе координат.

#### Поворот системы координат

Пусть теперь две системы координат имеют общее начало  $O(0, 0)$ , но система XOY повёрнута на угол ф относительно системы хОу (рис. 3.34). Найдём связь координат точки  $M$  в системах  $xOy$  и  $XOY$ , если  $OP = x$ ,  $PM = y$ ,  $OP_1 = X$ ,  $MP_1 = Y$ .

Рассмотрим подобные треугольники с взаимно перпендикулярными сторонами  $(\Delta OP_1B \sim \Delta CMP_1)$ :

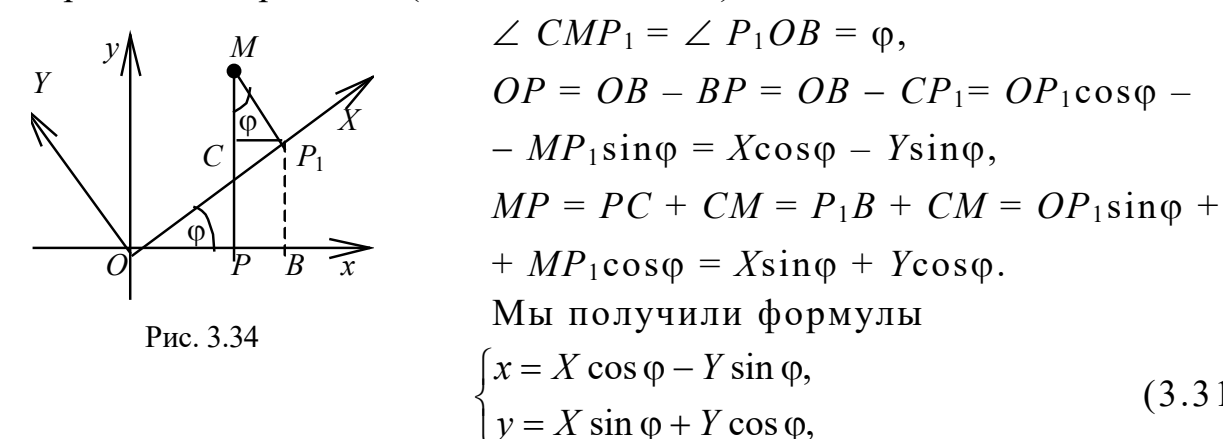

которые и дают связь между координатами точки М в двух системах координат.

Пример 14. Выполнить поворот осей на (-45°) и найти уравнение линии  $x^2 - y^2 = a^2$  в новой системе координат.

Решение. Используем формулы (3.31), подставив в них  $\varphi = -45^{\circ}$ :

$$
\begin{cases}\nx = X \cos \frac{\pi}{4} + Y \sin \frac{\pi}{4}, & \text{if } x = \frac{1}{\sqrt{2}}(X + Y), \\
y = -X \sin \frac{\pi}{4} + Y \cos \frac{\pi}{4}, & \text{if } y = \frac{1}{\sqrt{2}}(Y - X).\n\end{cases}
$$

Подставляем последние два равенства в уравнение кривой

$$
\frac{1}{2}(X+Y)^2 - \frac{1}{2}(Y-X)^2 = a^2, \qquad 2XY = a^2,
$$

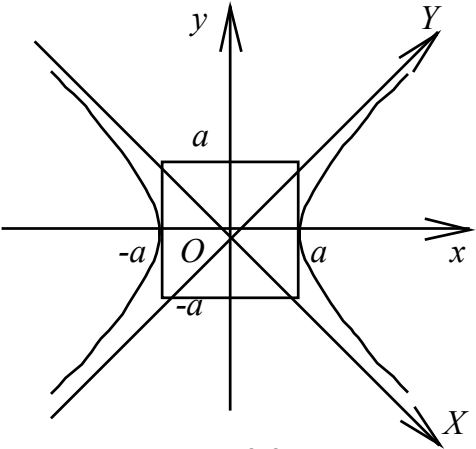

 $XY = \frac{a^2}{2}$  – уравнение гиперболы в новой системе координат, оси которой являются её асимптотами.

Гипербола, данная в условии задачи, называется равносторонней, отнесённой  $\mathbf{K}$  $OCMM$ симметрии  $(pnc. 3.35)$ .

Рис. 3.35

 $(3.31)$ 

Рассмотрим теперь общий случай, когда даны две прямоугольные системы координат с разными направлениями осей и разными началами. Обозначим в старой системе координат начало новой системы  $O_1(x_0, y_0)$  и угол поворота через ф (рис. 3.36). Используя опыт, полученный при выводе формул (3.30) и (3.31),

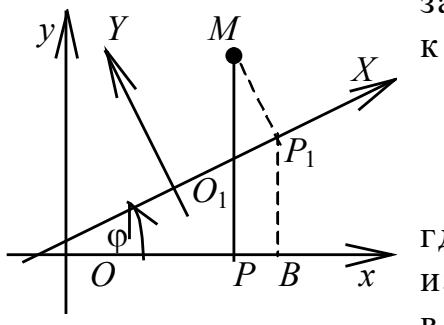

запишем формулы перехода от системы  $xOy$ к системе  $XO_1Y$ 

$$
\begin{cases}\nx = X\cos\varphi - Y\sin\varphi + x_0, \\
y = X\sin\varphi + Y\cos\varphi + y_0,\n\end{cases}
$$

где х, у и Х, У являются координатами произвольной точки плоскости соответственно в старой и новой системах координат.

Рис. 3.36

# 3.5. Кривые второго порядка

Определение 1. Линией на плоскости, т. е. в пространстве  $E_2$ , назовём множество точек  $(x, y)$ , удовлетворяющих уравнению  $F(x, y) = 0.$ 

Мы изучаем два частных случая:

1) линейное уравнение  $F(x, y) = Ax + By + C$ , где *A*, *B*, *C* – константы. Это уравнение прямой (см. п. 3.1);

2) уравнение второго порядка

$$
F(x, y) = a_{11}x^2 + a_{22}y^2 + a_{12}xy + a_{01}x + a_{02}y + a_{00},
$$
 (3.32)

которое является уравнением кривой второго порядка.

Рассмотрим некоторые из них.

Определение 2. Окружность - это множество точек  $(x, y)$ , равноудалённых от одной, называемой центром.

Пусть  $C(x_0, y_0)$  – центр окружности,  $R$  – радиус окружности,  $M(x, y)$  – текущая (любая) точка окружности. По определению

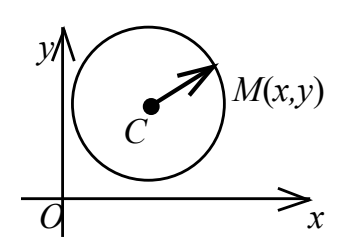

 $R = |\overline{CM}| \Rightarrow R^2 = |\overline{CM}|^2$ ,  $M(x,y)$   $R^2 = (x - x_0)^2 + (y - y_0)^2$  каноническое уравнение окружности радиуса R с центром в точке  $C(x_0, y_0)$  (рис. 3.37). В частности, если центром является начало координат, уравнение упрощается:  $x^2 + y^2 = R^2$ . Общее уравнение окружности

Рис. 3.37

типа (3.32) не содержит произведения координат (в отличие от уравнений эллипса, гиперболы, параболы):

$$
Ax^{2} + By^{2} + Cx + Dy + K = 0,
$$

где  $A = B$ .

Из него легко можно получить канонический вид методом выделения полного квадрата, воспользовавшись алгебраическими формулами

$$
(x + a)^2 = x^2 + 2xa + a^2, \qquad (y + b)^2 = y^2 + 2by + b^2;
$$
  

$$
Ax^2 + Ay^2 + Cx + Dy + K = 0 \Rightarrow x^2 + y^2 + \frac{C}{A}x + \frac{D}{A}y + \frac{K}{A} = 0. \text{ 3a.e.}
$$
  

$$
\left[\frac{C}{A}x = 2ax \Rightarrow \frac{C}{A} = 2a \Rightarrow a = \frac{C}{2A}, \frac{D}{A}y = 2by \Rightarrow b = \frac{D}{2A}.
$$

Добавляем недостающие  $a^2$ ,  $b^2$  (столько же вычитаем, чтобы уравнение не изменилось):

$$
x^{2} + \frac{C}{A}x + \left(\frac{C}{2A}\right)^{2} + y^{2} + \frac{D}{2A}y + \left(\frac{D}{2A}\right)^{2} - \left(\frac{C}{2A}\right)^{2} - \left(\frac{D}{2A}\right)^{2} + \frac{K}{A} = 0,
$$
  

$$
\left(x + \frac{C}{2A}\right)^{2} + \left(y + \frac{D}{2A}\right)^{2} = R^{2}.
$$
 3 $\text{Recb } R^{2} = \left(\frac{C}{2A}\right)^{2} + \left(\frac{D}{2A}\right)^{2} - \frac{K}{A}.$ 

Если в правой части получили число отрицательное, то окружность мнимая; если это число равно нулю, окружность **вырожденная**, т.е.  $\left(x + \frac{C}{2A}\right)^2 + \left(y + \frac{D}{2A}\right)^2 = 0$  – это точка с координата-MH  $x = -\frac{C}{24}$ ,  $y = -\frac{D}{24}$ .

Пример 15. Построить окружность

 $3x^{2} + 3y^{2} - 6x + 8y - 1 = 0$ .

Решение. Выделяем полный квадрат для х и у, предварительно разделив всё уравнение на первый коэффициент

$$
x^{2}-2x+1-1+y^{2}+\frac{8}{3}y+\left(\frac{4}{3}\right)^{2}-\left(\frac{4}{3}\right)^{2}-\frac{1}{3}=0 \Rightarrow (x-1)^{2}+\left(y+\frac{4}{3}\right)^{2}=\frac{28}{9},
$$
\n
$$
O_{1}\left(1,-\frac{4}{3}\right)-\text{nehtp} \text{ or } \text{byxthocth,} R^{2}=\frac{28}{9},
$$
\n
$$
R=\frac{\sqrt{28}}{3} \approx 1,76-\text{paquyc} \text{ or } \text{byxthocth.} \text{Bhl}
$$
\n
$$
O_{1}
$$
\n
$$
O_{1}
$$
\n
$$
O_{1}
$$
\n
$$
O_{1}
$$
\n
$$
O_{1}
$$
\n
$$
O_{1}
$$
\n
$$
O_{1}
$$
\n
$$
O_{1}
$$
\n
$$
O_{1}
$$
\n
$$
O_{1}
$$
\n
$$
O_{1}
$$
\n
$$
O_{1}
$$
\n
$$
O_{1}
$$
\n
$$
O_{1}
$$
\n
$$
O_{1}
$$
\n
$$
O_{1}
$$
\n
$$
O_{1}
$$
\n
$$
O_{1}
$$
\n
$$
O_{1}
$$
\n
$$
O_{1}
$$
\n
$$
O_{1}
$$
\n
$$
O_{1}
$$
\n
$$
O_{1}
$$
\n
$$
O_{1}
$$
\n
$$
O_{1}
$$
\n
$$
O_{1}
$$
\n
$$
O_{1}
$$
\n
$$
O_{1}
$$
\n
$$
O_{1}
$$
\n
$$
O_{1}
$$
\n
$$
O_{1}
$$
\n
$$
O_{1}
$$
\n
$$
O_{1}
$$
\n
$$
O_{1}
$$
\n
$$
O_{1}
$$
\n
$$
O_{1}
$$
\n
$$
O_{1}
$$
\n
$$
O_{1}
$$
\n
$$
O_{1}
$$
\n
$$
O_{1}
$$
\n
$$
O_{1}
$$
\n
$$
O_{1}
$$
\n<

$$
X^2 + Y^2 = \frac{28}{9}
$$

Определение 3. Эллипс - это множество точек  $(x, y)$ , сумма расстояний каждой из которых до двух данных точек, называемых фокусами, есть величина постоянная, равная 2a.

Чтобы получить уравнение эллипса, воспользуемся чертежом (рис. 3.39), расположив фокусы эллипса  $F_2(-c, 0)$ ,  $F_1(c, 0)$  на оси ох симметрично относительно начала координат. Введём произвольную точку ис- $M(x,y)$ комой линии  $M(x, y)$  и составим векторы

$$
\overline{r}_1 = \overline{F_1 M} = \{x - c, y\},
$$
  

$$
\overline{r}_2 = \overline{F_2 M} = \{x + c, y\}.
$$

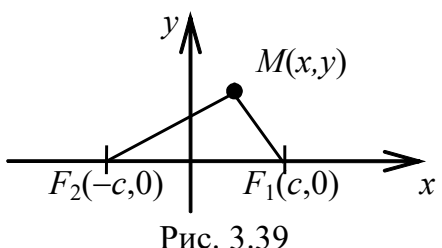

По формуле (2.6) вычислим их длины:

$$
r_1 = |\overline{F_1M}| = \sqrt{(x-c)^2 + y^2}, r_2 = |\overline{F_2M}| = \sqrt{(x+c)^2 + y^2}.
$$

По определению 3 выполняется равенство

$$
r_1 + r_2 = 2a,\t\t(3.33)
$$

где  $a > c$ .

Подставив длины радиусов, получим эквивалентное равенство

$$
\sqrt{(x-c)^2 + y^2} + \sqrt{(x+c)^2 + y^2} = 2a.
$$

Это и есть уравнение эллипса в выбранной системе координат. Преобразуем его:

$$
\sqrt{(x+c)^2 + y^2} = 2a - \sqrt{(x-c)^2 + y^2}.
$$

Возводим обе части равенства в квадрат:

$$
x^{2} + 2xc + c^{2} + y^{2} = 4a^{2} + x^{2} - 2xc + c^{2} + y^{2} - 4a\sqrt{(x - c)^{2} + y^{2}},
$$
  
WHH  $a\sqrt{(x - c)^{2} + y^{2}} = a^{2} - xc$ .

Ещё раз возводим в квадрат, предварительно разделив на а обе части равенства:

$$
\sqrt{(x-c)^2 + y^2} = a - x\frac{c}{a}, \qquad x^2 - 2xc + c^2 + y^2 = a^2 - 2xc + x^2\frac{c^2}{a^2},
$$

откуда следует

$$
x^{2}\left(1-\frac{c^{2}}{a^{2}}\right)+y^{2}=a^{2}-c^{2}, \quad \frac{x^{2}}{a^{2}}+\frac{y^{2}}{a^{2}-c^{2}}=1.
$$

Поскольку  $a > c$ , обозначим  $a^2 - c^2 = b^2$  и запишем каноническое уравнение эллипса

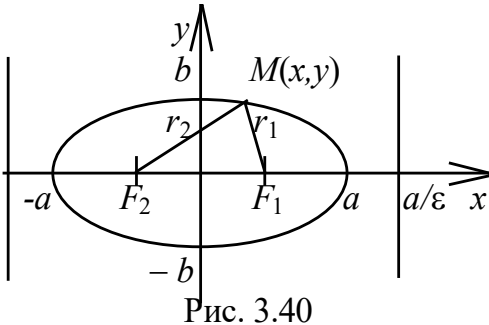

$$
\frac{x^2}{a^2} + \frac{y^2}{b^2} = 1.
$$

Теперь можно построить эллипс по его уравнению (рис. 3.40). Найдём точки, называемые вершинами эллип-<br>ca, пересечения линии с осями координат:

> если  $y = 0$ , то  $x = \pm a$ , если  $x = 0$ , то  $y = \pm b$ .

Приняты названия:

 $2a - 6$ ольшая ось эллипса, на ней расположены фокусы;

 $2b$  – малая ось эллипса,  $b < a$ ;

 $F_1(c, 0)$ ,  $F_2(-c, 0)$  - фокусы эллипса;

2c - расстояние между фокусами,  $c < a$ ,  $c<sup>2</sup> = a<sup>2</sup> - b<sup>2</sup>$ ;

 $\overline{r}_2 = \overline{F_2M}$ ,  $\overline{r}_1 = \overline{F_1M}$  – фокальные радиусы-векторы (по определению  $r_1 + r_2 = 2a$ );

 $\frac{c}{a}$ = є называется эксцентриситетом,  $\frac{c}{a}$ <1.

Для фокальных радиусов можно найти ещё одну зависимость, рассмотрев разность

$$
r_2^2 - r_1^2 = \left(\sqrt{(x+c)^2 + y^2}\right)^2 - \left(\sqrt{(x-c)^2 + y^2}\right)^2,
$$
  
\n
$$
r_2^2 - r_1^2 = (x+c)^2 + y^2 - (x-c)^2 - y^2, \quad (r_2 - r_1)(r_2 + r_1) = 4cx.
$$
  
\n
$$
\text{Y41664} \text{Y437} \text{Y5488} \text{Y6488} \text{Y7488} \text{Y7488} \text{Y7488} \text{Y8488} \text{Y8488} \text{Y94888} \text{Y94888} \text{Y07888} \text{Y1888} \text{Y19888} \text{Y19888} \text{Y19888} \text{Y19888} \text{Y19888} \text{Y19888} \text{Y19888} \text{Y19888} \text{Y19888} \text{Y19888} \text{Y19888} \text{Y19888} \text{Y19888} \text{Y2988} \text{Y39888} \text{Y49888} \text{Y49888} \text{Y5188} \text{Y61888} \text{Y7588} \text{Y7588} \text{Y8588} \text{Y9588} \text{Y19888} \text{Y198888} \text{Y19888} \text{Y19888} \text{Y19888} \text{Y19888} \text{Y19888} \text{Y19888
$$

Pешая систему  $\begin{cases} z \\ r_2 - r_1 = 2\varepsilon x, \end{cases}$  получаем  $r_1 = a - \varepsilon x, r_2 = a + \varepsilon x.$ 

Прямые  $x = \pm \frac{a}{s}$ , указанные на рис. 3.40, называются дирек-

*mpucamu* эллипса и которые находятся на расстоянии  $\frac{a}{c}$  от центра эллипса. Они обладают следующим свойством: отношение расстояний любой точки эллипса до фокуса и соответствующей директрисы есть величина постоянная, равная  $\varepsilon$ .

Подставляя в уравнение директрисы значение  $\frac{c}{a} = \varepsilon$ , получа-

$$
em x = \pm \frac{a^2}{c}.
$$

Замечание 1. Если центр эллипса смещён в точку  $(x_0, y_0)$ , его уравнение таково:

$$
\frac{(x-x_0)^2}{a^2} + \frac{(y-y_0)^2}{b^2} = 1.
$$

Замечание 2. Фокусы эллипса всегда расположены на большой оси, поэтому если  $b > a$ , то  $c = \sqrt{b^2 - a^2}$ .

Пример 16. Найти эксцентриситет и директрисы эллипса  $\frac{x^2}{4} + \frac{y^2}{3} = 1.$ 

**Решение.** Из уравнения находим  $a^2 = 4$ ,  $b^2 = 3$ ,  $a = 2$ ,  $b = \sqrt{3}$ . Вычислим фокусное расстояние

$$
c = \sqrt{a^2 - b^2} = \sqrt{4 - 3} = 1.
$$
  
Находим экспентриситет  $\varepsilon = \frac{c}{a} = \frac{1}{2}.$   
Уравнения директорис:  $x = \pm \frac{a^2}{c} = \pm 4.$
Пример 17. Построить  $x^2 + 4y^2 + 6x - 16y + 9 = 0$ . Найти координаты фокусов.

Решение. В уравнении отсутствует произведение координат, поэтому достаточно выполнить параллельный перенос. Методом выделения полного квадрата приводим уравнение к каноническому виду

$$
\left(x^2 + 6x + 9\right) + 4\left(y^2 - 4y + 4\right) - 16 = 0,
$$
  

$$
\left(x + 3\right)^2 + 4\left(y - 2\right)^2 = 16 \Rightarrow \frac{\left(x + 3\right)^2}{16} + \frac{\left(y - 2\right)^2}{4} = 1.
$$

Строим основную систему  $xOy$ . Выполняем параллельный перенос осей в точку  $O_1(-3, 2)$  и строим в системе  $XO_1Y$  эллипс

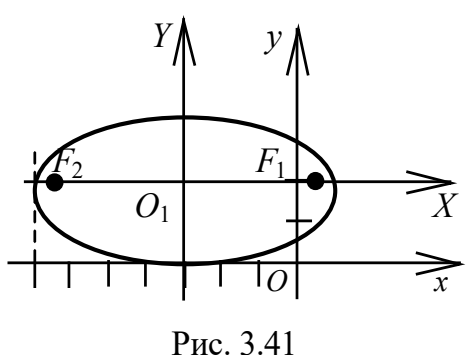

 $\frac{X^2}{16} + \frac{Y^2}{4} = 1$  c полуосями  $a = 4, b = 2$  $(pnc. 3.41).$ Вычисляем фокусное расстояние

$$
c = \sqrt{16 - 4} = \sqrt{12} = 2\sqrt{3} \approx 3.5.
$$

Так как  $b < a$ , фокусы расположены на оси *ОХ* в точках  $(\pm 2\sqrt{3}, 0)$  в систе-

ме  $XO_1Y$ . В старой системе  $xOy$  правый фокус находится в точке  $F_1(-3+2\sqrt{3},2)$ , левый фокус находится в TOЧКе  $F_2(-3-2\sqrt{3},2)$ .

Пример 18. Найти фокусы и построить

$$
3x^2 + 2y^2 + 6x - 8y - 1 = 0
$$

Решение. Методом выделения полного квадрата приводим уравнение к каноническому виду

$$
3(x2 + 2x + 1 - 1) + 2(y2 - 4y + 4 - 4) - 1 = 0,
$$
  

$$
3(x+1)2 + 2(y-2)2 = 12 \Rightarrow \frac{(x+1)2}{4} + \frac{(y-2)2}{6} = 1.
$$

 $\Rightarrow$  $\Omega$ 

Выполняем параллельный перенос системы  $xOy$  в точку  $O_1(-1, 2)$  (рис. 3.42) и строим в системе  $XO_1Y$  эллипс  $\frac{X^2}{4} + \frac{Y^2}{6} = 1$ , где  $a = 2, b = \sqrt{6}, c = \sqrt{b^2 - a^2} = \sqrt{6 - 4} = \sqrt{2}$ . Фокусы  $F_1$ ,  $F_2$  расположены на оси  $O_1Y$  в точках  $(0, \pm \sqrt{2})$ . В системе *xOy* фокусы имеют координаты  $F_1(-1, 2+\sqrt{2}), F_2(-1, 2-\sqrt{2}).$ 

Рис. 3.42

## Пример 19. Записать в каноническом виде уравнение

 $5x^2 + 8xy + 5y^2 + 36x + 36y + 63 = 0.$ 

Решение. Уравнение содержит произведение координат. Необходимо прежде всего избавиться от этого слагаемого с помощью поворота системы координат. Подставим формулы (3.31) в уравнение кривой

$$
5(X \cos \varphi - Y \sin \varphi)^2 + 8(X \cos \varphi - Y \sin \varphi)(X \sin \varphi + Y \cos \varphi) ++ 5(X \sin \varphi + Y \cos \varphi)^2 + 36(X \cos \varphi - Y \sin \varphi + X \sin \varphi + Y \cos \varphi) = -63,X^2(5 \cos^2 \varphi + 8 \cos \varphi \sin \varphi + 5 \sin^2 \varphi) ++ Y^2(5 \sin^2 \varphi - 8 \cos \varphi \sin \varphi + 5 \cos^2 \varphi) ++ XY(-10 \cos \varphi \sin \varphi + 8 \cos^2 \varphi - 8 \sin^2 \varphi + 10 \cos \varphi \sin \varphi) ++ 36X(\cos \varphi + \sin \varphi) + 36Y(\cos \varphi - \sin \varphi) = -63.
$$

Выбираем угол поворота из условия, что коэффициент при ХУ равняется нулю:

$$
8(\cos^2 \varphi - \sin^2 \varphi) = 0, \quad \cos 2\varphi = 0, \quad \varphi = \pm \frac{\pi}{4}.
$$

Возьмём  $\varphi = \frac{\pi}{4}$ . Тогда  $\cos \varphi = \sin \varphi = \frac{\sqrt{2}}{2}$ . Подставим выбранное значение в уравнение, одновременно преобразуя его с учётом известных тригонометрических формул

$$
\cos^2 \varphi + \sin^2 \varphi = 1, \quad \sin 2\varphi = 2 \sin \varphi \cos \varphi.
$$

Итак,

$$
X^{2}\left(5+8\frac{\sqrt{2}}{2}\cdot\frac{\sqrt{2}}{2}\right)+Y^{2}\left(5-8\frac{\sqrt{2}}{2}\cdot\frac{\sqrt{2}}{2}\right)+36X\left(\frac{\sqrt{2}}{2}+\frac{\sqrt{2}}{2}\right)=-63,
$$
  

$$
9X^{2}+Y^{2}+36\sqrt{2}X=-63.
$$

Получили уравнение эллипса в системе XOY, повёрнутой на 45° относительно старой системы  $xOy$ . Остаётся выполнить параллельный перенос. Воспользуемся методом выделения полного квадрата:

$$
9(X^2 + 4\sqrt{2}X + 8) - 72 + Y^2 = -63 \text{ min } 9(X + 2\sqrt{2})^2 + Y^2 = 9.
$$

Выполняем параллельный перенос системы координат ХОУ в точку  $O_1(-2\sqrt{2}, 0)$  (см. рис. 3.43) и строим эллипс  $\frac{X_1^2}{1} + \frac{Y_1^2}{0} = 1$  в системе  $X_1O_1Y_1$ .

Заметим, что если выбрать

$$
\varphi = -\frac{\pi}{4}
$$
,  $\cos \varphi = \frac{\sqrt{2}}{2}$ ,  $\sin \varphi = -\frac{\sqrt{2}}{2}$ ,

то получим уравнение эллипса, оси которого перпендикулярны осям предыдущего эллипса

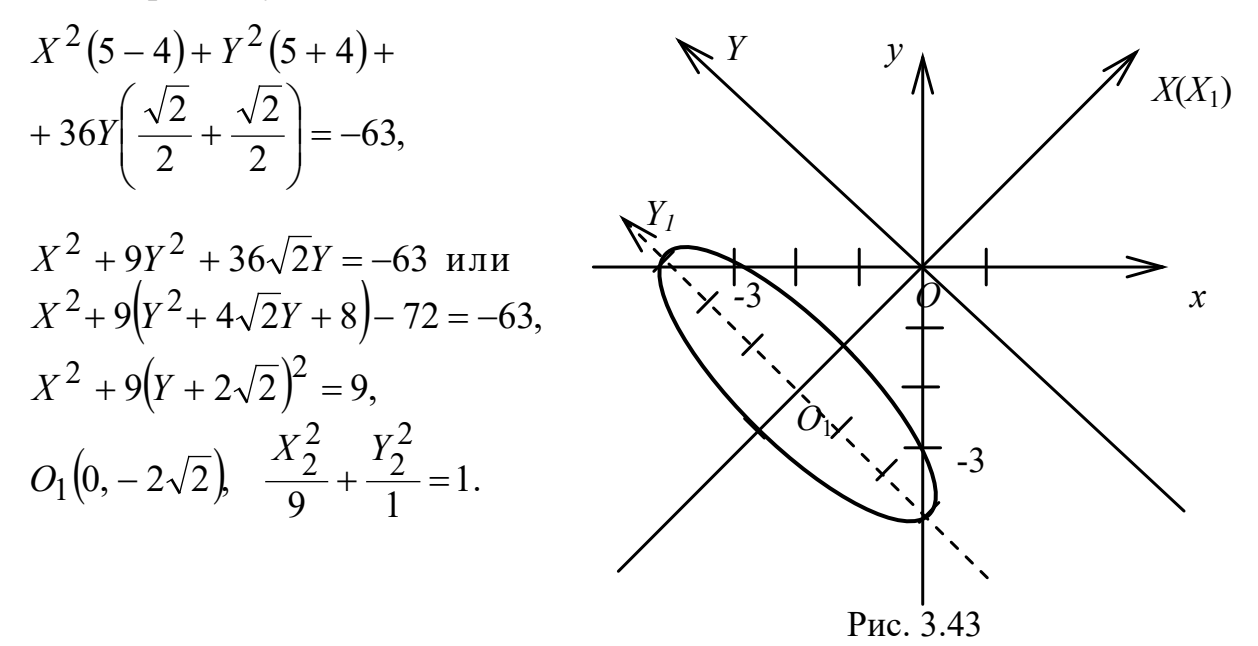

Определение 4. Гипербола - это множество точек, разность расстояний каждой из которых от двух данных точек фокусов есть величина постоянная, равная 2а, т. е.

$$
2a = |r_2 - r_1|,
$$

где  $r_1 = F_1M$ ,  $r_2 = F_2M$  – фокальные радиусы-векторы.

Вывод уравнения гиперболы аналогичен выводу уравнения эллипса.

Каноническое уравнение гиперболы

$$
\frac{x^2}{a^2} - \frac{y^2}{b^2} = 1
$$

где  $a$  - действительная полуось,  $b$  - мнимая полуось,

$$
F_1(c, 0)
$$
,  $F_2(-c, 0) - \phi$ окусы,  $c^2 = a^2 + b^2$ ,

 $\frac{c}{a} = \epsilon > 1$ - эксцентриситет,

 $x = \pm \frac{a}{s}$  уравнения директрис (на рис. 3.44 одна из них обозначена символом  $d$ ),

 $y = \pm \frac{b}{x}x$  – асимптоты гиперболы.

Для построения гиперболы используем прямоугольник со сторонами 2a, 2b, продолжая его диагонали "до бесконечности". Строим гиперболу с вершинами в точках  $(a, 0)$ ,  $(-a, 0)$ , прибли-

жая её ветви к асимптотам по мере удаления точки от начала координат (см. рис. 3.44).

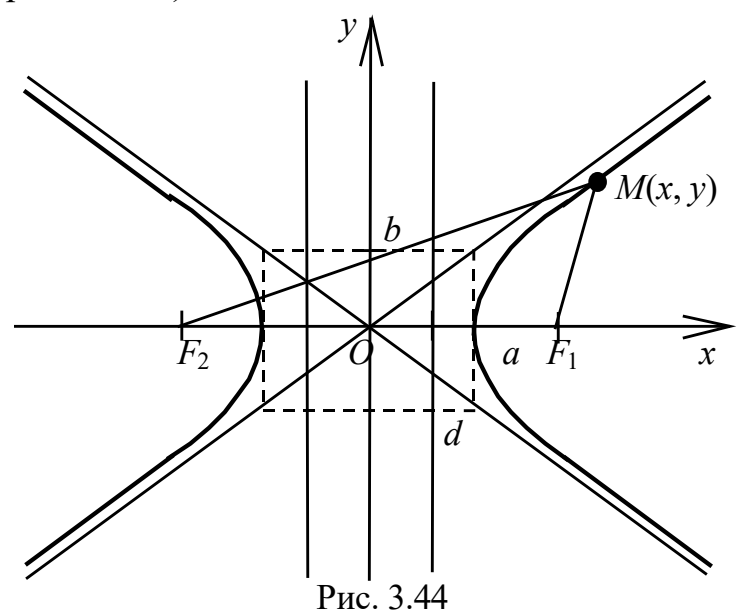

Замечание 1. Гипербола  $-\frac{x^2}{a^2} + \frac{y^2}{b^2} = 1$ , где *а* – мнимая

полуось,  $b$  - действительная полуось, называется сопряжённой по отношению к предыдущей. Её фокусы расположены на оси  $Oy$ (рис. 3.45).

Замечание 2. Если центр кривой смещён в точку  $(x_0, y_0)$ , то уравнение принимает вид

$$
\frac{(x-x_0)^2}{a^2} - \frac{(y-y_0)^2}{b^2} = 1.
$$

При раскрытии скобок получаем уравнение вида  $a_{11}x^2 + a_{22}y^2 + a_{01}x + a_{02}y + a_{00} = 0$ , где  $a_{11}$ ,  $a_{22}$  разных знаков.

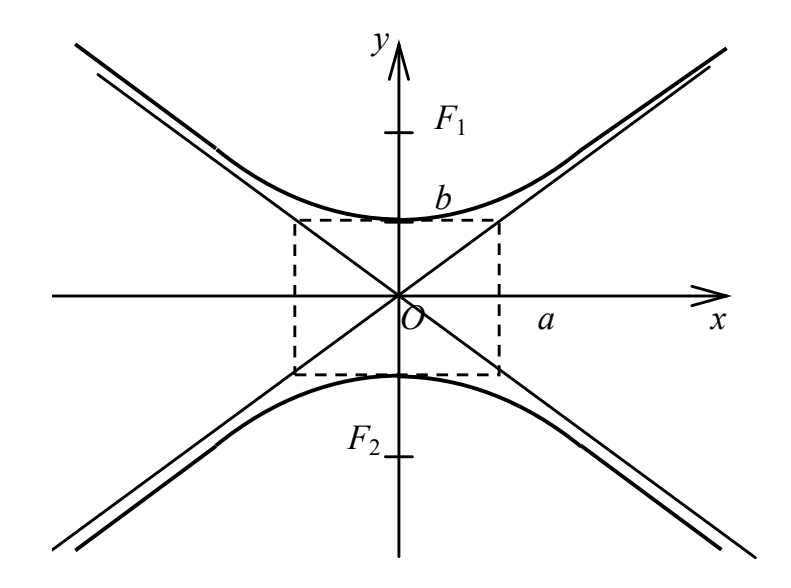

Рис. 3.45

**Пример 20.** Построить  $x^2 - y^2 + 5x + 6y - 5 = 0$ .

Решение. Чтобы найти параметры кривой, выделим полный квадрат для каждой переменной:

$$
x^{2} + 5x + \left(\frac{5}{2}\right)^{2} - \left(\frac{5}{2}\right)^{2} - (y^{2} - 6y + 9 - 9) - 5 = 0,
$$

$$
\left(x + \frac{5}{2}\right)^{2} - (y - 3)^{2} = \frac{9}{4},
$$

запишем уравнение в каноническом виде

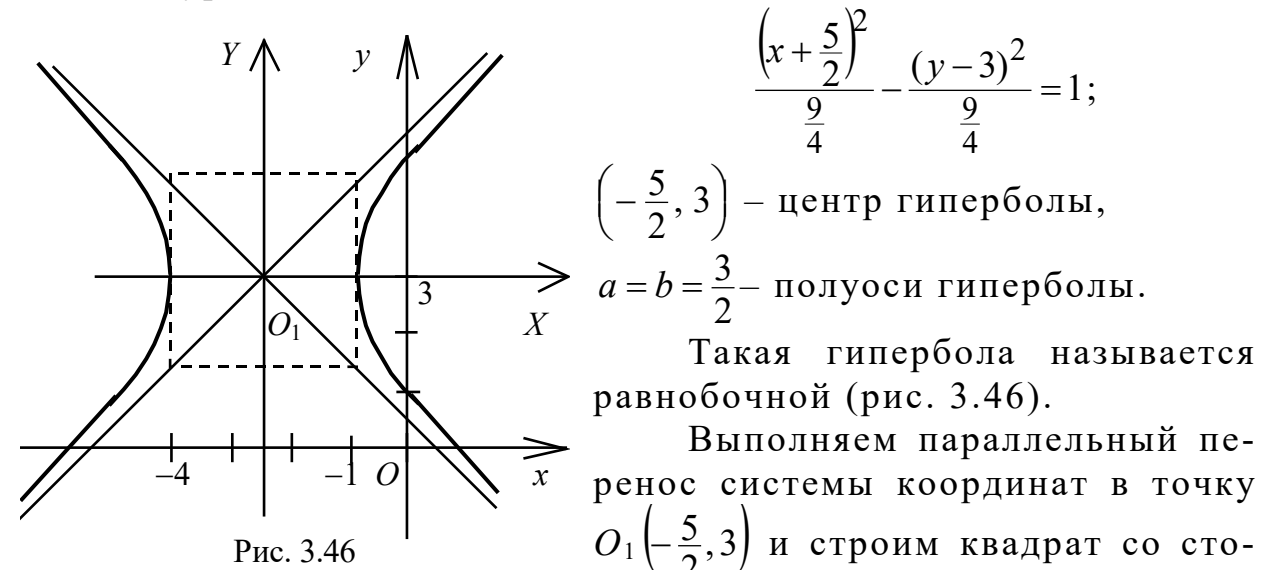

роной 3 ед., диагонали квадрата продолжаем за его пределы. Теперь можно строить гиперболу в системе  $XO_1Y$ .

Пример 21. Привести уравнение  $4xy + 3y^2 = 36$  к каноническому виду. Построить кривую.

Решение. Поскольку уравнение содержит произведение координат, воспользуемся формулами (3.31). Выполним поворот осей, чтобы в уравнении исчезло слагаемое с произведением ху:

$$
\begin{cases}\nx = X \cos \varphi - Y \sin \varphi, \\
y = X \sin \varphi + Y \cos \varphi,\n\end{cases}
$$

 $4(X \cos \varphi - Y \sin \varphi)(X \sin \varphi + Y \cos \varphi) + 3(X \sin \varphi + Y \cos \varphi)^2 = 36.$ Группируем слагаемые:

$$
X^{2}(4\cos\varphi\sin\varphi+3\sin^{2}\varphi)+Y^{2}\left(-4\cos\varphi\sin\varphi+3\cos^{2}\varphi\right)++XY\left(4\cos^{2}\varphi-4\sin^{2}\varphi+6\cos\varphi\sin\varphi\right)=36.
$$

Приравниваем нулю коэффициент при XY:

$$
4\cos^2\varphi - 4\sin^2\varphi + 6\cos\varphi\sin\varphi = 0.
$$

Разделив на 2cos<sup>2</sup> $\varphi$ , имеем

$$
2tg^{2}\varphi - 3tg\varphi - 2 = 0, \, tg\varphi = \frac{3 \pm \sqrt{9 + 16}}{4} = \frac{3 \pm 5}{4}, \, tg\varphi = 2, \, tg\varphi = -\frac{1}{2}.
$$
  
\n
$$
Bb\varphi = -\frac{1}{2} \, u \, \arccos\varphi
$$
  
\n
$$
d\varphi = 3 \pm 5, \, tg\varphi = 2, \, tg\varphi = -\frac{1}{2}.
$$

Тогда  $\cos \varphi = \frac{2}{\sqrt{5}}$ ,  $\sin \varphi = -\frac{1}{\sqrt{5}}$ , т. е. выполняем поворот осей координат на угол  $\varphi \approx -26^{\circ}36'$ . Строим в системе XOY (рис. 3.47) гиперболу:

$$
X^{2}\left(\frac{-8+3}{5}\right) + Y^{2}\left(\frac{8+12}{5}\right) = 36,
$$
  
-  $X^{2} + 4Y^{2} = 36$  u $\pi$  u  $-\frac{X^{2}}{36} + \frac{Y^{2}}{9} = 1$ 

где  $a = 6$  – мнимая полуось,  $b = 3$  –действительная полуось.

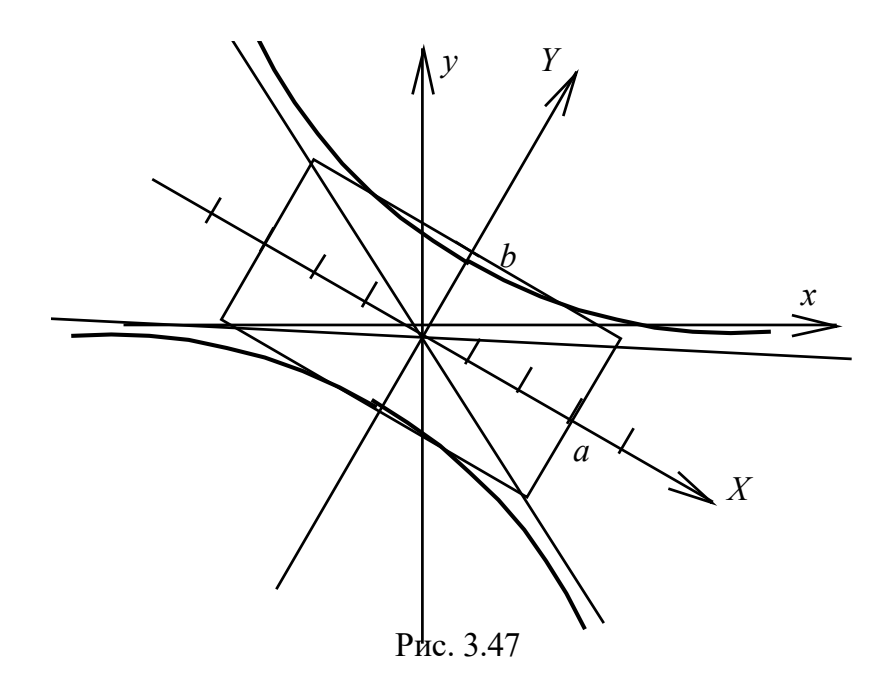

Пример 22. Выполнить поворот системы координат. Классифицировать кривую  $xy + 2x - 2y - 4 = 0$ .

Решение. Подставляем формулы (3.31) в уравнение линии  $\sim$  $V$   $V$   $\sim$   $V$   $\sim$   $V$ 

$$
(X\cos\varphi - Y\sin\varphi)(X\sin\varphi + Y\cos\varphi) + 2(X\cos\varphi - Y\sin\varphi) -
$$

$$
-2(X\sin\varphi+Y\cos\varphi)-4=0,
$$

$$
(X2 - Y2)cos \varphi sin \varphi + XY(cos2 \varphi - sin2 \varphi) + 2X(cos \varphi - sin \varphi) -- 2Y(cos \varphi + sin \varphi) = 4.
$$

Приравниваем нулю коэффициент при произведении

$$
\cos^2 \varphi - \sin^2 \varphi = 0, \ \ \text{tg}\varphi = \pm 1.
$$

Boshmëm 
$$
\varphi = 45^\circ
$$
,  $\cos \varphi = \sin \varphi = \frac{\sqrt{2}}{2}, (X^2 - Y^2)\frac{1}{2} - 2\sqrt{2}Y = 4$ 

Выделим полный квадрат для переменной  $Y$ :

$$
X^{2} - (Y^{2} + 4\sqrt{2}Y + 8) + 8 = 8, \quad X^{2} - (Y + 2\sqrt{2})^{2} = 0.
$$

Выполнив параллельный перенос системы в точку  $O_1(0,-2\sqrt{2})$ , получим уравнение

$$
X_1^2 - Y_1^2 = 0, \ (X_1 - Y_1)(X_1 + Y_1) = 0,
$$

которое определяет пару пересекающихся прямых.

Определение 5. Парабола - это множество точек, равноудалённых от данной точки - фокуса и от прямой, называемой директрисой.

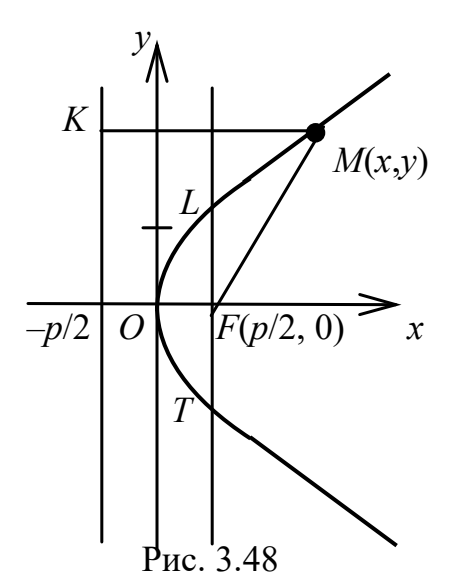

Сделаем схематический чертёж (рис. 3.48), выбрав прямоугольную систему координат, расположив на оси ох фокус F и директрису симметрично начала координат на расстоянии р друг от друга. Тогда любая точка  $M(x, y)$  параболы подчиняется условию

$$
KM=MF.
$$

По формуле расстояния между двумя точками запишем

$$
\sqrt{\left(x+\frac{p}{2}\right)^2 + \left(y-y\right)^2} = \sqrt{\left(\frac{p}{2}-x\right)^2 + \left(0-y\right)^2}.
$$

Возводя в квадрат обе части равенства, имеем

$$
x^{2} + px + \frac{p^{2}}{4} = x^{2} - px + \frac{p^{2}}{4} + y^{2}, \quad \text{with} \quad y^{2} = 2px.
$$

Это и есть каноническое уравнение параболы с фокусом  $F\left(\frac{p}{2},0\right)$  и директрисой  $x=-\frac{p}{2}$ ,  $O(0,0)$  – вершина параболы,

 $2p$  - длина главного диаметра TL, проведённого через фокус, перпендикулярно оси, т. е. параметр р задаёт раствор параболы. Замечание 1. Парабола

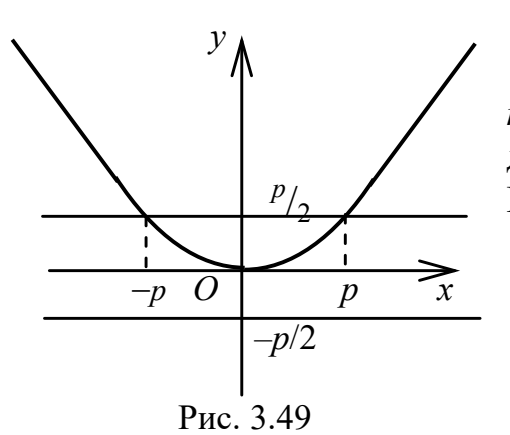

 $x^2 = 2py$  (рис. 3.49) называется *со*пряжённой по отношению к предыдущей, изображённой на рис. 3.48. Её ось симметрии - ось  $Oy$ ,

 $F\left(0, \frac{p}{2}\right)$  – фокус параболы,

 $y = -\frac{p}{2}$ — директриса параболы.

Замечание 2. Если вершина параболы смещена относительно

начала координат в точку  $(x_0, y_0)$ , уравнение примет вид

$$
(y - y_0)^2 = 2p(x - x_0)
$$

ИЛИ

$$
(x-x_0)^2 = 2p(y-y_0).
$$

Раскрывая скобки, получим общее уравнение такой параболы:  $a_{22}y^2 + a_{01}x + a_{02}y + a_{00} = 0$ , или  $a_{11}x^2 + a_{01}x + a_{02}y + a_{00} = 0$ , т. е. общее уравнение параболы содержит квадрат только одной из переменных.

**Пример 23.** Построить  $y^2 + 3x - 4y - 5 = 0$ .

Решение. В уравнении отсутствует произведение координат, поэтому достаточно выполнить параллельный перенос осей.

Выделим полный квадрат для переменной у:

$$
y^2 - 4y + 4 - 4 + 3x - 5 = 0
$$

Запишем уравнение в каноническом виде

$$
(y-2)^2 = -3(x-3).
$$

Рис. 3.50

Тогда  $O_1(3, 2)$  – вершина параболы,  $2p = -3$ ,  $p = \frac{-3}{2}$ ,  $c = \frac{-3}{4}$  – фокусное расстояние.

Перенесём начало системы точку  $\mathbf{B}$  $O_1(3, 2)$ , построим параболу в новой системе координат  $XY$ .  $TL$  -главный диаметр)  $(pnc. 3.50)$ .

Проверим правильность наших преобразований, непосредственно воспользовавшись формулами (3.30):

$$
x = X + x_0, \quad y = Y + y_0,
$$
  
\n
$$
(Y + y_0)^2 + 3(X + x_0) - 4(Y + y_0) - 5 = 0,
$$
  
\n
$$
3X + Y(2y_0 - 4) + y_0^2 + 3x_0 - 4y_0 - 5 = -Y^2.
$$
  
\nIIonownM 
$$
\begin{cases} 2y_0 - 4 = 0, \\ y_0^2 - 4y_0 + 3x_0 - 5 = 0. \end{cases}
$$
Haŭgën  $y_0 = 2, x_0 = 3$ 

Следовательно, в новой системе координат  $XO_1Y$  уравнение параболы имеет вид

$$
Y^2 = -3X.
$$

В старой системе  $xOy$  ему соответствует уравнение

$$
(y-2)^2 = -3(x-3).
$$

Пример 24. Привести к каноническому виду уравнение

$$
4x^2 + 4xy + y^2 + 14x - 8y + 4 = 0.
$$

Построить кривую.

Решение. Поскольку уравнение содержит произведение координат, прежде всего выполним поворот осей, воспользовавшись формулами (3.31)

$$
4(X\cos\varphi - Y\sin\varphi)^2 + 4(X\cos\varphi - Y\sin\varphi)(X\sin\varphi + Y\cos\varphi) +
$$

+  $(X \sin \varphi + Y \cos \varphi)^2$  + 14 $(X \cos \varphi - Y \sin \varphi)$  - 8 $(X \sin \varphi + Y \cos \varphi)$  + 4 = 0,

$$
Y_1^2 = -\frac{6\sqrt{5}}{5}X_1
$$
,  $\text{rne } \frac{p}{2} = \frac{3\sqrt{5}}{10} \approx 0.7$ .

# 3.6. Квадратичные формы

Уравнение вида

$$
a_{11}x^2 + 2a_{12}xy + a_{22}y^2 + a_{01}x + a_{02}y + a_{00} = 0
$$

представляет собой кривую второго порядка. Первые три слагаемых представляют функцию

$$
F(x, y) = a_{11}x^2 + 2a_{12}xy + a_{22}y^2,
$$

которая называется квадратичной формой от двух переменных. Матрица коэффициентов (предполагается, что  $a_{12} = a_{21}$ )

$$
A = \begin{pmatrix} a_{11} & a_{12} \\ a_{21} & a_{22} \end{pmatrix}
$$

называется матрицей квадратичной формы. Мы будем использовать квадратичную форму для преобразования кривой к каноническому виду. Выполняя поворот осей, мы переходим от одного базиса *i*, *j* к другому базису  $\bar{l}_1$ ,  $\bar{l}_2$ . Значит, достаточно составить матрицу перехода, чтобы выразить векторы  $\overline{l}_1$ ,  $\overline{l}_2$  через базис *i*, *j*. Сделаем это с помощью теории квадратичных форм.

Определение 6. Квадратичная форма называется канонической, если она содержит только члены с квадратами неизвест-*HblX*, *M. e.*  $a_{12} = a_{21} = 0$ .

Методы приведения квадратичной формы к каноническому виду применяются при решении задач аналитической геометрии для преобразования уравнений кривых второго порядка к каноническому виду. Не приводя теоретического обоснования, покажем применение этого метода на примере.

Пример 25. Привести уравнение  $4xy + 3y^2 = 36$  к каноническому виду и классифицировать.

Решение. Имеем квадратичную форму с матрицей

$$
A = \begin{pmatrix} 0 & 2 \\ 2 & 3 \end{pmatrix}.
$$

Составим характеристическое уравнение

$$
\begin{vmatrix} 0-\lambda & 2 \\ 2 & 3-\lambda \end{vmatrix} = 0, \text{ with } (3-\lambda) (-\lambda) - 4 = 0.
$$

Находим корни уравнения, называемые характеристическими числами:

$$
\lambda^2 - 3\lambda - 4 = 0
$$
,  $\lambda = \frac{3 \pm \sqrt{9 + 16}}{2}$ ,  $\lambda_1 = 4$ ,  $\lambda_2 = -1$ .

Квадратичная форма примет вид  $4x^2 - y^2$ .

Соответственно кривая примет вид  $4X^2 - Y^2 = 36$ .

Уравнение линии найдено. Это гипербола  $\frac{X^2}{9} - \frac{Y^2}{36} = 1$ .

Чтобы найти базис, в котором уравнение имеет такой вид, запишем систему, соответствующую матрице А:

$$
\begin{cases}\n(0 - \lambda)m + 2n = 0, \\
2m + (3 - \lambda)n = 0,\n\end{cases}
$$

где *m*, *n* – координаты базисных векторов  $\bar{l}_1$ ,  $\bar{l}_2$ .

Подставляя в систему характеристические числа, получим две однородные системы:

$$
\begin{cases}\n-4m + 2n = 0, \\
2m - n = 0,\n\end{cases}
$$
\n
$$
\begin{cases}\nm + 2n = 0, \\
2m + 4n = 0,\n\end{cases}
$$
\n
$$
\begin{cases}\nm + 2n = 0, \\
2m + 4n = 0,\n\end{cases}
$$
\n
$$
\begin{cases}\nm = 1, \quad m = t, \quad n = 2t,\n\end{cases}
$$
\n
$$
\begin{cases}\nm = -2, \quad m = -2t, \quad n = t.\n\end{cases}
$$

Составляем единичный век-Top  $\{\cos \alpha, \cos \beta\}$ 

Составляем единичный Bektop  $\{\cos \alpha, \cos \beta\}$ 

$$
\bar{l}_1 = \left\{ \frac{1}{\sqrt{5}}, \frac{2}{\sqrt{5}} \right\}; \qquad \qquad \bar{l}_2 = \left\{ -\frac{2}{\sqrt{5}}, \frac{1}{\sqrt{5}} \right\}
$$

Таким образом, координаты базисных векторов  $\bar{l}_1$ ,  $\bar{l}_2$  в старом базисе *і*, *ј* найдены.

Изменяя нумерацию характеристических чисел  $\lambda_1 = -1$ ,  $\lambda_2 = 4$ , соответственно поменяем местами базисные векторы

$$
\bar{l}_2 = \left\{ \frac{1}{\sqrt{5}}, \frac{2}{\sqrt{5}} \right\}, \ \bar{l}_1 = \left\{ -\frac{2}{\sqrt{5}}, \frac{1}{\sqrt{5}} \right\}.
$$

Уравнение примет вид

$$
-X^2 + 4Y^2 = 36, \text{ with } \frac{Y^2}{9} - \frac{X^2}{36} = 1.
$$

Сравните с примером 21, где выполнен поворот осей. Преобразуя квадратичные формы, мы получили пару сопряжённых гипербол в разных системах координат, соответствующие оси которых перпендикулярны друг другу.

Таким образом, запись уравнения кривой полностью зависит от выбора системы координат. Но от этого выбора также зависит, как быстро Вы сможете построить эту кривую.

Вернёмся к равносторонней гиперболе

$$
x^2 - y^2 = a^2,
$$

рассмотренной в примере 14. Как выглядит её уравнение в полярной системе координат?

Подставим в уравнение формулы (2.15)  $x = \rho \cos \varphi$ ,  $y = \rho \sin \varphi$ ,  $\rho^2 \cos^2 \varphi - \rho^2 \sin^2 \varphi = a^2$ ,  $\rho^2 (\cos^2 \varphi - \sin^2 \varphi) = a^2$ ,

$$
\rho^2 = \frac{a^2}{\cos 2\varphi}, \text{ with } \rho = \frac{a}{\sqrt{\cos 2\varphi}}
$$

Вы можете выбирать вид уравнения, более удобный для построения. В декартовых координатах данную гиперболу можно построить очень быстро, зная схему построения: сначала строят асимптоты, отмечают вершины, затем саму линию. В полярной системе надо посчитать точки таблицы для  $\varphi \in [0, 2\pi]$ , нанести их на плоскость, строя радиусы-векторы этих точек, затем соединить плавной линией. Но иногда только полярная система позволяет увидеть линию на плоскости, чаще это кривые более высоких порядков: третьего, четвёртого и т. д. Или вообще их уравнения не являются алгебраическими. Как, например, спираль Архимеда с уравнением  $\rho = \varphi$ .

#### 3.7. Кривые в полярной системе координат

Понятие полярной системы введено в главе 2. В отличие от декартовой системы координат здесь только одна ось - полярная, на которой указываем масштаб. Чтобы построить точку с координатами (ф, р), сначала строим луч под углом ф (можно с помощью транспортира), затем на этом луче откладываем длину радиусавектора р. Уравнение кривой обычно задаётся в виде функции  $\rho = \rho$  ( $\varphi$ ), чаще всего это комбинации синуса и косинуса. Чтобы построить такую кривую, сначала выбирается шаг таблицы, он может быть постоянным или переменным, при этом аргумент должен принять значения  $\varphi \in [0, 2\pi]$ .

**Пример 26.** Построить кривую  $\rho = 2\sin 2\varphi$ . Записать уравнение в декартовых координатах.

Решение. Подсчитываем таблицу значений, выбрав постоянный шаг  $h = \frac{\pi}{4}$ , из расчёта  $\sin 2\varphi = 1 \Rightarrow 2\varphi = \frac{\pi}{2} \Rightarrow \varphi = \frac{\pi}{4}$ .

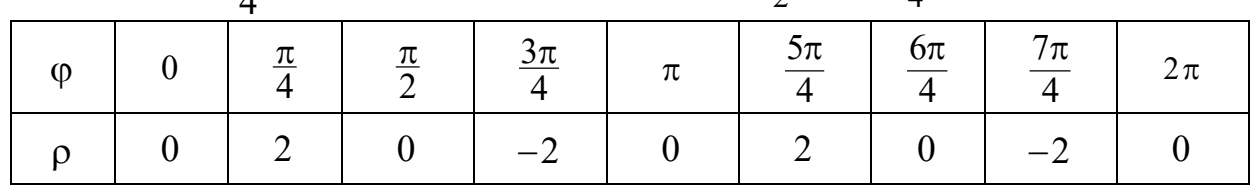

Строим лучи согласно верхней строчке таблицы и на каждом откладываем соответствующее значение радиуса. Отрицательные значения р откладываются по указанному лучу, но в противоположную сторону от начала координат (см. рис. 3.52).

Кривая называется четырёхлепестковой розой.

Получим уравнение этой кривой в декартовых координатах, подставив формулы (2.16)

$$
x^{2} + y^{2} = \rho^{2}
$$
,  $\cos \phi = \frac{x}{\rho} = \frac{x}{\sqrt{x^{2} + y^{2}}}$ ,  $\sin \phi = \frac{y}{\rho} = \frac{y}{\sqrt{x^{2} + y^{2}}}$ 

Чтобы воспользоваться этими формулами, необходимо предварительно преобразовать уравнение

 $\rho = 2 \sin 2\varphi = 2 \cdot 2 \sin \varphi \cos \varphi$ .

Теперь можно подставлять формулы перехода

$$
\sqrt{x^2 + y^2} = \frac{4x \cdot y}{\sqrt{x^2 + y^2} \sqrt{x^2 + y^2}} \Rightarrow \left(x^2 + y^2\right)^{\frac{3}{2}} = 4xy.
$$

Как видим, в декартовой системе эту кривую построить очень сложно.

Пример 27. Построить кривую  $\rho = 2\sin\varphi$ . Записать уравнение в декартовых координатах.

**Решение.** Для кривой  $\rho = 2\sin\varphi$  можно взять максимальный шаг  $h = \frac{\pi}{2}$ , из расчёта  $\sin \varphi = 1 \Rightarrow \varphi = \frac{\pi}{2}$ , но, чтобы уточнить линию, удобнее ввести переменный шаг, см. таблицу.

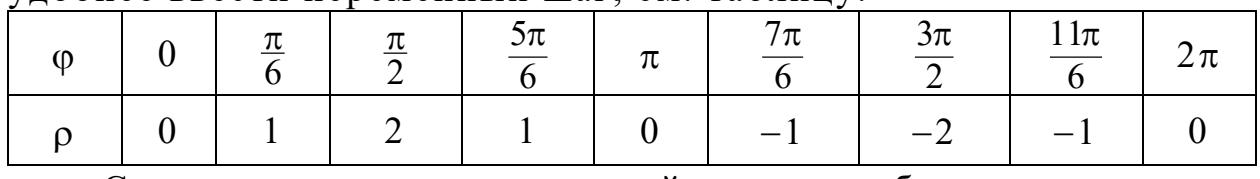

Строим лучи согласно верхней строчке таблицы и на каждом откладываем соответствующее значение радиуса. Отрицательные значения р откладываются по указанному лучу, но в противоположную сторону от начала координат (рис. 3.53).

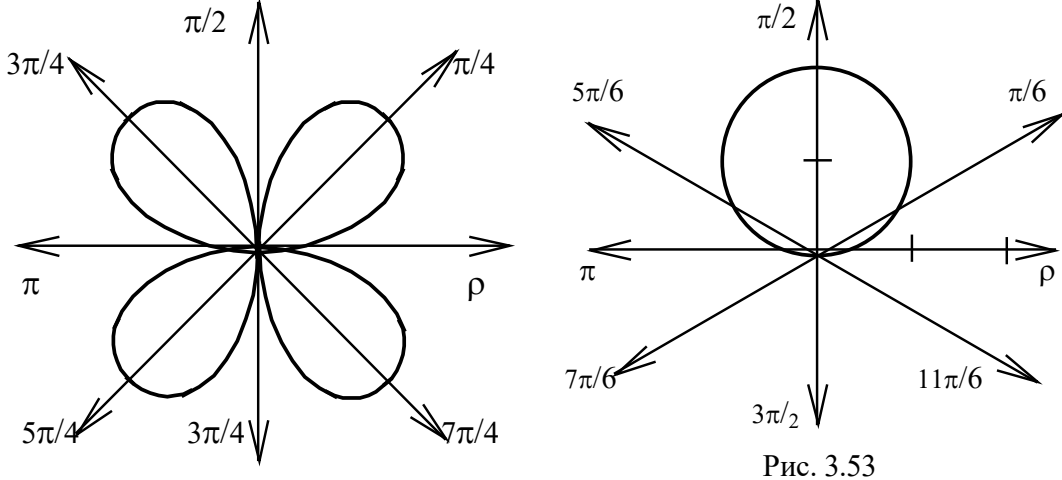

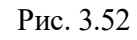

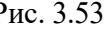

Получим уравнение этой кривой в декартовых координатах, подставив формулы перехода:

$$
x^{2} + y^{2} = \rho^{2}, \quad \sin \varphi = \frac{y}{\rho} = \frac{y}{\sqrt{x^{2} + y^{2}}};
$$

$$
\rho = 2\sin\varphi \implies \sqrt{x^2 + y^2} = 2\frac{y}{\sqrt{x^2 + y^2}}, \text{ with } x^2 + y^2 = 2y - \text{3mo ypaene-}
$$

ние окружности, смещённой по оси Оу, с центром в точке (0, 1) u paduycom  $R = 1$  (cm. puc. 3.53);

 $x^{2}$  +  $(y-1)^{2}$  = 1- её каноническое уравнение.

Пример 28. Построить кривую  $\rho = 2cos3\varphi$ . Записать уравнение в декартовых координатах.

Решение. Подсчитываем таблицу значений, выбрав постоянный шаг  $\frac{\pi}{6}$  из расчёта  $\cos 3\varphi = 0 \Rightarrow 3\varphi = \frac{\pi}{2} \Rightarrow \varphi = \frac{\pi}{6}$ .

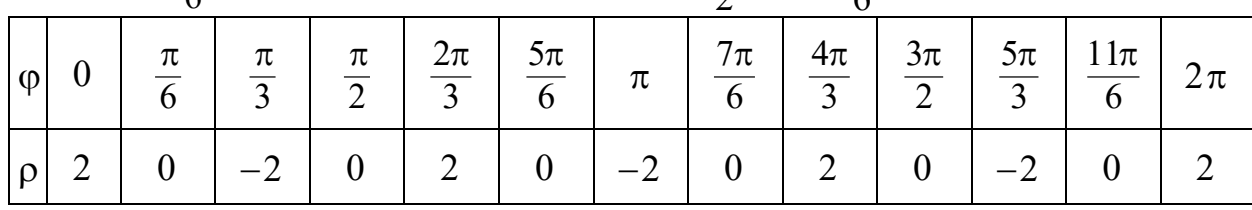

Строим лучи согласно верхней строчке таблицы и на каждом откладываем соответствующее значение радиуса. Отрицательные значения р откладываются по указанному лучу, но в противоположную сторону от начала координат (рис. 3.54).

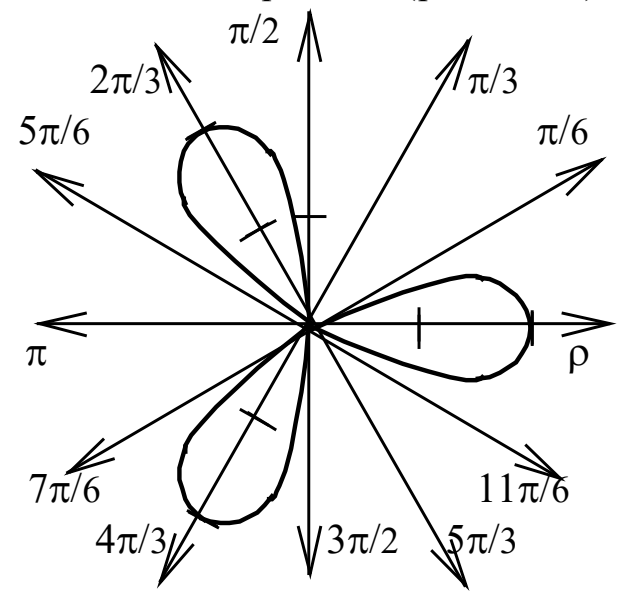

Рис. 3.54

Чтобы воспользоваться формулами (2.14), необходимо преобразовать уравнение  $\rho = 2\cos 3\varphi = 2(4\cos^3 \varphi - 3\cos \varphi)$ .

Теперь можно подставлять формулы перехода

$$
\sqrt{x^2 + y^2} = \frac{2x}{\sqrt{x^2 + y^2}} \left( \frac{4x^2}{x^2 + y^2} - 3 \right), \text{ with } \left( x^2 + y^2 \right)^2 = 2x \left( x^2 - 3y^2 \right).
$$

## 3.8. Параметрическое задание кривых

Начнём с канонического уравнения окружности радиуса R с центром в начале координат

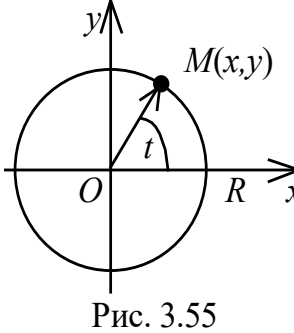

$$
x^2 + y^2 = R^2.
$$

Выберем в качестве параметра угол наклона радиуса вектора произвольной точки  $M(x, y)$ линии к оси ох (рис. 3.55). Тогда

$$
\begin{cases} x = R \cos t, \\ y = R \sin t. \end{cases}
$$

есть параметрические уравнения Это  $\mathbf{M}$ окружности.

Пусть теперь окружность радиуса r катится по прямой без скольжения. Примем за ось  $Ox$  (рис. 3.56) прямую, по которой катится окружность радиуса r.

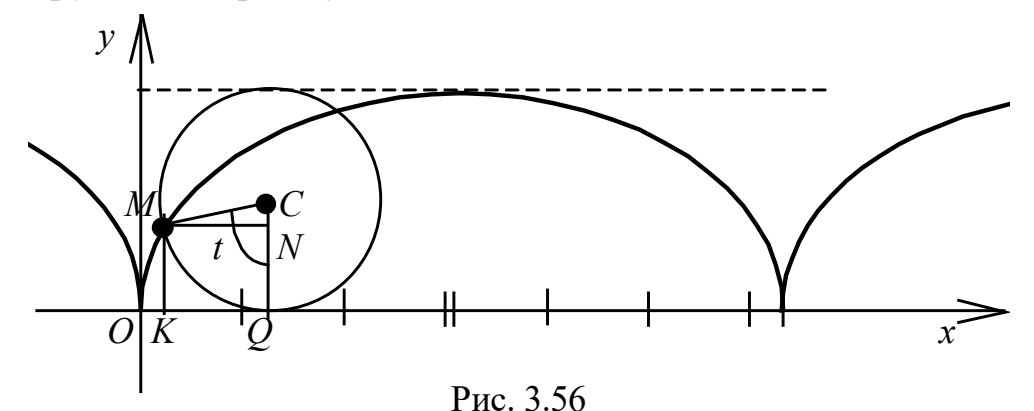

Пусть началом О координат будет та точка оси  $Ox$ , с которой совпадала текущая точка  $M$  в начальный момент движения окружности. Составить сразу декартово уравнение циклоиды, связывающее между собой текущие координаты х и у её текущей точки М, трудно. Применять полярные координаты оказывается нецелесообразным. Попробуем составить *параметрические* уравнения циклоиды. За параметр примем угол  $t$ , образуемый радиусом МС катящейся окружности с перпендикуляром СО, опущенным из центра С круга на ось Ох. Определим координаты х и у точки М:

$$
x = OK = OQ - KQ,
$$
  

$$
y = KM = QC - NC.
$$

Сразу видно, что

 $MC = r$ ,  $KQ = r \sin t$ ,  $QC = r$ ,  $NC = r \cos t$ .

Отрезок ОО найти сложнее. Мы говорили, что в начальном положении круга точка М совпадала с началом координат.

Это значит, что если покатить круг влево, то, когда он пройдёт по оси Ох путь ОО, точка М совместится с точкой О. Таким образом, этот путь  $OO$  будет равен дуге  $MO$  круга. Итак,  $OO = \cup MO$ . Но дуга круга MO равна rt. Следовательно,  $OO = rt$ . Подставляя полученные значения отрезков в выражения для х и у, находим:

$$
\begin{cases} x = r(t - \sin t), \\ y = r(1 - \cos t). \end{cases}
$$

Это и есть параметрические уравнения циклоиды. Заставляя параметр t принимать различные значения, мы заставляем точку М описывать циклоиду. При желании можно построить циклоиду, составив таблицу значений координат  $x$  и  $y$  её текущей точки  $M$  в зависимости от значений параметра t. Исключение параметра t приводит к декартову уравнению циклоиды. Из второго уравнения имеем

$$
t = \arccos \frac{r-y}{r},
$$

откуда получаем

$$
x = r \left( \arccos \frac{r-y}{r} - \sin \left( \arccos \frac{r-y}{r} \right) \right),\,
$$

или окончательно

$$
x = r \left( \arccos \frac{r-y}{r} - \sqrt{1 - \left(\frac{r-y}{r}\right)^2} \right).
$$

Пусть имеем две окружности разных радиусов. Точка М окружности, катящейся без скольжения по внешней стороне другой окружности описывает эпициклоиду ("эпи" значит "на") (см. рис. 3.57), уравнения которой в параметрической форме имеют вид

$$
x = (R + r)\cos t - r\cos\frac{R+r}{r}t,
$$
  

$$
x = (R + r)\sin t - r\sin\frac{R+r}{r}t,
$$

где  $R$  – радиус неподвижного круга,  $r$  – радиус катящегося круга,  $r < R$ ;  $t - \gamma$ гол между прямой, соединяющей центры окружностей, и осью х.

Пусть окружность радиуса r катится по внутренней стороне окружности радиуса R, где  $r < R$ . Кривая, описываемая точкой M, опишет гипоциклоиду ("гипо" значит "под") (см. рис. 3.58). Чтобы записать её урвнения, надо в уравнениях эпициклоиды заменить  $r$  на  $- r$ .

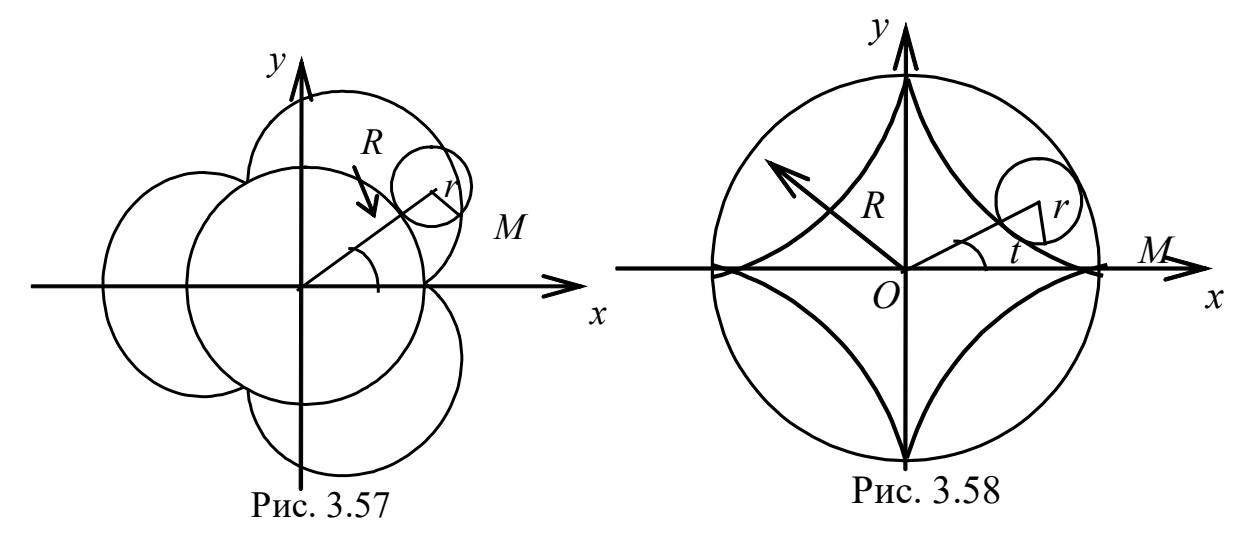

Примечательна сама по себе история кривой, называемой циклоидой, сыгравшей исключительную роль в развитии математики на заре становления анализа бесконечно малых. На циклоиде в числе других кривых испытывался аппарат нового исчисления. Эта кривая описывается любой фиксированной точкой окружности, катящейся без скольжения по прямой. Можно сразу же сказать, что таких кривых мы в жизни наблюдаем бесконечное множество: где есть катящееся колесо (а оно сейчас есть почти всюду), там и циклоиды. Удивляться приходится, почему весьма наблюдательные и пытливые древние математики не открыли циклоиду.

Циклоиду открыл, назвал и начал изучать Галилей: он пытался определить взвешиванием площадь между аркой циклоиды и прямой, по которой катится образующая циклоиду окружность.

Хр. Гюйгенс изобрёл циклоидальный маятник и применил его в часах. Идею использования маятника для регулирования хода часов в 1641 г. выдвинул Галилей, но реализовать не смог ввиду наступившей потери зрения. Гюйгенсу удалось доказать, что период колебаний маятника не зависит от амплитуды (такой маятник называется изохронным), когда маятник будет описывать циклоиду. Для этого требуется, чтобы регулирующие пластинки были также циклоидальной формы. Так, в связи с решением практических задач в математике возник раздел об эволютах и эвольвентах[2](#page-125-0) . С этими понятиями вы встретитесь при дальнейшем обучении.

<span id="page-125-0"></span><sup>-</sup><sup>2</sup> Эволюта – геометрическое место центров кривизны данной кривой.

Эвольвента – кривая по отношению к эволюте.

#### Задачи для самостоятельного решения

1. Запишите уравнение кривой в каноническом виде и постройте линию:

$$
x^2 + 3y^2 - 6x + 6y = 0.
$$

2. Даны точки  $P_1(-2,3)$ ,  $P_2(4,1)$ . Найдите:

а) уравнение диаметра окружности  $P_1P_2$ ;

б) уравнение окружности, проходящей через точки  $P_1, P_2$ ;

в) уравнение диаметра, перпендикулярного  $P_1, P_2$ .

Сделайте чертёж.

3. Проверьте, какие пары прямых параллельны, перпендикулярны, либо найдите угол между ними:

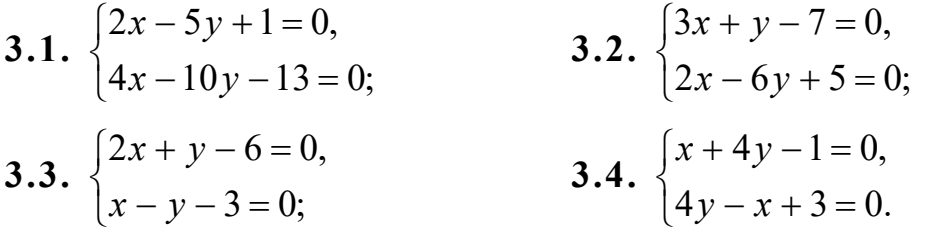

4. Найдите точку пересечения прямой  $\frac{x-2}{3} = \frac{y+3}{2} = \frac{z}{1}$  и плоскости  $x + 2y - 5z - 4 = 0$ .

5. Найдите:

а) уравнение плоскости  $P$ , содержащей точки  $A(2, 0, 1);$  $B(-1, 2, 3); C(-2, -1, 1);$ 

б) уравнение прямой  $AK$ , перпендикулярной  $P$ .

6. Даны три плоскости

$$
P_1: 5x + 8y - z - 7 = 0,
$$
  
\n
$$
P_2: x + 2y + 3z - 1 = 0,
$$
  
\n
$$
P_3: 2x - 3y + 2z - 9 = 0.
$$

Найдите:

а) точку пересечения трёх плоскостей,

б) прямую α пересечения плоскостей  $P_2$  и  $P_3$  в каноническом виде.

7. Приведите уравнение к каноническому виду и классифицируйте кривую:

7.1.  $6x^2 + 2\sqrt{10}xy + 3y^2 = 16$ ;

7.2.  $x^2 - 2xy + y^2 - 2x - 6y + 1 = 0$ .

8. Провести плоскость  $p_1$ , перпендикулярную плоскости р:  $6x + y - 2z = 0$ , через линию пересечения плоскостей

$$
\begin{cases} x + y - 2z + 3 = 0, \\ 2x - 3y + z - 4 = 0. \end{cases}
$$

9. Провести прямую, параллельную прямой  $\alpha$ :  $x + 6y - 8 = 0$ , через точку пересечения прямых

$$
\alpha_1: x + 3y + 2 = 0, \n\alpha_2: 2x + 4y + 5 = 0.
$$

#### Вопросы для самоконтроля

1. Какой геометрический смысл имеет система двух уравнений

$$
\begin{cases} A_1x + B_1y + C_1z + D_1 = 0, \\ A_2x + B_2y + C_2z + D_2 = 0? \end{cases}
$$

2. Какой геометрический смысл имеют коэффициенты при неизвестных в уравнении прямой на плоскости  $Ax + By + C = 0$ ?

3. Каково положение плоскости в системе координат, если в уравнении плоскости отсутствует: 1) свободный член, 2) одна переменная, 3) две переменных, 4) одна переменная и свободный член? Приведите примеры, постройте эти плоскости в системе координат.

4. Запишите уравнение прямой, проходящей через две точки:

а) в двухмерном, б) в трёхмерном пространствах.

5. Как найти угол между прямой и плоскостью? Объясните с геометрической точки зрения и приведите формулу, проиллюстрируйте её применение для прямой  $\frac{x}{4} = \frac{y-5}{-1} = \frac{z+1}{3}$  и плоскости  $x - 5y + 8 = 0$ .

6. Сформулируйте условия параллельности и перпендикулярности двух прямых на плоскости.

7. Сформулируйте условия перпендикулярности прямой и плоскости.

8. Запишите каноническое уравнение гиперболы. Объясните геометрический смысл его параметров. Запишите уравнения асимптот. Найдите координаты фокусов. Запишите уравнение сопряжённой гиперболы.

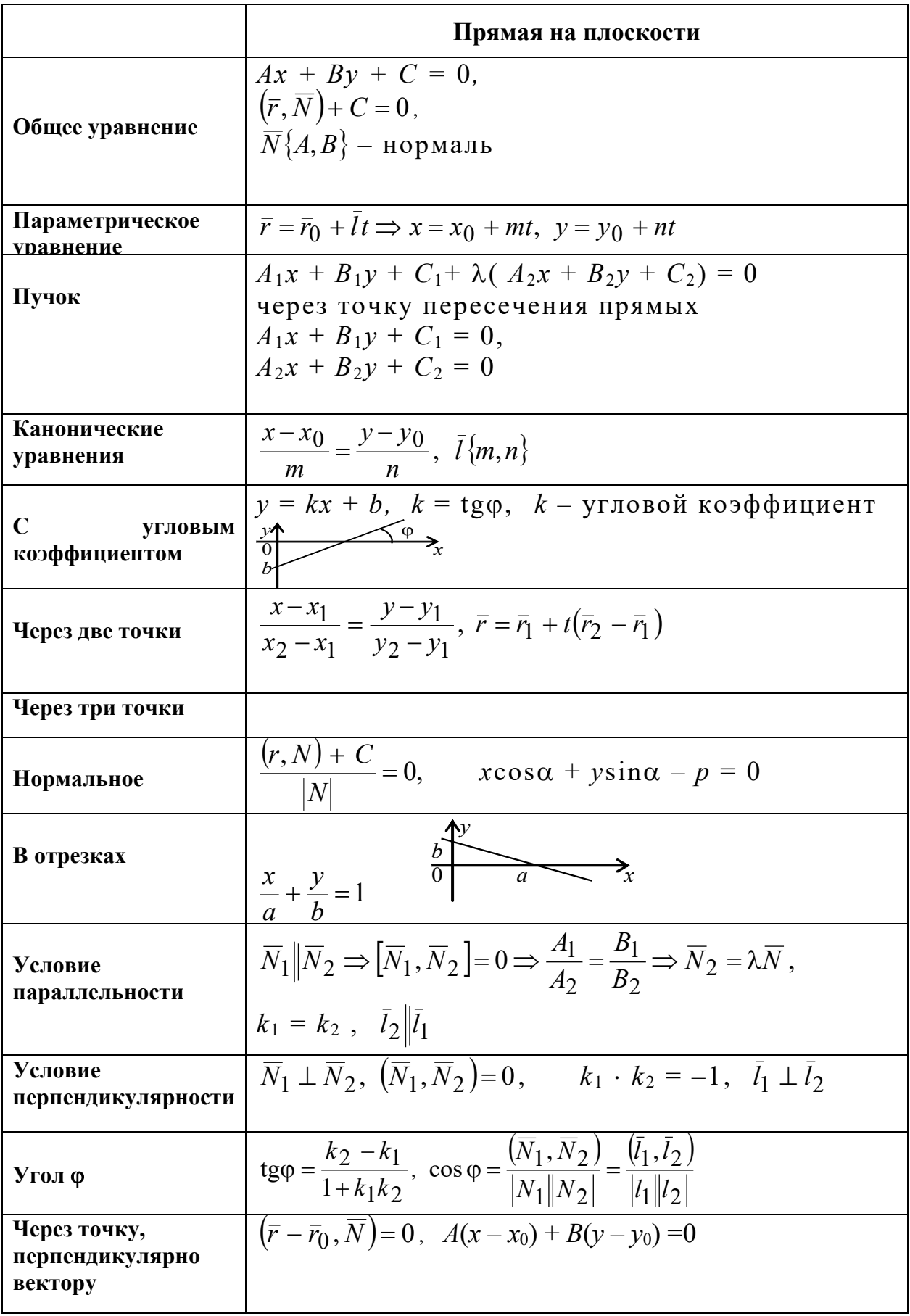

Таблица 1

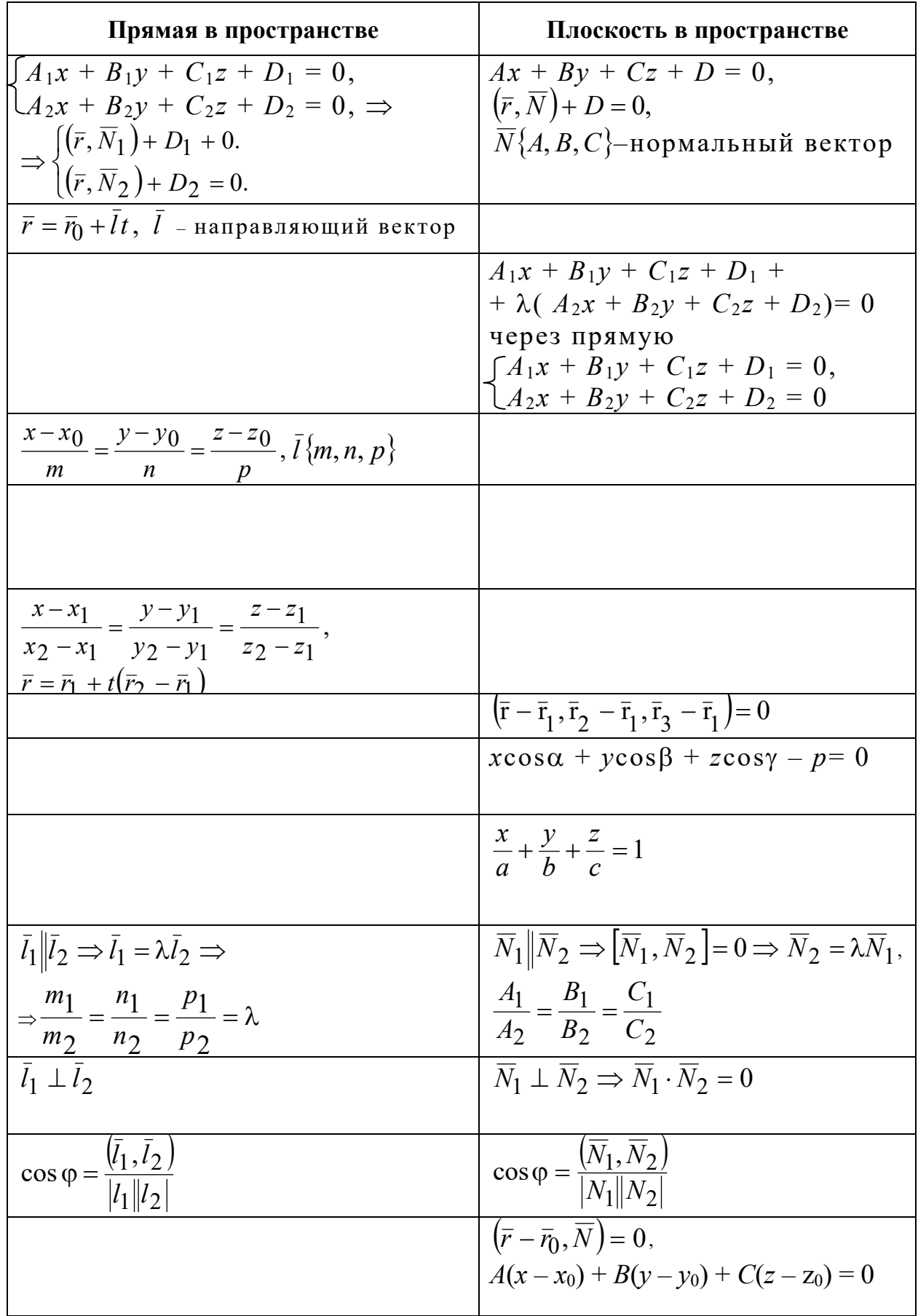

## ГЛАВА 4. ВВЕДЕНИЕ В МАТЕМАТИЧЕСКИЙ АНАЛИЗ

#### 4.1. Множества и операции над ними

 $\Pi$ ол «множеством» понимают семейство, совокупность, набор конечного или бесконечного числа объектов произвольной природы:

- множество всех натуральных чисел;
- множество звёзд созвездия Большой Медведицы;
- множество всех векторов, ортогональных данной плоскости;
- множество картин Третьяковской галереи;
- множество студентов в данной аудитории.

Объекты, из которых состоят множества, называют их элементами и обозначают малыми латинскими буквами. Сами множества обозначают большими латинскими буквами. Чаще всего множества задают следующими способами:

• перечислением всех его элементов

$$
A = \{a_1, a_2, ..., a_n\};
$$

• как совокупность тех, и только тех элементов некоторого множества  $T$ , которые обладают общим свойством  $\alpha$ :

$$
A = \{x \in T \mid \alpha(x)\}.
$$

Символ  $\alpha(x)$  означает, что элемент *х* обладает свойством  $\alpha$ .

Например, числовое множество – интервал  $(a, b) = A$ , содержащий точки оси, исключая сами точки  $x = a$ ,  $x = b$ :

$$
(a, b) = A = \{x \in T \mid a < x < b\}.
$$

К основным операциям над множествами относятся: объединение множеств, пересечение множеств, разность множеств.

Объединением множеств А и В называется множество, состоящее из тех, и только тех элементов, которые принадлежат хотя бы одному из множеств А, В (см. рис. 4.1)

$$
A \cup B = \{x \mid x \in A \text{ with } x \in B\}
$$

Пересечением множеств А и В называется множество, состоящее из тех и только тех элементов, которые принадлежат  $\mathbf{M}$ множеству А, и множеству В (см. рис. 4.2):

$$
A \cap B = \{x \mid x \in A \text{ if } x \in B\}.
$$

Разностью множеств В и А называется множество всех элементов множества В, которые не принадлежат множеству А (см. рис. 4.3):

$$
B \setminus A = \{x \mid x \in B \text{ if } x \notin A\}.
$$

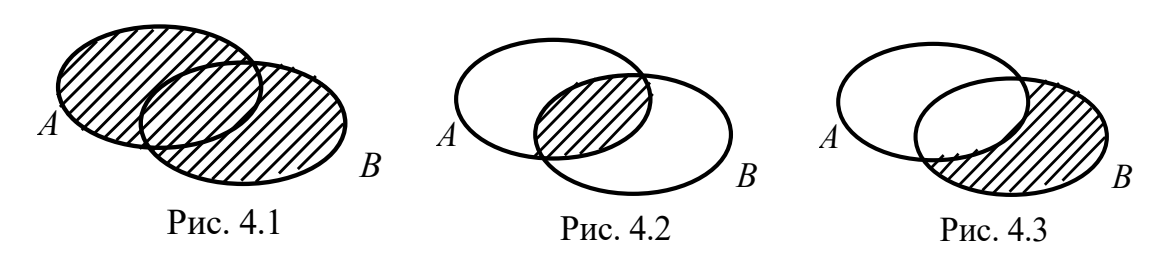

## 4.2. Функция. Основные определения, способы задания и классификация

Пусть даны два множества Хи Ү.

Определение 1. Если каждому элементу х из множества Х по определённому правилу или закону f ставится в соответствие один элемент у из множества Y, то говорят, что на множестве X задана функция f и пишут

$$
X \xrightarrow{f} Y, \text{ with } y = f(x).
$$

При этом величина х называется аргументом функции f, а называется также независимой переменной, а величина  $y - 3a$ висимой переменной. Множество У называется областью значений функции f. Область определения функции f обозначается через  $D(f)$ , а область значений - через  $E(f)$ .

Функция, соответствующая определению 1, называется однозначной. Если же одному значению аргумента соответствует не одно, а несколько значений функции, в этом случае функция называется многозначной.

К простейшим областям определения функции относятся отрезок, интервал. Например, для функции  $y = \sqrt{4 - x^2}$  областью определения является отрезок [-2, 2], областью её значений отрезок [0, 2]. Функция  $y = \frac{1}{2-x}$  определена для всех *х* из интервалов  $(-\infty, 2)$   $\cup$   $(2, \infty)$ ; областью её значений будут интервалы  $(-\infty, 0) \cup (0, \infty)$ .

Задать функцию - значит указать область её определения и правило, по которому по данному значению независимой переменной можно найти соответствующее ему значение функции.

Существует три основных способа задания функции:

- аналитический,
- табличный,
- графический.

Аналитический способ заключается в том, что зависимость между переменными величинами задаётся с помощью формулы, указывающей, какие действия надо выполнить над аргументом, чтобы получить соответствующее ему значение функции.

При этом функция может быть задана как одной формулой, например  $f(x) = \sqrt{4-x^2}$ , так и несколькими формулами, например

$$
g(x) = \begin{cases} 1 - x^2, & \text{ecHH } x < 0, \\ 0, & \text{ecHH } x = 0, \\ -1, & \text{ecHH } x > 0. \end{cases}
$$

Табличный способ заключается в том, что зависимость между переменными задают с помощью таблицы. Хорошо известны, например, таблицы логарифмов, тригонометрических функций.

Графический способ состоит в том, что соответствие между переменными х и у задаётся с помощью графика функции. Графиком функции  $y = f(x)$  называется множество всех точек  $(x, y)$ плоскости ХОУ, координаты которых связаны соотношением  $y = f(x)$ . Так, графики вышеназванных функций:  $f(x)$  (рис. 4.4)  $g(x)$  (puc. 4.5).

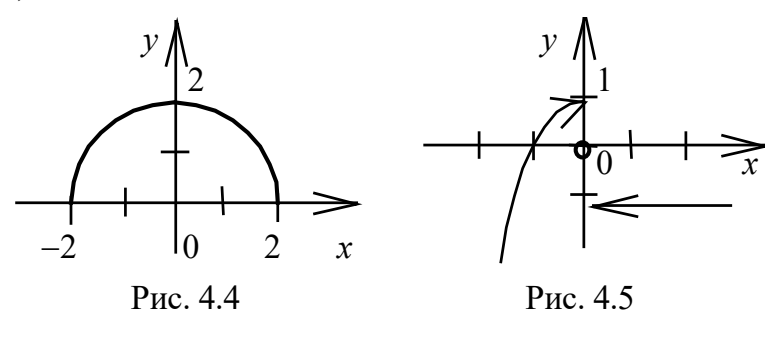

Прежде чем перейти к классификации функций, приведём несколько определений.

**Определение 2.** Пусть функция  $z = g(x)$  определена на множестве X, а функция  $y = f(z)$  определена на множестве Z, причём область значений функции g содержится в области определения функции f. Функция  $y = f(g(x))$  называется сложной функцией, или функцией от функции, или суперпозицией функций z = g(x) и у = f(z). Переменная х называется независимой переменной функции у, а функция  $z = g(x) - 3$ ависимой переменной, или промежуточным аргументом функции  $y = f(x)$ .

Различаются элементарные и неэлементарные функции. К основным элементарным функциям относятся:

• степенная функция  $y = x^n$ ,  $n \in R$ ;

• показательная функция  $y = a^x$ ,  $a > 0$ ,  $a \ne 1$ ;

• логарифмическая функция  $y = log_a x$ ,  $a > 0$ ,  $a \ne 1$ ;

• тригонометрические функции  $y = \sin x$ ,  $y = \cos x$ ,  $y = \tan x$ ,  $y = \text{ctgx}, y = \text{sec}x, y = \text{cosec}x;$ 

тригонометрические функции  $y = \arcsin x$ ,  $\bullet$  обратные  $y = \arccos x$ ,  $y = \arctan y = \arctan x$ .

Элементарными функциями называются функции, полученные из основных элементарных функций и констант с помощью четырёх арифметических действий и операций формирования функции от функции, применённых конечное число раз.

Примеры элементарных функций:

$$
y = \ln(\cos x), \ \ y = x^2 + \cos(\tan x).
$$

Примером неэлементарной функции является модуль действительного числа

$$
f(x) = |x| = \begin{cases} x, & \text{ecinh } x \ge 0, \\ -x, & \text{ecmh } x < 0. \end{cases}
$$

График этой функции - две полупрямые (рис. 4.6).

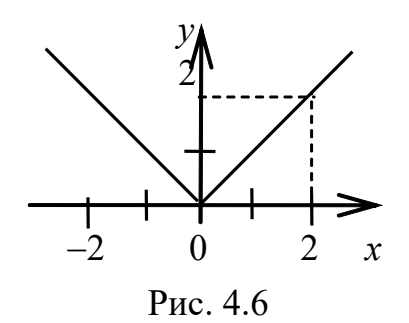

**Определение 3.** Функция *у = f*(*x*) называется чётной, если *f*(−*x*) = *f*(*x*) для всех х из области определения функции.

График чётной функции расположен симметрично относительно оси *Оу*. Например, функции  $f(x) = \sqrt{4 - x^2}$  (см. рис. 4.4) и  $f(x) = |x|$  (рис. 4.6) являются чётными. Функция  $y = \cos x$  является чётной, поскольку выполняется равенство cos(−*x*) = cos*x* (рис. 4.7).

**Определение 4.** Функция *у = f*(*x*) называется нечётной, если *f*(−*x*) = −*f*(*x*) для всех х из области определения функции.

График нечётной функции расположен симметрично относительно начала координат. Например, функция *у* = sin*x* – нечётная, т. к. справедливо равенство sin(−*x*) = −sin*x* (рис. 4.8).

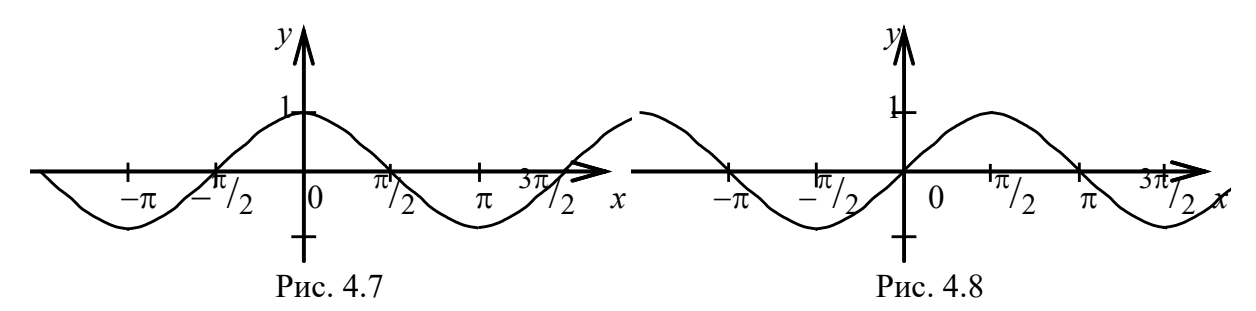

**Определение 5.** Функция у = f(x) называется периодической, если существует число Т, отличное от нуля, такое, что выполняется равенство  $f(x \pm T) = f(x)$  для всех х из области определения функции. При этом наименьшее из положительных Т является периодом функции f(x).

Например, функция *у* = sin*x* имеет период *Т* = 2π, т.е.

$$
y(x + 2\pi n) = y(x)
$$
, r<sub>4</sub> = 0, ±1, ±2, ... (pnc. 4.8).

#### 4.3. Предел числовой последовательности

Определение 6. Числовой последовательностью (или последовательностью) называется функция  $x_n = f(n)$ , определённая на множестве натуральных чисел, т. е. функция дискретного аргумента. Каждое значение  $x_n(n = 1, 2, 3,...)$  называется элементом (членом) последовательности, а число *n* - его номером.

Существует два способа задания последовательности:

• перечислением её элементов;

формулой общего члена.

Примеры последовательностей:

- $\{n\} = \{1, 2, 3, ..., n, ...\};$
- $\left\{\frac{1}{n}\right\} = \left\{1, \frac{1}{2}, \frac{1}{3}, \dots, \frac{1}{n}, \dots\right\};$
- $\{-1\}^n$  = {-1, 1, -1, 1, ...};
- $\left\{\frac{(-1)^{n+1}}{n^2}\right\} = \left\{1, -\frac{1}{4}, \frac{1}{9}, -\frac{1}{16}, \cdots\right\};$
- $\bullet \left\{ \sin n \frac{\pi}{2} \right\} = \{1, 0, -1, 0, 1, 0, -1, 0, ...\};$
- $\{\cos n\pi\} = \{-1, 1, -1, 1, ...\}$

Последовательность можно изобразить геометрически, построив на числовой оси точки, соответствующие членам последовательности или на плоскости в прямоугольной системе координат.

Пример 1. Изобразить геометрически последовательность  $\left\{\frac{1}{n}\right\} = \left\{1, \frac{1}{2}, \frac{1}{3}, \frac{1}{4}, \cdots\right\}.$ 

Решение. Наносим члены последовательности как точки оси  $(pnc. 4.9)$ .

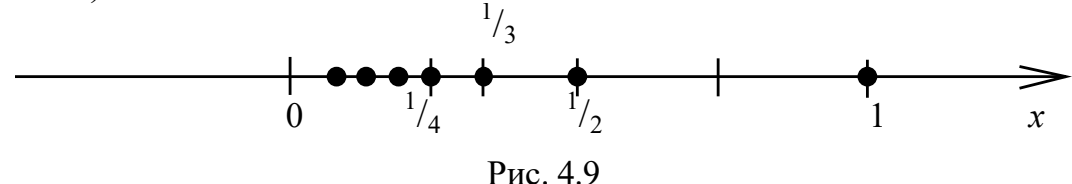

Пример 2. Изобразить геометрически последовательность  $\left\{\frac{(-1)^n}{n}\right\} = \left\{-1, \frac{1}{2}, -\frac{1}{3}, \frac{1}{4}, -\frac{1}{5}, \cdots\right\}.$ 

**Решение**. Наносим члены последовательности как точки оси  $(pnc. 4.10)$ .

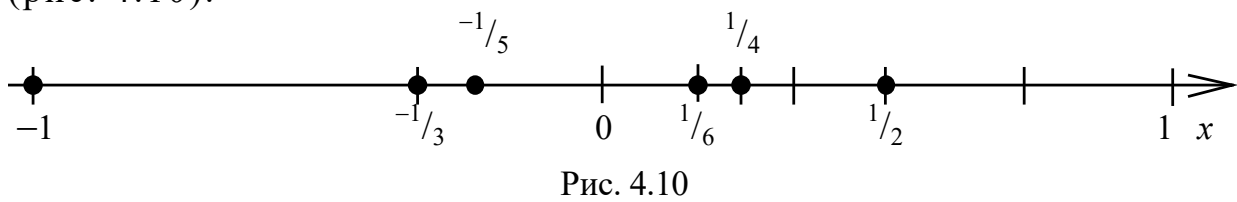

**Пример 3.** Изобразить геометрически последовательность  $\langle (-1)^n \rangle = \{-1, 1, -1, 1, ...\}$ , или  $f(n) = (-1)^n$ .

**Решение.** Наносим члены последовательности как точки плоскости (рис. 4.11).

**Пример 4.** Изобразить геометрически последовательность

$$
\left\{\sin n\frac{\pi}{2}\right\} = \left\{1, 0, -1, 0, 1, 0, -1, 0, ...\right\}, \text{ with } f(n) = \sin \frac{\pi}{2}.
$$

**Решение.** Наносим члены последовательности как точки плоскости (рис. 4.12).

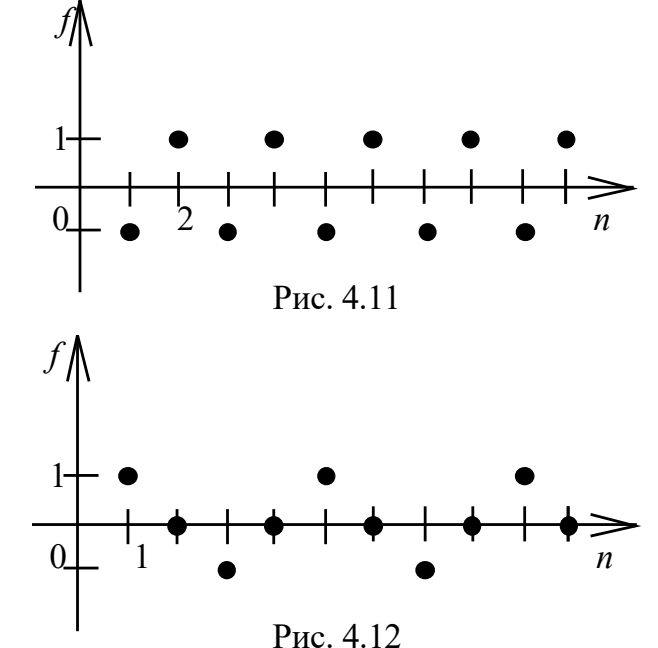

Вместо слов «найдётся», «существует» будем использовать логический символ ∃, носящий название *квантор существования*, вместо слов «для любого», «для каждого», «для всякого» – символ ∀, носящий название *квантор общности*, вместо слова «принадлежит» - символ  $\in$ , множество натуральных чисел обозначается  $N$ .

Определение 7. Последовательность {X<sub>n</sub>} называется ограниченной, если существует число М > 0 такое, что для любого номера и выполняется неравенство  $|x_n| \leq M$ , иначе, последовательность {X<sub>n</sub>} называется ограниченной, если все её члены принадлежат некоторому замкнутому промежутку [a, b]: ∀n,  $X_n \in [a, b].$ 

Определение 8. Последовательность {x<sub>n</sub>} называется ограниченной сверху, если существует число М такое, что для любого номера и выполняется неравенство  $x_n \leq M$  (или последовательность  $\{x_n\}$  называется ограниченной сверху, если  $\exists M$ ,  $\forall n \in \mathbb{N} \Rightarrow X_n \leq M$ ).

Здесь  $N$  - множество натуральных чисел.

Определение 9. Последовательность {x<sub>n</sub>} называется ограниченной снизу, если существует число т такое, что для любого номера и выполняется неравенство  $x_n \geq r$  (или последовательность  $\{x_n\}$  называется ограниченной снизу, если  $\exists$ т,  $\forall n \Rightarrow x_n \geq r$ ).

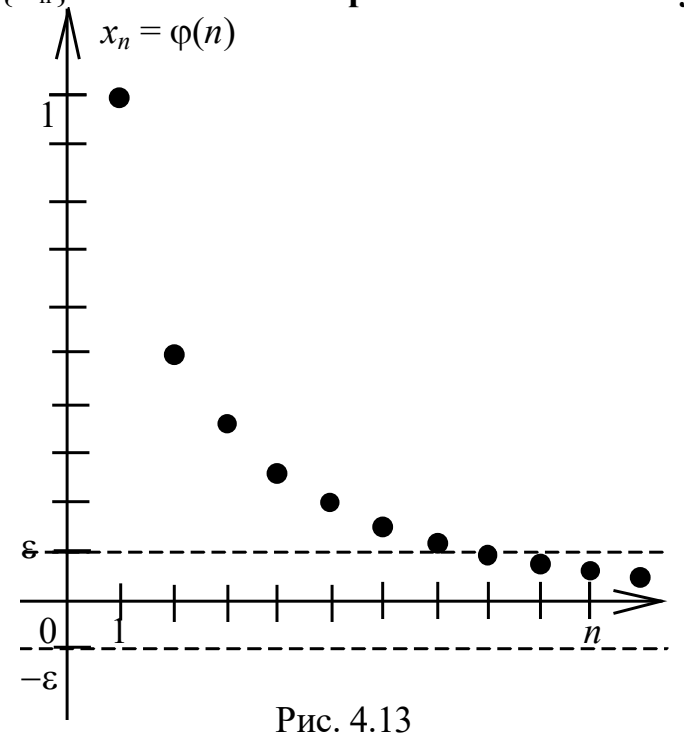

Например, последова-

тельность  $\{x_n\} = \left\{\frac{1}{n}\right\}$  огра-

ничена, т. к.  $\forall n \in N$  справедливо

$$
0 < x_n \le 1, \text{ for } x_n = \frac{1}{n}
$$

На рис. 4.13 видно, что все точки плоскости, изображающие члены этой последовательности, находятся внутри полосы  $0 < \varphi \leq 1$ , где  $\varphi(n) = x_n$ .

Определение 10. Число а называется пределом последовательности  $\{x_n\}$ , если для всякого как угодно малого  $\varepsilon > 0$  существует такое число N, что для всех n > N выполняется неравен- $\left| \begin{array}{c} 0 \\ a - x_n \end{array} \right| < \varepsilon$ . При этом пишут

$$
\lim_{n \to \infty} x_n = a, \quad \text{with} \quad x_n \to a \text{ при } n \to \infty.
$$

Краткая запись определения 10 в математических символах выглядит так:

lim  $x_n = a$ , если  $\forall \varepsilon > 0$   $\exists N$ ,  $\forall n > N \Rightarrow |a - x_n| < \varepsilon$ .

Неравенство  $|a - x_n| < \varepsilon$  можно записать в виде

 $-\varepsilon \leq x_n - a \leq \varepsilon, a - \varepsilon \leq x_n \leq a + \varepsilon.$ 

**Определение 11.** Интервал  $(a - \varepsilon, a + \varepsilon)$  называется  $\varepsilon$ окрестностью точки а.

Определение 12. Число а называется пределом последова-**Тельности**  $\{x_n\}$ , если, какова бы ни была окрестность точки а, начиная с некоторого номера N, все члены последовательности  $\{x_n\}$  попадут в эту окрестность.

Определение предела последовательности имеет следующий геометрический смысл: число а называется пределом последовательности  $\{x_n\}$ , если в любой  $\varepsilon$ -окрестности числа *а* содержатся почти все члены последовательности  $\{x_n\}$ , т. е. вне её находится лишь конечное число членов данной последовательности, поэтому такую точку  $x = a$  часто называют точкой сгущения  $(cM. pMC. 4.14).$ 

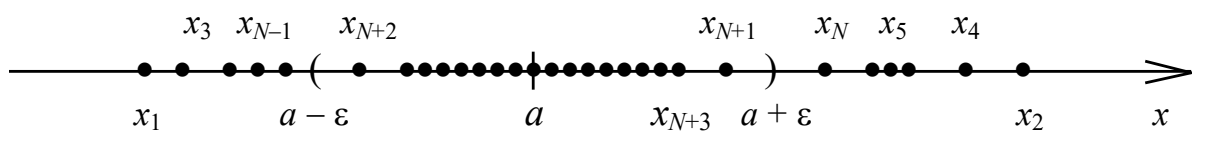

Рис. 4.14

Определение 13. Последовательность, имеющая предел, называется сходящейся, а последовательность, предел которой не существует или равен бесконечности, - расходящейся.

Пример 5. Доказать, что последовательность  $\left\{\frac{1}{n}\right\}$  является сходящейся.

**Решение.** Докажем, что предел  $\lim_{n\to\infty} \frac{1}{n}$  существует и равен нулю. Действительно, возьмём произвольное положительное число є и определим соответствующий номер  $N$  так, чтобы при  $n > N$  выполнялось неравенство

$$
\left|0-\frac{1}{n}\right|<\varepsilon,
$$

т. е. чтобы  $\frac{1}{n}$  <  $\varepsilon$ . Это неравенство выполняется при  $n > \frac{1}{s}$ , поэтому в качестве N можно взять целую часть числа  $\frac{1}{\varepsilon}$ . Тогда для любого номера  $n > N$ будет выполняться неравенство

$$
\left|0-\frac{1}{n}\right|<\varepsilon,
$$

а это и означает, что предел последовательности  $\{x_n\} = \left\{\frac{1}{n}\right\}$  равен нулю, т. е.

 $\lim_{n\to\infty}\frac{1}{n}=0.$ 

Зададим произвольное  $\varepsilon > 0$ , например,  $\varepsilon_1 = 0, 1$ . Нужно, пользуясь определением предела последовательности, указать такой номер  $N_1$ , что при  $\forall n > N_1$  будет выполняться неравенство

$$
\left|\frac{1}{n}-0\right|<\varepsilon_1=0,1.
$$

Из рис. 4.13 видно, что при  $n > 10 = N_1$  все элементы последовательности  $\left\{\frac{1}{n}\right\}$  попадают в полосу  $(0-\epsilon_1, 0+\epsilon_1)$ . Таким образом, для заданного  $\varepsilon_1 = 0,1$  мы нашли число  $N_1 = 10$ .

Положив, например,  $\varepsilon = 0.001$ , найдём  $N = 1000$ , т. е. с 1001-го номера все члены последовательности попадут в  $\varepsilon$ окрестность точки а.

Пример 6. Доказать, что последовательность  $\{x_n\}$  расходится:

$$
x_n = \begin{cases} 1 + \frac{1}{n}, & \text{ecли } n \text{ нецётно,} \\ 2 - \frac{1}{n}, & \text{ecли } n \text{ чётно.} \end{cases}
$$

Решение. Действительно, последовательность не имеет пре-Введём обозначения:  $\varphi(n)=1+\frac{1}{n}$ , если *n* нечётно; дела.  $\psi(n) = 2 - \frac{1}{n}$ . Используя результаты исследования примера 5, делаем вывод, что последовательность  $\varphi(n) \rightarrow 1$ , а последовательность  $\psi(n) \rightarrow 2$  при  $n \rightarrow \infty$ . При этом ни одно из чисел 1 и 2 не является пределом последовательности, т. к., какую бы достаточно малую окрестность точки 1 (или точки 2) ни взять, вне её содержится бесчисленное множество членов последовательности.

Сформулируем теперь важные теоремы о пределе последовательности.

Теорема 1. Если последовательность имеет предел, то этот предел единственный.

Доказательство. Предположим противное: пусть существуют конечные пределы  $\lim_{n\to\infty} x_n = a$ ,  $\lim_{n\to\infty} x_n = b$ , где  $a \neq b$ . Фиксируем число  $\varepsilon > 0$ . Из того, что  $x_n \to a$ , следует, что  $|a-x_n| < \frac{\varepsilon}{2}$  при *n*  $> N_1$ . Из того, что  $x_n \to b$ , следует, что  $|b-x_n| < \frac{\varepsilon}{2}$  при  $n > N_2$ .

Тогда для  $n > N$ , где  $N - 6$ ольшее из чисел  $N_1$  и  $N_2$ , выполняются оба неравенства. Оценим разность

$$
|a-b| = |(a-x_n) + (x_n - b)| \le |a-x_n| + |x_n - b| < \frac{\varepsilon}{2} + \frac{\varepsilon}{2} = \varepsilon.
$$

Таким образом, разность между числами а и b по абсолютной величине меньше любого положительного числа, следовательно, остаётся принять  $a = b$ . Теорема доказана.

**Теорема 2.** Если последовательность  $\{x_n\}$  сходится, то она ограничена.

Доказательство. Последовательность сходится, значит, существует конечный предел. Пусть  $\lim_{n\to\infty} x_n = a$ . Положим,  $\varepsilon = 1$ , тогда найдётся номер N такой, что  $\forall n > N$  имеет место неравен-CTBO  $|a - x_n|$  < 1.

Cледовательно,  $|x_n| = |(x_n - a) + a| \le |x_n - a| + |a| < 1 + |a|$ .  $H\text{rank}, |x_n| < |a| + 1 \ \forall n > N.$ 

Обозначим через *М* наибольшее из чисел  $|x_1|, |x_2|, ..., |x_N|$ ,  $|a| + 1$ . Тогда для любого номера *n* будет иметь место  $|x_n| \leq M$ .

Это означает, что последовательность  $\{x_n\}$  ограничена. Теорема доказана.

Заметим, что обратная теорема не верна. Из ограниченности последовательности не следует её сходимость.

Последовательность из примера 6 является ограниченной:  $\forall n \in N \implies |x_n| \leq 2$ , но предела не имеет. Ограниченная последовательность  $\{x_n\} = \left\{ \sin n \frac{\pi}{2} \right\}$ , принимающая значения 1, 0, -1, 0, 1,

 $0, -1, 0, \ldots$ , тоже не имеет предела (см. рис. 4.12).

Определение 14. Последовательность {x<sub>n</sub>} называется:

- возрастающей, если  $x_1 < x_2 < ... < x_n < x_{n+1} < ...;$
- неубывающей, если  $x_1 \le x_2 \le ... \le x_n \le x_{n+1} \le ...;$
- убывающей, если  $x_1 > x_2 > ... > x_n > x_{n+1} > ...;$
- невозрастающей, если  $x_1 \ge x_2 \ge ... \ge x_n \ge x_{n+1} \ge ...$

Все такие последовательности называются монотонными.

Теорема 3. Всякая ограниченная сверху монотонно возрастающая последовательность имеет предел. Всякая ограниченная снизу монотонно убывающая последовательность имеет предел.

Эта теорема во многих случаях позволяет установить существование предела последовательности.

Применим эту теорему для доказательства сходимости последовательности, имеющей различные применения, в частности, при вычислении пределов.

Рассмотрим важный пример.

Теорема 4. Последовательность

$$
\left\{ \left(1 + \frac{1}{n}\right)^n \right\} = \left\{ x_n \right\}
$$

сходится, и её предел заключён между числами 2 и 3.

Доказательство. Воспользуемся формулой, известной под названием бинома Ньютона,

$$
(a+x)^n = a^n + na^{n-1}x + \frac{n(n-1)}{2!}a^{n-2}x^2 + \frac{n(n-1)(n-2)}{3!}a^{n-3}x^3 + \dots + \frac{n(n-1)...(n-(k-1))}{k!}a^{n-k}x^k + \dots + x^n.
$$

В частности, при *а* = 1 бином Ньютона примет вид

$$
(1+x)^n = 1 + nx + \frac{n(n-1)}{2!}x^2 + \frac{n(n-1)(n-2)}{3!}x^3 + \dots + \frac{n(n-1)...(n-(k-1))}{k!}x^k + \dots + x^n.
$$
 (4.1)

Положив  $x = \frac{1}{n}$ , запишем

$$
\left(1+\frac{1}{n}\right)^n = 1 + n\frac{1}{n} + \frac{n(n-1)}{2!}\frac{1}{n^2} + \frac{n(n-1)(n-2)}{3!}\frac{1}{n^3} + \dots + \frac{n(n-1)...(n-(k-1))}{k!}\frac{1}{n^k} + \dots + \frac{n(n-1)...(n-(n-1))}{n!}\frac{1}{n^n}.
$$

Или, что то же самое,

$$
\left(1+\frac{1}{n}\right)^n = 1+1+\frac{1}{2!}\left(1-\frac{1}{n}\right)+\frac{1}{3!}\left(1-\frac{1}{n}\right)\left(1-\frac{2}{n}\right)+\cdots+\n+ \frac{1}{k!}\left(1-\frac{1}{n}\right)\left(1-\frac{2}{n}\right)+\cdots+\left(1-\frac{k-1}{n}\right)+\frac{1}{n!}\left(1-\frac{1}{n}\right)\left(1-\frac{2}{n}\right)+\cdots+\left(1-\frac{n-1}{n}\right); \quad (4.2)
$$

 $\left(1+\frac{1}{n}\right)^n = x_n - n$ -ый член заданной последовательности. Докажем, что последовательность  $\{x_n\}$  возрастает. Для этого запишем по формуле бинома Ньютона  $(n + 1)$ -й член этой последовательности  $x_{n+1}$ :

$$
x_{n+1} = \left(1 + \frac{1}{n+1}\right)^{n+1} = 1 + 1 + \frac{1}{2!} \left(1 - \frac{1}{n+1}\right) + \frac{1}{3!} \left(1 - \frac{1}{n+1}\right) \left(1 - \frac{2}{n+1}\right) + \dots + \frac{1}{k!} \left(1 - \frac{1}{n+1}\right) \left(1 - \frac{2}{n+1}\right) + \dots + \left(1 - \frac{k-1}{n+1}\right) + \dots
$$

136

$$
+\frac{1}{(n+1)!}\left(1-\frac{1}{n+1}\right)\left(1-\frac{2}{n+1}\right)\cdots\left(1-\frac{n}{n+1}\right) \tag{4.3}
$$

Теперь сравним  $x_n$  и  $x_{n+1}$  по величине.

Каждое слагаемое в выражении (4.3) больше соответствующего слагаемого в выражении (4.2) и, кроме того, в разложении  $x_{n+1}$  добавлено одно положительное слагаемое. Следовательно,  $x_{n+1} > x_n$  для всех номеров *n* и последовательность  $\{x_n\}$  возрастает.

Далее докажем, что последовательность  $\{x_n\}$  ограничена сверху. В равенстве (4.2) отбросим дробное слагаемое внутри каждой скобки, тем самым увеличив правую часть:

$$
x_n < 1 + 1 + \frac{1}{2!} + \frac{1}{3!} + \dots + \frac{1}{n!} < 1 + 1 + \frac{1}{2} + \frac{1}{2^2} + \dots + \frac{1}{2^n} =
$$

(напомним формулу суммы *п* членов геометрической прогрессии  $S_n = b_1 \frac{1 - q^n}{1 - q}$ , где  $q$  – знаменатель геометрической прогрессии,  $q \neq 1$ ,  $b_1$  – её первый член)

$$
b_1 = 1 + \frac{1 - \left(\frac{1}{2}\right)^n}{1 - \frac{1}{2}} < 1 + \frac{1}{\frac{1}{2}} = 1 + 2 = 3. \tag{4.4}
$$

Таким образом, последовательность  $\{x_n\}$  монотонно возрастает и ограничена сверху.

Следовательно, по теореме 4 она имеет конечный предел. Из формулы (4.2) следует, что этот предел больше 2. Из неравенства (4.4) вытекает, что он меньше трёх, т. е.

$$
2 < \lim_{n \to \infty} \left( 1 + \frac{1}{n} \right)^n < 3.
$$

Обычно этот предел называют вторым замечательным пределом и обозначают через  $e = 2,7182818284...$ 

$$
\lim_{n \to \infty} \left( 1 + \frac{1}{n} \right)^n = e.
$$
Функцию *n*  $\frac{\alpha}{n}$  $\left(1+\frac{\alpha}{n}\right)$  $\setminus$  $\left(1+\frac{\alpha}{n}\right)$ впервые ввёл Якоб Бернулли[3](#page-144-0), решая задачу о сложных процентах. Он предвосхитил открытие показательной функции своим вопросом: пусть заимодавец платит кредитору некоторое число процентов от занятой суммы в год; сколько он должен уплатить за год на каждую единицу занятой суммы, если проценты нарастают непрерывно?

Предположим, что выплачивается *k* процентов в год, и, положим,  $\alpha = k /_{100}$ . Если вычислить долг в конце года, то он составит первоначальную сумму, умноженную на 1 + α. Будем считать для простоты, что первоначальная сумма равна единице. Пусть теперь долг подсчитывается раз в полгода; тогда через полгода он равен  $1+\frac{\alpha}{2},\;$ а через год, следовательно,

$$
\left(1+\frac{\alpha}{2}\right)\left(1+\frac{\alpha}{2}\right) = \left(1+\frac{\alpha}{2}\right)^2.
$$

Если долг подсчитывается раз в три месяца, то при каждом подсчёте он возрастает в  $1+\frac{8}{4}$  $1+\frac{\alpha}{4}$  раз, а к концу года – в 4 4  $1+\frac{a}{4}$  $\int$  $\left(1+\frac{\alpha}{4}\right)$  $\setminus$  $\int_{1}^{\infty} \alpha$ + раз.

Ежемесячный подсчёт даёт  $\left(1+\frac{\infty}{12}\right)$ . 12  $\overline{\phantom{a}}$  $\int$  $\left(1+\frac{\alpha}{12}\right)$  $\setminus$  $\int_{1}^{\infty} \alpha$  $+\frac{\alpha}{12}$  . В общем случае, если разбить год на *п* равных частей и вычислить долг в конце каждой части, то в течение года долг, равный 1, вырастет до *n*  $\left(1+\frac{\alpha}{\alpha}\right)$  $\left(1+\frac{\alpha}{\alpha}\right)$ 

Естественно считать, что при большом *п* число  $1+\frac{\alpha}{n}$ . *n*  $\frac{a}{n}$  $\left(1+\frac{\alpha}{n}\right)$  $\setminus$  $\left(1+\frac{\alpha}{n}\right)^n$ . бу-

дет близко к истинному результату, т. е. к величине долга при *непрерывном* наращении процентов.

Итак, ответ на вопрос Бернулли гласит:

 $1 + \frac{6}{1}$ .

*n*  $\overline{\phantom{a}}$ J

 $\setminus$ 

 $\overline{a}$ 

<span id="page-144-0"></span><sup>&</sup>lt;sup>3</sup> Бернулли. Эта семья из Базеля (Швейцария) породила в течение трёх поколений ряд выдающихся математиков. Самыми знаменитыми из них были Якоб (1654 – 1705), его брат Иоганн (1667 – 1748) и сын Иоганна Даниэль (1700 – 1784). Два старших Бернулли были первыми учёными, понявшими, применившими и развившими дифференциальное и интегральное исчисление Лейбница.

$$
\lim_{n \to \infty} \left( 1 + \frac{\alpha}{n} \right)^n = e^{\alpha}.
$$
\n(4.5)

Можно доказать, что формула второго замечательного предела верна и для непрерывного аргумента х:

$$
\lim_{x \to \infty} \left( 1 + \frac{1}{x} \right)^x = e.
$$

Выполнив замену  $\frac{1}{r} = t$ , где  $t \to 0$  при  $x \to \infty$ , получим ещё одну запись второго замечательного предела  $\lim_{x\to 0} \left(1+\alpha(x)\right)^{\frac{1}{\alpha(x)}}=e.$  $(4.6)$  $\overline{r\rightarrow 0}$ И вообше:

• 
$$
\operatorname{ec\,}(\alpha(x)) \to 0
$$
  $\operatorname{rtp}(x) \to a$ ,  $\operatorname{rtp}(1 + \alpha(x))^{1/\alpha(x)} = e$ ;  
\n•  $\operatorname{ec\,}(\alpha(x)) \to \infty$   $\operatorname{rtp}(x) \to a$ ,  $\operatorname{rtp}(1)$   
\n
$$
\lim_{x \to a} \left(1 + \frac{1}{\alpha(x)}\right)^{\alpha(x)} = e.
$$
\n(4.7)

# 4.4. Предел функции. Бесконечно малые и бесконечно большие функции

Пусть функция  $y = f(x)$  определена в некотором интервале, содержащем точку а. В самой точке а функция может быть и не определена.

Определение 15. Число А называется пределом функции f(x) при  $x \rightarrow a$ , если для любого  $\varepsilon > 0$  существует такое  $\delta > 0$ , что для всех х, отвечающих условию  $|x - a| < \delta$  выполняется неравен- $|\text{ctro}| f(x) - A| < \varepsilon$ . При этом пишут

$$
\lim_{x \to a} f(x) = A, \text{ ecl}_M \ \forall \varepsilon > 0, \ \exists \delta > 0, \ |x - a| < \delta \Rightarrow |f(x) - A| < \varepsilon.
$$

Краткая запись определения 15 в математических символах выглядит так:

lim  $f(x) = A$ , если  $\forall \varepsilon > 0$ ,  $\exists \delta > 0$ ,  $|x - a| < \delta \Rightarrow |f(x) - A| < \varepsilon$ .  $x \rightarrow a$ Условие  $|x - a| < \delta$  можно записать так:  $-\delta \le x - a \le \delta, \quad a - \delta \le x \le a + \delta.$ 

Интервал  $(a - \delta, a + \delta)$  называется  $\delta$ -окрестностью числа a. Неравенство  $|f(x) - A| < \varepsilon$  равносильно следующим:

 $-\varepsilon \leq f(x) - A \leq \varepsilon$ , или  $A - \varepsilon \leq f(x) \leq A + \varepsilon$ .

Интервал  $(A - \varepsilon, A + \varepsilon)$  называют  $\varepsilon$ -окрестностью точки A.

Учитывая это, можно дать следующее определение предела функции в точке x = a: число A называют пределом функции  $y = f(x)$  в точке а, если для любой сколь угодно малой  $\varepsilon$ - окрестности точки А найдётся такая 8-окрестность точки а, что если  $x \in (a - \delta, a + \delta)$ , то  $f(x) \in (A - \epsilon, A + \epsilon)$  (рис. 4.15). Подчеркнём, что  $\delta$  зависит от  $\varepsilon$ , т. е.  $\delta = \delta(\varepsilon)$ .

Сформулируем теперь определение предела функции при стремлении аргумента к бесконечности.

Определение 16. Число А называется пределом функции  $y = f(x)$  при  $x \to +\infty$ , если для любого  $\varepsilon > 0$  существует число М такое, что из условия  $x > M$  вытекает, что  $|f(x) - A| < \varepsilon$ .

Пишут:  $\lim_{x \to 0} f(x) = A$  (рис. 4.16).  $x \rightarrow +\infty$  $v = f(x)$  $A+\varepsilon$  $f(x)$  $\overline{A}$  $A - \varepsilon$  $a-\delta$  $a+\delta$ Рис. 4.15  $\mathcal{Y}$  $\overline{A}+\epsilon$  $y = f(x)$  $\boldsymbol{A}$  $A - \varepsilon$  $\overline{0}$ Рис. 4.16

Краткая запись определения 16 математическими символами такова:

 $\lim_{x \to +\infty} f(x) = A$ , если  $\forall \varepsilon > 0$ ,  $\exists M, x > M \Rightarrow |f(x) - A| < \varepsilon$ .

Отметим, что предельное значение функции не следует смешивать со значением  $f(a)$  функции в точке а. Возможные вариан-TЫ:

1) предельное значение А существует, тогда как функция в точке а не определена (см. рис. 4.17);

2) предельного значения может и не быть, а  $f(a)$  существует (см. рис. 4.18);

3) нет ни предельного значения при  $x \rightarrow a$ , ни значения  $f(a)$ (см. рис. 4.19);

4)  $A = f(a)$  (см. рис. 4.20);

5) существуют и значения функции  $f(a)$ , и предел A, но не равные друг другу  $f(a) \neq A$  (см. рис. 4.21).

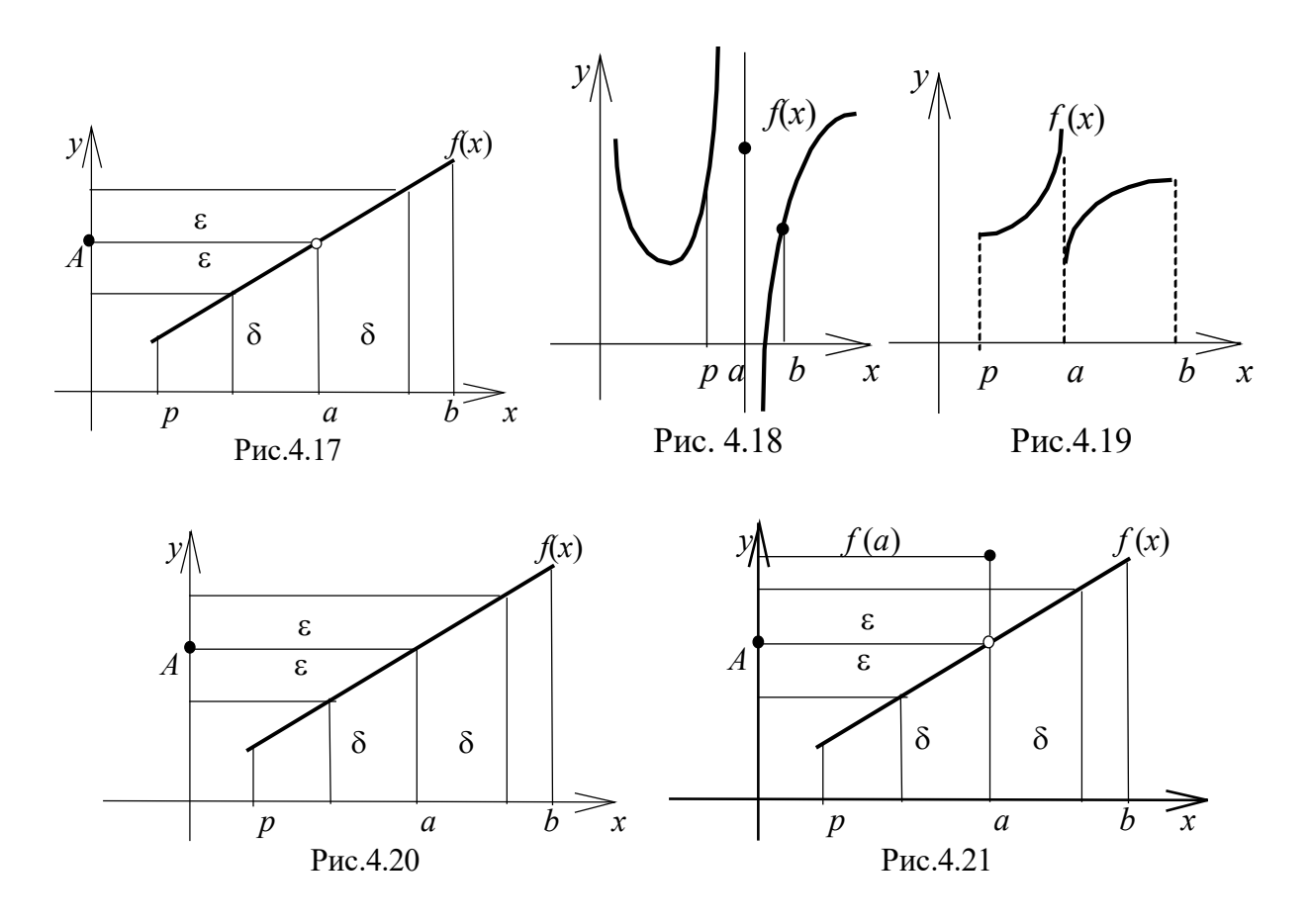

 $\lim_{x\to 2}\frac{x^2-4}{x-2}$ Пример 7. Вычислить

дробно-рациональную Решение. Рассмотрим функцию  $f(x) = \frac{x^2-4}{x-2}$ . Она не определена в точке  $x = 2$ , во всех же других точках она совпадает с функцией  $\varphi(x) = x + 2$ , т. к. если  $x \neq 2$ , то

 $\frac{x^2-4}{x-2} = \frac{(x-2)(x+2)}{x-2} = x+2$ ,  $\varphi(2) = 4$ . При вычислении предела нас

интересует поведение функции только при  $x \rightarrow 2$  (но не в самой точке), поэтому, сокращая, вычисляем

$$
\lim_{x \to 2} \frac{x^2 - 4}{x - 2} = \lim_{x \to 2} (x + 2) = 4.
$$

Подчеркнём, что  $f(x) = \frac{x^2-4}{x-2}$  и  $\varphi(x) = x + 2$  – разные функции,

они имеют разные области определения: первая из них определена для  $x \neq 2$ , а вторая определена для всех  $x \in (-\infty, \infty)$ , но  $\lim f(x) = \lim \varphi(x) = \varphi(2)$ .  $x\rightarrow 2^{\degree}$  $x\rightarrow 2$ 

Многие свойства пределов  $f(x)$  при  $x \rightarrow a$ , где  $a$  – конечное число или бесконечность, являются аналогичными. Поэтому в дальнейшем под а будем понимать или конечное число, или бесконечность.

Определим теперь бесконечный предел функции  $f(x)$  при  $x \rightarrow a$ , где  $a$  - число.

**Определение 17.** Предел функции  $y = f(x)$  при  $x \rightarrow a$ , где  $a$  – конечное число, равен +∞, если для любого числа М существует такое  $\varepsilon > 0$ , что из условия  $|x - a| < \varepsilon$  вытекает  $f(x) > M$  $(pnc. 4.22).$ 

Пишут  $\lim_{x\to a} f(x) = +\infty$ .

Краткая запись определения 17 математическими символами такова:

$$
\lim_{x \to a} f(x) = +\infty, \text{ eclim } \forall M, \exists \varepsilon > 0, |x - a| < \varepsilon \Rightarrow f(x) > M.
$$

Аналогично определяется бесконечный предел функции lim  $f(x) = -\infty$  (puc. 4.23).  $x \rightarrow a$ 

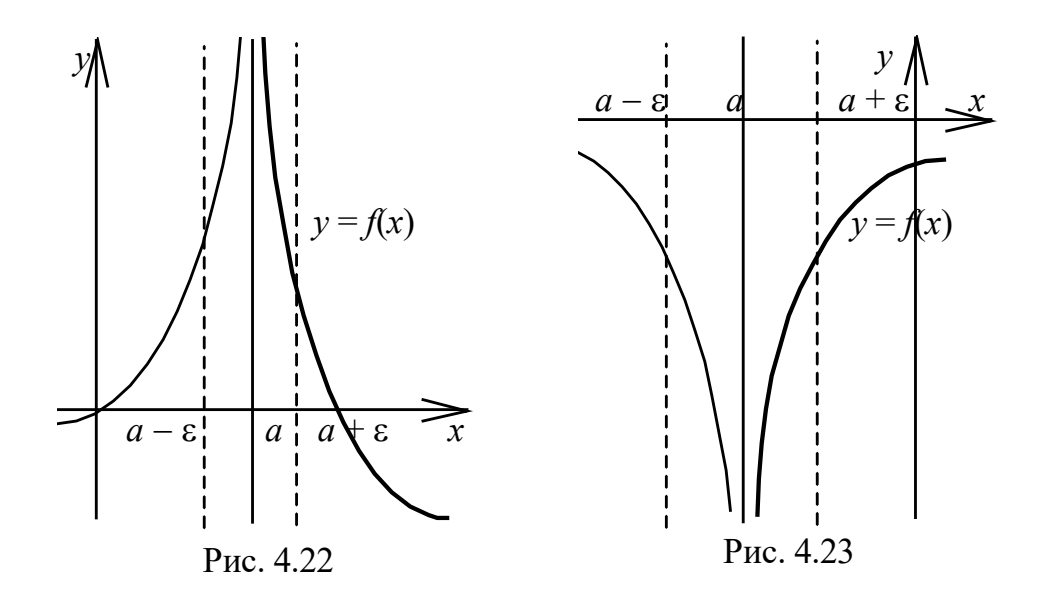

Упражнение. Сформулировать определения пределов:

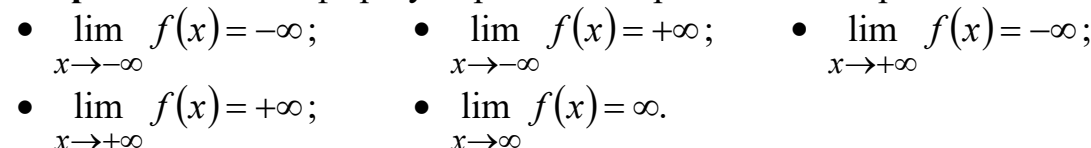

Перейдём к рассмотрению бесконечно больших и бесконечно малых функций, которые играют в математическом анализе важную роль.

Определение 18. Функция  $y = f(x)$  называется бесконечно большой при  $x \to a$ , где  $a$  - число или один из символов  $-\infty$ ,  $+\infty$ ,  $\infty$ , если  $\lim_{x \to a} f(x) = \infty$  (или  $\lim_{x \to a} f(x) = -\infty$ , или  $\lim_{x \to a} f(x) = +\infty$ ).

Например, функция  $y = \frac{1}{2-x}$  является бесконечно большой

при  $x \to 2$  (но она не является бесконечно большой, например, при  $x \to 3$ ) (см. рис. 4.24).

Функция  $y = \frac{x^2}{2}$  является бесконечно большой при  $x \to \infty$  (но она не является бесконечно большой, например, при  $x \to 2$ ) (рис. 4.25).

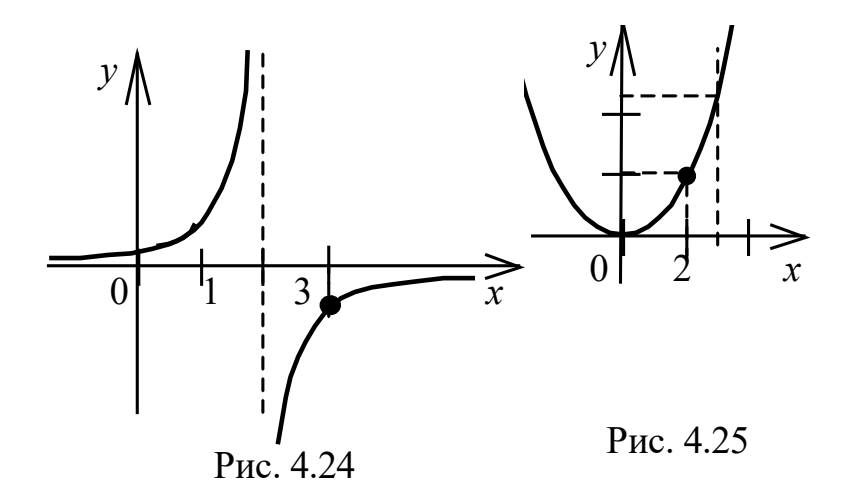

Определение 19. Функция у = f(x) (или последовательность  $\{x_n\}$  называется бесконечно малой при  $x \rightarrow a$ , где  $a$ число или один из символов  $-\infty$ ,  $+\infty$ ,  $\infty$ , если  $\lim f(x) = 0$  (или

 $\lim f(n)=0$ ).  $n\rightarrow\infty$ 

Слова "функция", "последовательность", "величина" обычно в названии опускаются и говорят "бесконечно малая".

Например, функция  $y = x^3$  является бесконечно малой при  $x \to 0$ , т. к.  $\lim x^3 = 0$ ; функция  $y = \sin x$  является бесконечно ма $x\rightarrow 0$ лой при  $x \to \pi$ , т. к. lim sin  $x = 0$ .

 $x \rightarrow \pi$ 

Связь между бесконечно малыми и бесконечно большими выражает следующая теорема.

**Теорема 5** 

• Если функция  $y = f(x) - 6e$ сконечно малая при  $x \rightarrow a$  и  $f(x) \neq 0$  в некоторой окрестности точки а, то функция  $y = \frac{1}{f(x)}$ 

 $-$  бесконечно большая при  $x \rightarrow a$ .

• Если функция  $y = f(x) - 6e$ сконечно большая при  $x \rightarrow a$ , то функция  $y = \frac{1}{f(x)}$  – бесконечно малая при  $x \rightarrow a$ .

Прежде чем перейти к рассмотрению свойств бесконечно малых функций, введём понятие ограниченной функции.

Определение 20. Функция  $y = f(x)$  называется ограниченной в данном интервале, если существует число  $M > 0$  такое, что для любого х, принадлежащего этому интервалу, выполняется условие  $|f(x)| \leq M$ . В противном случае функция  $y = f(x)$ называется неограниченной на интервале.

Например, функция  $y = \frac{1}{r}$  ограничена в интервале  $(1, +\infty)$ , т. к.  $\forall x \in (1, +\infty)$  имеет место  $|f(x)| = \left| \frac{1}{x} \right| < 1$  (рис. 4.26). Эта же функция не ограничена в интервале  $(0, 1)$ . Функция  $y = \text{tg } x$  ограничена в интервале  $\left(0, \frac{\pi}{4}\right)$  и не ограничена в интервале  $\left(0, \frac{\pi}{2}\right)$  (рис. 4.  $27).$ 

Замечание. Всякая постоянная величина является ограниченной функцией.

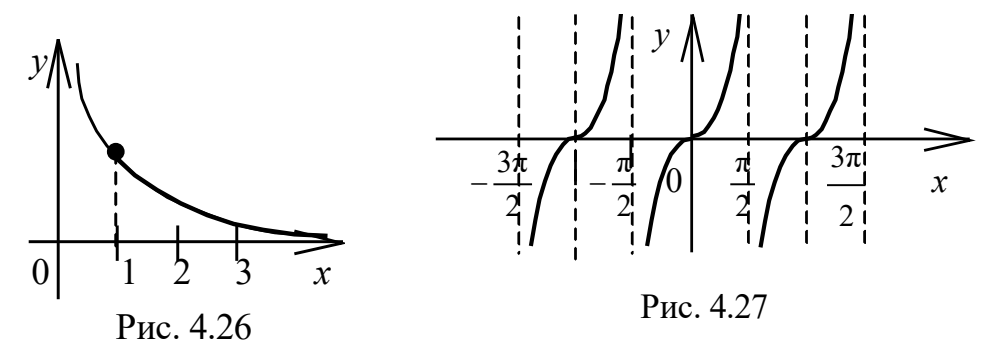

## Свойства бесконечно малых

Свойство 1. Сумма двух бесконечно малых является бесконечно малой.

Доказательство. Пусть  $\alpha(x) \to 0$  при  $x \to a$ ,  $\beta(x) \to 0$  при  $x \to a$ . Докажем, что  $\alpha(x) + \beta(x) \to 0$  при  $x \to a$ .

Пусть  $\varepsilon > 0$ . Поскольку  $\alpha(x) \rightarrow 0$  при  $x \rightarrow a$ , то для  $\frac{\varepsilon}{2}$ найдётся такая  $\delta_1$ -окрестность точки a, что для любого x из этой окрестности имеет место соотношение

$$
|\alpha(x) - 0| = |\alpha(x)| < \frac{\varepsilon}{2}.
$$
 (4.8)

Поскольку  $\beta(x) \to 0$  при  $x \to a$ , то для  $\frac{\varepsilon}{2}$  найдётся такая  $\delta_2$ -окрестность точки *a*, что для любого *x* из этой окрестности имеет место неравенство

$$
|\beta(x) - 0| = |\beta(x)| < \frac{\varepsilon}{2}.
$$
 (4.9)

Положим  $\delta = \min(\delta_1, \delta_2)$ . Для х из  $\delta$ -окрестности точки а выполняются оба неравенства (4.8) и (4.9). Поэтому для х из δ-окрестности точки *a* имеем

$$
|\alpha(x)+\beta(x)-0|=|\alpha(x)+\beta(x)|\leq |\alpha(x)|+|\beta(x)|<\frac{\varepsilon}{2}+\frac{\varepsilon}{2}=\varepsilon.
$$

Свойство доказано.

Свойство 2. Произведение бесконечно малой  $\alpha(x)$  при  $x \rightarrow a$  на функцию и(x), ограниченную вблизи а, есть бесконечно малая при  $x \rightarrow a$ .

Доказательство. Требуется доказать, что  $\lim [u(x) \cdot \alpha(x)] = 0$ .

Поскольку функция  $u(x)$  ограничена вблизи *a*, то существует такая  $\delta_1$ -окрестность точки a, что  $|u(x)| \leq M$  для любого x из этой  $\delta_1$ -окрестности, где  $M$  – положительное число.

Поскольку  $\lim \alpha(x) = 0$ , то существует такая  $\delta_2$ -окрестность  $x \rightarrow a$ 

точки а, что для любого х из этой окрестности имеет место

$$
|\alpha(x)| < \frac{\varepsilon}{M}.
$$

Положим  $\delta = \min(\delta_1, \delta_2)$ . Тогда  $\forall x \in (a - \delta, a + \delta)$  выполняются оба неравенства и имеем

$$
|\alpha(x)\cdot u(x)-0|=|\alpha(x)|\cdot |u(x)|<\frac{\varepsilon}{M}\cdot M=\varepsilon.
$$

Свойство доказано.

Свойство 3. Произведение двух бесконечно малых есть бесконечно малая.

Свойство 4. Произведение бесконечно малой функции на постоянную величину есть бесконечно малая функция.

Свойства 3 и 4 являются непосредственными следствиями свойства 2 с учётом тех фактов, что бесконечно малая и постоянная являются ограниченными функциями.

Замечание. Свойства 1 и 3 справедливы для любого конечного числа бесконечно малых функций.

Поскольку числовая последовательность есть функция, определённая на множестве натуральных чисел, то все доказанные в этом пункте утверждения справедливы и для последовательностей.

Все предложения этого пункта доказываем, рассматривая функции аргумента *х* и считая, что  $x \rightarrow a$ , где  $a$  – число. Однако если  $a - o$ дин из символов  $\infty$ ,  $-\infty$ ,  $+\infty$ , то доказательства этих предложений могут быть проведены аналогично.

Почти все основные теоремы о пределах легко вытекают из так называемых прямой и обратной теорем и свойств бесконечно малых функций.

Теорема 6 (прямая теорема). Если функция имеет предел, то её можно представить как сумму постоянной, равной этому пределу, и бесконечно малой функции.

**Доказательство.** Пусть  $\lim_{x \to a} f(x) = A$ . Это означает, что для  $x \rightarrow a$ 

любого  $\varepsilon > 0$  существует такое  $\delta > 0$ , что из условия  $|x - a| < \delta$ вытекает выполнение неравенства  $|f(x) - A| < \varepsilon$ . Тогда величина  $f(x) - A \rightarrow 0$  при  $x \rightarrow a$ , т. е. является бесконечно малой при  $x \to a$ . Обозначив её через  $\alpha(x)$ , получим  $\alpha(x) = f(x) - A$ , откуда  $f(x) = A + \alpha(x)$ . Теорема доказана.

Теорема 7 (обратная теорема). Если функцию можно представить как сумму постоянной величины и бесконечно малой функции, то постоянное слагаемое есть предел функции.

Доказательство. Пусть  $f(x) = A + \alpha(x)$ , где  $A$  - постоянная,  $\alpha(x)$  – бесконечно малая при  $x \to a$ . Покажем, что  $\lim f(x) = A$ .  $x \rightarrow a$ 

Пусть  $\varepsilon > 0$ . Так как  $\alpha(x)$  – бесконечно малая при  $x \to a$ , то для этого  $\epsilon$   $\exists \delta > 0$  такое, что из условия  $|x - a| < \delta$  вытекает  $| \alpha(x) | <$ ε. Но  $\alpha(x) = f(x) - A$ . Значит,  $\forall \varepsilon > 0$   $\exists \delta > 0$  такое, что из условия  $|x - a| < \delta$  следует  $|f(x) - A| < \varepsilon$ . Это означает, что  $\lim f(x) = A$ .  $x \rightarrow a$ 

Теорема доказана.

**Теорема 8.** Функция  $y = f(x)$  не может иметь более одного предела при  $x \rightarrow a$ .

Непосредственно из определения предела вытекает следующая теорема.

Теорема 9. Предел постоянной равен этой постоянной.

Если функции  $f(x)$  и  $g(x)$  имеют конечные пределы при  $x \rightarrow$ а, то справедливы следующие теоремы.

Теорема 10. Предел суммы (разности) двух функций равен сумме (разности) пределов этих функций:

$$
\lim_{x \to q} (f(x) \pm g(x)) = \lim_{x \to q} f(x) \pm \lim g(x).
$$

Доказательство. Пусть существуют конечные пределы  $\lim f(x) = A$ ,  $\lim g(x) = B$ . Тогда согласно прямой теореме  $x \rightarrow a$  $x \rightarrow a$ 

$$
f(x) = A + \alpha(x), \quad g(x) = B + \beta(x),
$$

где  $\alpha(x)$ ,  $\beta(x)$  – бесконечно малые при  $x \rightarrow a$ .

Имеем

$$
f(x) + g(x) = A + \alpha(x) + B + \beta(x) = (A + B) + (\alpha(x) + \beta(x)).
$$

По свойству 1 сумма бесконечно малых  $(\alpha(x) + \beta(x)) \rightarrow 0$ при  $x \rightarrow a$ . Следовательно, по обратной теореме

$$
\lim_{x \to a} (f(x) + g(x)) = A + B = \lim_{x \to a} f(x) + \lim_{x \to a} g(x).
$$

Теорема доказана.

Теорема 11. Предел произведения двух функций равен произведению пределов этих функций:

$$
\lim_{x \to a} (f(x) \cdot g(x)) = \lim_{x \to a} f(x) \cdot \lim_{x \to a} g(x).
$$

Доказательство. Пусть существуют конечные пределы  $\lim f(x) = A$ ,  $\lim g(x) = B$ . По прямой теореме имеем  $x \rightarrow a$  $x \rightarrow a$ 

$$
f(x) = A + \alpha(x), \quad g(x) = B + \beta(x),
$$

где  $\alpha(x) \to 0$ ,  $\beta(x) \to 0$  при  $x \to a$ .

Далее имеем  $f(x) \cdot g(x) = AB + B\alpha(x) + A\beta(x) + \alpha(x)\beta(x)$ . По свойствам 2 и 3 бесконечно малых  $(B\alpha(x) + A\beta(x) + \alpha(x)\beta(x)) \rightarrow 0$ при  $x \rightarrow a$ . Осталось применить обратную теорему:

$$
\lim_{x \to a} (f(x) \cdot g(x)) = A \cdot B = \lim_{x \to a} f(x) \cdot \lim_{x \to a} g(x).
$$

Теорема доказана.

Замечание. Теоремы 10 и 11 справедливы для любого конечного числа функций, имеющих при  $x \rightarrow a$  конечные пределы.

Из теоремы 11 вытекают следствия.

Следствие 1. Постоянный множитель можно выносить за знак предела

$$
\lim_{x \to a} Cf(x) = C \lim_{x \to a} f(x), \quad C = \text{const.}
$$

Следствие 2. Для любых  $n \in N$  справедливо равенство

$$
\lim_{x \to a} [f(x)]^n = \left[ \lim_{x \to a} f(x) \right]^n.
$$

Теорема 12. Предел частного двух функций равен частному пределов этих функций:

$$
\lim_{x \to a} \frac{f(x)}{g(x)} = \frac{\lim_{x \to a} f(x)}{\lim_{x \to a} g(x)}
$$

*npu vcnosuu*, *umo*  $\lim g(x) \neq 0$ .  $x \rightarrow a$ 

Доказательство. Пусть существуют конечные пределы lim  $f(x) = A$ , lim  $g(x) = B$ . По прямой теореме имеем  $x \rightarrow a$  $x \rightarrow a$ 

$$
f(x) = A + \alpha(x), \quad g(x) = B + \beta(x),
$$

где  $B \neq 0$ ,  $\alpha(x) \rightarrow 0$ ,  $\beta(x) \rightarrow 0$  при  $x \rightarrow a$ .

Оценим разность

$$
\frac{f(x)}{g(x)} - \frac{A}{B} = \frac{A + \alpha(x)}{B + \beta(x)} - \frac{A}{B} = \frac{B \cdot \alpha(x) - A \cdot \beta(x)}{B(B + \beta(x))}.
$$

По свойствам 1 и 2 числитель последней дроби есть бесконечно малая, т. е.  $(B\alpha(x) - A\beta(x)) \rightarrow 0$  при  $x \rightarrow a$ , а знаменатель дроби соответственно  $B(B + \beta(x)) \rightarrow B^2$ . Следовательно, сама дробь есть бесконечно малая. Тогда по обратной теореме

$$
\lim_{x \to a} \frac{f(x)}{g(x)} = \frac{A}{B} = \frac{\lim_{x \to a} f(x)}{\lim_{x \to a} g(x)}.
$$

Теорема доказана.

**Теорема 13.** Если функция  $f(x)$  при  $x \rightarrow a$  имеет конечный предел, то она ограничена в некоторой окрестности точки а.

Доказательство. Пусть ∃  $\lim f(x) = A$ . Выберем  $\varepsilon > 0$ , тогда  $r \rightarrow a$ 

по определению предела  $\exists \delta > 0$  такое, что для всех точек х из δ-окрестности точки *a* имеет место неравенство  $|f(x) - A| < \varepsilon$ . Выполним тождественное преобразование и оценим результат:

 $|f(x)| = | (f(x) - A) + A | \le |f(x) - A| + |A| < \varepsilon + |A|$ .

Это означает, что для любого  $x \in (a - \delta, a + \delta)$  справедливо неравенство  $|f(x)| < M$ , где  $M = \varepsilon + |A|$ , т.е. функция  $f(x)$  ограничена в б-окрестности точки а. Теорема доказана.

**Теорема 14.** Если для функций  $f(x)$ ,  $f_1(x)$  и  $f_2(x)$  в некоторой окрестности точки а выполняется неравенство

$$
f_1(x) \le f(x) \le f_2(x)
$$
  
\n
$$
u \lim_{x \to a} f_1(x) = \lim_{x \to a} f_2(x) = A, \text{ so } \lim_{x \to a} f(x) = A.
$$
 (4.10)

Доказательство. Зададим  $\varepsilon > 0$ . Из определения предела следует, что существует δ-окрестность точки а, в которой одновременно выполняются неравенства

$$
|f_1(x)-A|<\varepsilon,\quad |f_2(x)-A|<\varepsilon.
$$

Запишем эти неравенства в виде

$$
A - \varepsilon < f_1(x) < A + \varepsilon, \\
 A - \varepsilon < f_2(x) < A + \varepsilon. \tag{4.11}
$$

Из неравенств (4.10) и (4.11) имеем соответственно

$$
A - \varepsilon < f_1(x) \le f(x),
$$

откуда  $A - \varepsilon < f(x)$ .

Аналогично из неравенств (4.10) и (4.11) следует

$$
f(x) < f_2(x) < A + \varepsilon \quad \text{with} \quad f(x) < A + \varepsilon.
$$

Объединяя результаты, получаем

$$
A-\varepsilon < f(x) < A+\varepsilon,
$$

или  $|f(x) - A| < \varepsilon$ , т. е.  $\lim f(x) = A$ . Теорема доказана.  $x \rightarrow a$ 

**Теорема 15.** Если функция  $f(x) \ge 0$  (или  $f(x) \le 0$ ) для всех х из некоторой окрестности точки а, кроме, быть может, самой точки а, и в точке а имеет предел, то  $\lim_{x \to a} f(x) \ge 0$  (соответ $x \rightarrow a$ ственно  $\lim f(x) \le 0$ ).  $x \rightarrow a$ Доказательство. Пусть, например,  $f(x) \ge 0$  и  $\lim_{x\to a} f(x) = A$ . Предположим противное:  $A < 0$ , тогда для  $\varepsilon = \frac{|A|}{2}$  неравенство  $|f(x) - A| < \varepsilon$  при  $|x - a| < \delta$  невозможно ни при каком  $\delta > 0$ , т. к. влечёт за собой отрицательность  $f(x)$ :  $f(x) < A + \frac{|A|}{2}$ .

Теорема доказана.

## 4.6. Замечательные пределы. Натуральные логарифмы

Теорема 16. Предел отношения sinx к своему аргументу равен единице, когда аргумент стремится к нулю, т. е.

$$
\lim_{x \to 0} \frac{\sin x}{x} = 1.
$$
 (4.12)

Доказательство. Предварительно заметим, что, во-первых, функция  $\frac{\sin x}{x}$  не определена в точке  $x = 0$ . Во-вторых, функция является чётной. В самом деле, для любого  $x \neq 0$  имеем

$$
f(-x) = \frac{\sin(-x)}{-x} = \frac{-\sin x}{-x} = \frac{\sin x}{x} = f(x).
$$

По условию  $x \rightarrow 0$ , следовательно, достаточно рассмотреть значения х, удовлетворяющие неравенству  $0 < x < \frac{\pi}{2}$ . Возьмём дугу

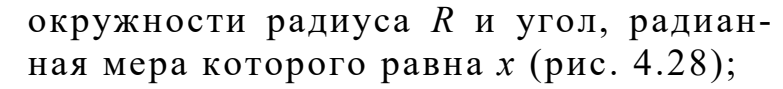

$$
R = OA = OM, \quad \sin x = \frac{MK}{R}, \quad \text{tg}x = \frac{AT}{R},
$$

где  $AT$  – касательная к окружности,  $AM$  – хорда.

Сравним площади треугольников и сектора.

Очевидно, что

 $S_{\Delta OAM} < S_{\text{cekropa }OAM} < S_{\Delta OAT}.$ 

Вычисляя эти площади, имеем

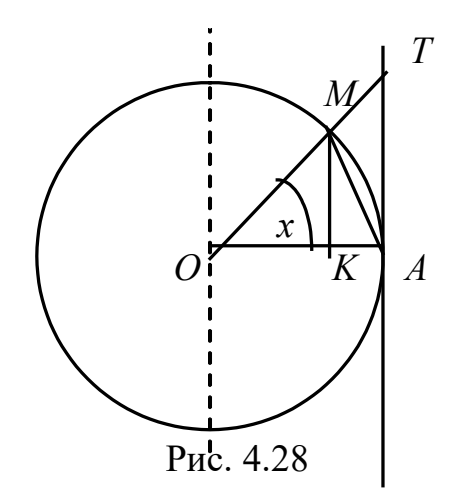

$$
\frac{1}{2}OA \cdot MK < \frac{1}{2}OA \cdot AM < \frac{1}{2}OA \cdot AT, \text{ with } \frac{1}{2}R^2 \sin x < \frac{1}{2}R^2x < \frac{1}{2}R^2 \text{tgx.}
$$

Сокращая на общий положительный множитель, получаем важное тригонометрическое неравенство:

$$
\sin x < x < \tan x. \tag{4.13}
$$

Разделим последние неравенства на sinx  $(sinx > 0$  для  $x \in (0, \pi/2)$ :

$$
1 < \frac{x}{\sin x} < \frac{1}{\cos x} \text{ with } 1 > \frac{\sin x}{x} > \cos x. \tag{4.14}
$$

Но соѕ $x \to 1$  при  $x \to +0$ . Следовательно, для  $x \in (0, \frac{\pi}{2})$ значение  $\frac{\sin x}{x}$  заключено между 1 и соз $x \to 1$ . Тогда по теореме 14  $\lim_{x \to 0} \frac{\sin x}{x} = 1$ . Неравенство (4.13) установлено для  $0 < x < \frac{\pi}{2}$ , од $x\rightarrow 0$  $(x\rightarrow 0, x>0)$ 

нако нетрудно видеть, что замена  $x$  на  $-x$  не нарушает этого неравенства. В силу чётности функции  $y = \frac{\sin x}{x}$  имеем

$$
\lim_{\substack{x \to -0 \\ x \to 0, x < 0}} \frac{\sin x}{x} = 1.
$$

Окончательно  $\lim_{x\to 0} \frac{\sin x}{x} = 1$ . Теорема доказана.

Предел (4.12) обычно называется первым замечательным пределом.

Покажем примеры его применения.

Пример 8. Вычислить пределы:

8.1. 
$$
\lim_{x \to 0} \frac{\sin 6x}{2x};
$$
 8.2. 
$$
\lim_{x \to 3} \frac{\sin(3-x)}{(x+2)(3-x)}.
$$

Решение. 8.1. Чтобы воспользоваться формулой (4.12), в знаменателе дроби выделим величину, равную аргументу синуса:

$$
\lim_{x \to 0} \frac{\sin 6x}{2x} = \lim_{x \to 0} \frac{\sin 6x}{6x} \cdot 3 = 3 \lim_{x \to 0} \frac{\sin 6x}{6x} = 3
$$

8.2. Воспользуемся теоремой 11 произведения пределов, выделив формулу первого замечательного предела:

$$
\lim_{x \to 3} \frac{\sin(3-x)}{(x+2)(3-x)} = \lim_{x \to 3} \frac{\sin(3-x)}{3-x} \cdot \lim_{x \to 3} \frac{1}{x+2} = 1 \cdot \frac{1}{5} = \frac{1}{5}.
$$

С помощью первого замечательного предела докажем следующие равенства:

1) 
$$
\lim_{x \to 0} \frac{\arcsin x}{x} = 1
$$
, 2)  $\lim_{x \to 0} \frac{\operatorname{tg} x}{x} = 1$ , 3)  $\lim_{x \to 0} \frac{\arctg x}{x} = 1$ 

**Доказательство.** 1. Введём переменную  $t = \arcsin x$ , где  $t \to 0$ при  $x \to 0$ . Тогда sin $t = x$  и  $\mathcal{L} = \mathcal{L} = \mathcal{L}$ 

$$
\lim_{x \to 0} \frac{\arcsin x}{x} = \lim_{t \to 0} \frac{t}{\sin t} = \lim_{t \to 0} \frac{1}{\frac{\sin t}{t}} = 1.
$$
\n
$$
\lim_{x \to 0} \frac{\arcsin x}{x} = 1.
$$
\n(4.15)

2. Воспользуемся определением тангенса и теоремой 11:

$$
\lim_{x \to 0} \frac{\text{tg}x}{x} = \lim_{x \to 0} \frac{\text{sin}x}{x \cos x} = \lim_{x \to 0} \frac{\text{sin}x}{x} \cdot \lim_{x \to 0} \frac{1}{\cos x} = 1 \cdot 1 = 1.
$$

$$
\lim_{x \to 0} \frac{\text{tg}x}{x} = 1. \tag{4.16}
$$

3. Перейдём к новой переменной  $t = \arctg x$ . Тогда  $x = \text{tg } t$ , где  $t \rightarrow 0$  при  $x \rightarrow 0$ . Выполняем замену переменной под знаком предела:

$$
\lim_{x \to 0} \frac{\arctg x}{x} = \lim_{t \to 0} \frac{t}{\tg t} = \lim_{t \to 0} \frac{t}{\sin t} \cdot \lim_{t \to 0} \cos t = 1.
$$
\n
$$
\lim_{x \to 0} \frac{\arctg x}{x} = 1.
$$
\n(4.17)

Замечание 1. Легко показать, что если  $\alpha(x) \rightarrow 0$  при  $x \rightarrow a$ , TO

$$
\lim_{x \to a} \frac{\sin \alpha(x)}{\alpha(x)} = 1; \qquad \lim_{x \to a} \frac{\arcsin \alpha(x)}{\alpha(x)} = 1; \n\lim_{x \to a} \frac{\tan \alpha(x)}{\alpha(x)} = 1; \qquad \lim_{x \to a} \frac{\arctan \alpha(x)}{\alpha(x)} = 1.
$$

Вернёмся ко второму замечательному пределу. Не доказывая справедливость формулы (4.5) для непрерывного аргумента, воспользуемся готовой формулой

$$
\lim_{x \to \infty} \left( 1 + \frac{\lambda}{x} \right)^x = e^{\lambda}, \text{ rge } \lambda = \text{const}
$$
 (4.18)

и введём следующее понятие, связанное с числом е: понятие натурального логарифма.

Определение 21. Логарифм по основанию е называется натуральным.

В теоретических исследованиях пользуются исключительно натуральным логарифмом, который обозначают lnx.

Связь этого логарифма и логарифма с любым другим основанием осуществляется по формуле

$$
\ln x = \frac{\log_a x}{\log_a e} \quad \text{with} \quad \log_a x = \log_a e \cdot \ln x.
$$

Полезно знать модуль перехода от десятичного логарифма к натуральному:

$$
\lg x = \frac{\ln x}{\ln 10} = M \ln x, \text{ with } \ln x = \frac{\lg x}{\lg e} = \frac{1}{M} \lg x,
$$
  
\n
$$
\text{The } \frac{1}{M} = \ln 10 = 2,3026...,\text{ } M = \lg e = \frac{1}{\ln 10} = 0,434294...
$$
  
\n
$$
\text{BbBequen category of noncysky to the } \frac{\ln(1+x)}{x} = 1.
$$
  
\n
$$
\text{To}{\ln 10} = 1.
$$
  
\n
$$
\lim_{x \to 0} \frac{\ln(1+x)}{x} = 1.
$$
  
\n
$$
\text{To}{\ln 11} = 1.
$$
  
\n
$$
\text{To}{\ln 11} = 1.
$$
  
\n
$$
\text{To}{\ln 11} = 1.
$$
  
\n
$$
\text{To}{\ln 11} = 1.
$$
  
\n
$$
\text{To}{\ln 11} = 1.
$$
  
\n
$$
\text{To}{\ln 11} = 1.
$$
  
\n
$$
\text{To}{\ln 11} = 1.
$$
  
\n
$$
\text{To}{\ln 11} = 1.
$$
  
\n
$$
\text{To}{\ln 11} = 1.
$$
  
\n
$$
\text{To}{\ln 11} = 1.
$$
  
\n
$$
\text{To}{\ln 11} = 1.
$$
  
\n
$$
\text{To}{\ln 11} = 1.
$$
  
\n
$$
\text{To}{\ln 11} = 1.
$$
  
\n
$$
\text{To}{\ln 11} = 1.
$$
  
\n
$$
\text{To}{\ln 11} = 1.
$$
  
\n
$$
\text{To}{\ln 11} = 1.
$$
  
\n
$$
\text{To}{\ln 11} = 1.
$$
  
\n
$$
\text{To}{\ln 11} = 1.
$$
  
\n
$$
\text{To}{\ln 10} = 2,3026...
$$
  
\n
$$
\text{To}{\ln 11} = 0.
$$
  
\n
$$
\text{To}{\ln 10} = 0,434294...
$$

 $\lim_{x\to 0} \frac{\ln(1+x)}{x} = \lim_{x\to 0} \frac{1}{x} \ln(1+x) = \lim_{x\to 0} \ln(1+x)^{1/x} = \lim_{x\to \infty} \ln(1+\frac{1}{y}) =$  $= \ln \left[ \lim_{y \to \infty} \left( 1 + \frac{1}{y} \right)^y \right] = \ln e = 1.$ 

Аналогичную формулу можно получить для логарифма с произвольным основанием  $\lim_{x\to 0} \frac{\log_a(1+x)}{x}$ .  $x \rightarrow 0$ 

Выполним переход к натуральному логарифму:

$$
\log_a(1+x) = \frac{\ln(1+x)}{\ln a}.
$$

Учитывая (4.19), записываем ответ:

$$
\lim_{x \to 0} \frac{\log_a (1+x)}{x} = \frac{1}{\ln a} \lim_{x \to 0} \frac{\ln(1+x)}{x} = \frac{1}{\ln a}
$$

Пример 9. Вычислить пределы:

**9.1.** 
$$
\lim_{x \to \infty} \left(1 + \frac{5}{x}\right)^x
$$
; **9.2.**  $\lim_{x \to \infty} \left(\frac{x+2}{x-3}\right)^{x/6}$ ; **9.3.**  $\lim_{x \to \infty} x[\ln(2+x) - \ln x]$ 

Решение. 9.1. По формуле (4.18) можно сразу записать ответ:

$$
\lim_{x \to \infty} \left( 1 + \frac{5}{x} \right)^x = e^5.
$$

Проверим ответ, воспользовавшись формулой (4.6) и выполнив замену  $5/x = t$ ,  $x = 5/t$ , где  $t \to 0$  при  $x \to \infty$ . Имеем

$$
\lim_{x \to \infty} \left(1 + \frac{5}{x}\right)^x = \left[\lim_{t \to 0} \left(1 + t\right)^{1/t}\right]^5 = e^5.
$$

9.2. Выделив единицу внутри скобки, приведём выражение к виду (4.7) и затем воспользуемся формулой второго замечательного предела

$$
\lim_{x \to \infty} \left( \frac{x+2}{x-3} \right)^{\frac{x}{6}} = 1^{\infty} = \lim_{x \to \infty} \left( \frac{x-3+3+2}{x-3} \right)^{\frac{x}{6}} = \lim_{x \to \infty} \left( 1 + \frac{5}{x-3} \right)^{\frac{x}{6}} =
$$

$$
= \lim_{x \to \infty} \left( 1 + \frac{5}{x-3} \right)^{\frac{(x-3)}{5}} = \frac{5}{(x-3)^{\frac{5}{5}}} = e^{\lim_{x \to \infty} \frac{5x}{6(x-3)}} = e^{\frac{5}{6}} = \sqrt[6]{e^5}.
$$

9.3. Воспользуемся свойствами логарифма и преобразуем выражение, затем применим формулу (4.18)

$$
\lim_{x \to \infty} x[\ln(2 + x) - \ln x] = \lim_{x \to \infty} \ln \left( \frac{2 + x}{x} \right)^x = \ln \lim_{x \to \infty} \left( 1 + \frac{2}{x} \right)^x = \ln e^2 = 2.
$$

## 4.7. Сравнение бесконечно малых

Пусть  $\alpha(x)$ ,  $\beta(x)$  – бесконечно малые при  $x \to a$ , где а конечно или бесконечно.

Бесконечно малые часто сравнивают между собой по "быстроте" стремления к нулю. Например, при  $x \to 0$  бесконечно малая  $\alpha(x) = x^{10}$  стремится к нулю быстрее, чем бесконечно малая  $\beta(x) = x.$ 

Уточним, какой смысл вкладывается в слово "быстрее".

**Определение 22.** Если  $\lim_{x\to a} \frac{\alpha(x)}{\beta(x)} = 0$ , то говорят, что  $\alpha(x)$  –

 $\delta$ есконечно малая более высокого порядка, чем  $\beta(x)$  при  $x \to a$ , или что  $\beta(x)$  – бесконечно малая **низшего порядка** относительно  $\alpha(x)$ .  $\sqrt{2}$ 

**Определение 23.** *Если* 
$$
\lim_{x\to a} \frac{\alpha(x)}{\beta(x)} = \infty
$$
, *mo го so top sm*, *umo*  $\alpha(x) -$ 

бесконечно малая **низшего порядка** относительно  $\beta(x)$  при  $x \rightarrow a$ или  $\beta(x)$  – бесконечно малая более высокого порядка, чем  $\alpha(x)$ .

**Определение 24.** *ECRU*  $\lim_{x\to a} \frac{\alpha(x)}{\beta(x)} = c$ , *zde c* = const  $\neq 0$ , *mo*  $\alpha(x)$ 

 $u \beta(x)$  называют бесконечно малыми одного порядка.

**Определение 25.** Бесконечно малая  $\alpha(x)$  называется бесконечно малой порядка к относительно бесконечно малой  $\beta(x)$ , если  $\lim_{x\to a} \frac{\alpha(x)}{(\beta(x))^k}$  конечен и не равен нулю.

Пример 10. Сравнить бесконечно малые:

10.1.  $\alpha(x) = \arcsin x$ ,  $\beta(x) = 2x$ ; 10.2.  $\alpha(x) = x^2 \sin x$ ,  $\beta(x) = \tan x$ .

**Решение. 10.1.** При  $x \to 0$  функции  $\alpha(x) = \arcsin x$  и  $\beta(x) = 2x$ являются бесконечно малыми одного порядка. Убедимся в этом, вычислив предел их отношения:

$$
\lim_{x \to 0} \frac{\alpha(x)}{\beta(x)} = \lim_{x \to 0} \frac{\arcsin x}{2x} = \frac{1}{2} \lim_{x \to 0} \frac{\arcsin x}{x} = \frac{1}{2}.
$$

Предел конечен и не равен нулю (см. формулу 4.15).

10.2. Найдём предел отношения функций, воспользовавшись теоремами о пределах и формулой (4.16)

$$
\lim_{x \to 0} \frac{\alpha(x)}{\beta(x)} = \lim_{x \to 0} \frac{x^2 \sin x}{\text{tg}x} = \lim_{x \to 0} \frac{x^2 \sin x \cdot \cos x}{\text{sin}x} = \lim_{x \to 0} x^2 \cdot \lim_{x \to 0} \cos x = 0.
$$

Следовательно,  $\alpha(x) = x^2 \sin x - 6e$ есконечно малая более высокого порядка, чем  $\beta(x) = \text{tg}x$  при  $x \to 0$ .

Пример 11. Определить порядок бесконечно малой  $\alpha(x) = x^2 \sin x$  относительно переменной *x* при  $x \to 0$ .

**Решение.** Обозначив  $\beta(x) = x$ , сравним бесконечно малые, используя первый замечательный предел

$$
\lim_{x \to 0} \frac{\alpha(x)}{(\beta(x))^3} = \lim_{x \to 0} \frac{x^2 \sin x}{x^3} = \lim_{x \to 0} \frac{\sin x}{x} = 1,
$$

откуда следует, что  $\alpha \sim (\beta)^3$ , т.е. порядок бесконечно малой  $\alpha(x)$  pabel 3.

Не всякие бесконечно малые можно сравнивать друг с другом.

**Определение 26.** Пусть  $\alpha(x)$  и  $\beta(x)$  – бесконечно малые при  $x \to a$ . Если предел  $\lim_{x \to a} \frac{\alpha(x)}{\beta(x)}$  не существует, то бесконечно малые

 $\alpha(x)$  и  $\beta(x)$  называются **несравнимыми**.

Например, при  $x \to 0$  бесконечно малые  $\alpha(x) = x \cdot \sin \frac{1}{x}$  и  $\beta(x) = x$ несравнимы, т. к.

$$
\lim_{x \to 0} \frac{\alpha(x)}{\beta(x)} = \lim_{x \to 0} \frac{x \sin \frac{1}{x}}{x} = \lim_{x \to 0} \sin \frac{1}{x},
$$

последний предел не существует.

**Теорема 17.** Если  $\alpha(x)$  и  $\beta(x)$  – бесконечно малые при  $x \rightarrow a$ ,  $npu\nu\ddot{e}$ м  $\beta(x)$  – бесконечно малая более высокого порядка, чем  $\alpha(x)$ , то функция  $\gamma(x) = \alpha(x) + \beta(x)$  – бесконечно малая того же порядка, что и  $\alpha(x)$  (говорят:  $\gamma(x)$  и  $\alpha(x)$  – эквивалентные бесконечно  $M\nu\nu\neq0.$ 

Доказательство. Вычислим предел отношения бесконечно малых:

$$
\lim_{x \to a} \frac{\gamma(x)}{\alpha(x)} = \lim_{x \to a} \frac{\alpha(x) + \beta(x)}{\alpha(x)} = \lim_{x \to a} \frac{\alpha(x)}{\beta(x)} + \lim_{x \to a} \frac{\beta(x)}{\alpha(x)} = 1 + 0 = 1.
$$

B этом случае говорят, что  $\alpha(x)$  - главная часть бесконечно малой  $\gamma(x)$ .

Для примера рассмотрим бесконечно малые функции  $\alpha(x) = x$ и  $\beta(x) = x^3$  при  $x \to 0$ . Тогда  $\alpha(x) = x -$ главная часть суммы бесконечно малых  $\gamma(x) = \alpha(x) + \beta(x) = x + x^3$ .

## 4.8. Эквивалентные бесконечно малые

Это частный случай бесконечно малых одного порядка.

**Определение 27.** Пусть  $\alpha(x)$  и  $\beta(x)$  – бесконечно малые при  $x \to a$ . Если  $\lim_{R(x) \to a} \frac{\alpha(x)}{R(x)} = 1$ , то бесконечно малые  $\alpha(x)$  и  $\beta(x)$  называ-

ются эквивалентными бесконечно малыми.

Например, по теореме 16 бесконечно малые функции  $\alpha(x)$  = sinx и  $\beta(x)$  = x при  $x \to 0$  являются эквивалентными, т. к.

$$
\lim_{x \to 0} \frac{\alpha(x)}{\beta(x)} = \lim_{x \to 0} \frac{\sin x}{x} = 1.
$$

To обстоятельство, что бесконечно малые  $\alpha(x)$  и  $\beta(x)$  эквивалентны, обозначают через  $\alpha(x) \sim \beta(x)$ .

Сформулируем простой признак эквивалентности двух бесконечно малых функций  $\alpha(x)$  и  $\beta(x)$  при  $x \to a$ .

**Теорема 18.** Если  $\alpha(x)$  и  $\beta(x)$  – бесконечно малые при  $x \rightarrow a$ , mo  $\alpha(x) \sim \beta(x)$  тогда, и только тогда, когда их разность  $\gamma(x) = \alpha(x) - \beta(x)$  есть бесконечно малая более высокого порядка, по сравнению с  $\alpha(x)$  и  $\beta(x)$ .

Доказательство. Необходимость. Пусть  $\alpha(x) \sim \beta(x)$ , т. е.  $\lim_{x\to a} \frac{\alpha(x)}{\beta(x)} = 1$ . Найдём

$$
\lim_{x \to a} \frac{\gamma(x)}{\alpha(x)} = \lim_{x \to a} \frac{\alpha(x) - \beta(x)}{\alpha(x)} = \lim_{x \to a} \left( 1 - \frac{\beta(x)}{\alpha(x)} \right) = 1 - \lim_{x \to a} \frac{\beta(x)}{\alpha(x)} =
$$

$$
= 1 - \lim_{x \to a} \left( \frac{\alpha(x)}{\beta(x)} \right)^{-1} = 1 - 1 = 0.
$$

Следовательно,  $\gamma(x)$  - бесконечно малая более высокого порядка, чем  $\alpha(x)$ . Аналогично можно показать, что  $\gamma(x)$  – бесконечно малая более высокого порядка, чем  $\beta(x)$ .

Достаточность. Пусть 
$$
\lim_{x \to a} \frac{\gamma(x)}{\alpha(x)} = 0.
$$

\nПодставив 
$$
\gamma(x) = \alpha(x) - \beta(x), \text{ имеем}
$$

\n0 = 
$$
\lim_{x \to a} \frac{\alpha(x) - \beta(x)}{\alpha(x)} = \lim_{x \to a} \left(1 - \frac{\beta(x)}{\alpha(x)}\right) = 1 - \lim_{x \to a} \frac{\beta(x)}{\alpha(x)}.
$$

\nОтсюда 
$$
\lim_{x \to a} \frac{\beta(x)}{\alpha(x)} = 1 \text{ и } \alpha(x) \sim \beta(x).
$$
 Teорема доказана

#### Свойства эквивалентных бесконечно малых

• 
$$
E c \pi u \alpha(x) \sim \beta(x), \quad m \sigma \beta(x) \sim \alpha(x);
$$
  
действительно,  $\lim_{x \to a} \frac{\beta(x)}{\alpha(x)} = \lim_{x \to a} \frac{1}{\alpha(x)} = 1.$ 

• *ECRU*  $\alpha(x) \sim \beta(x)$ ,  $\beta(x) \sim \gamma(x)$ , mo  $\alpha(x) \sim \gamma(x)$ ;<br>B CAMOM ACRE,  $\lim_{x \to a} \frac{\alpha(x)}{\gamma(x)} = \lim_{x \to a} \frac{\alpha(x)}{\beta(x)} \cdot \frac{\beta(x)}{\gamma(x)} = 1 \cdot 1 = 1$ .

• Теорема 19.  $Ec\pi u \alpha(x) \sim \alpha_1(x)$ ,  $\beta(x) \sim \beta_1(x) u \lim_{x \to a} \frac{\alpha(x)}{\beta(x)} = k$ , mo

 $\lim_{x\to a}\frac{\alpha_1(x)}{\beta_1(x)}=k, m. e.$  предел отношения бесконечно малых не меня-

ется при замене их эквивалентными бесконечно малыми:

$$
\lim_{x \to a} \frac{\alpha(x)}{\beta(x)} = \lim_{x \to a} \frac{\alpha_1(x)}{\beta_1(x)}.
$$

Доказательство. Вычислим предел правой части равенства, умножив и разделив каждую из бесконечно малых на эквивалентную:

$$
\lim_{x \to a} \frac{\alpha_1(x)}{\beta_1(x)} = \lim_{x \to a} \frac{\frac{\alpha_1(x)}{\alpha(x)}}{\frac{\beta_1(x)}{\beta(x)}} = \lim_{x \to a} \frac{\frac{\alpha_1(x)}{\alpha(x)}}{\frac{\beta_1(x)}{\beta(x)}} \cdot \frac{\alpha(x)}{\beta(x)} = \lim_{x \to a} \frac{\alpha(x)}{\beta(x)}
$$
  
by 
$$
\lim \frac{\alpha_1(x)}{\alpha_1(x)} = 1
$$
 and 
$$
\lim \frac{\beta_1(x)}{\beta(x)} = 1
$$
. Cboйство доказано.

поскольку  $\lim_{x\to a} \frac{1}{\alpha(x)} = 1 \text{ m} \lim_{x\to a} \frac{1}{\beta(x)}$ 

Последнее свойство часто используется при вычислении пределов для раскрытия неопределённости вида  $\frac{0}{0}$ , когда одну или обе бесконечно малые заменяют эквивалентными им бесконечно малыми, которые имеют более простой вид. При этом удобно пользоваться табл. 2 эквивалентных бесконечно малых. Эквивалентность почти всех пар бесконечно малых этой таблицы уже доказана с помощью замечательных пределов.

| $\sin \alpha(x) \sim \alpha(x)$                 | $\ln(1 + \alpha(x)) \sim \alpha(x)$                     |
|-------------------------------------------------|---------------------------------------------------------|
| $arcsin \alpha(x) \sim \alpha(x)$               | $\log_a (1 + \alpha(x)) \sim \alpha(x) \frac{1}{\ln a}$ |
| tg $\alpha(x) \sim \alpha(x)$                   | $e^{\alpha(x)}-1 \sim \alpha(x)$                        |
| $\arctg \alpha(x) \sim \alpha(x)$               | $a^{\alpha(x)}-1 \sim \alpha(x) \ln a$                  |
| $1 - \cos \alpha(x) \sim \frac{\alpha^2(x)}{2}$ | $\sqrt[n]{1+\alpha(x)}-1\sim \frac{\alpha(x)}{n}$       |

Эквивалентные бесконечно малые  $(\alpha(x) \rightarrow 0)$ 

Докажем некоторые соотношения, вошедшие в табл. 2, но ранее не доказанные. Для простоты записи вместо аргумента  $\alpha(x) \rightarrow 0$  возьмём  $x \rightarrow 0$ . Тогда:

1) 
$$
1-\cos x \sim \frac{x^2}{2}
$$
, 2)  $a^x - 1 \sim x \ln a$ , 3)  $e^x - 1 \sim x$ .

Алгоритм доказательства уже применялся при выводе формул  $(4.16, 4.17, 4.19)$ .

1. Рассмотрим предел отношения двух бесконечно малых  $\alpha(x) = 1 - \cos x, \ \beta(x) = \frac{x^2}{2} \pi p u \ x \rightarrow 0$ :

$$
\lim_{x \to 0} \frac{\alpha(x)}{\beta(x)} = \lim_{x \to 0} \frac{1 - \cos x}{\frac{x^2}{2}} = \lim_{x \to 0} \frac{2 \sin^2 \frac{x}{2}}{\frac{x^2}{2}} = \lim_{x \to 0} \frac{\sin \frac{x}{2}}{\frac{x}{2}} \cdot \lim_{x \to 0} \frac{\sin \frac{x}{2}}{\frac{x}{2}} = 1.
$$

Предел отношения бесконечно малых равен единице, значит,  $\alpha(x) \sim \beta(x)$ , или  $1 - \cos x \sim \frac{x^2}{2}$ .

2. Для доказательства следующего соотношения введём новую переменную  $t = a^x - 1$ , где  $t \to 0$  при  $x \to 0$ , т.к.  $a^0 = 1$ . Тогда  $a^x = t + 1$ . Логарифмируя последнее равенство по основанию a, получаем  $x = \log_a (t + 1)$ . Выполняя замену под знаком предела и используя формулу (4.19), имеем

$$
\lim_{x \to 0} \frac{\alpha(x)}{\beta(x)} = \lim_{x \to 0} \frac{a^x - 1}{x \ln a} = \frac{1}{\ln a} \lim_{t \to 0} \frac{t}{\log_a (t+1)} = \frac{1}{\ln a} \lim_{t \to 0} \frac{1}{\frac{\log_a (t+1)}{t}} =
$$

$$
= \frac{1}{\ln a} \cdot \frac{1}{\log_a e} = \frac{\ln a}{\ln a} = 1,
$$

откуда следует:  $\alpha \sim \beta$ .

3. Доказательство этого соотношения аналогично предыдущему: введём переменную  $t = e^x - 1$ , где  $t \to 0$  при  $x \to 0$ , откуда  $e^x = t + 1$ .

Логарифмируя последнее равенство по основанию е, имеем

$$
x=\ln(t+1).
$$

Тогда

$$
\lim_{x \to 0} \frac{\alpha(x)}{\beta(x)} = \lim_{x \to 0} \frac{e^x - 1}{x} = \lim_{t \to 0} \frac{t}{\ln(t+1)} = 1.
$$

Следовательно, бесконечно малые эквивалентны:  $e^x - 1 \sim x$ .

Замечание. Можно показать, что все эти эквивалентные равенства справедливы и в более общем случае, т. е. когда аргументом является бесконечно малая  $\alpha(x)$  при  $x \to x_0$ , т. е.

$$
\lim_{x \to x_0} \frac{\log_a(1 + \alpha(x))}{\alpha(x)} = \log_a e = \frac{1}{\ln a}, \quad \lim_{x \to x_0} \frac{\ln(1 + \alpha(x))}{\alpha(x)} = 1,
$$

$$
\lim_{x \to x_0} \frac{a^{\alpha(x)} - 1}{\alpha(x)} = \ln a, \qquad \lim_{x \to x_0} \frac{e^{\alpha(x)} - 1}{\alpha(x)} = 1.
$$

Теорема 20. Обобщим теорему 17. Алгебраическая сумма конечного числа бесконечно малых функций эквивалентна бесконечно малой низшего порядка.

Доказательство. Докажем, что если  $\alpha(x)$  – бесконечно малая низшего порядка по сравнению с бесконечно малыми  $\beta_1(x)$ ,  $\beta_2(x)$ ,  $\beta_3(x), \ldots, \beta_k(x)$  при  $x \to a$ , то

$$
\alpha(x) + \beta_1(x) + \beta_2(x) + \beta_3(x) + \dots + \beta_k(x) \sim \alpha(x) \text{ при } x \to a.
$$
  
To условию  $\lim_{x \to a} \frac{\beta_1(x)}{\alpha(x)} = 0$ ,  $\lim_{x \to a} \frac{\beta_2(x)}{\alpha(x)} = 0$ , ...,  $\lim_{x \to a} \frac{\beta_k(x)}{\alpha(x)} = 0$ .

Вычислим предел отношения:

$$
\lim_{x \to a} \frac{\alpha(x) + \beta_1(x) + \beta_2(x) + \dots + \beta_k(x)}{\alpha(x)} = \lim_{x \to a} \frac{\alpha(x)}{\alpha(x)} + \lim_{x \to a} \frac{\beta_1(x)}{\alpha(x)} + \lim_{x \to a} \frac{\beta_2(x)}{\alpha(x)} + \dots + \lim_{x \to a} \frac{\beta_k(x)}{\alpha(x)} = 1,
$$

следовательно, по определению эквивалентных бесконечно малых,  $\alpha(x) \sim \alpha(x) + \beta_1(x) + \beta_2(x) + \beta_3(x) + ..., + \beta_k(x).$ 

Теорема доказана.

**Пример. 12.** Вычислить предел 
$$
\lim_{x \to 0} \frac{6x + \sin^2 2x + \text{tg}^3 x}{x^4 + 3\arcsin x}
$$

Решение. Определим порядки каждого из слагаемых числителя и знаменателя дроби относительно бесконечно малой х. Используя табл. 2, заменим каждую бесконечно малую эквивалентной бесконечно малой (при  $x \to 0$ ):

$$
\beta_1 = \sin^2 2x \sim (2x)^2
$$
, T.e. порядок  $\beta_1$  равен 2;  
\n
$$
\beta_2 = \text{tg}^3 x \sim x^3
$$
, T.e. порядок  $\beta_2$ равен 3;  
\n
$$
\beta_3 = x^4
$$
, T. e. порадок  $\beta_3$ равен 4;  
\n
$$
\beta_4 = \arcsin x \sim x
$$
, T.e. порадок  $\beta_4$ равen 1.

Тогда по теореме 20

 $6x + \sin^2 2x + \tan^3 x \sim 6x$ .  $x^4$  + 3 arcsinx  $\sim$  3 arcsinx.

Вычисляем предел, заменив сумму бесконечно малых разных порядков бесконечно малой низшего порядка:

$$
\lim_{x \to 0} \frac{6x + \sin^2 2x + \text{tg}^3 x}{x^4 + 3\arcsin x} = \lim_{x \to 0} \frac{6x}{3\arcsin x} = 2.
$$

# 4.9. Определения непрерывной функции. Основные теоремы о непрерывных функциях

Существует несколько определений непрерывной функции в точке  $x_0$ . В этом пункте мы сформулируем два из них. Первое связано с понятиями приращения аргумента и приращения функции.

Рассмотрим функцию  $y = f(x)$ . Пусть  $x$  – некоторое значение аргумента. Перейдём от этого значения аргумента к другому, равному  $x_1$ . Разность  $x_1 - x$  называется приращением аргумента в *точке х* и обозначается через  $\Delta x = x_1 - x$ . Ясно, что новое значение аргумента равно  $x_1 = x + \Delta x$ , ему соответствует и новое значение функции  $f(x_1) = f(x + \Delta x)$ . Разность  $f(x + \Delta x) - f(x)$  называется приращением функции в точке х, соответствующим приращению аргумента  $\Delta x$  и обозначается через

 $\Delta f(x) = f(x_1) - f(x)$  или  $\Delta y = y(x + \Delta x) - y(x)$ .

Приращение функции, как и приращение аргумента, может быть положительным, отрицательным или равным нулю.

Определение 28. Функция  $y = f(x)$  называется непрерывной в точке хо, если выполняются условия:

- функция  $y = f(x)$  определена в точке  $x_0$ ;
- справедливо равенство  $\lim_{x \to 0} \Delta y = \lim_{x \to 0} (f(x_0 + \Delta x) f(x_0)) = 0$ ,  $\Delta x \rightarrow 0$  $\Delta x \rightarrow 0$

т. е. если бесконечно малому приращению аргумента в этой точке соответствует бесконечно малое приращение функции.

Когда устанавливалось понятие предела функции при  $x \to x_0$ , неоднократно подчёркивалось, что значение  $x_0$  переменная  $x$  не принимает, это значение могло даже не принадлежать области определения функции, а если и принадлежало, то значение  $f(x_0)$ при образовании упомянутого предела не учитывалось. Однако особый интерес представляет случай, именно когда  $\lim f(x) = f(x_0)$ .  $x \rightarrow x_0$ 

Определение 29. Функция  $y = f(x)$  называется непрерывной в точке хо, если выполняются условия:

• функция  $y = f(x)$  определена в точке  $x_0$ ;

• справедливо равенство

$$
\lim_{x \to x_0} f(x) = f(x_0),
$$
\n(4.20)

т.е. предел функции  $y = f(x)$  в точке  $x_0$  равен значению функции в  $mouke x_0$ .

Если же равенство (4.20) нарушено, то говорят, что при значении  $x = x_0$  функция терпит разрыв.

Из определения 29 следует, что если функция непрерывна в точке, то она непрерывна и в некоторой её окрестности.

Покажем, что определения 28 и 29 равносильны, т.к. вытекают одно из другого.

Доказательство. Пусть выполняется равенство (4.20). Тогда по теореме 6 справедливо равенство

$$
f(x) = f(x_0) + \alpha(x) \text{ with } f(x) - f(x_0) = \alpha(x),
$$

где  $\alpha(x)$  – бесконечно малая при  $x \to x_0$ .

Ввелём обозначения:

$$
f(x) - f(x_0) = \Delta y, \quad \text{if} \quad x - x_0 = \Delta x,
$$

где  $\Delta x \rightarrow 0$  при  $x \rightarrow x_0$ .

Вычислим предел приращения функции

$$
\lim_{\Delta x \to 0} \Delta y = \lim_{x \to x_0} [f(x) - f(x_0)] = \lim_{x \to x_0} \alpha(x) = 0,
$$

что соответствует определению 28. Это и требовалось доказать.

Замечания к вычислению пределов.

3 амечание 1. Из равенства (4.20) следует, что для нахождения предела при  $x \to x_0$  непрерывной в точке  $x_0$  функции достаточно вычислить значение функции в точке  $x_0$ .

Замечание 2. Очевидно, что  $x_0 = \lim x$ . Подставив это  $x \rightarrow x_0$ 

равенство в (4.20), получим

$$
\lim_{x \to x_0} f(x) = f\left(\lim_{x \to x_0} x\right).
$$

Это означает: если функция  $y = f(x)$  непрерывна в точке  $x_0$ , то знаки предела и функции переставимы.

Можно доказать свойство перестановочности сложной функции  $f(x) = f(\varphi(t))$  и предела

$$
\lim_{t \to t_0} f(\varphi(t)) = f\bigg(\lim_{t \to t_0} \varphi(t)\bigg),
$$

которое справедливо для непрерывной функции  $\varphi(t)$  такой, что  $\varphi(t) \rightarrow x_0$  при  $t \rightarrow t_0$ .

Определение 30. Функция  $y = f(x)$  называется непрерывной на интервале (а, b), если она непрерывна в каждой точке этого интервала.

Теорема 21. Всякая элементарная функция непрерывна в любой точке своей области определения. Или, что то же самое, всякая элементарная функция непрерывна на интервале, который является её областью определения.

Так, основные элементарные функции:

1) показательная функция  $y = a^x$  ( $a > 1$ ) непрерывна и монотонно возрастает  $\forall x \in (-\infty, \infty)$ . Её значения положительны и принадлежат множеству  $Y = (0, \infty)$ ;

2) логарифмическая функция  $y = log_a x$  (a > 1) непрерывна и возрастает на множестве  $X = (0, +\infty)$ ;

3) степенная функция  $y = x^n$  (n – целое, неотрицательное) определена и непрерывна  $\forall x \in (-\infty, \infty);$ 

4) тригонометрические  $y = \sin x$ ,  $y = \cos x$ ,  $\boldsymbol{\phi}$  v  $\boldsymbol{\mu}$   $\boldsymbol{\kappa}$   $\boldsymbol{\mu}$   $\boldsymbol{\mu}$  $y = \arctg x$ ,  $y = \arctg x$  непрерывны на множестве  $X = (-\infty, \infty);$  $y = \arcsin x$ ,  $y = \arccos x$  непрерывны на промежутке  $[-1, 1]$ ;

5) тригонометрическая функция  $y = \frac{1}{2}x$  непрерывна в каждом из интервалов  $\left(-\frac{\pi}{2}+k\pi;\frac{\pi}{2}+k\pi\right)$ . График функции  $y = tgx$ TOЧКАХ  $x_k = (2k+1)\frac{\pi}{2}$   $(k = 0, \pm 1, \pm 2,...)$ терпит разрыв  $\bf{B}$  $(cM.$ рис. 4.27).

Терема 22. произведение Сумма, конечного числа интервале (а, b) функций, есть функция, непрерывных на непрерывная на интервале (а, b). Частное от деления двух интервале  $(a, b)$  функций  $ecmb$ непрерывных на  $\phi$ *y* $\mu$ *k* $\mu$  $\mu$ *x*, всех точках интервала (а, непрерывная 60 b)  $\epsilon$ которых знаменатель отличен от нуля.

Доказательство этой теоремы непосредственно следует из определения 29 функции, непрерывной в точке  $x_0$ , основных теорем о пределах (теоремы 10, 11, 12) и определения функции, непрерывной на интервале.

Теорема 23. Непрерывная функция от непрерывной функции есть функция непрерывная. Более точно, если функция  $u = \varphi(x)$ непрерывна в точке  $x_0$ , а функция  $y = f(u)$  непрерывна в точке  $u_0$  $= \varphi(x_0)$ , то сложная функция  $y = f(\varphi(x))$  непрерывна в точке  $x_0$ .

**Доказательство.** Так как функция  $u = \varphi(x)$  непрерывна в точке  $x_0$ , то  $\lim_{x \to a} \varphi(x) = \varphi(x_0) = u_0$ , т. е. при  $x \to x_0$  имеем  $u \to u_0$ .  $x \rightarrow x_0$ 

Поэтому, в силу непрерывности функции  $f(u)$  получаем  $\lim_{x \to x_0} f(\varphi(x)) = \lim_{u \to u_0} f(u) = f(u_0) = f(\varphi(x_0)).$ 

Теорема доказана.

#### 4.10. Вычисление пределов

Вычисление предела функции  $f(x)$  при  $x \rightarrow x_0$  начинают с нахождения значения  $f(x_0)$ , подставляя предельное значение аргумента в выражение, стоящее под знаком предела. Если  $f(x_0) = a$ ,  $a$  – число **ИЗ** символов гле или один  $-\infty$ ,  $+\infty$ ,  $\infty$ . **TO**  $\lim f(x) = f(x_0) = a$ . Если  $f(x_0)$  является одним из выражений вида  $x \rightarrow x_0$ 

 $\frac{\infty}{\infty}$ ,  $\frac{0}{0}$ , 0. $\infty$ ,  $\infty - \infty$ , 0<sup>0</sup>,  $\infty$ <sup>0</sup>, 1<sup>∞</sup>, которые будем называть *неопреде*лённостями, то для нахождения предела используют специальные приёмы. Неопределённости вида  $\frac{0}{0}$  или  $\frac{\infty}{\infty}$  являются основными, к которым необходимо привести прочие неопределённости. Процесс преобразования обычно называют раскрытием неопределённостей.

Рассмотрим несколько наиболее часто встречающихся типов функций, вычисление пределов которых сводится к раскрытию неопределённостей.

1. Неопределённость вида  $\frac{\infty}{\infty}$  возникает при вычислении предела отношения многочленов

$$
\lim_{x\to\infty}\frac{P_n(x)}{Q_m(x)},
$$

 $r \text{ are } P_n(x) = a_0 + a_1 x + a_2 x^2 + \dots + a_n x^n,$ 

$$
Q_m(x) = b_0 + b_1 x + b_2 x^2 + \dots + b_m x^m.
$$

Поскольку при  $x \rightarrow \infty$  многочлены стремятся к бесконечности как сумма бесконечно больших. Неопределённость раскрывается посредством вынесения за скобки высшей степени в каждом многочлене:

$$
\lim_{x \to \infty} \frac{P_n(x)}{Q_m(x)} = \lim_{x \to \infty} \frac{x^n \left( \frac{a_0}{x^n} + \frac{a_1}{x^{n-1}} + \dots + \frac{a_{n-1}}{x} + a_n \right)}{x^m \left( \frac{b_0}{x^m} + \frac{b_1}{x^{m-1}} + \dots + \frac{b_{m-1}}{x} + b_m \right)} = \begin{cases} \frac{a_n}{b_m}, & \text{even } n = m, \\ 0, & \text{even } n < m, \\ \infty, & \text{even } n > m. \end{cases}
$$

Например,

$$
\begin{aligned}\n\bullet \quad & \lim_{x \to \infty} \frac{3x^3 + 100x^2 + 5}{2x^3 + 11} = \lim_{x \to \infty} \frac{x^3 \left(3 + \frac{100}{x} + \frac{5}{x^3}\right)}{x^3 \left(2 + \frac{11}{x^3}\right)} = \frac{3}{2}; \\
\bullet \quad & \lim_{x \to \infty} \frac{5x^3 + 10x - 7}{x^4 - 17x^3 + 1} = \lim_{x \to \infty} \frac{x^3 \left(5 + \frac{10}{x^2} - \frac{7}{x^3}\right)}{x^4 \left(1 - \frac{17}{x^2} + \frac{1}{x^4}\right)} = \lim_{x \to \infty} \frac{5}{x} = 0; \\
\bullet \quad & \lim_{x \to \infty} \frac{x^5 + 6x^4 - 13}{x^2 + 6x + 5} = \lim_{x \to \infty} \frac{x^5 \left(1 + \frac{6}{x} - \frac{13}{x^5}\right)}{x^2 \left(1 + \frac{6}{x} + \frac{5}{x^2}\right)} = \lim_{x \to \infty} \frac{x^3}{1} = \infty. \\
\text{Пример 13. Вычислить предел } \quad & \lim_{n \to \infty} \frac{n \sqrt[n]{n} + \sqrt[5]{32n^{10} + 1}}{n + \sqrt[4]{n} \sqrt[3]{n^3 - 1}}.\n\end{aligned}
$$

**Решение.** Здесь имеем неопределённость  $\frac{\infty}{\infty}$ . Обозначив искомый предел  $A$ , вынесем в числителе и в знаменателе за скобку старшую степень  $n^2$ :

$$
A = \lim_{n \to \infty} \frac{n^{7/6} + 5\sqrt{n^{10}\left(32 + \frac{1}{n^{10}}\right)}}{(n + n^{1/4})^3 \sqrt{n^3\left(1 - \frac{1}{n^3}\right)}} = \lim_{n \to \infty} \frac{n^2\left(\frac{1}{n^{5/6}} + 5\sqrt{32 + \frac{1}{n^{10}}}\right)}{n^2\left(1 + \frac{1}{n^{3/4}}\right)^3 \sqrt{1 - \frac{1}{n^3}}} = \lim_{n \to \infty} \frac{5\sqrt{32}}{3\sqrt{1}} = 2.
$$

2. Неопределённость вида  $\frac{0}{0}$  возникает при вычислении пре- $\lim_{x\to a}\frac{P_n(x)}{Q_m(x)}$ , где  $P_n(a) = 0$ ,  $Q_m(a) = 0$ , предельное значение ардела

гумента  $x = a$  конечно и является корнем каждого из многочле-HOB.

В этой ситуации в обоих многочленах можно выделить множитель  $(x - a)$ , затем сократить на него дробь  $\frac{P_n(x)}{Q_n(x)}$ , что позволит раскрыть данную неопределённость  $\frac{0}{0}$ , т. е.

$$
\lim_{x \to a} \frac{P_n(x)}{Q_m(x)} = \lim_{x \to a} \frac{(x-a)P_{n-1}(x)}{(x-a)Q_{m-1}(x)} = \lim_{x \to a} \frac{P_{n-1}(x)}{Q_{m-1}(x)}.
$$

Если при этом  $P_{n-1}(a) \neq 0$  и  $Q_{m-1}(a) \neq 0$ , то  $x = a$  – простой корень каждого из многочленов. Сокращая общий множитель, получаем ответ:

$$
\lim_{x \to a} \frac{P_n(x)}{Q_m(x)} = \frac{P_{n-1}(a)}{Q_{m-1}(a)}.
$$

Если же

$$
P_{n-1}(a) = 0, \ Q_{m-1}(a) \neq 0, \text{ to } \lim_{x \to a} \frac{P_n(x)}{Q_m(x)} = 0,
$$
  

$$
P_{n-1}(a) \neq 0, \ Q_{m-1}(a) = 0 \Rightarrow \lim_{x \to \infty} \frac{P_n(x)}{Q_m(x)} = \infty.
$$

Например, найдём предел

$$
\lim_{x \to 3} \frac{x^2 + x - 12}{2x^2 - 9x + 9} = \left(\frac{0}{0}\right) = \lim_{x \to 3} \frac{(x - 3)(x + 4)}{(x - 3)(2x - 3)} = \lim_{x \to 3} \frac{x + 4}{2x - 3} = \frac{7}{3}.
$$

3. Избавиться от неопределённости  $\frac{0}{0}$  при вычислении пределов, содержащих иррациональные выражения, позволяют следующие приёмы:

• введение новой переменной для получения рационального выражения;

• перевод иррациональности из знаменателя в числитель и наоборот, что достигается домножением на сопряжённое выражение числителя и знаменателя.

Продемонстрируем это на примерах.

**Пример 14.** Найти предел  $\lim_{x\to 10} \frac{\sqrt{x-1}-3}{x-10}$ .

**Решение.** Вычисляя значение функции в точке  $x = 10$ , получаем неопределённость  $\frac{0}{0}$ .

Способ 1. Введём новую переменную  $y = \sqrt{x-1}$ . Тогда  $y^2 = x - 1$ ,  $x = y^2 + 1$ , при этом если  $x \to 10$ , то  $y \to 3$ . Выполняем замену переменной под знаком предела:

$$
\lim_{x \to 10} \frac{\sqrt{x-1-3}}{x-10} = \lim_{y \to 3} \frac{y-3}{y^2-9} = \lim_{y \to 3} \frac{y-3}{(y-3)(y+3)} = \lim_{y \to 3} \frac{1}{y+3} = \frac{1}{6}
$$

Способ 2. Умножим числитель и знаменатель на выражение  $(\sqrt{x-1}+3)$  (говорят "умножить на сопряжённое выражение"), таким образом, переведём иррациональность из числителя в знаменатель:

$$
\lim_{x \to 10} \frac{\sqrt{x-1} - 3}{x - 10} = \left(\frac{0}{0}\right) = \lim_{x \to 10} \frac{\left(\sqrt{x-1} - 3\right)\left(\sqrt{x-1} + 3\right)}{\left(x - 10\right)\left(\sqrt{x-1} + 3\right)} = \lim_{x \to 10} \frac{x - 1 - 9}{\left(x - 10\right)\left(\sqrt{x-1} + 3\right)} = \lim_{x \to 10} \frac{1}{\left(\sqrt{x-1} + 3\right)} = \frac{1}{6}.
$$

161

4. При раскрытии неопределённости  $\frac{0}{0}$  используют также табл. 2 (эквивалентных бесконечно малых), поскольку можно рассматривать функцию как отношение бесконечно малых.

**Пример 15.** Найти предел  $\lim_{x\to 0} \frac{\arcsin 2x}{\text{tg}\left(\frac{\pi x}{2}\right)}$ 

Решение. Вычисляя числитель и знаменатель дроби в точке  $x = 0$ , получаем неопределённость вида  $\frac{0}{0}$ , т. е. отношение двух бесконечно малых. Воспользуемся табл. 2, заменив

 $arcsin2x \sim 2x$  при  $x \to 0$ ,

$$
\text{tg}\left(\frac{\pi x}{2}\right) \sim \frac{\pi x}{2} \quad \text{при } x \to 0.
$$

Тогда

$$
\lim_{x \to 0} \frac{\arcsin 2x}{\operatorname{tg} \left( \frac{\pi x}{2} \right)} = \left( \frac{0}{0} \right) = \lim_{x \to 0} \frac{2x}{\frac{\pi x}{2}} = \frac{4}{\pi}.
$$

5. Неопределённость вида  $\infty - \infty$  раскрывают либо приведением разности дробей к общему знаменателю, либо умножением на сопряжённое выражение.

**Пример 16.** Вычислить предел  $\lim_{x \to +\infty} (\sqrt{x+2} - \sqrt{x}).$ 

**Решение.** Подставив под знак предела  $x = \infty$ , получаем разность двух бесконечно больших  $\lim_{x \to +\infty} (\sqrt{x+2} - \sqrt{x}) = (\infty - \infty)$ . Это не-

определённость.

Умножим и разделим разность слагаемых, стоящую под знаком предела, на сумму тех же слагаемых  $(\sqrt{x+2} + \sqrt{x})$ :

$$
\lim_{x \to +\infty} \frac{\left(\sqrt{x+2} - \sqrt{x}\right)\left(\sqrt{x+2} + \sqrt{x}\right)}{\sqrt{x+2} + \sqrt{x}} = \lim_{x \to +\infty} \frac{x+2-x}{\sqrt{x+2} + \sqrt{x}} =
$$
\n
$$
= 2 \lim_{x \to +\infty} \frac{1}{\sqrt{x+2} + \sqrt{x}} = 0.
$$
\n**Пример 17.** Найти предел

\n
$$
\lim_{x \to 2} \left(\frac{1}{x(x-2)^2} - \frac{1}{x^2 - 3x + 2}\right)
$$

Решение. Подставив в функцию предельное значение аргумента  $x = 2$ , получаем неопределённость вида  $(\infty - \infty)$ , т. е.

$$
\lim_{x \to 2} \left( \frac{1}{x(x-2)^2} - \frac{1}{x^2 - 3x + 2} \right) = (\infty - \infty)
$$

Приведём дроби к общему знаменателю. Предварительно найдём корни квадратного трёхчлена и разложим его на множители:  $r^2$ 

$$
2 - 3x + 2 = (x - 2)(x - 1)
$$
  

$$
\lim_{x \to 2} \frac{x - 1 - x^2 + 2x}{x(x - 1)(x - 2)^2} = \frac{1}{0} = \infty.
$$

6. Неопределённость вида  $0 \cdot \infty$  сводится к неопределённостям  $\frac{0}{0}$  или  $\frac{\infty}{\infty}$  с помощью преобразований

$$
f(x) \cdot \varphi(x) = \frac{f(x)}{[\varphi(x)]^{-1}} = \frac{\varphi(x)}{[f(x)]^{-1}}.
$$

Пример 18. Вычислить предел lim x ctg3x.

**Решение.** При подстановке  $x = 0$  получаем произведение бесконечно малой на бесконечно большую. По определению это обратные величины. Поэтому, переведя одну из них в знаменатель, получим отношение  $\frac{0}{0}$  или  $\frac{\infty}{\infty}$ . В данной ситуации проще перейти к отношению бесконечно малых, а затем воспользоваться табл. 2:

$$
\lim_{x \to 0} x \operatorname{ctg} 3x = (0 \cdot \infty) = \lim_{x \to 0} \frac{x}{\operatorname{tg} 3x} = \left(\frac{0}{0}\right),
$$

по таблице эквивалентных бесконечно малых  $tg3x \sim 3x$  при  $x \to 0$ ; производя замену, получаем

$$
\lim_{x \to 0} \frac{x}{3x} = \frac{1}{3}.
$$
  
**Пример 19.** Haйти предел 
$$
\lim_{x \to \infty} x \left( a^{\frac{1}{x}} - 1 \right).
$$

**Решение.** При подстановке  $x = \infty$  получаем произведение бесконечно большой на бесконечно малую. Перейдём к отношению бесконечно малых, опустив первый множитель в знаменатель, т. е.

$$
\lim_{x \to \infty} x \left( a^{\frac{1}{x}} - 1 \right) = (\infty \cdot 0) = \lim_{x \to \infty} \frac{a^{\frac{1}{x}} - 1}{\frac{1}{x}} = \left( \frac{0}{0} \right)
$$

производим замену (см. табл. 2, стр. 154):  $a^{\frac{1}{x}}-1 \sim \frac{1}{x} \ln a$  при  $x \to \infty$ ,

$$
\lim_{x \to \infty} \frac{\frac{1}{x} \ln a}{\frac{1}{x}} = \ln a.
$$

7. При вычислении пределов выражений вида  $[u(x)]^{v(x)}$ , где  $\lim u(x) = 1$ ,  $\lim v(x) = \infty$ , используется второй замечательный пре $x \rightarrow x_0$  $x \rightarrow x_0$ 

дел.

**Пример 20.** Найти предел  $\lim_{x\to\infty} \left(\frac{x+3}{x-2}\right)^{2x+1}$ .

Решение. Исследуем основание степени

$$
\lim_{x \to \infty} \frac{x+3}{x-2} = \lim_{x \to \infty} \frac{x\left(1+\frac{3}{x}\right)}{x\left(1-\frac{2}{x}\right)} = 1.
$$

Учитывая, что показатель степени  $2x + 1 \rightarrow \infty$ , получаем неопределённость 1<sup>∞</sup>. Выделяем формулу второго замечательного предела. Прежде всего, основание степени надо представить в виде суммы единицы и бесконечно малой:

$$
\lim_{x \to \infty} \left( \frac{x+3}{x-2} \right)^{2x+1} = \lim_{x \to \infty} \left( \frac{(x-2)+5}{x-2} \right)^{2x+1} = \lim_{x \to \infty} \left( 1 + \frac{5}{x-2} \right)^{2x+1}.
$$

Введём переменную  $y = \frac{x-2}{5} \Rightarrow x = 5y + 2$ ,  $2x + 1 = 10y + 5$ ; при этом у→∞, если х→∞. Выполним замену:

$$
\lim_{y \to \infty} \left(1 + \frac{1}{y}\right)^{10y+5} = \lim_{y \to \infty} \left[ \left(1 + \frac{1}{y}\right)^{10y} \cdot \left(1 + \frac{1}{y}\right)^5 \right] = \left[ \lim_{y \to \infty} \left(1 + \frac{1}{y}\right)^y \right]^{10} \cdot \lim_{y \to \infty} \left(1 + \frac{1}{y}\right)^5 =
$$
\n
$$
= e^{10} \cdot 1 = e^{10}.
$$

# 4.11. Односторонние пределы функции в точке. Классификация точек разрыва.

# Свойства функции, непрерывной на замкнутом промежутке

В п. 4.9 сформулированы два определения функции, непрерывной в точке  $x_0$ . Третье определение функции, непрерывной в точке  $x_0$ , связано с понятием "односторонний предел". Определение одностороннего предела функции в точке полезно сравнить с определением предела функции в точке. Напомним это определение: число А называется пределом функции  $f(x)$  при  $x \rightarrow a$ , если для любого  $\varepsilon > 0$  существует  $\delta > 0$  такое, что из условия  $|x - a| < \delta$  вытекает  $|f(x) - A| < \varepsilon$ ).

Определение 31. Число А называется пределом функции  $f(x)$ справа при  $x \rightarrow a$  (в точке  $x=a$  справа), если для любого как угодно малого  $\varepsilon$ >0 существует  $\delta$ >0 такое, что из условия  $0 \le x - a \le \delta$ *cnedvem*  $|f(x)-A| \le \epsilon$  (cm. puc. 4.29).

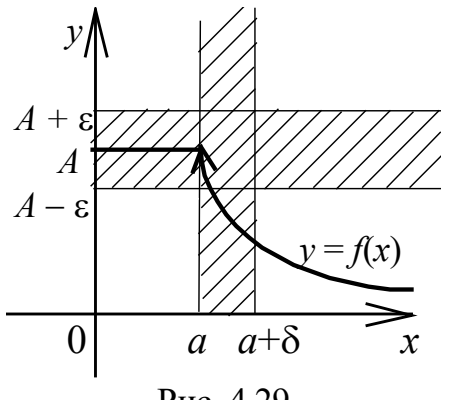

Используют одно из обозначений:

$$
A = \lim_{\substack{x \to a \\ x > a}} f(x) = \lim_{x \to a+0} f(x) = f(a+0).
$$

Краткая запись определения 31 в математических символах выглядит так:  $A = \lim_{x \to a+0} f(x)$ , если  $\forall \varepsilon > 0$   $\exists \delta > 0$ ,  $0 < x-a < \delta \Rightarrow$  $\Rightarrow |f(x) - A| < \varepsilon.$ 

Рис. 4.29

Под символом  $x \rightarrow a+0$  понимают, что х стремится к а, оставаясь больше а.

Определение 32. Число А называется пределом слева функ- $\mu uu f(x)$  при  $x \to a$  (в точке а), если для любого  $\varepsilon > 0$  существует  $\delta > 0$  такое, что из условия  $0 < a - x < \delta$  следует, что  $|f(x) - A| < \varepsilon$ .

Ero ofoзначают через 
$$
A = \lim_{\substack{x \to a \\ x < a}} f(x) = \lim_{\substack{x \to a-0}} f(x) = f(a-0)
$$
.

Краткая запись определения 32 в математических символах выглядит так:

 $A = \lim f(x)$ , echn  $\forall \varepsilon > 0 \exists \delta > 0$ ,  $0 < a - x < \delta \Rightarrow |f(x) - A| < \varepsilon$ .  $x \rightarrow a-0$ 

Под символом  $x \rightarrow a - 0$  понимают, что x стремится к a, оставаясь меньше *a*. Пределы  $f(a - 0)$  и  $f(a + 0)$  называются односторонними пределами функции  $f(x)$  в точке  $a$ .

Следующие две теоремы выражают связь между пределом функции в точке и односторонними пределами этой функции в этой точке.

**Теорема 24.** Если функция  $f(x)$  имеет предел при  $x \rightarrow a$ , то она имеет и односторонние пределы в этой точке, причём справедливо равенство

$$
\lim_{x \to a} f(x) = f(a+0) = f(a-0).
$$
 (4.21)

Доказательство непосредственно следует из определения предела и определения односторонних пределов.

**Теорема 25.** Если односторонние пределы функции  $f(x)$  в точке а существуют и равны  $f(a + 0) = f(a - 0)$ , то существует и lim  $f(x)$  и справедливо равенство lim  $f(x) = f(a+0) = f(a-0)$ .  $x \rightarrow a$  $x \rightarrow a$ 

**Доказательство.** Обозначим  $A = f(a + 0) = f(a - 0)$ . Надо доказать, что  $A = \lim f(x)$ , т. е. для любого  $\varepsilon > 0$  существует такое  $x \rightarrow a$  $\delta > 0$ , что  $|x - a| < \delta$  влечёт  $|f(x) - A| < \varepsilon$ .

Выберем  $\epsilon > 0$ .

Поскольку  $f(a + 0) = A$ , то для этого  $\varepsilon$  существует такое  $\delta_1 > 0$ , что из условия  $0 < x - a < \delta_1$  следует, что  $|f(x) - A| < \varepsilon$ .

Поскольку  $f(a - 0) = A$ , то для выбранного є существует такое  $\delta_2 > 0$ , что из условия  $0 < a - x < \delta_2$  следует, что  $|f(x) - A| < \varepsilon$ .

Положим  $\delta = \min(\delta_1, \delta_2)$ . Тогда из условия  $|x - a| < \delta$  следует, что  $|f(x) - A| < \varepsilon$ . Теорема доказана.

Определение 33. Функция называется непрерывной в точке а, если она определена в этой точке и оба её односторонних предела в этой точке совпадают с её значением в этой точке, т. е.

$$
f(a) = \lim_{x \to a-0} f(x) = \lim_{x \to a+0} f(x).
$$
 (4.22)

Замечание. В пункте 4.9 было сформулировано ещё два определения функции, непрерывной в точке. Можно доказать, что эти три определения эквивалентны.

Равенства (4.22) больше известны под названием условия непрерывности функции в точке. Ими удобно пользоваться для классификации точек разрыва. Сформулируем определение точки разрыва.

**Определение 34.** Если функция  $y = f(x)$  определена в некоторой окрестности точки а, но не определена в самой точке а, то она называется разрывной в точке а. При этом сама точка а, не являясь точкой непрерывности, называется точкой разрыва  $\phi$ *yHKUUU y = f(x).* 

Существует несколько типов точек разрыва.

Определение 35. Точка  $x = a$  называется точкой разрыва первого рода, если оба односторонних предела функции в этой точке существуют и конечны, но не равны между собой

$$
f(a - 0) \neq f(a + 0)
$$
 или  $\lim_{x \to a-0} f(x) = A$ ,  $\lim_{x \to a+0} f(x) = B$ ,

где  $A \neq B$  – некоторые числа.

**Определение 36.** Если  $x = a - m$ очка разрыва первого рода, то число  $\delta = |B - A| = |f(a + 0) - f(a - 0)|$  называется скачком  $\boldsymbol{\phi}$ ункции  $f(x)$  в точке а.

Определение 37. Точка  $x = a$  называется точкой устранимого разрыва, если односторонние пределы существуют и равны между собой, но не равны значению функции в точке а, поскольку в самой точке функция не определена, т е. выполняется равенство

$$
f(a-0)=f(a+0)\neq f(a).
$$

Скачок функции в точке устранимого разрыва равен нулю.

Если доопределить функцию, положив  $f(a) = f(a-0) = f(a+0)$ , можно восстановить непрерывность функции в точке  $x = a$ .

Пример 21. Исследовать точки разрыва функции

$$
f(x) = \frac{\sin x}{x}
$$

**Решение.** Функция  $f(x) = \frac{\sin x}{x}$  определена на промежутке  $(-\infty, 0) \cup (0, +\infty)$  и, являясь элементарной, может иметь разрыв только в тех точках, где она не определена, т. е. точка  $x = 0$  является её единственной точкой разрыва. Найдём односторонние пределы функции в этой точке:

$$
f(-0) = \lim_{x \to -0} \frac{\sin(-x)}{-x} = \lim_{x \to -0} \frac{\sin x}{x} = 1,
$$
  

$$
f(+0) = \lim_{x \to +0} \frac{\sin x}{x} = 1,
$$
  

$$
f(-0) = f(+0).
$$

Односторонние пределы конечны и равны между собой в силу чётности функции.

Используя первый замечательный предел, доопределим функцию в точке  $x = 0$ , положив значение функции в этой точке равное единице. Таким образом, точка  $x = 0$  является точкой устранимого разрыва.

Определение 38. Точка а называется точкой разрыва второго рода, если хотя бы один из односторонних пределов функции в ней не существует или равен бесконечности.

Пример 22. Исследовать функции на непрерывность:

22.1. 
$$
f(x) = \sin \frac{\pi}{x}
$$
; 22.2.  $f(x) = 2^{\frac{x}{x-3}}$ .

**Решение. 22.1.** Функция  $f(x) = \sin{\frac{\pi}{x}}$  определена всюду кроме точки  $x = 0$ . Функция является элементарной, следовательно, может иметь разрыв только в тех точках, где она не определена. Найдём односторонние пределы функции в точке  $x = 0$ :

$$
\lim_{x \to +0} \sin \frac{\pi}{x} = \sin(+\infty)
$$
 he cyшectsyer;  

$$
\lim_{x \to -0} \sin \frac{\pi}{x} = \sin(-\infty)
$$
 he cyшectsyer.

Поэтому  $x = 0$  – точка разрыва второго рода.

22.2. Функция  $f(x) = (\frac{1}{2})^{\frac{x}{3-x}}$  является элементарной и определена на всей вещественной оси кроме точки  $x = 3$ . Чтобы определить род (тип) разрыва, найдём односторонние пределы функции:

$$
\lim_{x \to 3-0} 2^{\frac{x}{x-3}} = 2^{-\infty} = \frac{1}{\infty} = 0,
$$

$$
\lim_{x \to 3+0} 2^{\frac{x}{x-3}} = 2^{\infty} = +\infty.
$$

Один из односторонних пределов равен + $\infty$ , следовательно, точка  $x_0 = 3$  есть точка разрыва второго рода (рис. 4.30).

Сформулируем свойства функции, непрерывной на замкнутом промежутке.

Теорема 26 (Больцано-Коши о нуле функции). Пусть функция  $f(x)$  непрерывна на замкнутом промежутке [а, b] и на концах этого промежутка принимает значения разных знаков. Тогда внутри промежутка [а, b] найдётся по крайней мере одна точка с, в которой функция  $f(x)$  обращается в нуль (рис. 4.31).

Эта теорема может быть использована для установления факта существования корней уравнения  $f(x) = 0$ . Способа нахождения корней она не даёт. Ясно, что в условиях теоремы уравнение  $f(x) = 0$  может иметь несколько корней.

Теорема 27 (Больцано-Коши о промежуточном значении). Пусть функция  $y = f(x)$  непрерывна на [a, b] и  $f(a) \neq f(b)$ . Тогда, каково бы ни было число  $C \in [f(a), f(b)]$ , внутри промежутка [a, b] найдётся такая точка c, что  $f(c) = C$ . Или, что тоже самое, непрерывная на [а, b] функция, переходя от одного своего значения  $f(a)$  к другому  $f(b)$ , принимает все промежуточные значения (рис. 4.32).

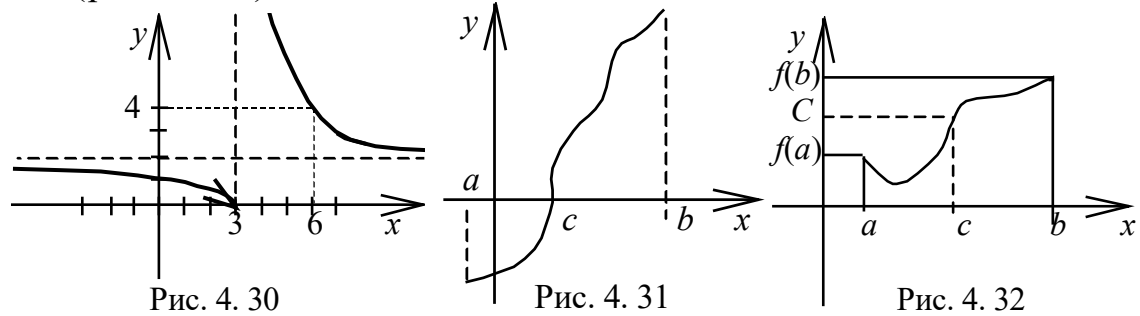

Теорема 28 (Вейерштрасса об ограниченности функции) Непрерывная на замкнутом промежутке функция ограничена на этом промежутке.

Теорема 29 (Вейерштрасса о наибольшем и наименьшем значениях). Непрерывная на замкнутом промежутке функция принимает на этом промежутке наибольшее и наименьшее значения.

Сформулированные здесь теоремы Больцано-Коши и теорема Вейерштрасса о наибольшем и наименьшем значениях относятся к так называемым теоремам существования. Эти теоремы гарантируют существование того или иного элемента, но не дают способа его нахождения.
#### Задачи для самостоятельного решения

1. Вычислить пределы: 1.1.  $\lim_{n \to \infty} \frac{(2n+1)^4 - (n-1)^4}{(2n+1)^4 + (n-1)^4}$ ; <br>1.2.  $\lim_{n \to \infty} \frac{\sqrt[3]{n^2 + n}}{n+1}$ ; **1.3.**  $\lim_{n \to \infty} \frac{1}{n^2} (1 + 2 + 3 + \dots + n);$  <br>**1.4**  $\lim_{x \to \infty} \left( \frac{x^3}{2x^2 - 1} - \frac{x^2}{2x + 1} \right);$ 1.6.  $\lim_{x\to\infty} \left(\sqrt{x^2+1}-\sqrt{x^2-1}\right);$ 1.5.  $\lim_{x\to 0} \frac{\sin 3x}{x}$ ; 1.7.  $\lim_{x \to \frac{\pi}{2}} \frac{\cos x}{\sqrt[3]{(1 - \sin x)^2}}$ ; **1.8.**  $\lim_{x\to 0} \frac{2\arcsin x}{3x}$ ; 1.9.  $\lim_{x \to \infty} \left(1 + \frac{k}{x}\right)^{ax};$ 1.10.  $\lim_{x \to \infty} \left( \frac{2x+1}{x-1} \right)^x$ .

2. При каком значении числа *a* будет непрерывной функция\n
$$
f(x) = \begin{cases} x+1, & x \le 1, \\ 3-ax^2, & x > 1? \end{cases}
$$

3. Сколько точек разрыва (и какого рода) имеет функция

$$
y = \frac{1}{\lg |x|}?
$$

#### Вопросы для самоконтроля

 $1. B$ состоит геометрический чём смысл неравенства  $|x-a| < \varepsilon$ ?

2. Дайте определение предела числовой последовательности и его геометрическую иллюстрацию.

3. Дайте определение и геометрическую иллюстрацию понятия предела функции при  $x \rightarrow x_0$ .

4. Что означает запись  $\lim f(x) = +\infty$ ?  $x \rightarrow x_0$ 

5. Сформулируйте теоремы о пределах (арифметические операции).

6. Сформулируйте основные свойства функции, непрерывной в точке и на интервале.

7. Дайте классификацию точек разрыва и приведите их геометрическую иллюстрацию.

# РЕШЕНИЯ И ОТВЕТЫ К ЗАДАЧАМ ДЛЯ САМОСТОЯТЕЛЬНОГО РЕШЕНИЯ

# Глава 1

1. Вычисляем основной  $(\Delta)$  и вспомогательные  $(\Delta_1, \Delta_2, \Delta_3)$ 1. DESPRESSION.<br>
ОПРЕДЕЛИТЕЛИ ДАННОЙ СИСТЕМЫ:  $\Delta = \begin{vmatrix} 2 & 1 & 3 \\ 1 & -2 & 1 \\ 3 & 2 & 2 \end{vmatrix} = 13$ ,  $\Delta_1 = \begin{vmatrix} 9 & 1 & 3 \\ -2 & -2 & 1 \\ 7 & 2 & 2 \end{vmatrix} = -13$ ,  $\Delta_2 = \begin{vmatrix} 2 & 9 & 3 \\ 1 & -2 & 1 \\ 3 & 7 & 2 \end{vmatrix} = 26$ ,  $\Delta_3 = \begin{vmatrix} 2 & 1 & 9 \\ 1 & -2 & -2 \\ 3 & 2 & 7 \end{vmatrix} = 39$ . Вычисляем неизвестные:  $x_1 = \frac{\Delta_1}{\Delta} = \frac{-13}{13} = -1$ ,  $x_2 = \frac{\Delta_2}{\Delta} = \frac{26}{13} = 2$ ,  $x_3 = \frac{\Delta_3}{\Delta} = \frac{39}{13} = 3$ . **OTBET:**  $x_1 = -1$ ,  $x_2 = 2$ ,  $x_3 = 3$ . **ГОМУ ВИДУ** 

2. Для вычисления ранга матрицы приведем ee к треуголын  
\n
$$
A = \begin{pmatrix} 7 & -1 & 3 & 5 \\ 1 & 3 & 5 & 7 \\ 4 & 1 & 4 & 6 \\ 3 & -2 & -1 & -1 \end{pmatrix} \begin{pmatrix} 1 & 3 & 5 & 7 \\ 7 & -1 & 3 & 5 \\ 4 & 1 & 4 & 6 \\ 3 & -2 & -1 & -1 \end{pmatrix} \begin{pmatrix} 1 & 3 & 5 & 7 \\ 0 & -22 & -32 & -44 \\ 0 & -11 & -16 & -22 \\ 0 & -11 & -16 & -22 \\ 0 & -11 & -16 & -22 \end{pmatrix} \sim \begin{pmatrix} 1 & 3 & 5 & 7 \\ 0 & -11 & -16 & -22 \\ 0 & 0 & 0 & 0 \\ 0 & 0 & 0 & 0 \end{pmatrix} \Rightarrow \text{rang } A = 2.
$$

**OTBET:** rang 
$$
A = 2
$$
.

3. Для вычисления определителя  $\Delta = \begin{vmatrix} 2 & 1 & -1 & 1 \\ 1 & -1 & 1 & -1 \\ 2 & 1 & -1 & -1 \end{vmatrix}$  четвёр-

того порядка получим во второй строке три нуля, прибавив к ней первую строку, а затем проведём разложение по элементам этой строки:

$$
\Delta = \begin{vmatrix} 2 & 1 & -1 & 1 \ 1 & -1 & 1 & -1 \ 3 & -1 & -1 & -1 \ 3 & -1 & 1 & -1 \ \end{vmatrix} = \begin{vmatrix} 2 & 1 & -1 & 1 \ 3 & -1 & -1 & -1 \ 3 & -1 & 1 & -1 \ \end{vmatrix} = 3 \cdot (-1)^{1+2} \cdot \begin{vmatrix} 1 & -1 & 1 \ 1 & -1 & -1 \ -1 & 1 & -1 \ \end{vmatrix} = 0,
$$

первые два столбца последнего определителя пропорциональны. OTBeT:  $\Lambda = 0$ .

4. Для того чтобы ответить на вопрос о совместности данной системы, необходимо найти ранги основной (А) и расширенной  $(A)$  матриц.

Если эти ранги равны, то система совместна, в противном случае - несовместна:

170

$$
\widetilde{A} = \begin{pmatrix} 6 & -5 & 7 & 8 & 3 \\ 3 & 11 & 2 & 4 & 6 \\ 3 & 2 & 3 & 4 & 1 \\ 1 & 1 & 1 & 0 & 0 \end{pmatrix} \times \begin{pmatrix} 1 & 1 & 1 & 0 & 0 \\ 6 & -5 & 7 & 8 & 3 \\ 3 & 11 & 2 & 4 & 6 \\ 3 & 2 & 3 & 4 & 1 \end{pmatrix} \times \begin{pmatrix} 1 & 1 & 1 & 0 & 0 \\ 0 & -3 & 4 & 1 & 8 & 3 \\ 0 & 8 & -1 & 4 & 6 \\ 0 & -1 & 0 & 4 & 1 \\ 0 & -1 & 0 & 4 & 1 \end{pmatrix} \times \begin{pmatrix} 1 & 1 & 0 & 0 & 0 \\ 0 & -1 & 0 & 4 & 1 \\ 0 & 0 & 1 & -36 & 4 \\ 0 & 0 & 0 & 1 & 36 & 14 \end{pmatrix} \times \begin{pmatrix} 1 & 1 & 0 & 0 & 0 \\ 0 & -1 & 0 & 4 & 1 \\ 0 & 0 & 1 & 36 & 14 \end{pmatrix} \times \begin{pmatrix} 1 & 1 & 0 & 0 & 0 \\ 0 & -1 & 0 & 4 & 1 \\ 0 & 0 & 0 & 1 & 36 \\ 0 & 0 & 0 & 0 & 0 \end{pmatrix} \Rightarrow
$$
  
\n
$$
\Rightarrow \text{rang } \widetilde{A} = 4, \text{ rang } A = 3,
$$
  
\n
$$
\text{Gamma} : \text{CICAM B RECHJHO, CICTCMA HECOBMECTHA.}
$$

**5.** Данная система имеет единственное решение, когда основной определитель этой системы (∆) отличен от нуля:

$$
\Delta = \begin{vmatrix} 2 & 3 & 1 \\ -1 & 1 & 0 \\ 1 & \alpha & -1 \end{vmatrix} = -2 - \alpha - 1 - 3 = -6 - \alpha, \ \Delta \neq 0 \text{ при } \alpha \neq -6.
$$

**Ответ:** система имеет единственное решение при любом α, не равном  $(-6)$ .

**6.** Система имеет единственное решение, когда ранг основной матрицы  $(A)$  равен рангу расширенной матрицы  $(\widetilde{A})$  и равен числу неизвестных. Найдём ранги:

$$
\widetilde{A} = \begin{pmatrix}\n-1 & 1 & 1 & -1 & \vdots & -2 \\
1 & 2 & -2 & -1 & \vdots & -5 \\
2 & -1 & -3 & 2 & \vdots & -1 \\
1 & 2 & 2 & -6 & \vdots & -10\n\end{pmatrix} \sim \begin{pmatrix}\n-1 & 1 & 1 & -1 & \vdots & -2 \\
0 & 3 & -1 & -2 & \vdots & -7 \\
0 & 1 & -1 & 0 & \vdots & -5 \\
0 & 3 & -7 & \vdots & -12\n\end{pmatrix} \sim \begin{pmatrix}\n-\frac{1}{3} \cdot \frac{1}{3} & -\frac{1}{3} & -\frac{1}{3} & -\frac{1}{3} \\
0 & \frac{1}{3} & -\frac{1}{3} & \frac{1}{3} & -\frac{1}{3}\n\end{pmatrix} \sim \begin{pmatrix}\n-1 & 1 & 1 & -1 & \vdots & -2 \\
0 & 1 & -1 & 0 & \vdots & -5 \\
0 & 0 & 1 & -1 & 0 & \vdots & -5 \\
0 & 3 & -1 & -2 & \vdots & -7 \\
0 & 0 & 3 & -7 & \vdots & -12\n\end{pmatrix} \sim \begin{pmatrix}\n-\frac{1}{3} & 1 & 1 & -1 & \vdots & -2 \\
0 & 0 & 1 & -1 & 0 & \vdots & -5 \\
0 & 0 & 0 & -1 & \vdots & -4 \\
0 & 0 & 0 & -1 & \vdots & -21\n\end{pmatrix}.
$$

Следовательно,  $\text{rang }A = \text{rang }\widetilde{A} = 4$  и число неизвестных тоже 4. Система имеет единственное решение.

**Ответ:** система определена.

**7.1.** Составим расширенную матрицу этой системы и приведём её к треугольному виду:

$$
\widetilde{A} = \begin{pmatrix} 1 & 2 & 1 & 0 & \vdots & 8 \\ 0 & 1 & 3 & 1 & \vdots & 15 \\ 4 & 0 & 1 & 1 & \vdots & 11 \\ 1 & 1 & 0 & 5 & \vdots & 23 \end{pmatrix} \sim \begin{pmatrix} 1 & 2 & 1 & 0 & \vdots & 8 \\ 0 & 1 & 3 & 1 & \vdots & 15 \\ 0 & -8 & -3 & 1 & \vdots & -21 \\ 0 & -1 & -1 & 5 & \vdots & 15 \end{pmatrix} \sim \begin{pmatrix} 1 & 2 & 1 & 0 & \vdots & 8 \\ 0 & 1 & 3 & 1 & \vdots & 15 \\ 0 & 0 & 2 & 9 & \vdots & 99 \\ 0 & 0 & 2 & 6 & \vdots & 30 \end{pmatrix} \sim
$$

∼

$$
\sim \begin{pmatrix} 1 & 2 & 1 & 0 & \vdots & 8 \\ 0 & 1 & 3 & 1 & \vdots & 15 \\ 0 & 0 & 7 & 3 & \vdots & 33 \\ 0 & 0 & 1 & 3 & \vdots & 15 \end{pmatrix} \sim \begin{pmatrix} 1 & 2 & 1 & 0 & \vdots & 8 \\ 0 & 1 & 3 & 1 & \vdots & 15 \\ 0 & 0 & 1 & 3 & \vdots & 15 \\ 0 & 0 & 7 & 3 & \vdots & 33 \end{pmatrix} \sim \begin{pmatrix} 1 & 2 & 1 & 0 & \vdots & 8 \\ 0 & 1 & 3 & 1 & \vdots & 15 \\ 0 & 0 & 1 & 3 & \vdots & 15 \\ 0 & 0 & 0 & -18 & \vdots & -72 \end{pmatrix}.
$$

Система совместна и имеет единственное решение. Восстановим систему по последней матрице

$$
\begin{cases}\nx_1 + 2x_2 + x_3 = 8, \\
x_2 + 3x_3 + x_4 = 15, \\
x_3 + 3x_4 = 15, \\
-18x_4 = -72.\n\end{cases}\n\Rightarrow\n\begin{cases}\nx_1 = 8 - 2x_2 - x_3 = 1, \\
x_2 = 15 - 3x_3 - x_4 = 2, \\
x_3 = 15 - 3x_4 = 3, \\
x_4 = 4.\n\end{cases}
$$
\n**CTBET:**  $x_1 = 1$ ,  $x_2 = 2$ ,  $x_3 = 1$ 

**Ответ:**  $x_1 = 1$ ,  $x_2 = 2$ ,  $x_3 = 3$ ,  $x_4 = 4$ .<br>**7.2.** Составим расширенную матрицу  $\widetilde{A}$  и приведём её к треугольному виду:

$$
\widetilde{A} = \begin{pmatrix} 1 & 5 & 4 & 3 & \vdots & 1 \\ 2 & -1 & 2 & -1 & \vdots & 0 \\ 5 & 3 & 8 & 1 & \vdots & 1 \end{pmatrix} \xrightarrow{2, -5} \sim \begin{pmatrix} 1 & 5 & 4 & 3 & \vdots & 1 \\ 0 & -21 & -6 & -7 & \vdots & -2 \\ 0 & -22 & -14 & \vdots & -4 \end{pmatrix} \xrightarrow{2} \sim
$$
\n
$$
\sim \begin{pmatrix} 1 & 5 & 4 & 3 & \vdots & 1 \\ 0 & -11 & -6 & -7 & \vdots & -2 \\ 0 & 0 & 0 & 0 & \vdots & 0 \end{pmatrix} \Rightarrow \text{rang } \widetilde{A} = \text{rang } A = 2,
$$
\nDCHORHS 3 MATDUIA  $A \approx \begin{pmatrix} 1 & 5 & 4 & 3 \\ 0 & -11 & -6 & -7 \end{pmatrix}$ 

где основная матрица,  $A \sim \begin{bmatrix} 0 & -11 & -6 & -7 \\ 0 & 0 & 0 & 0 \end{bmatrix}$ .<br>B качестве базисных неизвестных возьмём  $x_1, x_2$  $\begin{pmatrix} 1 & 5 \\ 0 & -11 \end{pmatrix} = -11 \neq 0$ , a  $x_3$ ,  $x_4$  – свободные.

Восстановим систему по последней матрице, эквивалентной  $\widetilde{A}$ 

$$
\begin{aligned}\n\begin{cases}\nx_1 + 5x_2 + 4x_3 + 3x_4 &= 1, \\
-11x_2 - 6x_3 - 7x_4 &= -2,\n\end{cases} \Rightarrow\n\begin{cases}\nx_1 &= 1 - 5x_2 - 4x_3 - 3x_4, \\
x_2 &= \frac{2}{11} - \frac{6}{11}x_3 - \frac{7}{11}x_4, \\
x_2 &= \frac{2}{11} - \frac{14}{11}x_3 + \frac{2}{11}x_4, \\
x_2 &= \frac{2}{11} - \frac{6}{11}x_3 - \frac{7}{11}x_4.\n\end{cases}\n\end{aligned}
$$
\nQagger:

\n $x_1 = \frac{1}{11} - \frac{14}{11}x_3 + \frac{2}{11}x_4$ ,  $x_2 = \frac{2}{11} - \frac{6}{11}x_3 - \frac{7}{11}x_4$ .

**OTBET:**  $x_1 = \frac{1}{11} - \frac{1}{11}x_3 + \frac{1}{11}x_4$ ,  $x_2 = \frac{1}{11} - \frac{1}{11}x_3 - \frac{1}{11}x_4$ .

8.1. Квадратные матрицы одного размера можно перемножать:

$$
A \cdot B = \begin{pmatrix} 2 \cdot 9 - 3 \cdot 6 & -2 \cdot 6 + 3 \cdot 4 \\ 4 \cdot 9 - 6 \cdot 6 & -4 \cdot 6 + 6 \cdot 4 \end{pmatrix} = \begin{pmatrix} 0 & 0 \\ 0 & 0 \end{pmatrix}
$$

**8.2.** Проверяем размерность матриц  $C_{2\times3} \cdot D_{3\times2}$ . Произведение возможно:

$$
C \cdot D = \begin{pmatrix} 5 & 8 & -4 \\ 6 & 9 & -5 \end{pmatrix} \cdot \begin{pmatrix} 3 & 2 \\ 4 & -1 \\ 9 & 6 \end{pmatrix} = \begin{pmatrix} 5 \cdot 3 + 8 \cdot 4 - 4 \cdot 9 & 5 \cdot 2 - 8 \cdot 1 - 4 \cdot 6 \\ 6 \cdot 3 + 9 \cdot 4 - 5 \cdot 9 & 6 \cdot 2 - 9 \cdot 1 - 5 \cdot 6 \end{pmatrix} =
$$

$$
= \begin{pmatrix} 15+32-36 & 10-8-24 \\ 18+36-45 & 12-9-30 \end{pmatrix} = \begin{pmatrix} 11 & -22 \\ 9 & -27 \end{pmatrix}.
$$

9. Найдём произведение матриц, обозначив  $A_{2\times3} \cdot B_{3\times2} = C_{2\times2}$ :

$$
A \cdot B = \begin{pmatrix} 2 & 1 & -1 \\ 0 & 3 & 5 \end{pmatrix} \cdot \begin{pmatrix} 1 & 2 \\ 1 & -2 \\ 1 & 3 \end{pmatrix} = \begin{pmatrix} 2 \cdot 1 + 1 \cdot 1 - 1 \cdot 1 & 2 \cdot 2 - 2 \cdot 1 - 1 \cdot 3 \\ 0 \cdot 1 + 3 \cdot 1 + 5 \cdot 1 & 0 \cdot 2 - 2 \cdot 3 + 5 \cdot 3 \end{pmatrix} =
$$
  
=  $\begin{pmatrix} 2 & -1 \\ 8 & 9 \end{pmatrix} = C$ ,  $|C| = |A \cdot B| = \begin{vmatrix} 2 & -1 \\ 8 & 9 \end{vmatrix} = 18 + 8 = 26 \neq 0$ .

Ищем алгебраические дополнения

$$
C_{11} = (-1)^2 \cdot 9 = 9
$$
,  $C_{21} = (-1)^3 \cdot (-1) = 1$ ,  
\n $C_{12} = (-1)^3 \cdot 8 = -8$ ,  $C_{22} = (-1)^4 \cdot 2 = 2$ .

Составляем обратную матрицу

$$
C^{-1} = (A \cdot B)^{-1} = \frac{1}{26} \begin{pmatrix} 9 & 1 \\ -8 & 2 \end{pmatrix} = \begin{pmatrix} \frac{9}{26} & \frac{1}{26} \\ -\frac{4}{13} & \frac{1}{13} \end{pmatrix}
$$

10. Вычисляем определитель системы

$$
|A| = \begin{vmatrix} 1 & 2 & -3 \\ 2 & -1 & 4 \\ 3 & 1 & -1 \end{vmatrix} = 10 \neq 0.
$$

Матрица системы невырожденная, можно составлять обратную матрицу. Вычисляем алгебраические дополнения:

$$
A_{11} = \begin{vmatrix} -1 & 4 \\ 1 & -1 \end{vmatrix} = -3, \qquad A_{21} = -\begin{vmatrix} 2 & -3 \\ 1 & -1 \end{vmatrix} = -1, \qquad A_{31} = 5, A_{12} = -\begin{vmatrix} 2 & 4 \\ 3 & -1 \end{vmatrix} = 14, \qquad A_{22} = \begin{vmatrix} 1 & -3 \\ 3 & -1 \end{vmatrix} = 8, \qquad A_{32} = -10, A_{13} = \begin{vmatrix} 2 & -1 \\ 3 & 1 \end{vmatrix} = 5, \qquad A_{23} = -\begin{vmatrix} 1 & 2 \\ 3 & 1 \end{vmatrix} = 5, \qquad A_{33} = -5.
$$

Записываем обратную матрицу

$$
A^{-1} = \frac{1}{10} \begin{pmatrix} -3 & -1 & 5 \\ 14 & 8 & -10 \\ 5 & 5 & -5 \end{pmatrix}.
$$

Согласно матричной записи системы

 $AX = B$ ,  $A^{-1} \cdot A \cdot X = A^{-1} \cdot B$ ,  $\text{with} \quad X = A^{-1}B$ . Находим ответ:

$$
X = \frac{1}{10} \begin{pmatrix} -3 & -1 & 5 \\ 14 & 8 & -10 \\ 5 & 5 & -5 \end{pmatrix} \cdot \begin{pmatrix} 0 \\ 5 \\ 2 \end{pmatrix} = \begin{pmatrix} \frac{0-5+10}{10} \\ \frac{0+40-20}{10} \\ \frac{0+25-10}{10} \end{pmatrix} = \begin{pmatrix} 0,5 \\ 2 \\ 1,5 \end{pmatrix}.
$$

**Проверка.** Подставим найденные  $x_i$ ,  $i = 1, 2, 3$  в исходную систему уравнений

$$
\begin{cases} 0,5+4-4,5=0, \\ 1-2+6=5, \\ 1,5+2-1,5=2. \end{cases}
$$

Решение верно.

11. Поскольку однородная система всегда совместна, т. к. имеет по крайней мере нулевое решение  $x = y = z = 0$ , выясним, имеет ли она и другие решения. Преобразуем матрицу системы:

$$
A = \begin{pmatrix} 1 & -1 & -1 \\ 1 & 4 & 2 \\ 3 & 7 & 3 \end{pmatrix} \sim \begin{pmatrix} 1 & -1 & -1 \\ 0 & 5 & 3 \\ 0 & 10 & 6 \end{pmatrix} \sim \begin{pmatrix} 1 & -1 & -1 \\ 0 & 5 & 3 \\ 0 & 0 & 0 \end{pmatrix}.
$$

Так как rang $A = 2$ , что меньше числа неизвестных, система имеет бесконечно много решений. По последней матрице записываем эквивалентную систему и находим её общее решение:

$$
\begin{cases}\nx - y - z = 0, \\
5y + 3z = 0.\n\end{cases}
$$

Если *z* – свободное неизвестное, то  $y = -\frac{3}{5}z$ ,  $x = \frac{2}{5}z$ .

Общее решение:  $X = \begin{bmatrix} 0.4z \\ -0.6z \\ z \end{bmatrix}$ .

Придавая *z* любые значения, получим частные решения.

Фундаментальная система будет содержать только одно решение:

$$
C = \begin{bmatrix} 0,4 \\ -0,6 \\ 1 \end{bmatrix}.
$$

### Глава 2

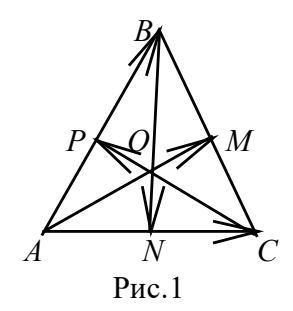

1. Вершину А примем за начало координат. Тогда координаты вершин треугольника:  $A(0, 0, 0)$ ,  $B(8, -3, 0), C(-2, 5, 1)$  (рис. 1). Координаты точек *M, N, P найдём по формулам* 

$$
x = \frac{x_1 + x_2}{2}, \ y = \frac{y_1 + y_2}{2}, \ z = \frac{z_1 + z_2}{2}
$$

$$
x_p = \frac{8+0}{2} = 4
$$
  $y_p = \frac{-3+0}{2} = -\frac{3}{2}$ ,  $z_p = 0$ ,  $\tau$ . e.  $P\left(4, -\frac{3}{2}, 0\right)$ .

Аналогично  $\overline{a}$  N $\left(-1, \frac{5}{2}, \frac{1}{2}\right)$ . Векторы  $\overline{AM}$ ,  $\overline{BN}$ ,  $\overline{CP}$  найдём, исходя из записи

174

$$
\overline{a} = (x_2 - x_1)i + (y_2 - y_1)j + (z_2 - z_1)k.
$$
  

$$
\overline{AM} = 3i + j + \frac{1}{2}k, \ \overline{BN} = -9i + \frac{11}{2}j + \frac{1}{2}k, \ \overline{CP} = 6i - \frac{13}{2}j - \overline{k}.
$$

2. Для того чтобы векторы  $\overline{a}$  и  $\overline{b}$  были коллинеарными, необходимо и достаточно, чтобы их координаты были пропорциональны:  $\frac{3}{2} = \frac{-6}{\alpha} = \frac{\beta}{1}$ , отсюда  $\frac{3}{2} = \frac{-6}{\alpha}$  и  $\frac{3}{2} = \frac{\beta}{1}$ ;  $\alpha = -4$ ,  $\beta = \frac{3}{2}$ .

**3.** Пусть  $\varphi$  - угол между векторами  $\overline{a}$  и  $\overline{b}$ , тогда один из вариантов решения -

$$
\cos \varphi = \frac{(\overline{a} \cdot \overline{b})}{|\overline{a}| \cdot |\overline{b}|} = \frac{(a_x b_x + a_y b_y + a_z b_z)}{\sqrt{a_x^2 + a_y^2 + a_z^2} \cdot \sqrt{b_x^2 + b_y^2 + b_z^2}},
$$
  
\n
$$
\cos \varphi = \frac{-1 \cdot (-2) - 1 \cdot 0 + 6 \cdot 2}{\sqrt{1 + 1 + 36} \sqrt{4 + 4}} = \frac{2 + 12}{\sqrt{38 \cdot 8}} = \frac{14}{4\sqrt{19}} = \frac{7}{2\sqrt{19}},
$$
  
\n
$$
\sin \varphi = \pm \sqrt{1 - \cos^2 \varphi} = \pm \sqrt{1 - \frac{49}{76}} = \pm \sqrt{\frac{76 - 49}{76}} = \pm \sqrt{\frac{27}{76}}.
$$
  
\n4.  $|\left[\overline{a}, \overline{b}\right] | = |\overline{a}| \cdot |\overline{b}| \cdot \sin \varphi$ , orco $\pi$ ao $\sin \varphi = \frac{|\left[\overline{a}, \overline{b}\right]|}{|\overline{a}| \cdot |\overline{b}|} = \frac{48}{4 \cdot 13} = \frac{12}{13};$   
\n
$$
\cos \varphi = -\sqrt{1 - \sin^2 \varphi} = -\sqrt{1 - \frac{144}{169}} = -\sqrt{\frac{25}{169}} = -\frac{5}{13};
$$
  
\n
$$
(\overline{a}\overline{b}) = |\overline{a}||\overline{b}| \cos \varphi; \quad (\overline{a} \cdot \overline{b}) = 4 \cdot 13 \cdot \left(-\frac{5}{13}\right) = -20.
$$

5. Составим векторы  $\overline{AB}$ ,  $\overline{AC}$ ,  $\overline{AD}$ :

$$
\overline{AB} = (5-2)i + (5+1)j + (4-1)k = 3i + 6j + 3k,
$$
  

$$
\overline{AC} = (3-2)i + (2+1)j + (-1-1)k = i + 3j - 2k,
$$
  

$$
\overline{AD} = 2i + 2j + 5k.
$$

Если точки А, В, С и D лежат в одной плоскости, то векторы  $\overline{AB}, \overline{AC}, \overline{AD}$  компланарны и их смешанное произведение равно нулю:

$$
\left(\overline{AB}, \overline{AC}, \overline{AD}\right) = \begin{vmatrix} 3 & 6 & 3 \\ 1 & 3 & -2 \\ 2 & 2 & 5 \end{vmatrix} = 3 \cdot \begin{vmatrix} 1 & 2 & 1 \\ 1 & 3 & -2 \\ 2 & 2 & 5 \end{vmatrix} = 3 \cdot \begin{vmatrix} 1 & 2 & 1 \\ 0 & 1 & -3 \\ 0 & -2 & 3 \end{vmatrix} = -9 \neq 0,
$$

следовательно, точки A, B, C и D не лежат в одной плоскости. 6. По правилу сложения векторов (рис. 2)

$$
\overline{AD} = \overline{AC} + \overline{CD} = \overline{AC} + \frac{1}{2}\overline{CB},
$$
\n
$$
\overline{CF} = \overline{CB} + \overline{BF} = \overline{CB} + \frac{1}{2}\overline{BA},
$$
\n
$$
\overline{BE} = \overline{BA} + \overline{AE} = \overline{BA} + \frac{1}{2}\overline{AC},
$$
\n
$$
\overline{AD} + \overline{CF} + \overline{BE} = \overline{AC} + \overline{CB} + \overline{BA} + \frac{1}{2}(\overline{AC} + \overline{CB} + \overline{BA}).
$$

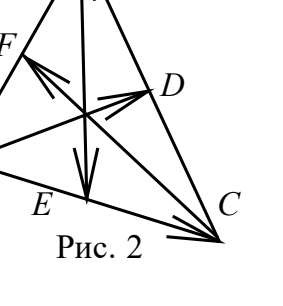

Ho 
$$
\overline{AC} + \overline{CB} + \overline{BA} = 0
$$
, r. k.  $\overline{AB} = \overline{AC} + \overline{CB}$ , r. e.  $\overline{BA} = -(\overline{AC} + \overline{CB})$ .  
\nCnegionaren bio,  $\overline{AD} + \overline{CF} + \overline{BE} = 0$ .  
\n7.  $\overline{AC} = \overline{AB} + \overline{AD} = \overline{a} + \overline{b}$  (pnc. 3),  
\n $\overline{b}$   
\n $\overline{AD} = \overline{b} - \overline{a}$ ,  $\overline{MC} = \frac{1}{2}\overline{AC} = \frac{1}{2}(\overline{a} + \overline{b})$ ,  
\n $\overline{BD} = \overline{b} - \overline{a}$ ,  $\overline{MB} = -\frac{1}{2}\overline{BD} = \frac{1}{2}(\overline{a} - \overline{b})$ .  
\n8. 8.1.  $(2\overline{a} - \overline{b})(\overline{c} - \overline{a}) = 2(\overline{a} \cdot \overline{c}) - (\overline{b} \cdot \overline{c}) - 2\overline{a}^2 + (\overline{b} \cdot \overline{a}) =$   
\n $= 2 \cdot 2 \cdot 1 \cos \frac{\pi}{3} - 2 \cdot 1 \cos \frac{\pi}{3} - 2 \cdot 4 + 0 = 2 - 1 - 8 = -7$ ,  
\n8.2.  $(\overline{a} + \overline{b} + \overline{c})^2 = \overline{a}^2 + \overline{b}^2 + \overline{c}^2 + 2(\overline{a} \cdot \overline{b}) + 2(\overline{b} \cdot \overline{c}) + 2(\overline{a} \cdot \overline{c}) =$   
\n $= 4 + 4 + 1 + 0 + 2 \cdot 2 \cos \frac{\pi}{3} + 2 \cdot 2 \cdot \cos \frac{\pi}{3} = 13$ .  
\n9. IInormam, repyronihung  $S = \frac{1}{2} |\overline{BD}| \cdot |\overline{AC}|$ , (pnc. 4),  
\n $\overline{BD} = \frac{2S}{|AC|}$ , c approxi>erroroponhi

$$
(\overline{AB}, \overline{AC}, \overline{AD}) = \begin{vmatrix} 1 & -1 & 2 \\ 0 & -2 & 4 \\ -2 & (y-1) & 1 \end{vmatrix} = -2 + 8 - 8 - 4(y-1) = -2 - 4y + 4 = 2 - 4y;
$$
  
\n
$$
5 = \frac{1}{6} |2 - 4y|, \qquad 1) \quad 30 = 2 - 4y, \qquad y_1 = -7 \implies D_1(0, -7, 0),
$$
  
\n
$$
2) \quad 30 = 4y - 2, \qquad y_2 = 8 \implies D_2(0, 8, 0).
$$

11. Момент силы относительно начала координат равен векторному произведению радиуса-вектора точки  $\overline{A}$  $Ha$ силу  $\overline{F}: m_0(\overline{F}) = [\overline{r} \times \overline{F}]$ . Радиус-вектор точки  $A: \overline{r} = i + j + k$ ,

$$
m_0(\overline{F}) = \begin{vmatrix} i & j & k \\ 1 & 1 & 1 \\ 5 & 6 & -7 \end{vmatrix} = (-7 - 6)i - (-7 - 5)j + (6 - 5)k = -13i + 12j + k.
$$

Модуль момента  $m = \sqrt{m_x^2 + m_y^2 + m_z^2} = \sqrt{169 + 144 + 1} = \sqrt{314}$ .

Направляющие косинусы вектора  $m_0(\overline{F})$  равны

$$
\cos \alpha = -\frac{13}{\sqrt{314}}, \quad \cos \beta = +\frac{12}{\sqrt{314}}, \quad \cos \gamma = \frac{1}{\sqrt{314}}.
$$

#### Глава 3

1. Выделим полный квадрат для каждой переменной, а затем всё уравнение разделим на свободный член:

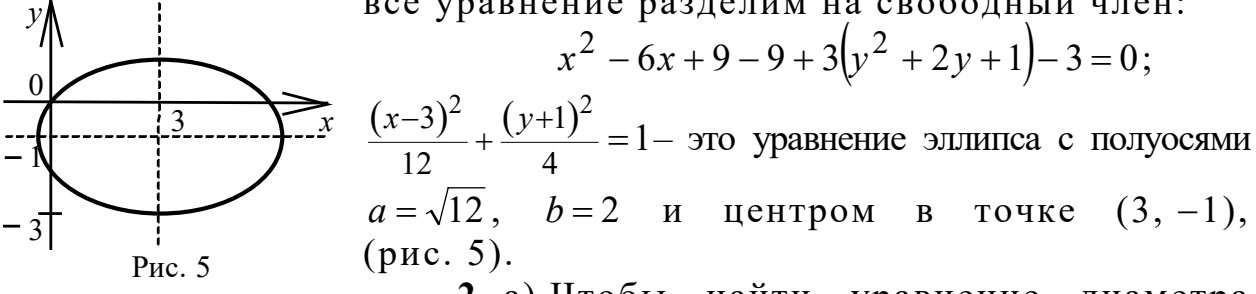

2. а) Чтобы найти уравнение диаметра или прямой  $P_1P_2$  (рис. 6), используем стандартное уравнение прямой, проходящей через две точки (см. табл. 1):

 $\frac{x-x_1}{x_2-x_1} = \frac{y-y_1}{y_2-y_1}$   $\Rightarrow$   $\frac{x+2}{6} = \frac{y-3}{-2}$   $\Rightarrow$   $x+3y-7=0$  - это и есть уравнение диаметра  $P_1P_2$ :

б) диаметр окружности равен длине вектора  $\overline{P_1 P_2} = (6, -2)$ :  $d = |\overline{P_1 P_2}| = \sqrt{36 + 4} = 2\sqrt{10}$ , соответственно радиус  $R = \frac{d}{2} = \sqrt{10}$ , центр окружности находится на середине отрезка  $P_1P_2$ . Находим его:

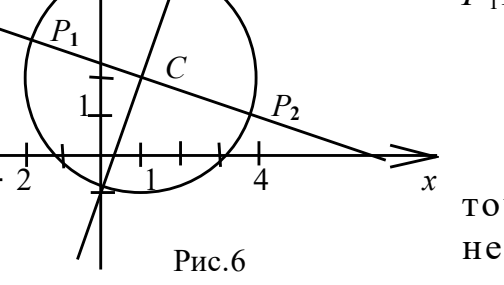

 $x_c = \frac{x_1 + x_2}{2} = \frac{-2 + 4}{2} = 1$  $y_c = \frac{y_1 + y_2}{2} = \frac{3+1}{2} = 2$ , точка  $C(1,2)$ ⇒ $(x-1)^2$ + $(y-2)^2$ =10 - урав-

нение искомой окружности, (рис. 6);

в)  $\overline{P_1P_2} = \overline{N}$  – вектор нормали ко

второму диаметру. Используем соответствующее уравнение (см. п. 3.1)  $A(x-x_0)+B(y-y_0)=0 \Rightarrow 6(x-1)-2(y-2)=0,$ 

где  $C(1, 2)$  - центр окружности.

Окончательно

 $3x - y - 1 = 0$  – уравнение диаметра, перпендикулярного  $P_1P_2$ .

3. Коэффициенты при неизвестных - это координаты вектора нормали к данной прямой (см. табл. 1), поэтому достаточно проверить условия параллельности или перпендикулярности каждой пары векторов:

3.1.  $\overline{N}_1\{2,-5\}$ ,  $\overline{N}_2\{4,-10\}$ ; их координаты пропорциональны:  $\frac{2}{4} = \frac{-5}{-10} = \frac{1}{2}$ , прямые параллельны;

3.2.  $\overline{N}_1\{3,1\}, \ \overline{N}_2\{2,-6\}, \ \overline{N}_1\cdot\overline{N}_2=3\cdot2-1\cdot6=0$ , векторы перпендикулярны, как и прямые;

3.3.  $\overline{N}_1\{2,1\}, \overline{N}_2\{1,-1\}$ , векторы не параллельны и не перпендикулярны, найдём угол между ними:

$$
\cos \varphi = \frac{\overline{N}_1 \cdot \overline{N}_2}{|\overline{N}|_1 \cdot |\overline{N}|_2} = \frac{2 \cdot 1 - 1 \cdot 1}{\sqrt{4 + 1} \cdot \sqrt{1 + 1}} = \frac{1}{\sqrt{10}}, \quad \varphi = \arccos \frac{\sqrt{10}}{10};
$$

3.4. Прямые перпендикулярны.

4. Предварительно перейдём к параметрическому заданию прямой, а затем решим систему уравнений прямой и плоскости:

$$
\begin{cases}\nx = 3t + 2, \\
y = 2t - 3, \\
z = t, \\
x + 2y - 5z - 4 = 0,\n\end{cases} \Rightarrow 3t + 2 + 2(2t - 3) - 5t - 4 = 0, \quad 2t = 8, \quad t = 4 \Rightarrow
$$

 $\Rightarrow$  искомая точка (14, 5, 4).

5. а) Введём произвольную точку  $M(x, y, z)$  плоскости Р и составим условие компланарности трёх векторов (см. табл. 1):

$$
\overline{AM}\{x-2, y, z-1\}, \overline{AB}\{-3, 2, 2\}, \overline{AC}\{-4, -1, 0\}, \overline{AM} \cdot \overline{AB} \times \overline{AC} = 0,
$$
  

$$
\begin{vmatrix} x-2 & y & z-1 \\ -3 & 2 & 2 \\ -4 & -1 & 0 \end{vmatrix} = 0.
$$

OTBeT:  $2x-8y+11z=15$ ;

б) используем канонические уравнения прямой  $AK$ 

$$
\frac{x-x_1}{m}=\frac{y-y_1}{n}=\frac{z-z_1}{p},
$$

где  $(x_1, y_1, z_1)$  – координаты точки<br> $\overline{l}\{m, n, p\}$  ||  $\overline{N}\{2, -8, 11\}$ ,  $\overline{N}$  – вектор нормали плоскости P.  $(x_1, y_1, z_1)$  – координаты  $A(2, 0, 1)$ , гле

OTBeT:  $\frac{x-2}{2} = \frac{y}{2} = \frac{z-1}{11}$ .

6. а) Решив систему трёх уравнений (методом Крамера, или Гаусса, или матричным), найдём точку пересечения плоскостей  $T(3, -1, 0)$ ;

6) 
$$
\begin{cases} x + 2y + 3z - 1 = 0, \\ 2x - 3y + 2z - 9 = 0 \end{cases}
$$
oбщее уравнение прямой  $\alpha$ .

Найдём её направляющий вектор  $\overline{l} || \overline{N_1} \times \overline{N_2}$ .  $\overline{N}_1 = \{1, 2, 3\}, \ \overline{N}_2 \{2, -3, 2\}$ — векторы нормалей плоскостей;

$$
\overline{N}_1 \times \overline{N}_2 = \begin{vmatrix} i & j & k \\ 1 & 2 & 3 \\ 2 & -3 & 2 \end{vmatrix} = 13\overline{i} + 4\overline{j} - 7\overline{k} .
$$

Этот вектор и возьмём в качестве направляющего. Все плоскости проходят через точку  $T(3, -1, 0)$ . Используя её, можем записать уравнение прямой  $\frac{x-3}{13} = \frac{y+1}{4} = \frac{z}{-7}$ . Но лучше взять другую точку. Найдём общее решение нашей системы методом Гаусса:

$$
\widetilde{A} = \begin{pmatrix} 1 & 2 & 3 & \vdots & 1 \\ 2 & -3 & 2 & \vdots & 9 \end{pmatrix} \sim \begin{pmatrix} 1 & 2 & 3 & \vdots & 1 \\ 0 & -7 & -4 & \vdots & 7 \end{pmatrix} \Rightarrow \begin{cases} y = -1 - \frac{4z}{7}, \\ x = 3 - \frac{13}{7}z. \end{cases}
$$

Любое частное решение и есть координаты точки, принадлежащей прямой: пусть  $z=7$ , тогда  $y=-5$ ,  $x=-10 \Rightarrow K(-10, -5, 7)$  соответственно уравнение прямой искомая точка и  $\frac{x+10}{13} = \frac{y+5}{4} = \frac{z-7}{-7}$ . Проверьте: точка  $T(3, -1, 0)$  также удовлетворяет этим уравнениям.

**Ответ**: 
$$
\frac{x-3}{13} = \frac{y+1}{4} = \frac{z}{-7}
$$
 үравнение прямой α.

7.1. Используем преобразование квадратичной формы. Составляем характеристическое уравнение

$$
\begin{vmatrix} 6-\lambda & \sqrt{10} \\ \sqrt{10} & 3-\lambda \end{vmatrix} = 0, \quad \lambda^2 - 9\lambda + 8 = 0, \quad \lambda_1 = 1, \quad \lambda_2 = 8.
$$

Записываем уравнение кривой

$$
x^{2} + 8y^{2} = 16, \text{ with } \frac{x^{2}}{16} + \frac{y^{2}}{2} = 1.
$$

Это уравнение эллипса в системе ХОҮ.

7.2. Выполним поворот осей по формулам (3.31)

 $(X \cos \varphi - Y \sin \varphi)^2 - 2(X \cos \varphi - Y \sin \varphi)(X \sin \varphi + Y \cos \varphi) +$ +  $(X \sin \varphi + Y \cos \varphi)^2$  - 2 $(X \cos \varphi - Y \sin \varphi)$  - 6 $(X \sin \varphi + Y \cos \varphi)$  = -1. Соберём коэффициенты при одинаковых степенях

$$
X^{2}(\cos^{2}\varphi-2\cos\varphi\sin\varphi+\sin^{2}\varphi)+Y(2\sin\varphi-6\cos\varphi)++Y^{2}(\sin^{2}\varphi+2\cos\varphi\sin\varphi+\cos^{2}\varphi)+X(-2\cos\varphi-6\sin\varphi)++XY(-2\cos\varphi\sin\varphi-2\cos^{2}\varphi+2\sin^{2}\varphi+2\cos\varphi\sin\varphi)=-1.
$$

Приравниваем нулю коэффициент при XY:

$$
2\sin^2 \varphi - 2\cos^2 \varphi = 0, \cos 2\varphi = 0, \varphi = \pm \frac{\pi}{4}.
$$

• Выберем  $\varphi = \frac{\pi}{4}$ ,  $\cos \varphi = \sin \varphi = \frac{1}{\sqrt{2}}$ ,

$$
X^{2} \left( \frac{1}{2} - 1 + \frac{1}{2} \right) + Y^{2} \left( \frac{1}{2} + 1 + \frac{1}{2} \right) + Y \left( \frac{2}{\sqrt{2}} - \frac{6}{\sqrt{2}} \right) + X \left( -\frac{2}{\sqrt{2}} - \frac{6}{\sqrt{2}} \right) = -1,
$$
  

$$
2Y^{2} - \frac{4 \cdot \sqrt{2}}{(\sqrt{2})^{2}} Y - \frac{8 \cdot \sqrt{2}}{(\sqrt{2})^{2}} X = -1 \text{ min } Y^{2} - \sqrt{2}Y - 2\sqrt{2}X = -\frac{1}{2}.
$$

Выделяем полный квадрат для  $Y$ :

$$
\left(Y^2 - 2\frac{\sqrt{2}}{2}Y + \left(\frac{\sqrt{2}}{2}\right)^2\right) - \frac{1}{2} = -\frac{1}{2} + 2\sqrt{2}X, \ \left(Y - \frac{\sqrt{2}}{2}\right)^2 = 2\sqrt{2}X, \ O_1\left(0, \frac{\sqrt{2}}{2}\right).
$$

Итак, выполнив параллельный перенос системы XOY в точку  $O_1$ , получаем каноническое уравнение параболы в системе  $X_1O_1Y_1$ 

$$
Y_1^2 = 2\sqrt{2}X_1.
$$

• Теперь повернём систему координат  $xOy$  на угол  $\varphi = -\pi/4$ ,  $\cos \varphi = 1/\sqrt{2}$ ,  $\sin \varphi = -1/\sqrt{2}$ :

$$
2X^2 - 2X\left(\frac{1-3}{\sqrt{2}}\right) + 2Y\left(\frac{-1-3}{\sqrt{2}}\right) = -1, \qquad X^2 + \frac{2\sqrt{2}}{2}X - 4\frac{\sqrt{2}}{2}Y = -\frac{1}{2},
$$
  

$$
X^2 + 2\frac{\sqrt{2}}{2}X + \left(\frac{\sqrt{2}}{2}\right)^2 - \frac{1}{2} = -\frac{1}{2} + 2\sqrt{2}Y, \quad \left(X + \frac{\sqrt{2}}{2}\right)^2 = 2\sqrt{2}Y, \quad O_2\left(-\frac{\sqrt{2}}{2}, 0\right).
$$

Каноническое уравнение:  $X_2^2 = 2\sqrt{2}Y_2$ .

8. Используем уравнение пучка плоскостей (см. табл. 1). Запишем искомую плоскость в виде

 $2x - 3y + z - 4 + \lambda(x + y - 2z + 3) = 0.$ 

Последнее уравнение линейно относительно переменных х, у, z, следовательно, при любом  $\lambda$  определяет плоскость. Кроме того, это уравнение является следствием системы, данной в условии, которая представляет собой прямую, и, значит, каждая точка этой прямой удовлетворяет уравнению нашей плоскости.

При различных значениях  $\lambda$  мы будем иметь уравнения разных плоскостей, проходящих через прямую, т. е. мы имеем дело с пучком плоскостей.

Выпишем из уравнения координаты вектора нормали - это коэффициенты при неизвестных:

$$
(2 + \lambda)x + (-3 + \lambda)y + (1 - 2\lambda)z - 4 + 3\lambda = 0,
$$
  

$$
\overline{N}_1\{2 + \lambda, -3 + \lambda, 1 - 2\lambda\}.
$$

Искомая плоскость перпендикулярна плоскости р, у которой вектор нормали  $\overline{N}\{6, 1, -2\}$ . По условию  $\overline{N}_1 \perp \overline{N}$ , значит,  $\overline{N}_1 \cdot \overline{N} = 0$ ,

$$
6(2 + \lambda) - 3 + \lambda - 2(1 - 2\lambda) = 0.
$$

Откуда  $\lambda = -\frac{7}{11}$ .

Запишем уравнение плоскости  $p_1$ 

$$
\left(2 - \frac{7}{11}\right)x + \left(-3 - \frac{7}{11}\right)y + \left(1 + \frac{14}{11}\right)z - 4 - \frac{21}{11} = 0.
$$

Подсчитывая коэффициенты, получаем

 $15x - 40y + 25z - 65 = 0$ , или  $3x - 8y + 5z - 13 = 0$ .

Проверка. • Проверим принадлежность пучку нашей плоскости. Плоскость должна содержать любую точку данной прямой - линии пересечения всех плоскостей. Выберем на прямой какую-либо точку, решив систе-

му  $\begin{cases} x+y-2z+3=0, \\ 2x-3y+z-4=0, \end{cases}$ например, при  $x = 2$ . Система примет вид

$$
\begin{cases}\ny - 2z = -5, \\
-3y + z = 0,\n\end{cases}
$$

её решение следующее:  $v = 1$ ,  $z = 3$ .

Полученную точку (2, 1, 3) подставляем в уравнение найденной плос- $\text{KocTH } p_1$ : 3 · 2 - 8 · 1 + 5 · 3 - 13  $\equiv 0$ .

• Проверим условие перпендикулярности плоскостей:

 $p_1 \perp p_2$ ,  $\overline{N}_1 \perp \overline{N}_2$ , rge  $\overline{N}_1\{3,-8,5\}$ ,  $\overline{N}_1\{6,1,-2\}$ : 3 · 6 - 8 · 1 - 5 · 2 = 0.

Задача решена верно.

9. Используем уравнение пучка прямых (см. табл. 1), которое получим, записав линейную комбинацию:

 $2x+4y+5+\lambda(x+3y+2)=0$  или  $x(2+\lambda)+y(4+3\lambda)+5+2\lambda=0$ .

Поскольку уравнение линейно относительно переменных *x*, *y*, то оно представляет прямую в двухмерном пространстве. Кроме того, при любом значении  $\lambda$  мы будем иметь пучок прямых, проходящих через точку пересечения прямых  $\alpha_1$  и  $\alpha_2$ . Наша прямая принадлежит этому пучку. Чтобы её выделить, воспользуемся условием параллельности прямых, нормальные векторы которых будут параллельны:

$$
\overline{N}\left\{2+\lambda, \quad 4+3\lambda\right\} \parallel \overline{N}_1\left\{1, 6\right\},\
$$

их координаты пропорциональны:

$$
\frac{2+\lambda}{1} = \frac{4+3\lambda}{6} \text{ min } 8+3\lambda = 0, \ \lambda = -\frac{8}{3}
$$
  
Tor $\pi a \left(2-\frac{8}{3}\right)x + (4-8)y + 5 + 2\left(-\frac{8}{3}\right) = 0,$ 

или  $2x + 12y + 1 = 0$  – это искомая прямая.

Проверка • Найдём точку пересечения прямых  $\alpha_1$  и  $\alpha_2$ , решив систему

$$
\begin{cases} x+3y+2=0, \\ 2x+4y+5=0 \end{cases} \Rightarrow \left(-\frac{7}{2},\frac{1}{2}\right)
$$

Подставим её координаты в уравнение найденной прямой

$$
2\left(-\frac{7}{2}\right) + 12\left(\frac{1}{2}\right) + 1 = 0.
$$

• Проверим выполнение условия параллельности. Вектор  $\overline{N}_1\{1,6\}$  и вектор  $\overline{N}\{2,12\}$  должны быть параллельны:

$$
\frac{2}{1} = \frac{12}{6} = 2
$$

Прямая найдена верно.

#### Вопросы для самоконтроля

5. 
$$
\sin \varphi = \frac{\bar{l} \cdot \bar{N}}{|\bar{l}||\bar{N}|} = \frac{4 \cdot 1 + 1 \cdot 5 + 0}{\sqrt{16 + 1 + 9} \sqrt{1 + 25}} = \frac{9}{26};
$$
  
\n $\bar{l} = \{4, -1, 3\} - \text{happabilaowunii bekrop upahoii,}$   
\n $\bar{N} = \{1, -5, 0\} - \text{bekrop hopmaли k hlockocru.}$ 

### Глявя 4

1.1.  $\lim_{n\to\infty} \frac{(2n+1)^4-(n-1)^4}{(2n+1)^4+(n-1)^4} = \left\{\frac{\infty-\infty}{\infty}\right\}$ . Вынесем за скобки высшую

степень в числителе и знаменателе дроби. После сокращения в каждой скобке остаётся дробь  $\frac{1}{n} \rightarrow 0$  при  $n \rightarrow \infty$ . Неопределённость исчезает:

$$
\lim_{n \to \infty} \frac{n^4 \left[ \left( 2 + \frac{1}{n} \right)^4 - \left( 1 - \frac{1}{n} \right)^4 \right]}{\left( 2 + \frac{1}{n} \right)^4 \left( 2 + \frac{1}{n} \right)^4 + \left( 1 - \frac{1}{n} \right)^4} = \frac{2^4 - 1}{2^4 + 1} = \frac{15}{17}.
$$
  
1.2. 
$$
\lim_{n \to \infty} \frac{\sqrt[3]{n^2 + n}}{n + 1} = \left\{ \frac{\infty}{\infty} \right\} = \lim_{n \to \infty} \frac{\sqrt[3]{n^3 \left( \frac{1}{n} + \frac{1}{n^2} \right)}}{n \left( 1 + \frac{1}{n} \right)} = \lim_{n \to \infty} \frac{\sqrt[3]{\left( \frac{1}{n} + \frac{1}{n^2} \right)}}{\left( 1 + \frac{1}{n} \right)} = \left\{ \frac{0}{1} \right\} = 0.
$$

Сократив дробь на *п*, получили сумму бесконечно малых в числителе. Неопределённость исчезла.

1.3. 
$$
\lim_{n \to \infty} \frac{1}{n^2} (1 + 2 + 3 + \dots + n) = \left\{ \frac{\infty}{\infty} \right\} = \lim_{n \to \infty} \frac{(1 + n)n}{n^2 \cdot 2} = \frac{1}{2}
$$

(используется формула суммы арифметической прогрессии с разностью  $d = 1$ ,  $S_n = \frac{a_1 + a_n}{2} n$ .

$$
1.4. \lim_{x\to\infty}\left(\frac{x^3}{2x^2-1}-\frac{x^2}{2x+1}\right)=\left\{\infty-\infty\atop \infty\right\}.
$$

Приведя дроби к общему знаменателю, приходим к отношению двух многочленов, каждый из которых стремится к бесконечности. Сократив на высшую степень  $x^3$ , избавляемся от неопределённости:

$$
\lim_{x \to \infty} \frac{x^3 (2x+1) - x^2 (2x^2 - 1)}{(2x^2 - 1)(2x+1)} = \lim_{x \to \infty} \frac{x^3 + x^2}{4x^3 - 2x + 2x^2 - 1} = \lim_{x \to \infty} \frac{x^3 \left(1 + \frac{1}{x}\right)}{x^3 \left(4 - \frac{2}{x^2} + \frac{2}{x} - \frac{1}{x^3}\right)} = \frac{1}{4}
$$

1.5.  $\lim_{x\to 0} \frac{\sin 3x}{x} = \frac{10}{0}$ . Выполняем замену:  $\sin 3x \sim 3x$  при  $x \to 0$ .

Вычисляем предел  $\lim_{x \to \infty} \frac{3x}{x} = 3$  (см. табл. 2).

$$
1.6. \lim_{x \to \infty} \left( \sqrt{x^2 + 1} - \sqrt{x^2 - 1} \right) = \left\{ \infty - \infty \right\} = \lim_{x \to \infty} \frac{x^2 + 1 - x^2 + 1}{\sqrt{x^2 + 1} + \sqrt{x^2 - 1}} = \left\{ \frac{2}{\infty} \right\} = 0.
$$

Домножив (и разделив) на сопряжённое выражение, избавляемся от иррациональности в числителе, после чего неопределённость исчезает.

1.7.  $\lim_{x \to \frac{\pi}{3}} \frac{\cos x}{\sqrt{1-\sin x^2}} = \frac{0}{0}$ . Перейдём к новой переменной

 $t = x - \frac{\pi}{2}$ ;  $x = t + \frac{\pi}{2}$ ;  $x \to \frac{\pi}{2}$ ,  $t \to 0$ ;  $\sin x = \sin\left(t + \frac{\pi}{2}\right) = \cos t$ . Произведём замену под знаком предела:

$$
\lim_{t\to 0}\frac{\cos\left(t+\frac{\pi}{2}\right)}{\sqrt[3]{\left[1-\sin\left(t+\frac{\pi}{2}\right)\right]^{2}}}=\lim_{t\to 0}\frac{-\sin t}{\sqrt[3]{\left(1-\cos t\right)^{2}}}.
$$

Затем воспользуемся табл. 2, где  $1 - \cos t \sim \frac{t^2}{2}$ ,  $\sin t \sim t$ , при  $t \rightarrow 0$ . Вычисляем предел

$$
-\lim_{t\to 0}\frac{t}{\sqrt[3]{\left(\frac{t^2}{2}\right)^2}}=-\lim_{t\to 0}\frac{\sqrt[3]{4}\cdot t}{\frac{4}{2}}=\left\{\frac{-\sqrt[3]{4}}{0}\right\}=-\infty.
$$

1.8.  $\lim_{x\to 0} \frac{2\arcsin x}{3x} = \left\{ \frac{0}{0} \right\}$ .  $\pi$  To  $\pi$  and  $\pi$ ,  $\pi$  arcsin  $x \sim x$ ,  $\pi$  pu  $x \to 0$ . Bu-

числяем предел  $\lim_{x \to 0} \frac{2x}{3x} = \frac{2}{3}$ .

1.9.  $\lim_{x\to\infty} \left(1+\frac{k}{x}\right)^{ax} = \left\{\alpha\right\}$ . Записываем ответ по формуле (4.5):  $\left| \lim_{x \to \infty} \left(1 + \frac{k}{x}\right)^x \right|^{\alpha} = e^{ak}.$ **1.10.**  $\lim_{x \to \infty} \left( \frac{2x+1}{x-1} \right)^x = \left\{ \left( \frac{\infty}{\infty} \right)^{\infty} \right\} = \lim_{x \to \infty} \left[ \frac{x \left( 2 + \frac{1}{x} \right)}{x \left( 1 - \frac{1}{x} \right)} \right]^x = \left\{ 2^{\infty} \right\} = \infty.$ 

Сократили числитель и знаменатель дроби на х и вычислили  $\lim \frac{1}{x} = 0$ . предел с учётом того, что

2. На каждом из интервалов  $(-\infty, 1) \cup (1, \infty)$  функция  $f(x)$ непрерывна при любом значении  $a$ , разрыв возможен только в точке  $x = 1$ . Чтобы функция была непрерывна, необходимо выполнение равенства:

$$
\lim_{x \to 1+0} f(x) = \lim_{x \to 1-0} f(x) = f(1).
$$

Вычисляем односторонние пределы

 $\lim_{x \to 1+0} f(x) = \lim_{x \to 1+0} \left(3 - ax^2\right) = 3 - a, \qquad \lim_{x \to 1-0} f(x) = \lim_{x \to 1-0} (x+1) = 2.$  $x\rightarrow 1+0$ 

Приравнивая пределы, получаем  $3-a=2$ ,  $a=1$ .

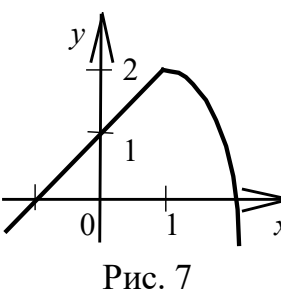

\n Значение 
$$
f(1) = 1 + 1 = 2
$$
, т. к. по условию точка  $x = 1$  включена в области задания функции  $y_1 = x + 1$ .\n

Итак, получили функцию

$$
f(x) = \begin{cases} x+1, x \le 1, \\ 3-x^2, x > 1, \end{cases}
$$

непрерывную на всей оси  $x$  (рис. 7).

3. 
$$
y = \frac{1}{|g|x|}
$$
, найдём всевозможные точки разрыва. Очевидно,

они находятся в области, где функция не определена, т. е. когда знаменатель дроби не существует или равен нулю: при  $x = \pm 1$ , когда  $|g|x|=0$  и при  $x=0$ , когда  $|g|x|$  не существует. Исследуем эти точки разрыва.

1)  $\lg |x|$  не существует при  $x = 0$ ,

$$
\lim_{x \to 0} \frac{1}{\log |x|} = \left(\frac{1}{\lg|0-0|} = \frac{1}{-\infty}\right) = 0, \qquad \lim_{x \to 0} \frac{1}{\log|x|} = \left(\frac{1}{\lg|0+0|} = \frac{1}{-\infty}\right) = 0.
$$

Таким образом, при  $x = 0$  разрыв функции устранимый;

2)  $|g(x)| = 0$  при  $x = \pm 1$ ;

• 
$$
\text{исследуем } x = +1
$$
:

$$
\lim_{x \to 0+1} \frac{1}{\lg |x|} = \left(\frac{1}{\lg |1+0|} = \frac{1}{0}\right) = \infty, \quad \lim_{x \to 1-0} \frac{1}{\lg |x|} = \left(\frac{1}{\lg |1-0|} = \frac{1}{-0}\right) = -\infty;
$$
  
•  $\text{исonelyem } x = -1:$   

$$
\lim_{x \to -1+0} \frac{1}{\lg |x|} = \left(\frac{1}{\lg |-1+0|} = \frac{1}{-0}\right) = -\infty, \quad \lim_{x \to -1-0} \frac{1}{\lg |x|} = \left(\frac{1}{\lg |-1-0|} = \frac{1}{+0}\right) = +\infty
$$

**Ответ:** Функция имеет три точки разрыва. При  $x = 0 - p$ азрыв устранимый, при  $x = \pm 1$  – разрыв второго рода (бесконечный).

# **РЕКОМЕНДУЕМАЯ ЛИТЕРАТУРА**

### **Литература обязательная**

1. Пискунов Н.С. Дифференциальное и интегральное исчисления для втузов. Т. I / Н. С. Пискунов. – М.: Наука, 1978.

2. Привалов И.И. Аналитическая геометрия / И.И. Привалов.– М.: Наука, 1964.

3. Беклемишев Д.В. Курс аналитической геометрии и линейной алгебры / Д.В. Беклемишев. – М.: Наука, 1984.

4. Высшая математика. Ч.I: Руководство к решению задач. Учеб. пособие / К. П. Арефьев, А. И. Нагорнова, Г. П. Столярова, А. Н. Харлова. – Томск: Изд. ТПУ, 2001.

#### **Литература дополнительная**

5. Ильин В.А. Линейная алгебра / В.А. Ильин, Э.Г. Позняк. – М.: Наука, 1974.

6. Головина Л.И. Линейная алгебра и некоторые ее приложения / Л.И. Головина. – М.: Наука, 1971.

7. Каплан И.А. Практические занятия по высшей математике. Ч.I, II / И.А. Каплан. – Изд-во Харьковского государственного унта, 1971.

8. Берман Г.Н. Сборник задач по курсу математического анализа / Г.Н. Берман . – М.: Наука, 1975.

9. Данко П.Е. Высшая математика в упражнениях и задачах. Т. 1 / П. Е. Данко, А. Г. Попов, Г. Я.Кожевникова, М.: Высш. шк., 1970.

10. Запорожец Г.И. Руководство к решению задач по математическому анализу / Г.И. Запорожец. – М.: Высш. шк., 1966.

11. Липман Берс (Lipman Bers Calculus). Математический анализ: В 2 т. / Берс Липман; Пер. с англ. Л. И. Головиной. – М.: Высш. шк., 1975.

# **ОГЛАВЛЕНИЕ**

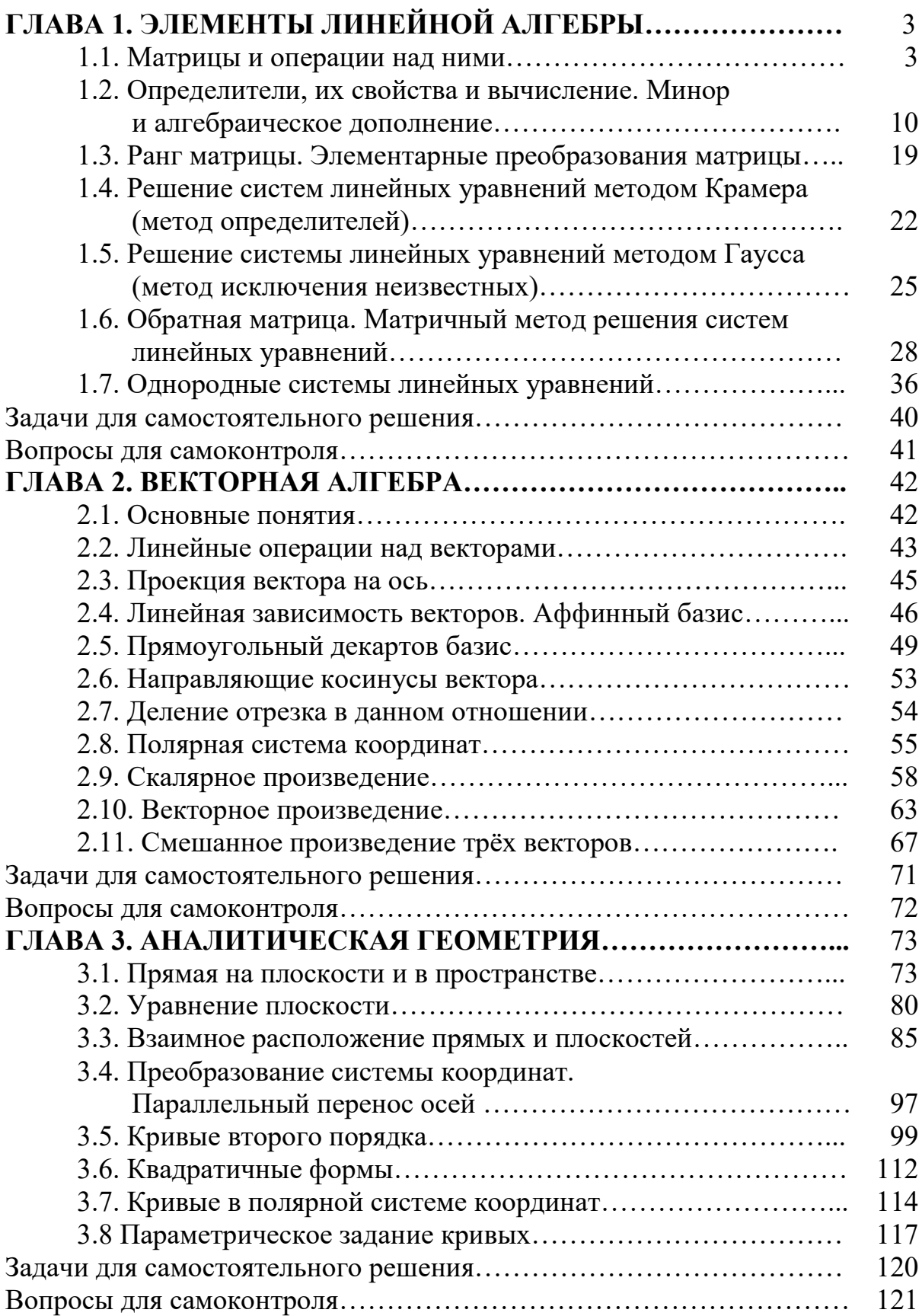

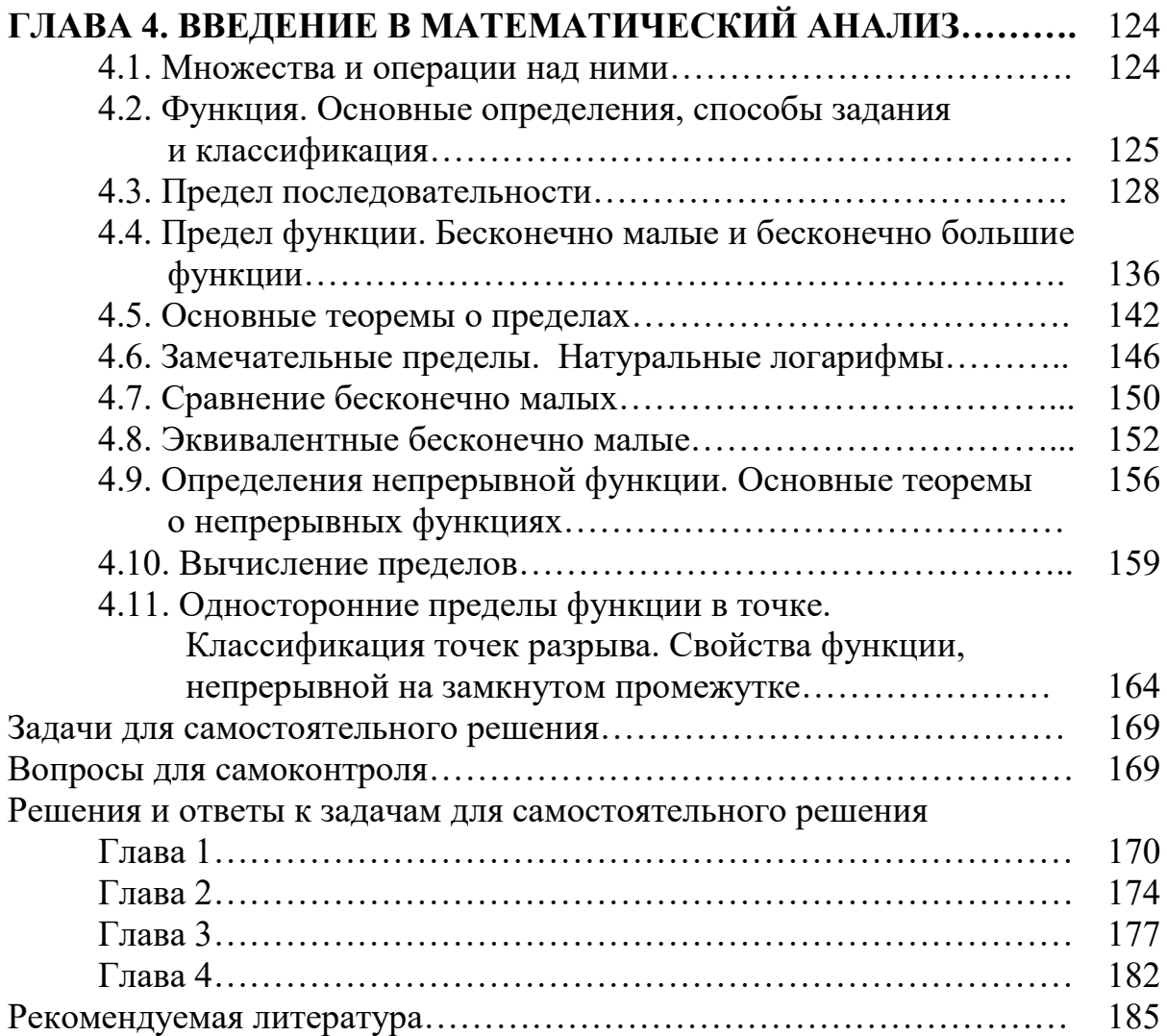

**Константин Петрович Арефьев Александра Ивановна Нагорнова Елена Ивановна Подберезина Галина Петровна Столярова Александра Николаевна Харлова**

# **ВЫСШАЯ МАТЕМАТИКА**

### **Часть I**

# **Линейная алгебра. Векторная алгебра. Аналитическая геометрия. Ведение в математический анализ**

Учебное пособие

Редактор Н. Т. Синельникова

Подписано к печати Формат 60х84/16. Бумага ксероксная. Плоская печать. Усл.- печ. л. 10,93. Уч.-изд. л. 9,89. Тираж экз. Заказ . Цена свободная. ИПФ ТПУ. Лицензия ЛТ №1 от 18.07.94. Типография ТПУ. 634034, Томск, пр. Ленина, 30.